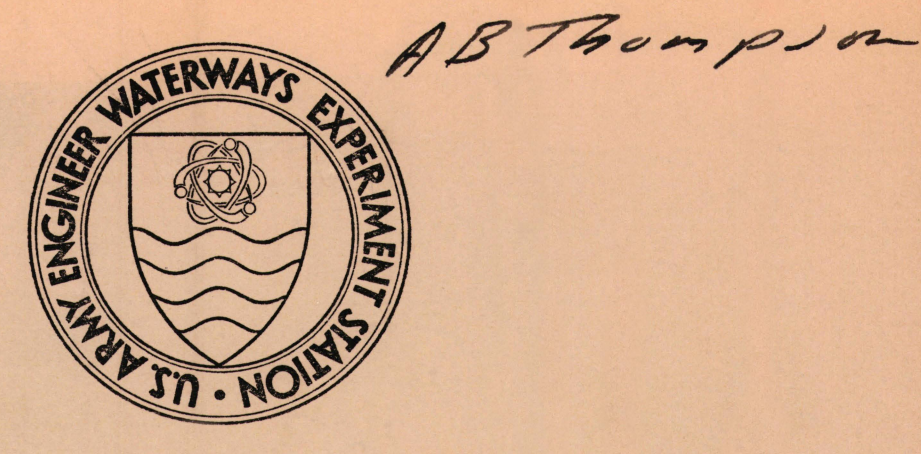

MISCELLANEOUS PAPER M-73-1

# AUTOMATION OF A MODEL FOR PREDICTING SOIL MOISTURE AND SOIL STRENGTH (SMSP MODEL)

by

M. H. Smith, M. P. Meyer

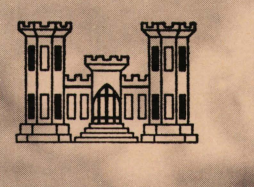

January 1973

Sponsored by U. S. Army Engineer Topographic Laboratories, Fort Belvoir, Virginia

Conducted by U. S. Army Engineer Waterways Experiment Station Mobility and Environmental Systems Laboratory Vicksburg, Mississippi

APPROVED FOR PUBLIC RELEASE; DISTRIBUTION UNLIMITED

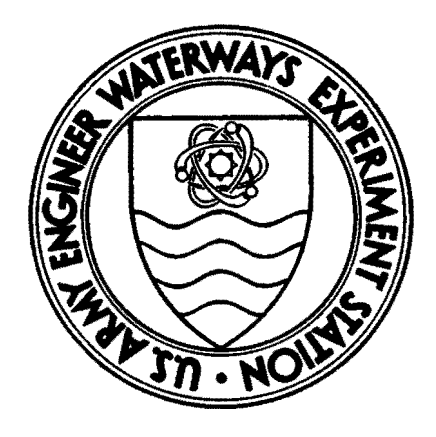

**MISCELNEOUS PAER M.73-1** 

# **AUTOMATION OF A MODEL FOR PREDICTING SOIL MOISTURE AND SOIL STRENGTH (SMSP MODEL)**

by

**M. M. Smith, M. P. Meyer**

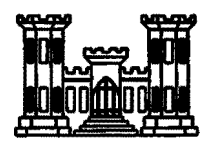

**Januar 1973** 

Sponsored by U. S. Army Engineer Topographic Laboratories, Fort Belvoir, Virginia **Proiect No. 4A663712D860, Tasl 04, Work Unit 04** 

> **Conducted by U. S. Army Engineer Waterways Experiment Station Mobility and Environmental Systems Laboratory Vicksbur, Mississippi**

ARMY-MRC VICKSBURG, MISS.

THE CONTENTS OF THIS REPORT ARE NOT TO BE USED FOR ADVERTISING, PUBLICATION, OR PROMOTIONAL PURPOSES. CITATION OF TRADE NAMES DOES NOT CONSTITUTE AN OFFICIAL EN-DORSEMENT OR APPROVAL OF THE USE OF SUCH COMMERCIAL PRODUCTS.

#### **FOREWORD**

The study reported herein was conducted in support of DA Project 4A663712D860, "Military Geographic Systems," Task 04, **"MGI Data Base,"**  Work Unit 04, "Automation of Performance Prediction Models," sponsored by the U. s. Army Engineer Topographic Laboratories. The work was performed by personnel of the Terrain Analysis Branch (TAB), Mobility and Environmental Systems Laboratory (MESL), U. S. Army Engineer Waterways Experiment Station (WES), under the general supervision of Messrs. W. G. Shockley, Chief, and S. J. Knight, formerly Assistant Chief, of the MESL, and under the direct supervision of Mr. W. E. Grabau, Chief, TAB; Mr. M. P. Meyer was Project Manager. Computer programs were developed by Miss M. H. Smith; Mr. C. A. Carlson assisted in developing the model. This report was prepared by Miss Smith and Mr. Meyer. Mr. A. Vazquez and Mrs. M. P. Terry assisted in computer programming and compiling information.

COL Ernest D. Peixotto, CE, was Director of the WES during this study and preparation of the report. Mr. F. R. Brown was Technical Director.

V

# **CONTENTS**

# **Page**

 $\langle \cdot \rangle$ 

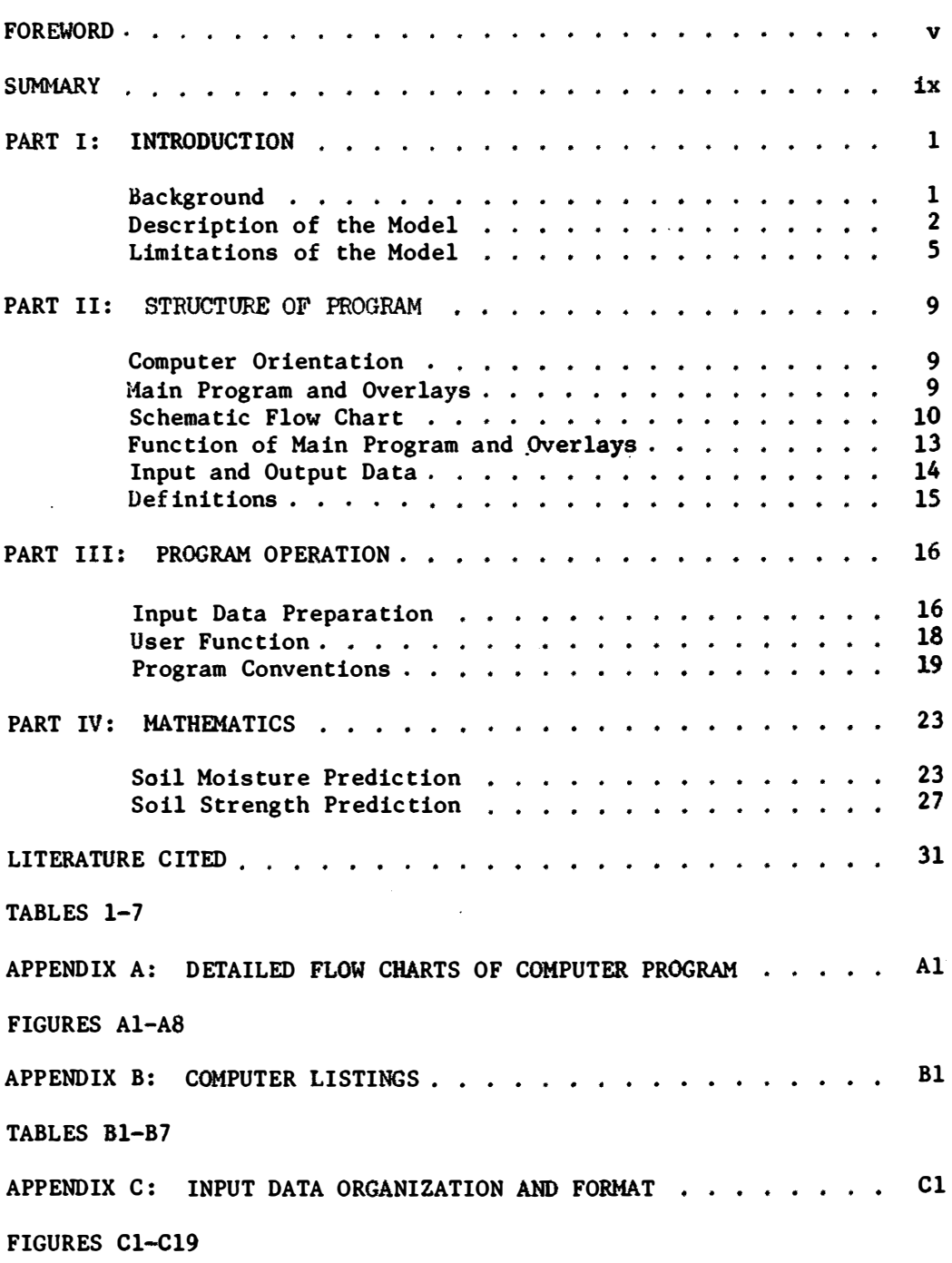

# CONTENTS (continued)

Page

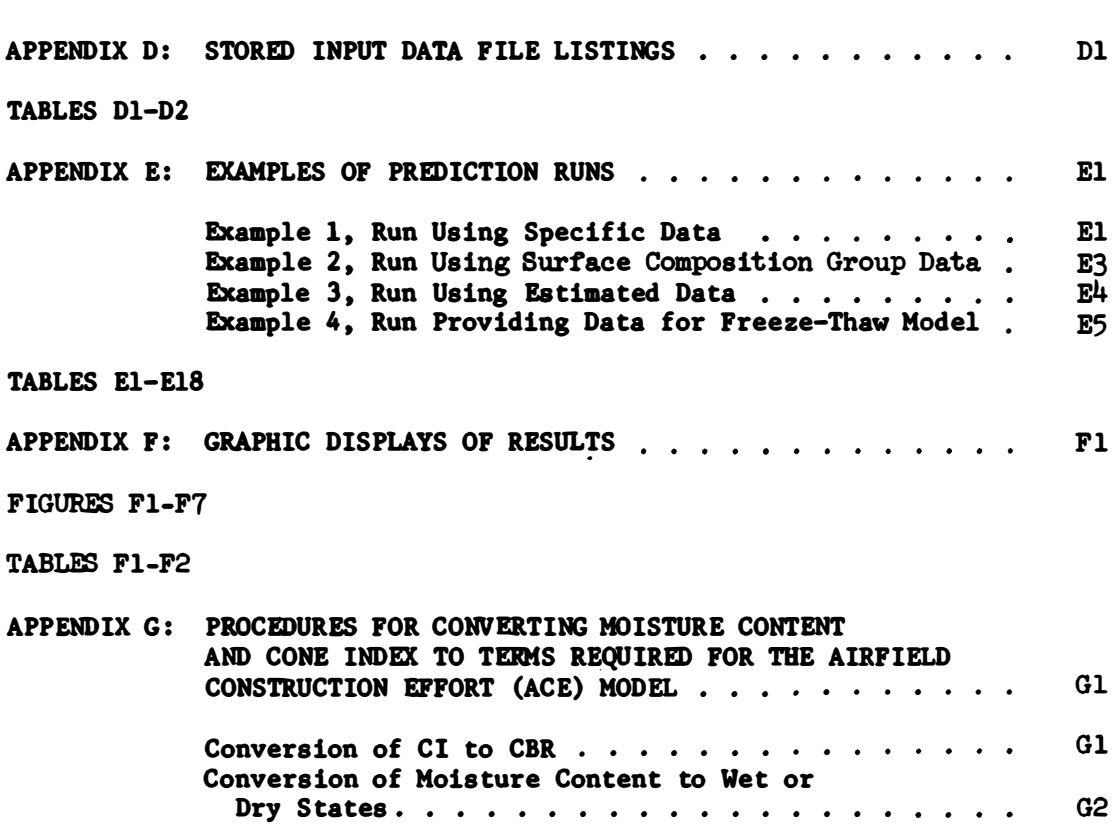

### **SUMMARY**

The soil moisture strength prediction (SMSP) model is a composite of the methods developed at the U. S. Army Engineer Waterways Experiment Station for predicting daily soil moisture contents and strengths (in terms of cone index and rating cone index) of soil layers at depths of 0-15 and 15-30 cm. Information required by the model includes soil moisture accretion and depletion relations, field maximum and minimum soil moisture contents, moisture content at start of prediction, soil dry density, soil moisture-strength relation, daily rainfall amounts, and minimum rainfall amount required for accretion. This information can be obtained from one or more of three sources: (a) directly from measurements at a specific location; **(b)** indirectly from estimated or averaged data derived from field measurements, literature, or empirical equations built into the model; or (c) indirectly from a surface composition group classification that closely follows the Unified Soil Classification System.

The computer program for the model is written in Fortran IV conversational mode for use on a teletype connected to a Honeywell-GE (General Electric) 440 computer. Output data are stored in permanent files for use by other performance prediction models, for printing, or for input to plotting programs.

The main text of the report includes a discussion of the structure, operation, use, limitations, and mathematics of the model. Appendixes A-G include detailed flow charts and listings of the computer program; listings, organization, and format of input data; examples of prediction runs and graphic displays of results; and procedures for converting output data to terms required by the airfield construction effort model.

# AUTOMATION OF A MODEL FOR PREDICTING SOIL MOISTURE

AND SOIL STRENGTH (SMSP MODEL)

**PART I:** INTRODUCTION

### Background

1. The study reported herein is a part of the work to automate performance prediction models of immediate military interest for inclusion in an automated Military Geographic Intelligence data base system. Completed performance prediction models include the Airfield Construction Effort Model<sup>1</sup> in FY 70, the Cross-Country Locomotion Model<sup>2</sup> in FY 71, and the Helicopter Landing Zone Model<sup>3</sup> in FY 72. This report describes an automated model for predicting soil moisture and soil strength (SMSP model).

2. Methods for predicting soil moisture and strength (defined in terms of cone index (CI) and rating cone index  $(RCI)^{4j}$  were developed previously at the U. S. Army Engineer Waterways Experiment Station (WES) for use in predicting the trafficability of fine-grained soils in multi-**4** *5*  pass cross-country vehicular operations. '' For that application, strength predictions were required for the 15- to 30-cm layer, the critical layer influencing performance of many military vehicles. Moisture contents of the 0- to 15- and 15- to 30-cm layers were also provided for use in the prediction process. In a subsequent study of worldwide strength conditions of surface materials,  $6$  soil strength relations were extrapolated to the 0- to 15-cm layer. These relations have been incorporated in the present model. An earlier version of the model was used to predict longterm trafficability conditions in the vicinity of Saigon, South Vietnam, $^7$ to provide data for construction of soil moisture and strength records in **<sup>8</sup>**synthalogous environments, to provide RCI data for use in an analytical

procedure for quantitatively comparing the similarity of terrain sites,  $9$ and to provide moiature content data input to a model that predicts induced radiation activity of surface soils following nuclear detonations.  $^{10,11}$ 

3. The model presented herein has been used to predict moisture contents for the Seismic Sensor Performance Prediction Model.<sup>12</sup> and strength values for input to the Cross-Country Locomotion Model<sup>2</sup> and the Army Materiel Command (AMC) Model for Predicting Cross-Country Vehicle Performance. $^{\rm 13,14}$ It can also be used to provide data that can be converted to California Bearing Ratio (CBR) and soil moisture condition for use by the Airfield Construction Effort Model<sup>1</sup> (see Appendix G), The model also includes an option to store data for use in another model that predicts snow depth, snow density, and frost and thaw penetration<sup>15</sup> (herein referred to as \* the Freeze-Thaw model).

#### Description of the Model

4. The SMSP aodel is a composite of soil moisture and soil strength prediction methods.  $4$  The prediction method for soil moisture is a daily bookkeeping procedure wherein soil water is added as a result of precipitation or subtracted as a result of depletion (resulting from evaporation, transpiration, and drainage). Predictions are influenced by terrain and weather conditions.  $4c, -d, -e, -h; 5$  Soil strength values are predicted from daily soil moisture predictions by using known relations or relations that are determined by certain soil properties.  $4J$ ,  $3$  The model combines

 $\tilde{ }$ The program for this model is on file at the WES.

both prediction methods and outputs daily soil moisture content and/or daily soil strength values (CI and RCI) for soil layers at depths of 0-15 cm (designated as layer 1) and 15�30 cm (designated as layer 2).

# Input data

5. Terrain and weather data are required as inputs to the model.

6. Terrain data. The terrain data, which are referred to as control data in the automated program, include minimum rainfall amount required for accretion and the following for each layer of a given soil:

a. Accretion relations.

b. Depletion relations.

c. Field maximum and field minimum soil moisture contents.

d. Soil moisture content at the start of prediction.

e. Soil moisture-strength relation.

f. Dry density.

7. The terrain data may be one or a combination of three different types as follows:

a. Specific data. These data include the above prediction relations and soil property data that are derived from measurements taken at a specific location. Use of these data provides the most accurate predictions of soil moisture and strength for a particular site under a given set of terrain and weather conditions. Procedures for derivation of specific

<sup>\*</sup>  Each layer is actually 15.24 cm (6 in.) thick. In converting data from metric to English units the program uses the actual thickness.

prediction relations are given in reference <sup>4</sup>c; the preparation of the input data is discussed in Part III of this report.

b. Estimated data. These data refer to averages or estimates derived from (a) field measurements. (b) published literature containing data on terrain analogous to the test area, or {c) equations developed from soil property data from a large number ot sites. These equations, called tentative average {TA) relations, are incorporated in the model and require measured or estimated values of soil properties as input. The methodology for deriving these equations is discussed in references 4e and 4j. The moisture equations and variables are shown in table 4 and the strength equations and variables are shown in tables 6 and 7. The mathematics of the equations are discussed in Part IV of this report; the preparation of the input data is discussed in Part III.

.£• Surface composition group data. These data are also averages or estimates that have been derived from sources similar to those described above. However, here a set of control data has been generated for each of a number of surface composition groups. The groups correspond closely to soil classes of the Unified Soil Classification System modified by the addition of nonsoil water, pavements and structures, and rock to allow for characterization of the entire surface area. Each soil group has all the information needed for operation of the model stored in a file subject to call by a group code number. Materials of the surface composition groups and the corresponding group code numbers are shown in table 1. The surface composition group can be used when specific data are not available.

8. Weather data. The weather data include daily precipitation amounts (expressed as water equivalent) and dates of the beginning of seasons

when the rates of depletion change. Provision is made to allow input of air temperature and snow depth for future use with the Freeze-Thaw model.<sup>15</sup> Output data

9. Output data are stored in permanent files for use by other **per**formance prediction models, for printout, or for input to plotting **programs.** The printing format is suitable for use in reports. Soil moisture content can be presented separately in units of either centimeters or inches of water per soil layer (15 cm thick) or, if desired, by percentage of dry weight. Soil strength can be written as CI and/or RCI. The predictions can start or end at any time during the year as directed, and can run a part of a year or for consecutive years. Predictions can be made for one or more selected years of extreme, unique, or typical rainfall distributions. In these cases yearly starts are controlled by starting moisture content values inserted at the beginning of the year of weather data input. When predictions for another soil are needed, a restart of the model with new terrain input information is required.

# Limitations of the Model

#### **Layer**

10. The model predicts the moisture contents and strengths of the first and second soil layers (0-15 and 15-30 cm depths). No direct accounting is made of water from precipitation that is absorbed by vegetation, runs off the surface, or drains to lower layers. Depletion is considered a net loss, and losses specifically from evaporation, transpiration, and drainage are not differentiated.

### **Terrain**

11. Tha model does not include all terrain attributes that can affect soil moisture content and strength. It does not consider the direct influence of attributes such as water tables, frost, snow, and soil tillage. The influence of these attributes has been studied, but relations have not been developed sufficiently for inclusion in the present model. It should be noted, however, that the model was purposely designed in a modular format to allow for their inclusion at a later time.

12. The model does not provide daily moisture contents and strengths for surface materials having strengths �hat normally are not appreciably affected by moisture fluctuations, such as clean gravels, cobbles, boulders, stones, and rock, or materials in which daily moisture contents seldom vary significantly such as very poorly drained (water-logged) organic silts and clays, and other organics (peat and muck). A general estimate of water content, density, and strength (in CI) for these materials is shown in table 2.\* Also, the model should obviously not be used for prediction in irrigated fields, where the moisture content or strength of the soils is not related to precipitation.

# Weather

13. The quality of the weather **data,** like that of the terrain data, can have an important bearing on the accuracy of soil moisture prediction. The prediction of moisture contents requires input of daily rainfall amounts. Rainfall distributions may be quite variable over an area, and an intense rainfall can occur less than a kilometer away from a light shower. This

<sup>\*</sup>  These data are not included in the automated program. They are presented for use by analysts desiring to characterize entire surface areas.

is especially true in mountainous terrain, where aharp changes in rainfall amount commonly occur with differences in prevailing winds or in elevation. In some of the mountainous areas of hawaii, for example, the average annual rainfall changes from SO to 500 cm over a distance of 10 km. The user of the model should recognize this limitation and try to obtain rainfall data that apply to the area of prediction.

14. The tentative average relations used with estimated data (see paragraph 7b) were developed from specific data obtained within the continental United States. Use of these relations, therefore, should be limited to areas of similar climate.

#### Accuracy of predictions for individual sites

15. Soil moisture content. Prediction accuracies were determined from specific relations developed from 23 test sites. The average deviation of predicted values from measured values for the 15- to 30-cm layer was about  $+1$  percent moisture content, dry weight, for the year the prediction **relations were derived and about**  $\pm$  **1.5 percent the following year.<sup>4d</sup> The** natural variability of moisture content within a site at a given time is of the same magnitude (Appendix D of reference 4e). From average relations and from rainfall data collected some distance from the sites, the average deviation of predicted soil moisture contents from measured values for the 15- to 30-cm layer (for 601 test sites) was about  $+$  4 percent moisture content.<sup>4e</sup> Prediction accuracy for the 0- to 15-cm layer was somewhat poorer because of the greater variability in the soil at the surface.

16. Soil strength. Strengths for the 15- to 30-cm layer were predicted from measured moisture contents and specific soil moisturestrength relations. The average deviations of these strengths from measured

strengths were about  $+$  15 CI or RCI units under wet soil conditions; the accuracy decreased at lower moisture contents,  $4j$  The natural variabilities of CI and RCI within a site are of about the same magnitude.  $4h$  Strengths for the same layer were also predicted from measured moisture contents and estimated soil moisture-strength relations. The average deviations of these strengths from measured strengths were  $+30$  units for CI and  $+20$  units for RCI under wet soil conditions;<sup>4j</sup> again, the accuracy decreased at lower moisture contents. No tests were made for prediction accuracy of the 0- to 15-cm layer; but. similar to moisture content, the prediction accuracy is assumed to be poorer because of the greater soil variability at the surface. Accuracy of predictions for large areas

17. No tests were made to determine the accuracy of predictions for large areas (areas several hundred square meters or more). The limitations of time and money required for the development of the computer program reported herein precluded the design and operation of a field and desk study to collect and analyze the necessary data. It can be assumed, however, that the range of variation between predicted and measured values would be greater than for individual sites because of the greater variability of terrain and weather properties.

## **PART II; STRUCTURE OF PROGRAM**

# Computer Orientation

18. The program for this model is written in Fortran IV language \* for the Honeywell-GE (General Electric) 440 computer at the WES and is to be used remotely by teletype. The system compiler Fortran XFR is used.

19. An average run for two years of daily precipitation with a complete output (soil moisture content in terms of volume or percent, Cl and RCI for the two layers) takes from 2 to  $2-l/2$  min.

20. If graphic displays are required, the data in output files stored by this model can be plotted directly by using the proper programs. The graphic display program is discussed in paragraph 39.

# Main Program and Overlays

21. The program is in conversational mode and is of modular construction. It consists of a main program and six overlays, and it accesses up to four input files and creates up to nine output files. If generated data exceed the capacity of a file, the program automatically opens another file and names it in sequential order.

The Honeywell 435 was upgraded to the 440 in early 1972.

22. The main program, overlays, and required input control files are on file in the WES Automatic Data Processing Center as tabulated below.

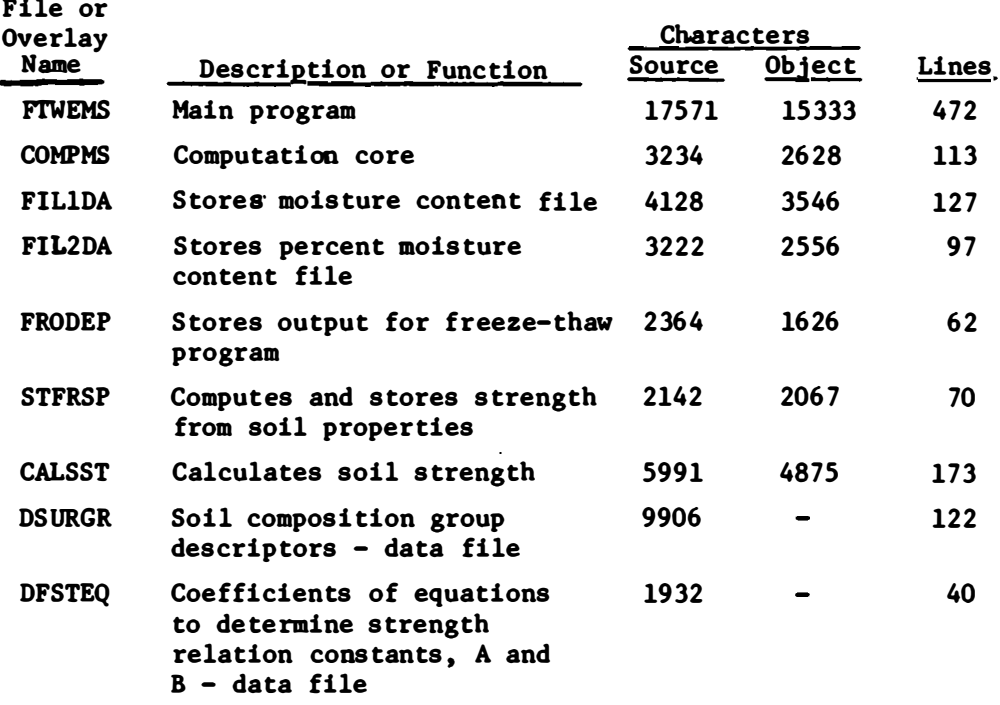

# Schematic Flow Chart

23. A schematic flow chart shows the logic used in assembling the **program (fig.** 1). Detailed flow charts of the program are given in Appendix A.

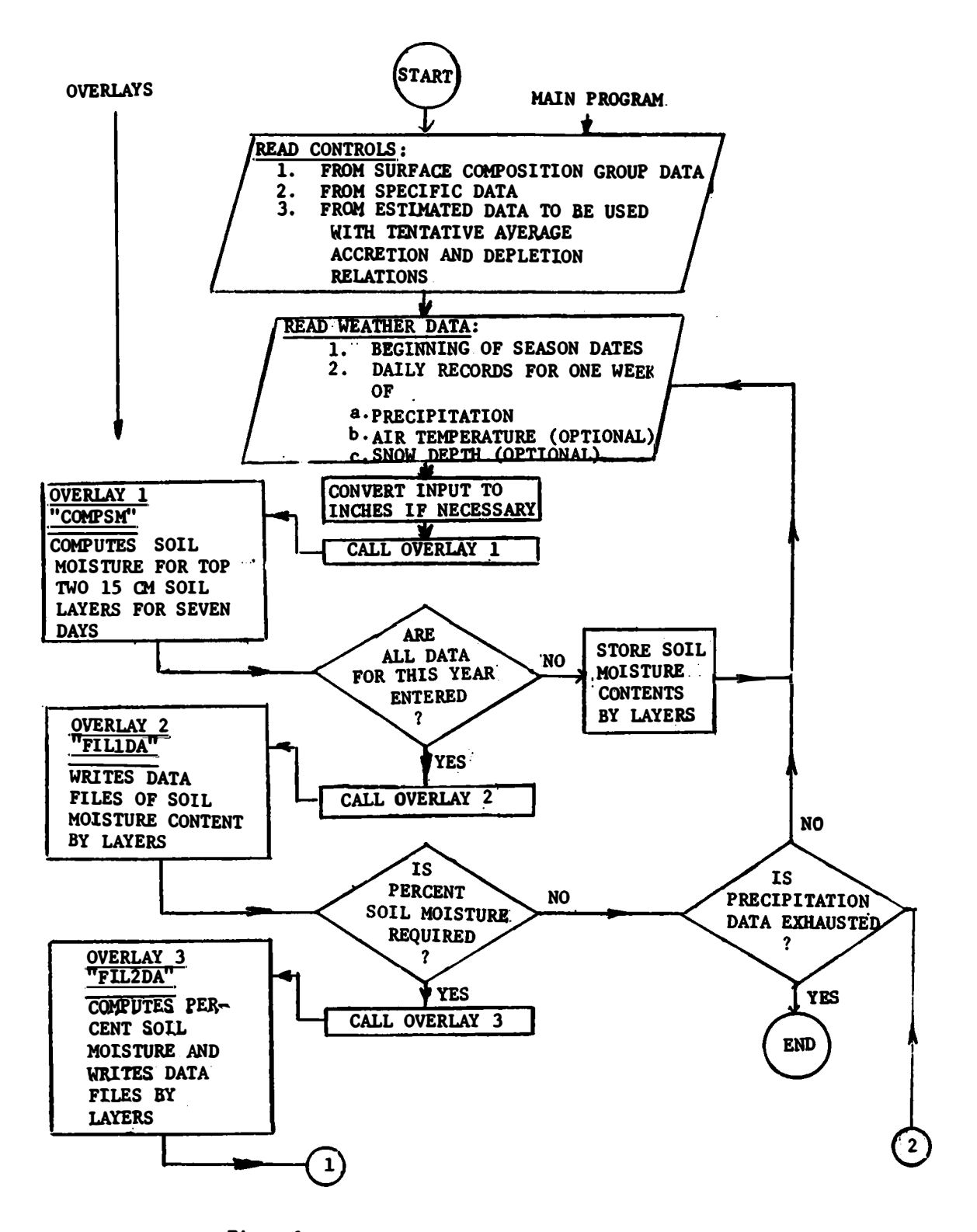

Fig. 1. Computer program flow chart

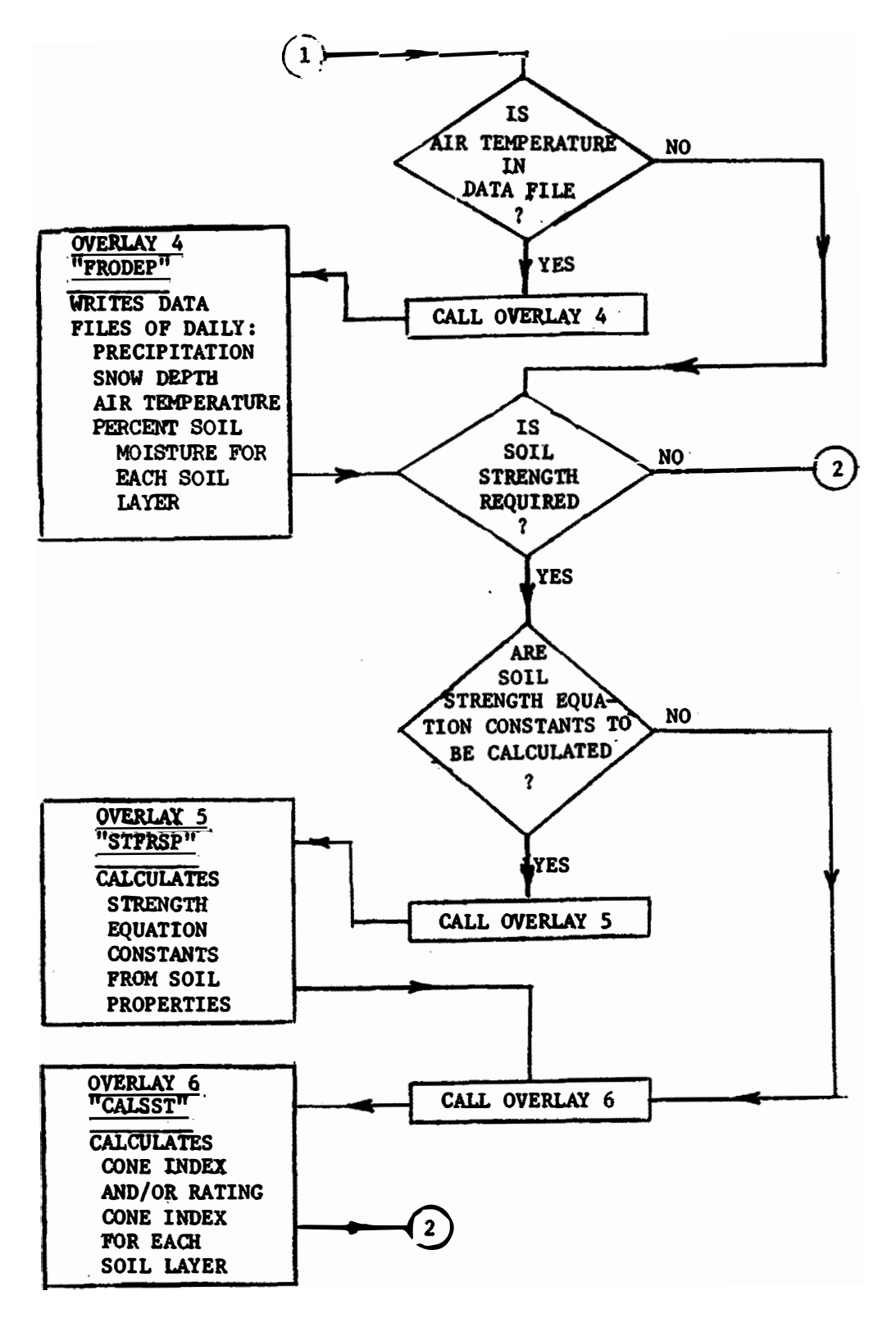

Fig. 1. (Concluded)

## Function of Main Program and Overlays

24. The following outline lists the action accomplished in each segment of the program and the order in which each, if required, is called into use:

- a. Main program FTWEMS a program  $F$  developed in the Terrain Analysis Branch of the Mobility and Environmental Systems Laboratory of the WES for predicting soil Moisture content and soil Strength.
	- (1) Defines dimensions of the array of each variable contained in "common" statements.
	- (2) Identifies initial data.
	- (3) Identifies formats of input data.
	- (4) Reads all input control data.
	- (5) Reads all weather data.
	- (6) Converts input as required.
	- (7) Activates the proper overlay at the proper time.
	- (8) Contains a subroutine called by overlays for special formatting of output when precipitation record begins other than the first day of a week.
- b. Overlay  $l \text{COMPSM} \text{COMPutes }$  Soil Moisture content.
	- (1) Computes daily soil moisture contents for the top two soil layers.
	- (2) Stores daily soil moisture content data in data blocks of one year (January-December) •
- .£.• Overlay 2 FILlDA creates FILes for \_!st type of output DAta, soil moisture contents by unit layer. Stores

soil moisture content **data** in a separate file tor each layer. If required, converts soil moisture contents to percent dry weight.

- $d.$  Overlay  $3$  FIL2DA creates FILes for 2nd type of output DAta, soil moisture content by percent. Stores data in a separate file for each layer.
- �- Overlay 4 FRODEP creates a file of data for use in models that predict FROzen DEPth or thawed depth of soil. Stores daily precipitation, daily air temperature, measured daily snow depth (if available), and daily percentage of soil moisture content data by layers in an output file.\*
- !.• Overlay *5*  STPRSP calculates soil STrength equation constants FRom soil mois�ure contents (at specific values of Cl and RCI) that have been derived from Soil Property values. These constants are stored for use in Overlay 6.
- $g.$  Overlay  $6 -$  CALSST CALculates Soil STrength. Calculates daily Cl and/or RCI.

Listings of these program files are in Appendix B.

#### Input and Output Data

25. The computer operator can enter the input data, described in paragraphs 5-8, into a designated input file either by paper tape or directly from the teletype keyboard, or he can punch them on 80-column

<sup>\*</sup>This overlay is not required for operation of the program. It is included for the convenience of the user.

cards and enter them in a time-sharing file. Some control data are entered from the teletype keyboard only. This input is concerned with input and output options in answer to questions posed during the running of the program.

26. Output data generated by the program are stored in timesharing files, which are formatted for printing by SYS:MAX � WES media conversion system) without line numbers. A built-in routine slews the printer to the top of the next page when a page of data is complete. The output files remain in the time-sharing storage until the user unsaves them.

# Definitions

27. Table 3 contains a list of device, variable, constant, and flag definitions, and units of measurements with significant decimal places where applicable.

#### PART Ill: PROGRAM OPERATION

28. The successful operation of the program depends on careful preparation of the input data, an understanding of the user function in operating the program, knowledge of the limitations and conventions adopted by the program, and the form, restrictions, and location of the program output data.

# Input Data Preparation

29. Weather data preparation is the same regardless of the input data source. All other data are control data (see paragraphs  $6-3$ ). In this discussion the terms card and line are used synonymously since data from a card fills a teletype data line.

# Control data

30. Control data describe the top two soil layers and appear on seven different card types (1-7) as shown in figs. C6-Cl7 of Appendix C.

31. Specific data. If the user wishes to run a prediction based entirely on specific data he must input on the proper cards all of the control data (see paragraph  $6$ ). The card deck setup is shown in fig.  $C3$ , Appendix C.

32. Surface composition group data. A user selecting control data input from the surface composition groups needs only to use the five heading cards (type 7) and the cards with weather data (types 8 and 9) to

make a prediction run. If he has information concerning beginning moisture content for each layer he should add card type 3. He can also add any other card type for which he has specific data. The cards, including card type 3, must precede cards of type 7. The card deck setup is shown in fig. C4, Appendix C. The control data card input for each surface composition group is stored in file DSURGR. The file is discussed in Appendix D.

3 3. Estimated data. Tentative average control data stored in the main program are:

a. Accretion relation constants.

b. Depletion relation constants.

c. Minimum precipitation causing accretion.

layer. d. Moisture ranges of depletion by soil type, season, and

e. Maximum and minimum soil moisture equation constants. Table 4 summarizes the relations from which these constants are taken.

34. Other estimated data that are stored are soil property equation constants for calculating strength relation coefficients. These constants with codes that indicate the soil property and its form (ln, lnln, or natural) are stored in file DFSTEQ and are listed in table D2, Appendix D.

#### Weather data

35. Weather data appear on two different card types  $(8 \text{ and } 9)$  as illustrated in figs. Cl8 and·Cl9 of Appendix C.

#### User Function

36. The user **is assumed** to be familiar with the remote operation of the computer by teletype and to have checked the compatibility of the computer system he is using with the system for which this program was written. He can submit **program** card decks to the computer operator for loading the model into the time-sharing disc pack, or he can enter them by paper tape through the teletype. The main program, all overlays, and all input files must be present to run the program.

37. The user must prepare control data and weather data as described in paragraphs 2�35 and in Appendix C, and he must be prepared to enter file names descriptive of the type of output data desired. A file name is a six-character alphanumeric, the last three characters of which must be 001 as requested during the running of the program. This makes possible the automatic incrementation of output data files in sequential order-XXX001, XXX002, etc.-if necessary.

38. Three **examples** of the program operation using specific, surface composition group, and estimated data are shown in Appendix E. Example 1

uses only specific data. Example 2 uses the same weather data, but a surface composition group as a control data source. Example 3 uses estimated data with tentative average relations for the prediction. These examples also illustrate the user's response to questions asked during the running of the program. A run providing data for the Freeze-Thaw model is incl uded as Example 4 in Appendix E.

39. If plotting of the output files is desired, a separate prograa, FSPMSD, is included for the user's convenience (Appendix F). If this program is used, a CALCOMP drum (pen) plotter and required operating library routines must be available. If the required library routines listed at the beginning of the program are not available in his computer system, the user must write a plotting program that will be accepted by the system.

## Program Conventions

40. Program conventions that must be understood by the user, in addition to those observed in data preparation, are as follows:

- a. The internal operation of the moisture prediction phase of the program is in inches of moisture per 6-in. soil layer.
- b. All data input by the user, except density, must be in the same system of measurement (either all inches or all  $\cdot$ centimeters)
- c. Density is always entered as  $g/cc$ .

- d. All 72 spaces on a teletype line must be filled by data or accounted for by spaces.
- e. The soil strength and freeze-thaw programs use relations in terms of percent soil moisture content; therefore, the percent option must be selected for the running of these programs.
- f. Entry of minimum storm data must be in three decimal places (0.100 in. or 0.254 cm).
- g. In converting centimeters to inches, the constant 0.3937 is used as a multiplier; and in converting inches to centimeters, the constant 2.54 is used.
- h. In converting output from centimeters to percent, 15.24 cm is used for the thickness of the 6-in. increment.
- i. Identification of the run on the top of each page that is printed from an output file is **made** from the identification information on card type 1, and not from the card type 7 heading cards (see Appendix C).
- j. The last four characters of the identification must be numeric and must agree with the surface composition group, if a group is used as an input data source.
- k. If air temperature data are included, both temperature and snow data cards nust follow the last precipitation data card for each year.
- l. The program requires a "RUNBIG" call for its initiation.

- m. This program uses overlays; thus, object files with the **following names are held** under the user **work number** for use in **running the program:**
	- **(1) Fl'WEMS O(zero)Fl'WEM**
	- (2) COMPMS 0(zero)COMPM
	- **(3) FILlDA O(zero)FILlD**
	- **(4) FIL2DA O(zero)FIL2D**
	- (5) CALSST 0(zero)CALSS
	- **(6) FRODEP O(zero)FRODE**
	- **(7) STFRSF O(zero)STFRS**

To save compilation time, the user can call the program "OFTWEM" and initiate it with a call to "RUNBIG." This results in a saving of approximately 30 sec of running time.

- n. If the predicted moisture content on the last day of a season is lower than the minimum moisture content on the first day of the following season, daily depletion is not computed until soil moisture content has accreted above the new season minimum.
- o. If precipitation cards are out of order, an error **message** is printed on the teletype. If a precipitation card is omitted, no error is printed, but zeros are written into the output file for the days omitted. The output data beyond that point will be in error.
- p. The program rounds values as follows:

- (1) Soil moisture contents in inches or centimeters are rounded to the nearest hundredth of the measurement unit.
- (2) Soil moisture content is rounded to the nearest hundredth of a percent.
- (3) Strength data are rounded to the nearest unit (CI or RCI).
- g. Some check data are printed by the teletype during the running of the program. Should these check data disagree with those desired, the program can be aborted by hitting the stop button (S).

# PART IV: MATHEMATICS

41. The mathematics used by the program are simple straight line and power function relations derived empirically using regression techniques. The overlays "COMPSM" and "CALSST" contain instructions for the calculation of soil moisture content and soil strength using the control data as defined in paragraph 6. The program was written primarily for use with TA (estimated) input data with options to substitute data supplied from specific sources (paragraph 7a) or data characteristic of a surface composition group (paragraph 7c). This main core of computations makes possible the total use, partial use, or the use of a combination of any of the three types of input data (see Appendix  $C$ ). Provision is also made for the calculations of maximum and minimum soil moisture contents and of the soil moisture-strength relations if desired.

# Soil Moisture Prediction

#### Accretion relations

42. Accretion (wetting) of soil depends primarily upon the amount of precipitation and amount of storage space available in the soil for absorbing water.<sup>4c,4d</sup> Precipitation is the critical variable when the total precipitation for a storm is less than the storage available (in the top two layers of soil). This type of accretion is called "Class I." "Class II" accretion occurs when the precipitation is greater than the available storage; then accretion depends on the amount of available storage. Equations expressing these relations are shown in table 4.

43. "RMIN" (minimum storm) defines the amount of precipitation below which no appreciable wetting of the soil occurs. Unless the user enters a value of RMIN on card 2-1 (see fig. C7, Appendix C), the program assumes an RMIN of 0.1 in. (0.254 cm). If precipitation exactly equals RMIN, no accretion or depletion occurs. For precipitation less than RMIN, depletion is determined in the usual manner.

44. Minimum values of accretion are set at 0.03 in. for **Class** 11 accretion for both layers and 0.01 in. for layer 2-Class I accretion. Layer 1-Class I accretion for precipitation between RMIN and RMIN + 0.07 in. (i.e. between 0.1 in. and 0.17 in. in fig. 2) **has a** 1:1 relation to precipitation above RMIN when the minimu� storm is 0.1 in. If RMIN is entered as some value other than 0.10 in., the accretion value 0.07 in. must be recomputed. For example, as shown in fig. 2, a minimum storm (RMIN) of 0.06 in. would result in a minimum accretion of 0.034 in. The user must enter these **minimum** values on card 2-1 (see fig. C7, Appendix C) if new accretion equation constants are used. Accretion relations can be **modi**fied by entering equation constants on card 2-6 (see fig. Cl2, Appendix C). The same equation form must be used.

### Depletion relations

45. The program accepts depletion relation equations in polynomial form up to sixth-degree equations forced through zero. The surface composition groups use fourth-degree equations. The equation coefficients are in file DSURGR (see table Dl, Appendix D). TA depletion equations (estimated data) are fourth-degree polynomials, except for two that are sixth-degree polynomials. The equations define depletion curves that were **determined** empirically.<sup>4e</sup>

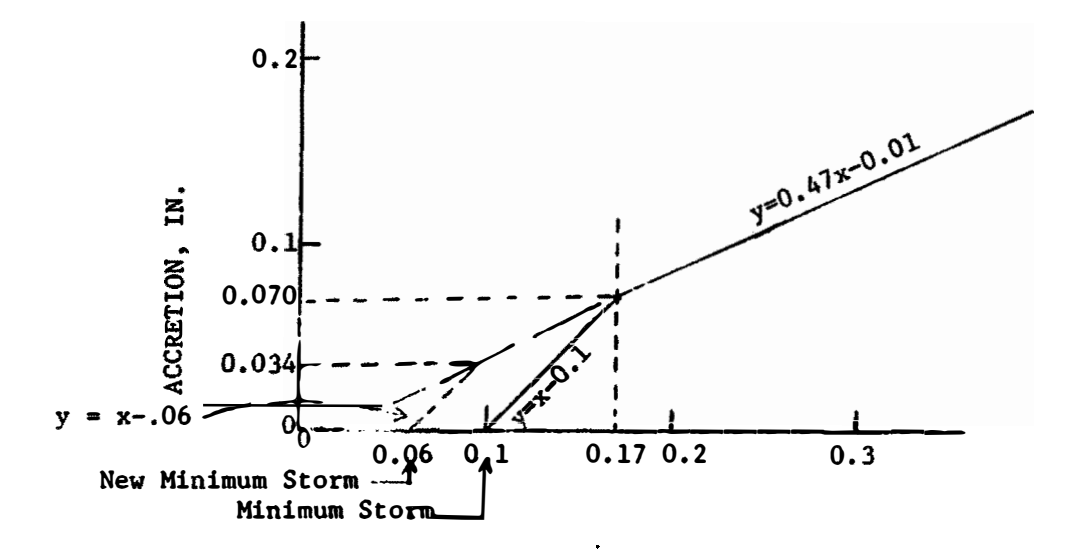

PRECIPITATION, IN.

Fig. 2. First-layer Class I accretion

46. The equation coefficients were determined by a multiple linear regression technique with the intercept equal to zero. Daily moisture loss was considered dependent on soil moisture content above minimum moisture content. The equation form is:

$$
Y = ax + bx^{2} + cx^{3} + dx^{4} + ex^{5} + fx^{6}
$$

**47,** For a specific location, if the maximum and minimum soil moisture contents for each layer can be determined, these TA depletion equations can be used. If this is the case, the program computes a factor by which the site is referenced to the TA moisture depletion during summer, (site maximum moisture - minimum moisture)/(TA maximum moisture - minimum moisture). This, in effect, stretches or compresses the TA depletion curves to force them into agreement with the specific location depletion relation.

48. There are 18 equations in the set, three for each soil layer for each of three seasons; they are listed in table 4.

# Maximum and minimum soil moisture contents

49. TA maximum and minimum soil moisture equations (estimated data) are empirically derived relations. The constant terms were derived by regression analysis. Maximwn and minimum moisture contents were considered dependent on soil properties. The properties included in the program are improved revisions of these equations and can be used at the user's option to compute maximum and minimum moisture contents if the soil properties for each soil layer are available. The equations are shown in table 4 and are of the form:
$$
Y = a + b(SP_1) + c(SP_2) + \dots \dots n(SP_{16})
$$

where

 $Y =$  maximum or minimum moisture content

 $SP = soil property$ 

50. The user can supply his own equations, if they are of the same form, by entering soil properties and equation constants on card **type** 2-2 as shown in fig. CS, Appendix c.

#### Soil Strength Prediction

51. Both the Cl and the RCl relations to soil moisture content were determined empirically to be straight line logarithmic. Natural logarithms are used with specific, estimated, or surface composition group data in this program. Equations have the following form:

$$
ln CI = a + bln MC
$$
  

$$
ln RCI = a + bln MC
$$

where

 $CI = cone$  index  $RCI = rating cone index$  $MC = soil moisture content in percent$ 

## Given relations

52. If surface composition groups are used for prediction, each group has an associated CI and RCl equation for each soil layer. If the user does not use a group, be must supply the strength equation constants using specific or estimated data. Information for entering these constants can be found on card type 2-4, as shown in fig. ClO, Appendix C.

## Relations computed from soil properties (estimated data)

53. In a study analyzing the relation of soil strength to soil properties,4 j six **sets** of equations were presented to predict moisture content at specific CI's and six sets to predict moisture content at specific RCI's. A multiple linear regression technique was used to determine soil properties most closely associated with moisture contents at Cl values of 200 and 300 and RCI values of 100 and 200. Nine soil properties were examined, and only those that made a significant statistical improvement in the relation were actually used. Tables 6 and 7 show the various resulting combinations which were retained in the equation sets. The soil properties used are as follows:

- a. Percent sand
- b. Percent clay
- £.• Percent silt
- d. Percent organic matter
- e. Percent fines
- f. Liquid limit
- .&• Plastic limit
- h. Plasticity index
- i. Dry density

54. Once these relations **were** determined for moisture contents at the strengths **stated** in paragraph 53, a straight-line relation was assumed to exist between ln Cl and ln soil moisture content (see paragraph 51). The equation for this straight line was then determined by forcing it through soil moisture contents at a CI of 300 and a CI of 200 (fig. 3). The same

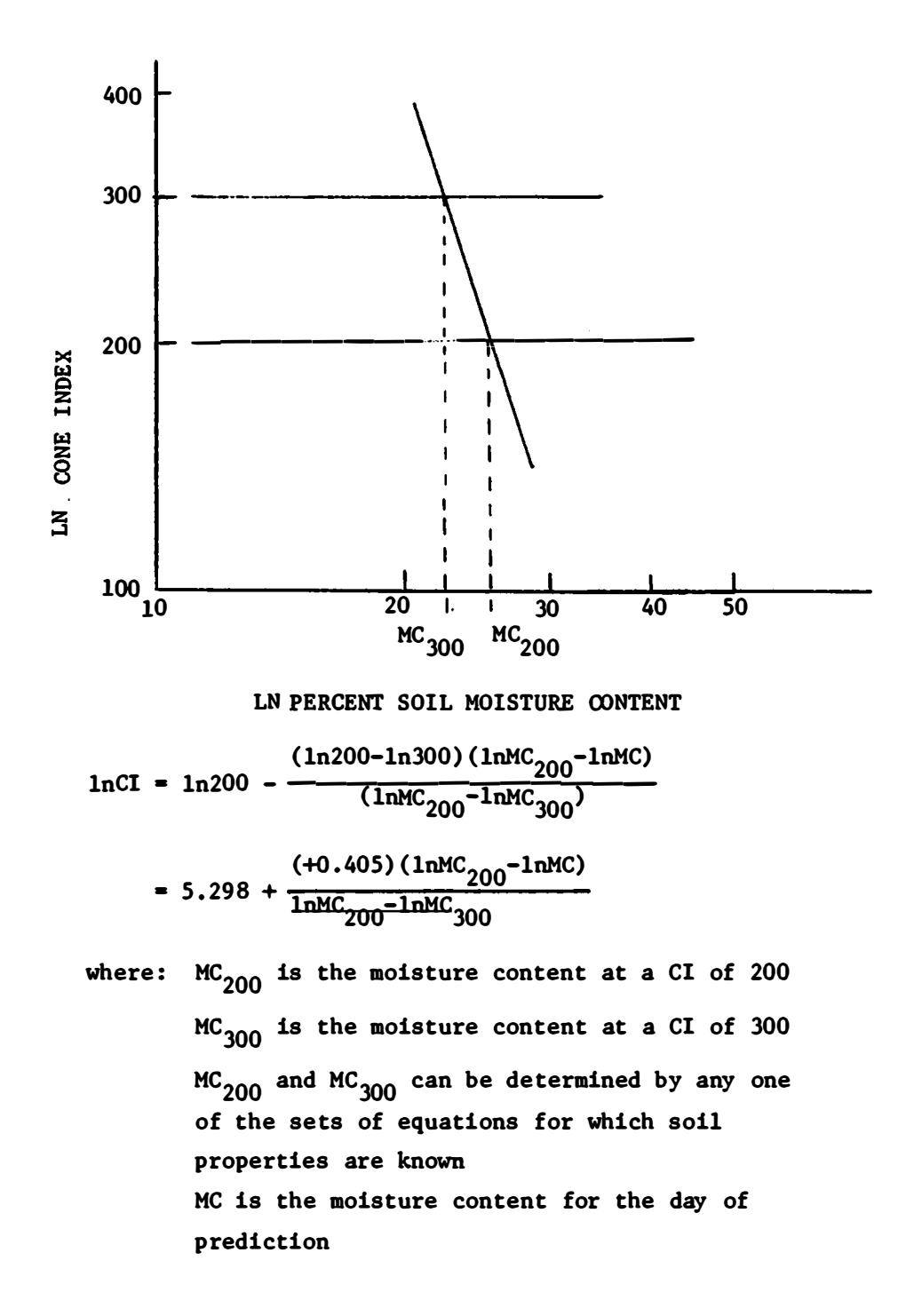

**Fig.** 3. Cone index - percent soil moisture content relation

sets of equations are considered applicable to both layers. Similarly, straight-line relations were established for ln RCI versus ln soil moisture content.

55. The partial regression coefficients for the six sets of equations used in calculating Cl coefficients are listed in table 6. A set consists of equations for calculating moisture contents when Cl is 200 and when Cl is 300. The soil property coefficients are listed in the order in which they are entered into the equation.

56. Partial regression coefficients for equations used in calculating moisture contents when RCl is 100 and 200 are listed in table 7.

30

#### **LITERATURE CITED**

- 1. U. S. Army Engineer Waterways Experiment Station, CE, "FY 1970 Progress Report, Automation of Sample Terrain Model," 25 Sep 1970, Vicksburg, Miss.
- 2. Parks, J. A., and Stoll, J. K., "Automation of Cross-Country Locomotion Model," Miscellaneous Paper M-71-7, Nov 1971, U. S. Army Engineer Waterways Experiment Station, CE, Vicksburg, Miss.
- 3. Smith, M. H., "Automation of Model for Predicting the Clearing of Vegetation by Explosives for Helicopter Landing Zones (HLZ Model)," Miscellaneous Paper M-72-1, Mar 1972, U. s. Army Engineer Waterways Experiment Station, CE, Vicksburg, Miss.
- 4. U. S. Army Engineer Waterways Experiment Station, CE, "Forecasting **Trafficability** of Soils!' Technical Memorandum No. 3-331, Vicksburg, Miss.
	- a. Report 1, "Meteorological and Soil Data, Vicksburg, Miss., 1948-1949," Oct 1951.
	- b. Report 2, "Meteorological and Soil Data, Vicksburg, Miss., 1949-1951." Jun 1952.
	- c. Report 3, "The Development of Methods for Predicting Soil-Moisture Content," Oct 1954.
	- d. Report 4, "Information for Predicting Moisture in the Surface Foot of Various Soils," Feb 1957.
	- e. Report 5, "Development and Testing of Some Average Relations for Predicting Soil Moisture," May 1959.
	- f. Report 6, 11Airphoto Approach, Volumes 1 and 2," Jun 1963.
	- g. Report 7, "A Pilot Study of Soils Subjected to Freezing and Thawing," Jun 1964.
	- h. Report 8, "Variability of Physical Properties of Loess Soils, Warren County, Mississippi," Dec 1967.
	- i. Report 9, "Water Table Study at Crossett, Arkansas," Jul 1968.
	- j. Report 10, "Relations of Strength to Other Properties of Fine-Grained Soils and Sands with Fines," Jul 1971.
- S. U. S. Army Engineer Waterways Experiment Station, CE, "Report of Conference on Soil Trafficability Prediction." Apr 1967, Vicksburg, Miss.
- **6.** Meyer, **M. P .,** and Bohnert, **W.** P., Jr., "Worldwide Strength Conditions of Surface Materials," Miscellaneous Paper M-70-2, Apr 1970, U. S. Army Engineer Waterways Experiment Station, CE, Vicksburg, Miss.
- 7. Lund, **I.** A., and Meyer, M. P., "Rainfall, Soil Moisture and Trafficability in the Vicinity of Saigon," Air Force Survey in Geophysics, No. 219, May 1970, Air Force Cambridge Research Laboratories, L. G. Hanscom Field, Bedford, Mass.
- 8. Grabau, W. E., and Shamburger, J. H., "lntratheatre Transportation Requirement Study, A Procedure for Constructing Synthalogous Environments; Rationale," Technical Report M-70-13, Vol 1, Sep 1970, U. S. Army Engineer Waterways Experiment Station, CE, Vicksburg, Miss.
- 9. Decell, J. L. , et al., "A Terrain Comparison Study of Test Sites for TETAM" (in preparation), U. s. Army Engineer Waterways Experiment Station, CE, Vicksburg, Miss.
- 10. Laumets, E., "Soil-Moisture Prediction Method for NRDL Induced-Activity Prediction System," USNE DL-TR-662, Jul 1963, U. S. Naval Radiological Defense Laboratory, **San** Francisco, Calif.
- 11. Laumets, E., and Evans, E. C., III, "A System for Predicting Gamma Radiation Hazards from Neutron-Induced Radioactivity in Earth Materials," USNR DL-TR-1975, Sep 1966, U. S. Naval Radiological Defense Laboratory, San Francisco, Calif.
- 12. Link, L. E., et al., "A System for Predicting Seismic Sensor Performance" (in preparation), U. S. Army Engineer Waterways Experiment Station, CE, Vicksburg, Miss.
- 13. Rula, A. A., and Nuttall, C. J., "An Analysis of Ground Mobility Models (ANAMOB)," Technical Report M-71-4, Jul 1971, U.S. Army Engineer Waterways Experiment Station, CE, Vicksburg, Miss.
- 14. u. S. Army Tank-Automotive Comamnd and U. S. Army Engineer Waterways Experiment Station, CE, "AMC Model for Predicting Cross-Country Vehicle Performance" (in preparation).
- 15. Galate, J. W., "Digital Computer Prediction of Snow Depth, Snow Density, and Frost and Thaw Penetration" (unpublished), U. s. Army Cold Regions Research and Engineering Laboratory, Hanover, N. H.
- 16. Meyer, M. P., "Comparison of Engineering Properties of Selected Temperate and Tropical Surface Soil," Technical Report No. 3-732, Jun 1966, U. S. Army Engineer Waterways Experiment Station, CE, Vicksburg, Miss.
- 17. Neubauer, C. H., Jr., "The Use of Lime-Soil Stabilization as a Construction Expedient," TR No. AFWL-TR-69-183, Jun 1970, Air Force Weapons Laboratory, Kirtland AFB, N. Mex.

#### Surface Composition Groups

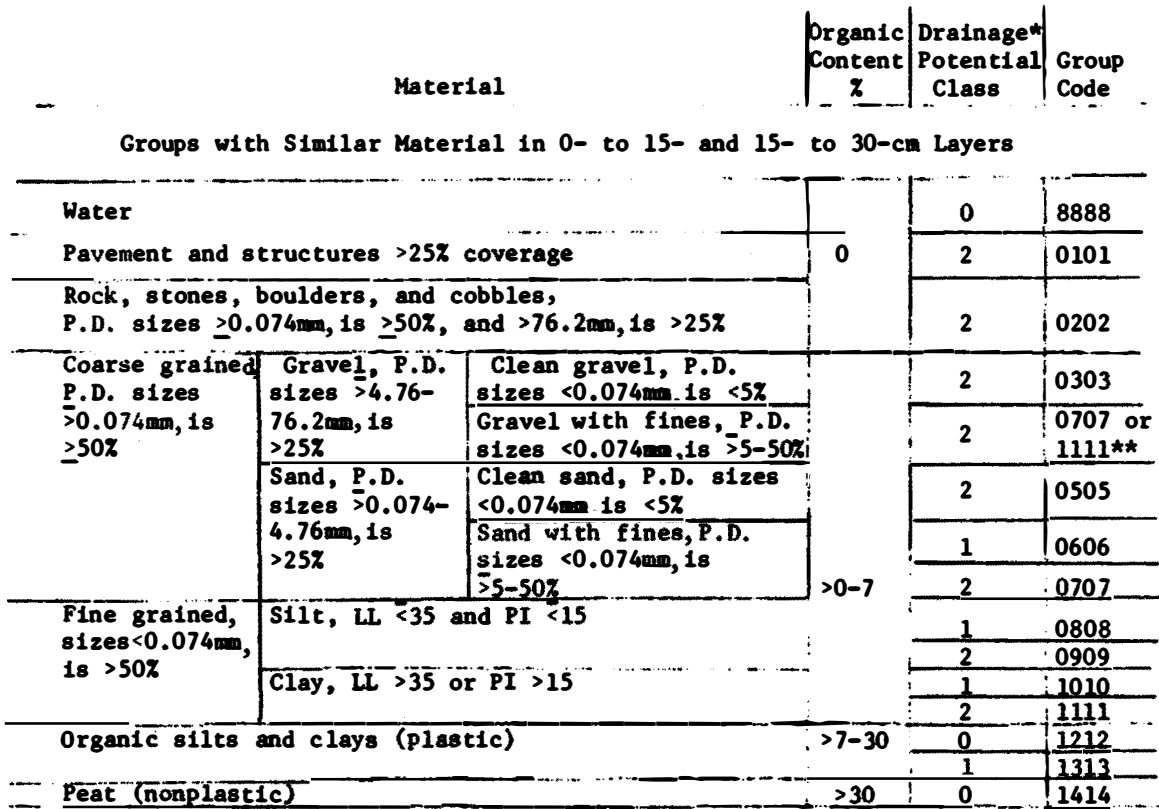

#### Groups with Different Material in 0- to 15- and 15- to 30-cm Layers

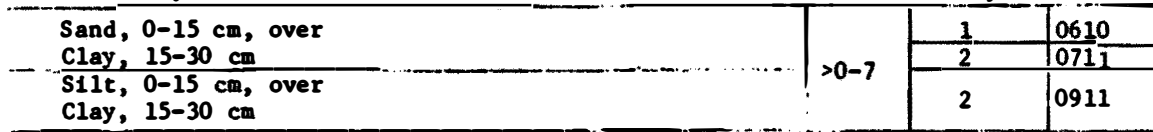

The potential classified by occurrence of water table as follows:

Class 0 Water table occurs at surface 90% or more of the time

Class 1 Water table occurs at the surface less than 90% and above 120-cm depth 10% or more of the time

Class 2 Water table occurs above 120-cm depth less than 10% of the time

\*\* Gravel with sand matrix coded 0707; gravel with clay matrix coded 1111

- NOTE:  $PD = Particle$  diameter
	- $LL = Liquid$  limit
	- $PI = Plasticity index$

Soil Water, Density, and Strength for Surface Composition Groups with Constant Values

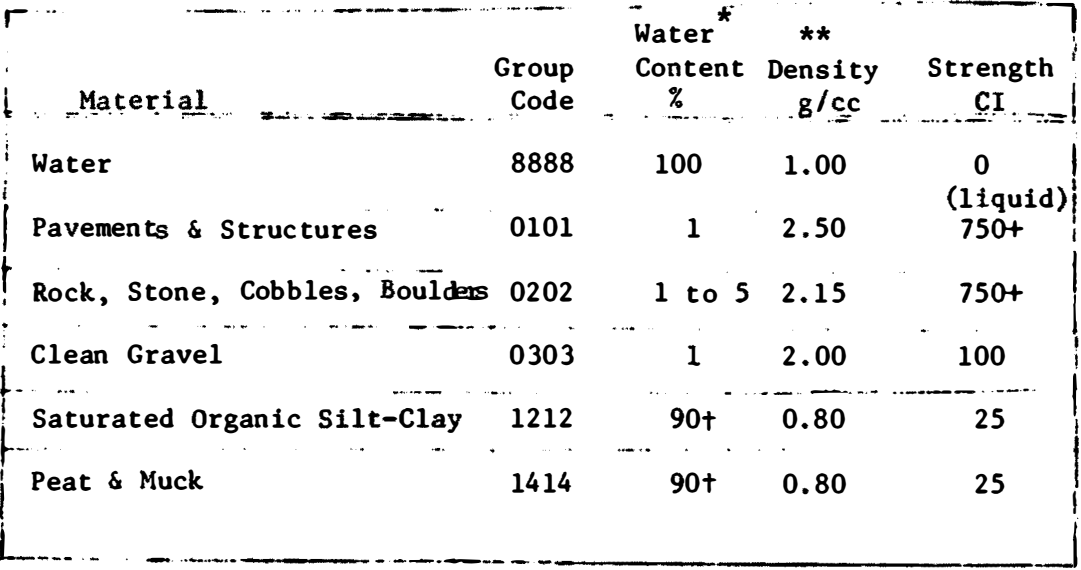

- \* Percent on dry weight basis except for water
- \*\* Dry density except for water
	- t Represents an average value estimated from a small number of samples. Water contents are highly variable and increase with an increase in the percent organic matter of the material.

#### Device, Variable, Constant, and Flag Definitions

#### **Devices**

- Dev 1 Device handling input data
- Dev 2 Device handling output data for layer 1
- Dev 3 Device handling output data for layer 2
- Dev 4 Device handling output data to be used as input to Freeze-Thaw model
- Dev 5 Device handling linkage with overlay segments of program

## Dimensioned Variables and Constants

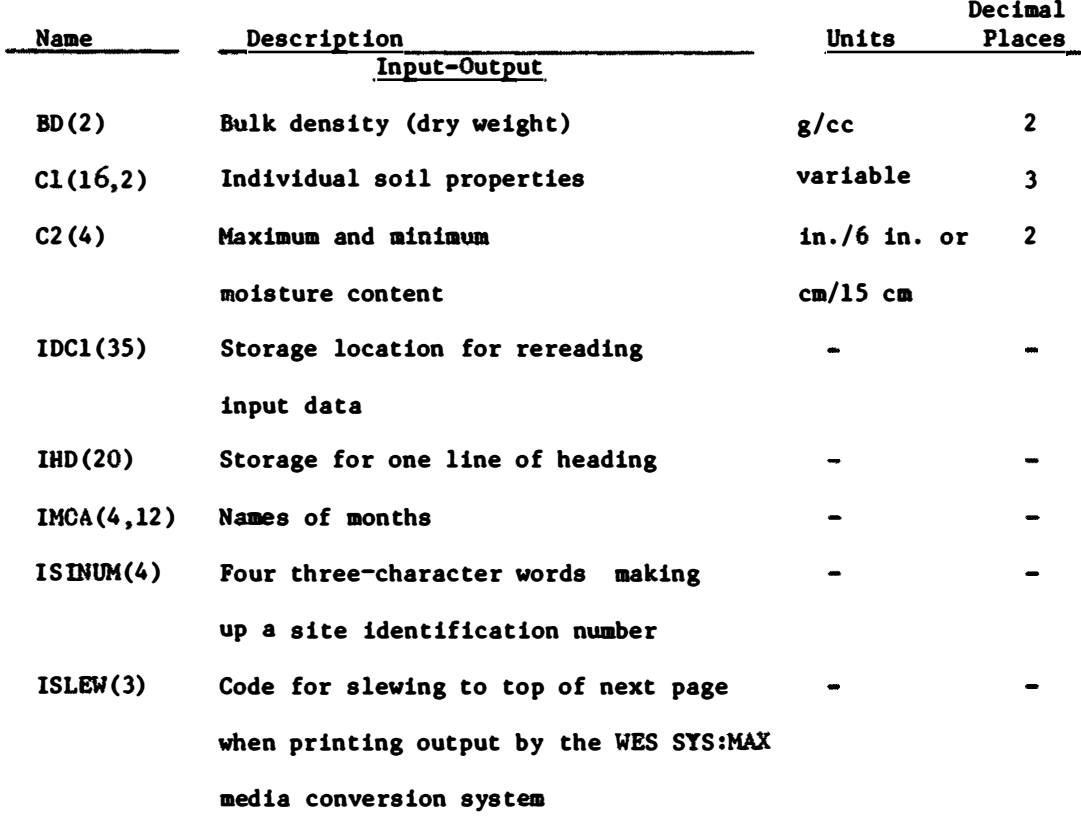

Table 3 (continued)

| Name          | Description                                                                                                    | Units         | Decimal<br><b>Places</b> |
|---------------|----------------------------------------------------------------------------------------------------|---------------|--------------------------|
| KIND(3)       | Code for type of surface material and<br>layers one and two as needed by Freeze-Thaw<br>mode1<br>$1 - \text{coarse}$ |               |                          |
|               | $2 - fine$                                                                                                    |               |                          |
|               | $3 - other$                                                                                                    |               |                          |
| MAXD(12)      | Number of days in each month                                                                                         |               |                          |
| MMAXD(2)      | (1) Number of last month having data                                                                                 |               |                          |
|               | for the year                                                                                                    |               |                          |
|               | (2) Day of month for last data for                                                                                   |               |                          |
|               | the year                                                                                                    |               |                          |
| PRECIP(12,35) | Storage of daily precipitation for                                                                                   | in.           | $\mathbf{2}$             |
|               | one year by month and day                                                                                            | or cm         |                          |
|               | Moisture Content Prediction                                                                                          |               |                          |
| ADF(2)        | Inverse depletion factor                                                                                             |               |                          |
| C3(2,2)       | Accretion equation coefficients                                                                                      |               | 4                        |
| C4(2, 2)      | Accretion equation constants                                                                                         |               | 4                        |
| C5(16,4,2)    | Maximum and minimum equation constants                                                                               |               |                          |
| CMAX(2)       | Maximum soil moisture content                                                                                        | $in.76$ in.   | 2                        |
|               |                                                                                                    | or $cm/15$ cm |                          |
| CMIN(2)       | Minimum soil moisture content modified                                                                               |               |                          |
|               | by the depletion factor                                                                                              |               |                          |

COEF(108) Tentative **average** depletion equation **8**  coefficients

2 of 7 sheets

 $\mathcal{A}^{\mathcal{A}}$ 

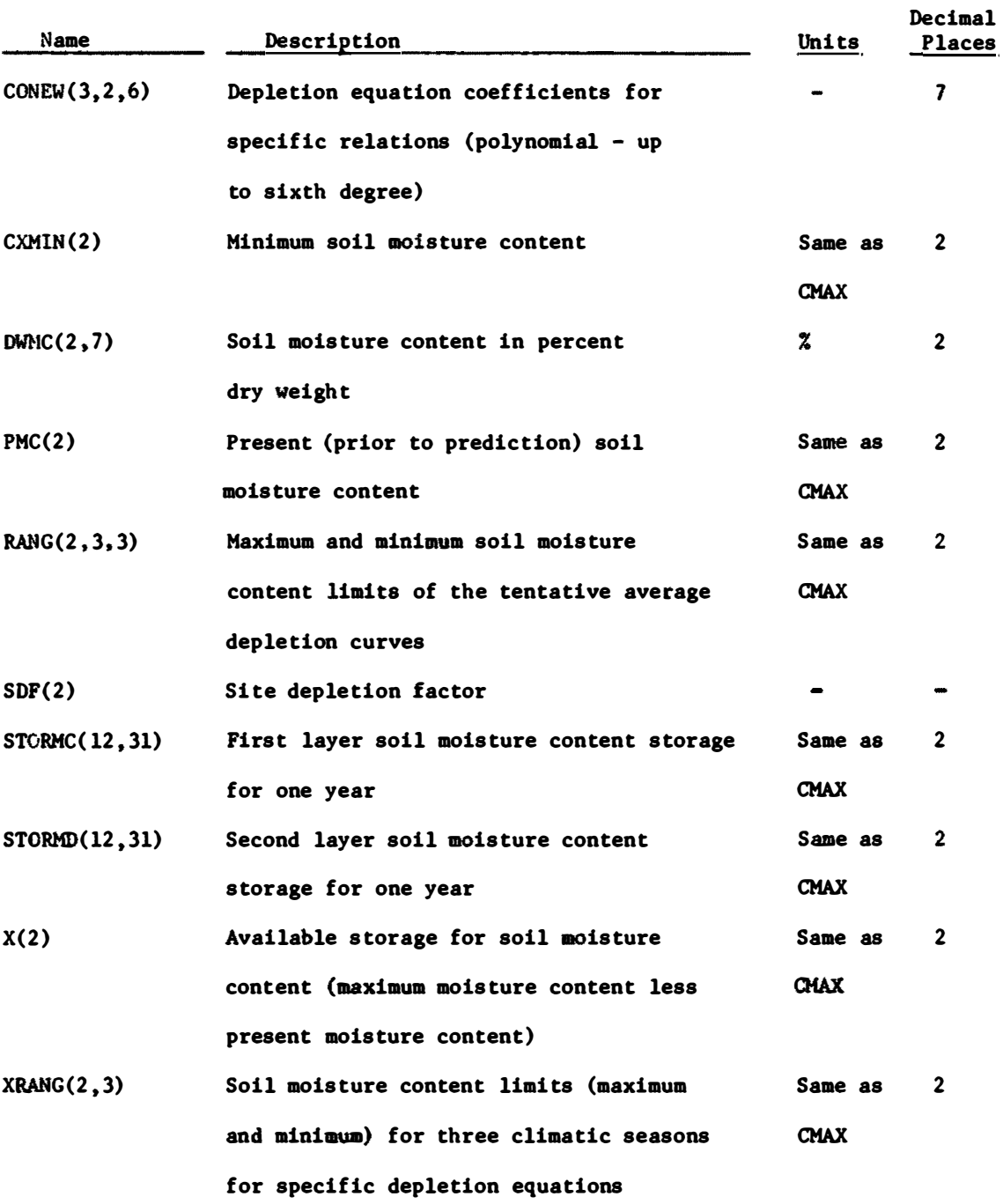

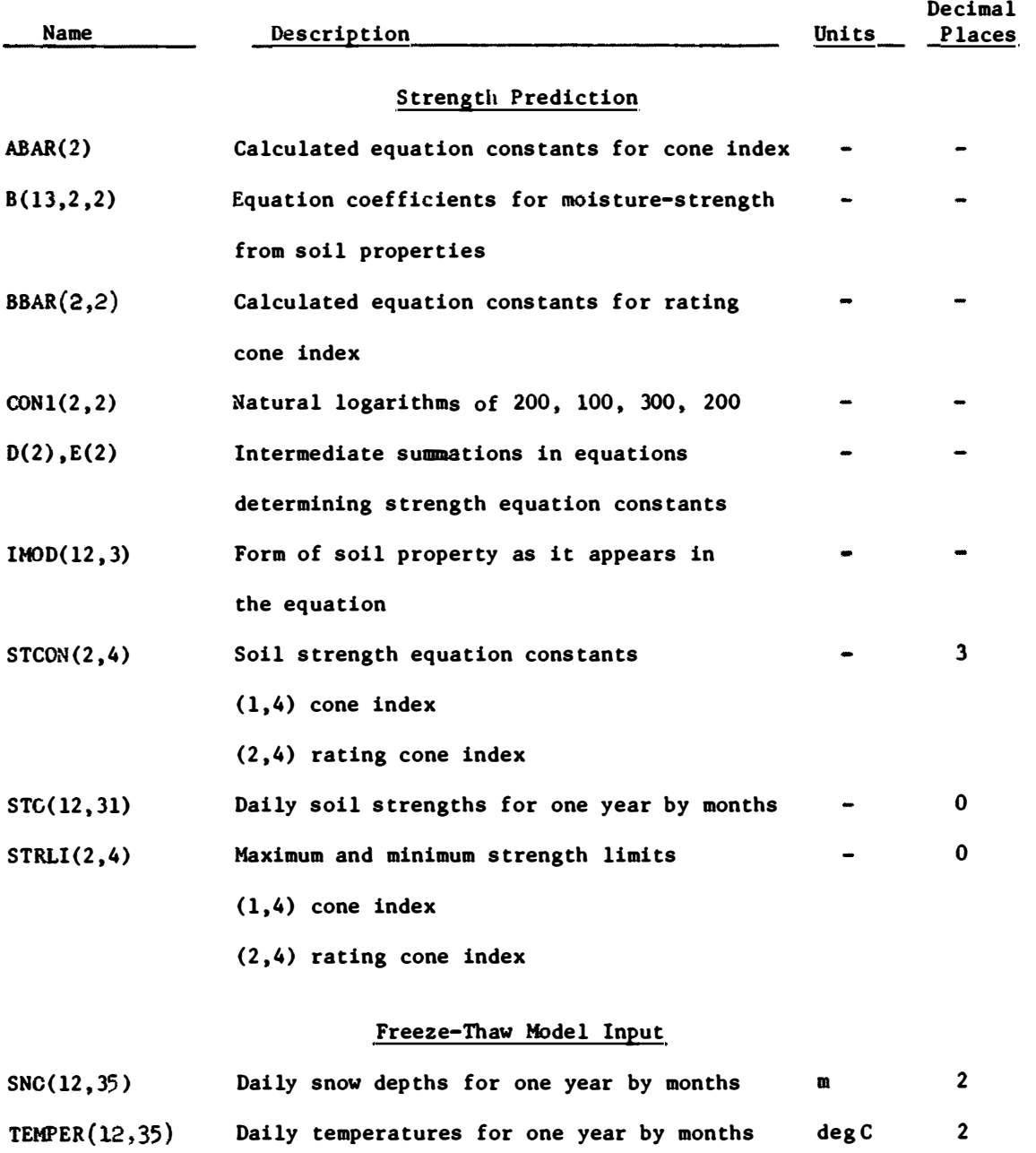

## Table 3 ( continued)

# Table 3 (continued)

# Other Variables, Constants and Flags

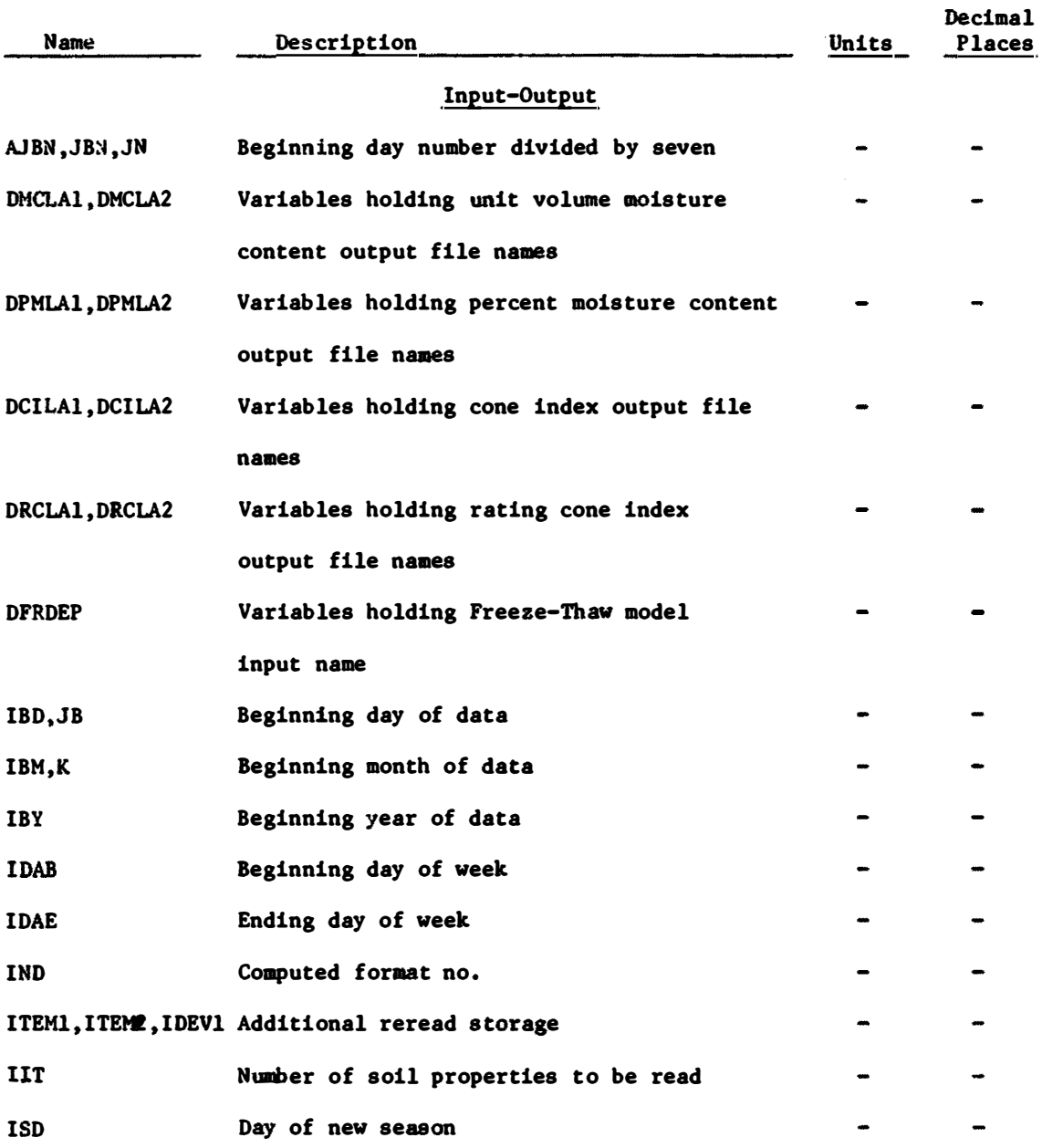

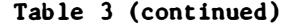

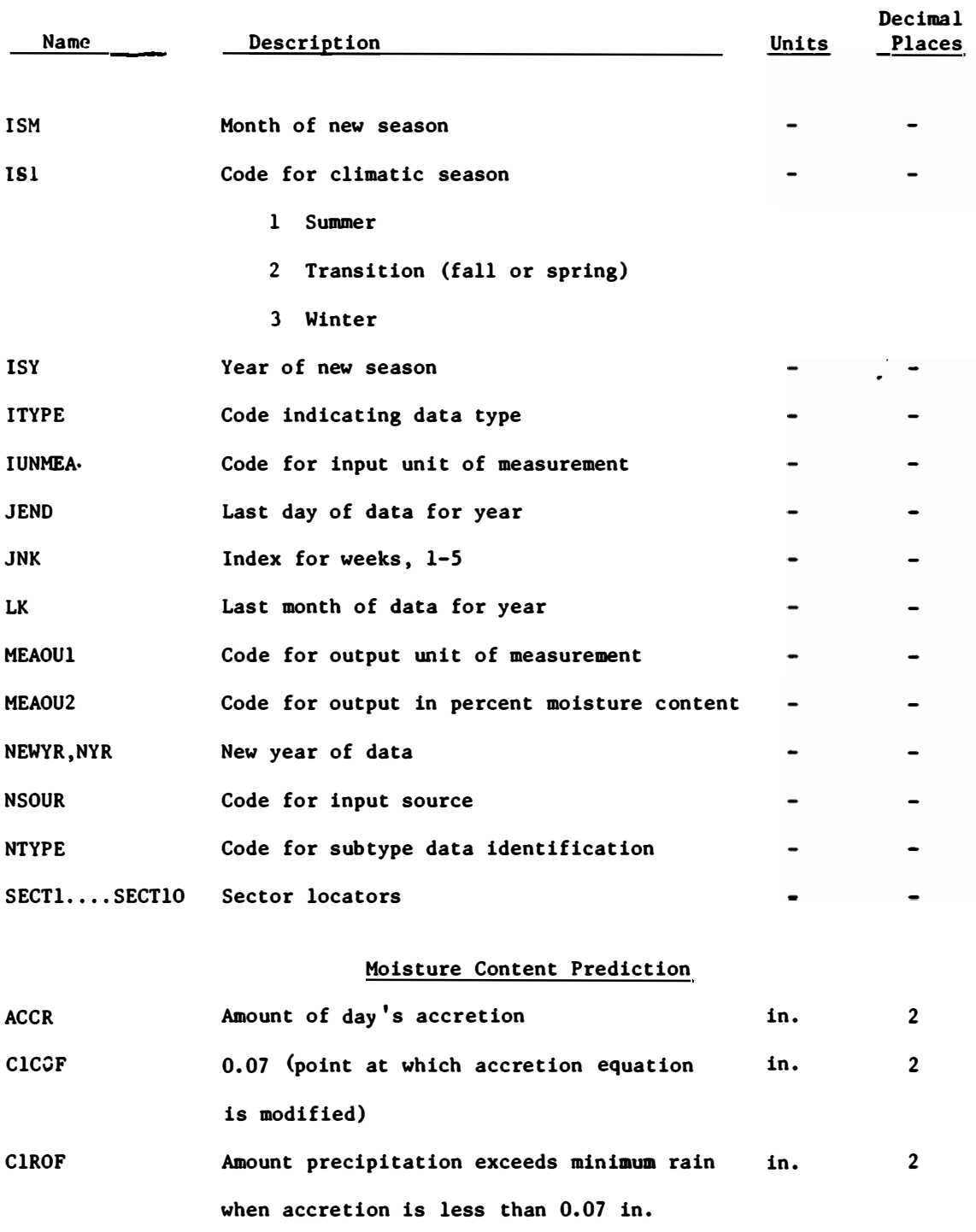

6 of 7 sheets

 $\epsilon$ 

ä,

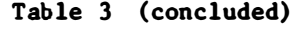

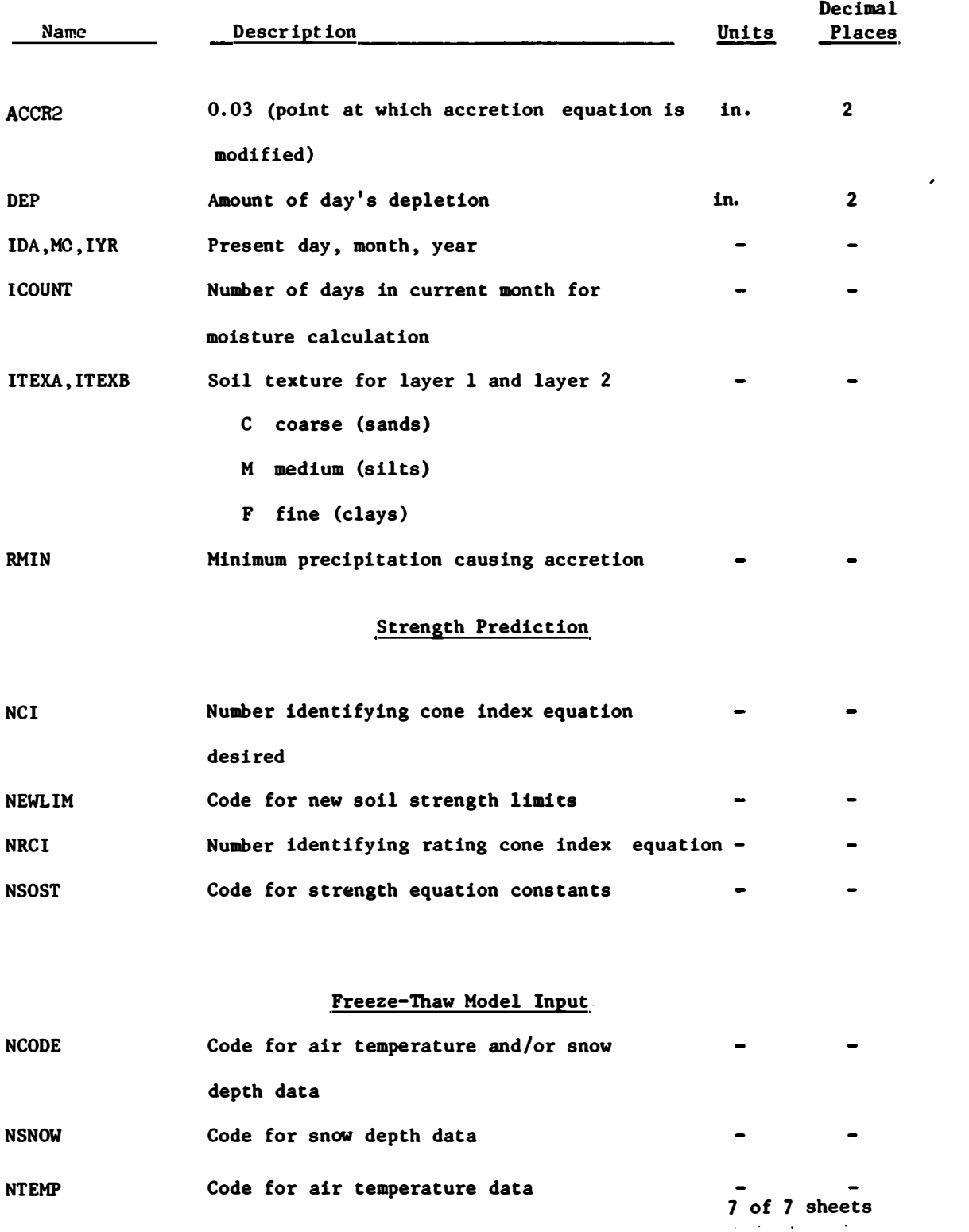

ACCRETION RELATIONS **Class** I Class II where Table <sup>4</sup> Built-In **Program** Controls, Tentative Average Relations <u>0-to 15-cm Layer in the 15-to 30-cm Layer</u>  $\hat{Y} = 0.47X - 0.01$  $Y = 0.75Z - 0.05$ Y • predicted accretion, in. per 6-in. layer X • **rainfall,** in.  $\hat{Y} = 0.22X - 0.01$  $\hat{Y} = 0.60Z - 0.02$ Z • **available storage at** the **start** of the storm, in. per 6-in. layer **Sumner:**  Sand - First layer aoisture range, 1.26  $f(x) = 0.15970948x - 0.28827749x^{2} + 0.37098284x^{3} - 0.13067845x^{4}$ Second layer moisture range, 1.00  $f(x) = 0.20865303x - 0.64984646x^{2} + 0.87560732x^{3} - 0.30605206x^{4}$  $Silt -$ First layer moisture range, 1.87

### DEPLETION RELATIONS

```
f(x) = 0.15190803x - 0.07720229x^2 - 0.01280603x^3 + 0.01851488x^4Second layer moisture range, 1.63
  f(x) = 0.09612290x + 0.01073670x^2 - 0.10720756x^3 + 0.05548077x^4Clay -
 First layer moisture range, 1.47 
  f(x) = 0.11641490x + 0.06704479x^2 - 0.09112914x^3 + 0.03120642x^4Second layer moisture range, 1.08 
  f(x) = 0.14304453x - 0.10102288x^2 - 0.02103815x^3 + 0.10071059x^4
```

```
Table 4 (continued) 
DEPLETION RELATIONS (con.) 
   Transition: 
      Sand -
        First layer moisture range, 1.05 
        f(x) = 0.08401220x - 0.01562037x^2 - 0.10949078x^3 + 0.12228349x^4Second layer moisture range, 0.72
        f(x) = 0.12713529x - 0.53982006x^2 + 1.12524850x^3 - 0.58561447x^4S11t -First layer moisture range, 1.55
        f(x) = 0.1138717x - 0.6558373x^{2} + 1.8700644x^{3} - 2.3253802x^{4} +1.2952910x^5 - 0.26246686x^6Second layer moisture range, 1.25
        f(x) = 0.02789788x + 0.24453131x^2 - 0.86060142x^3 + 1.2998033x^4 -0.097359290x5+ 0.29132112x� 
      Clay -
        First layer moisture range, 1.43
        f(x) = 0.08321811x + 0.11716883x^2 - 0.14710818x^3 + 0.04910032x^4Second layer moisture range, 0.93
        f(x) = 0.03492386x + 0.36829518x^{2} - 0.90742210x^{3} + 0.61582018x^{4}Winter: 
      Sand -
        Pirst layer moisture range, 0.54
        f(x) = 0.12882001x - 0.32751050x^2 + 1.0509886x^3 - 1.0462256x^4Second layer moisture range, 0.35 
        f(x) = 0.09068948x + 0.37645999x^2 - 0.79837781x^3 + 1.1306980x^4Silt -First layer moisture range, 0.42
         f(x) = 0.16554710x + 0.32448206x^2 - 3.5931164x^3 + 6.0923182x^4Second layer moisture range, 0.30 
        f(x) = 0.16854730x - 1.2164306x^2 + 5.0226953x^3 - 5.9828479x^4Clay -
        First layer moisture range, 0.92
        f(x) = 0.13851029x - 0.32294633x^2 + 0.51095728x^3 - 0.23644523x^4Second layer moisture range, 0.46
        f(x) = 0.14694158x - 0.50856800x^{2} + 1.2942848x^{3} - 0.74715639x^{4}where 
        x = soil moisture content (in. per 6-in. layer) above minimum<br>moisture content 2 of 3 sheets
             moisture content
```

```
MAXIMUM SOIL MOISTURE CONTENT AND MINIMUM SOIL MOISTURE CONTENT 
   USDA Soil Textural Classification Tems 
     Field maximum
        First layer 
          F. max • 2.01 - 0.013 S + 0.132 OM+ 0.189 WI
        Second layer 
          F. max = 2.01 - 0.15 S + 0.008 C + 0.215 WI
     Field minimum
        First layer 
          F. min • -0.121 + 0.018 C + 0.101 OM+ 0.105 WI
        Second layer 
          F. min • 0.170 + 0.025 C + 0.013 OM+ 0.061 WI
  Unified Soil Classification System Terms 
     Field maximum
        First layer 
          F. max = 0.602 + 0.011 F + 0.014 LL + 0.181 WI
        Second layer 
          F. max • 0.221 + 0.014 F + 0.011 LL+ 0.224 WI
     Field minimum
  where 
        First layer 
          F. min = -0.354 - 0.001 F + 0.024 LL + 0.092 WI
        Second layer 
          F. min = -0.094 - 0.001 F + 0.025 LL + 0.044 WI
      F = fines in percent
```

```
LL• liquid limit 
WI = wetness index (see table 5)
 S = sand in percent
OM = organic matter in percent
C = clay in percent
```
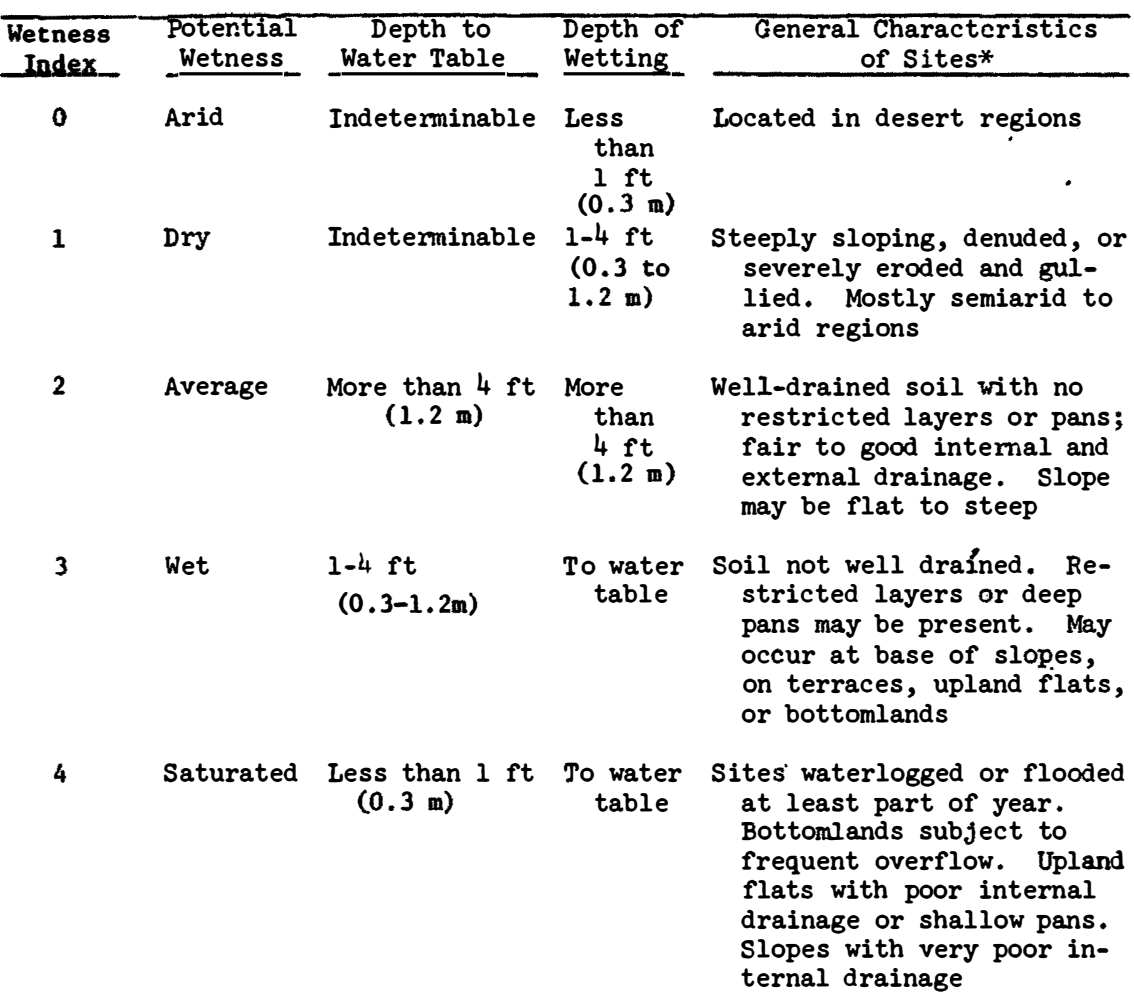

# **Table 5**  Classification of Sites by Wetness Index

**<sup>\*</sup> For use in classification when water table and wetting depths are not measured.**

## Relation of Cl-MC Coefficients to Soil Property Groups

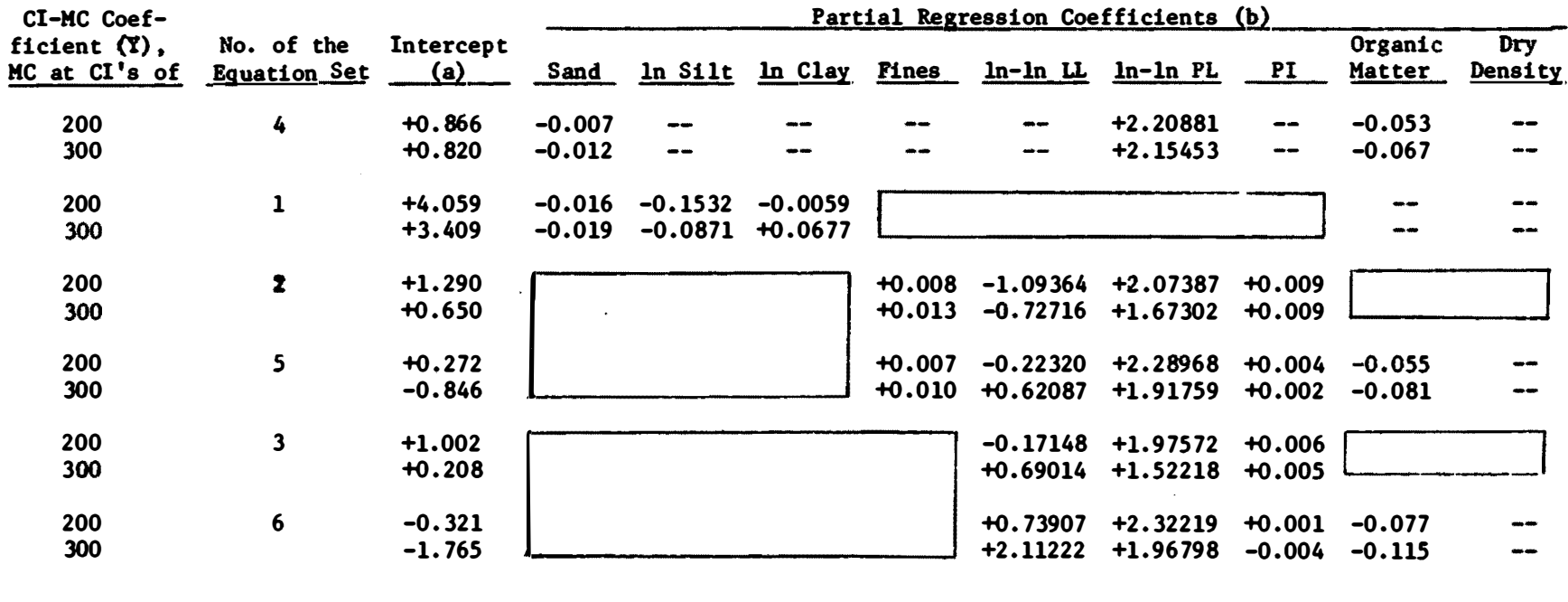

 $\Box$  Variables not made available for addition to the fit. Relation is of form  $\ln y = a+b_1x_1+b_2x_2+\ldots+b_jx_j$ 

# Relation of RCI-MC Coefficients to Soil Property Groups

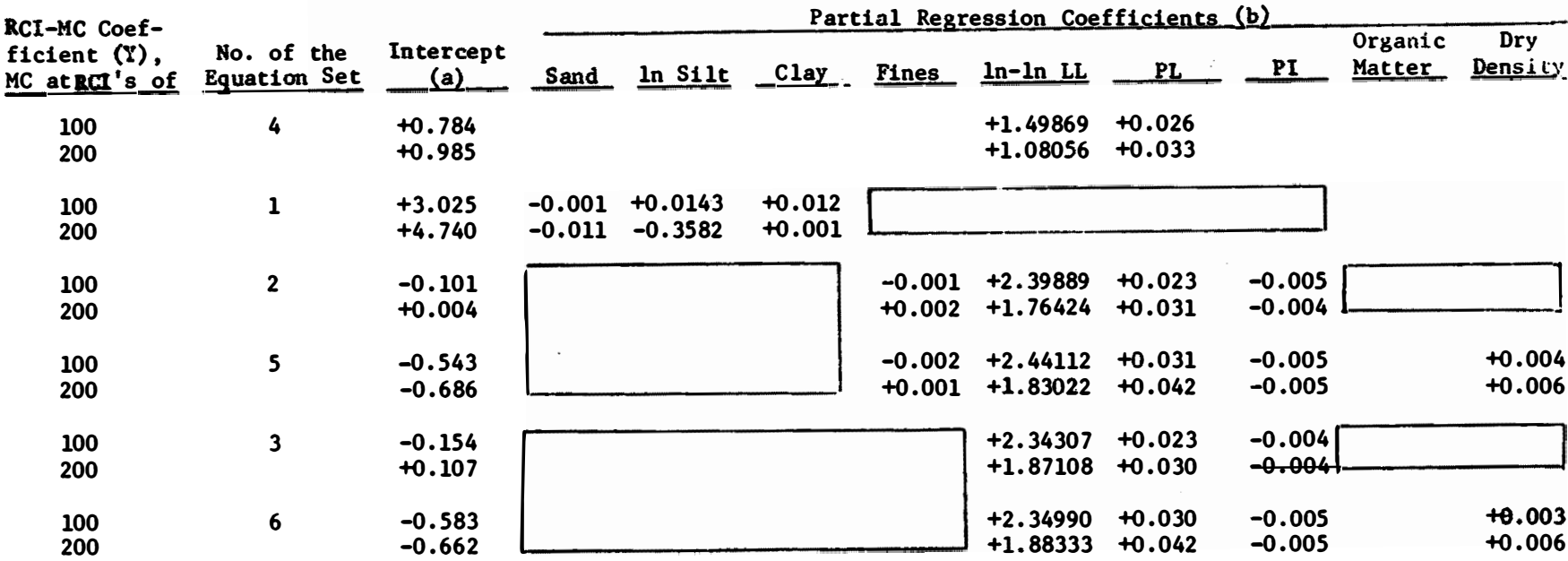

Variables not made available for addition to the fit.<br>Relation is of form  $\ln y = a+b_1x_1+b_2x_2+\ldots+b_i x_i$ 

 $\star$  .

### APPENDIX A: DETAILED FLOW CHARTS OF COMPUTER PROGRAM

Appendix A contains detailed flow charts of the main program and subroutines produced by the computer program, PLOWGEN/P-II, which is on file in the WES Automatic Data Processing Center. Each segment (subroutine) is detailed separately. The flow charts of the main program and subroutines are as follows: main program, fig. Al; subroutine WRIBWK (part of main program), fig. A2; subroutine COMPMS, fig. A3; subroutine FILlDA, fig. A4; subroutine FIL2DA, fig. AS; subroutine FRODEP, fig. A6; subroutine STFRSP, fig. A7; and subroutine CALSST, fig. AS.

**Fig. Al. Detailed Flow Chart of Main Program (34 pages)** 

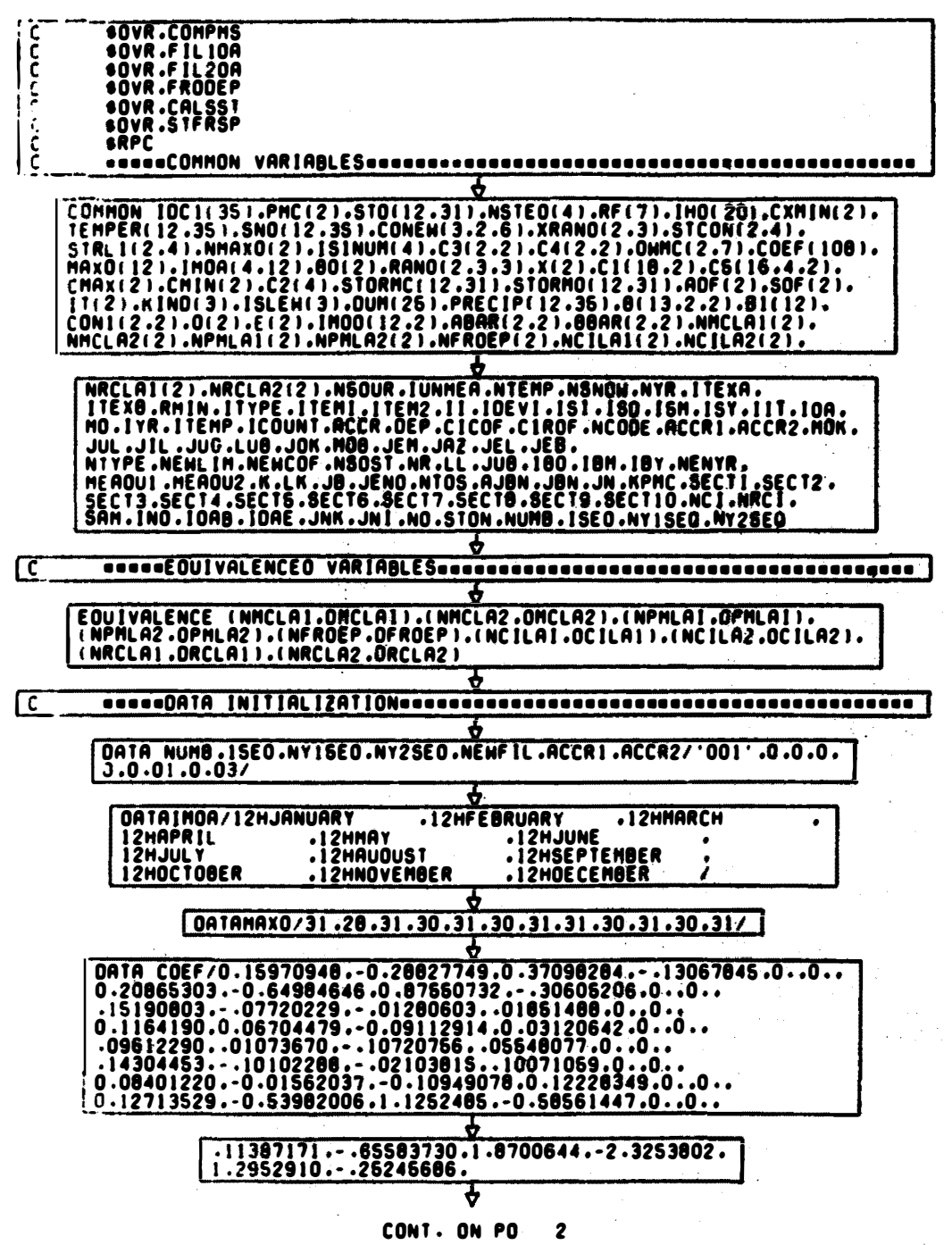

**20 1 OF 34** 

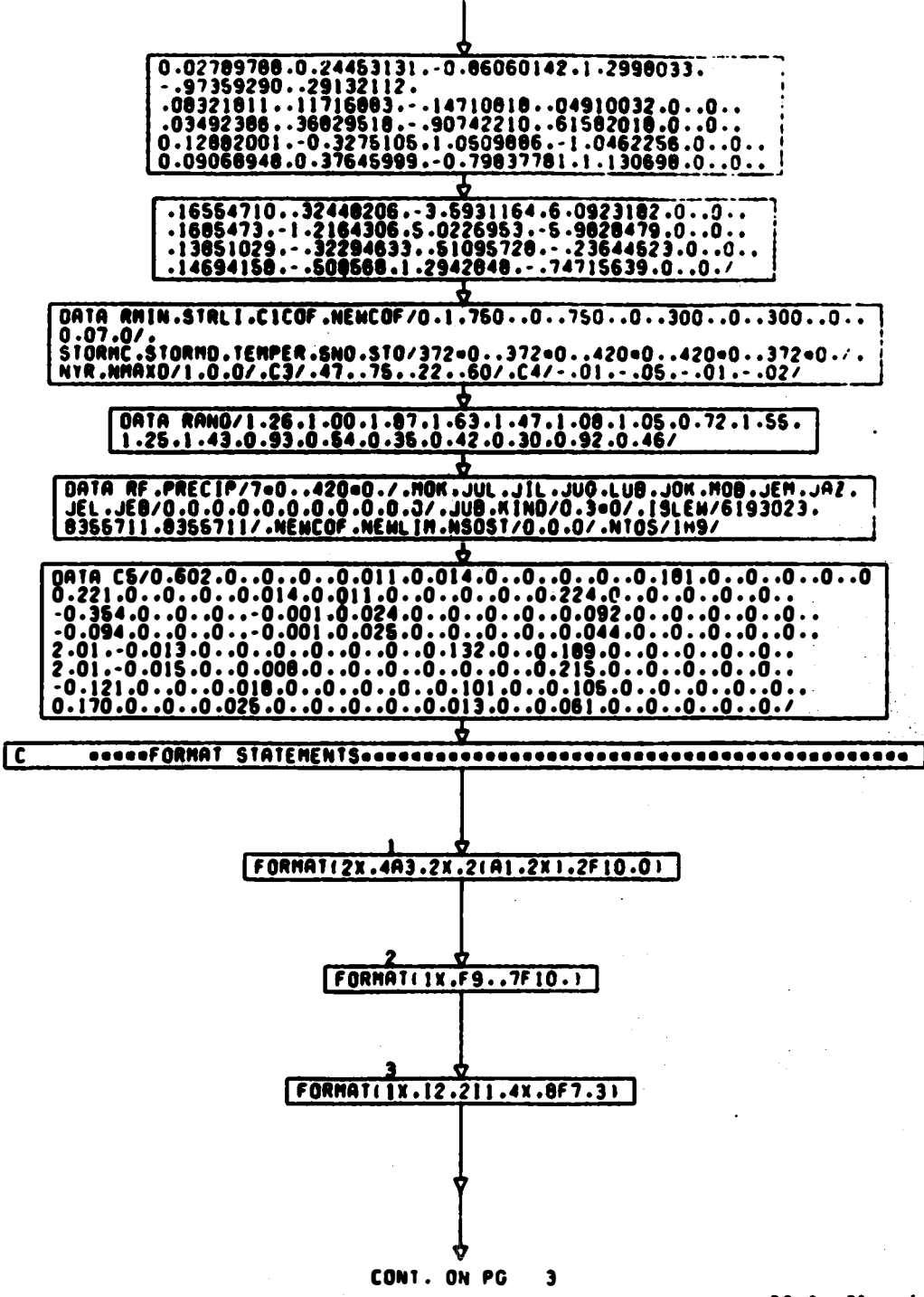

 $PQ$  2 3f 34

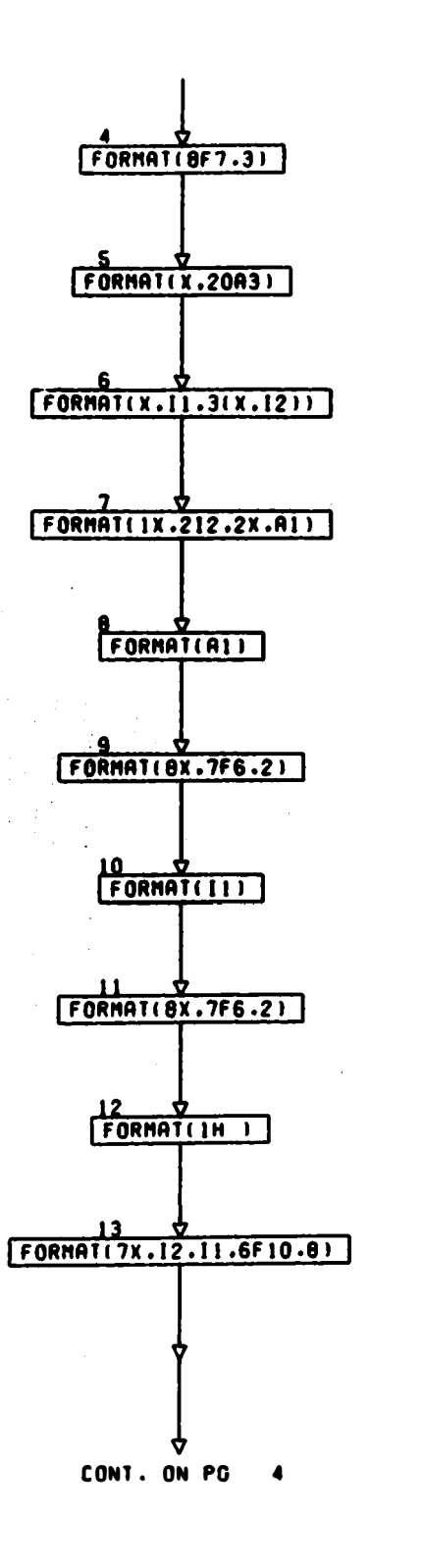

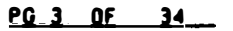

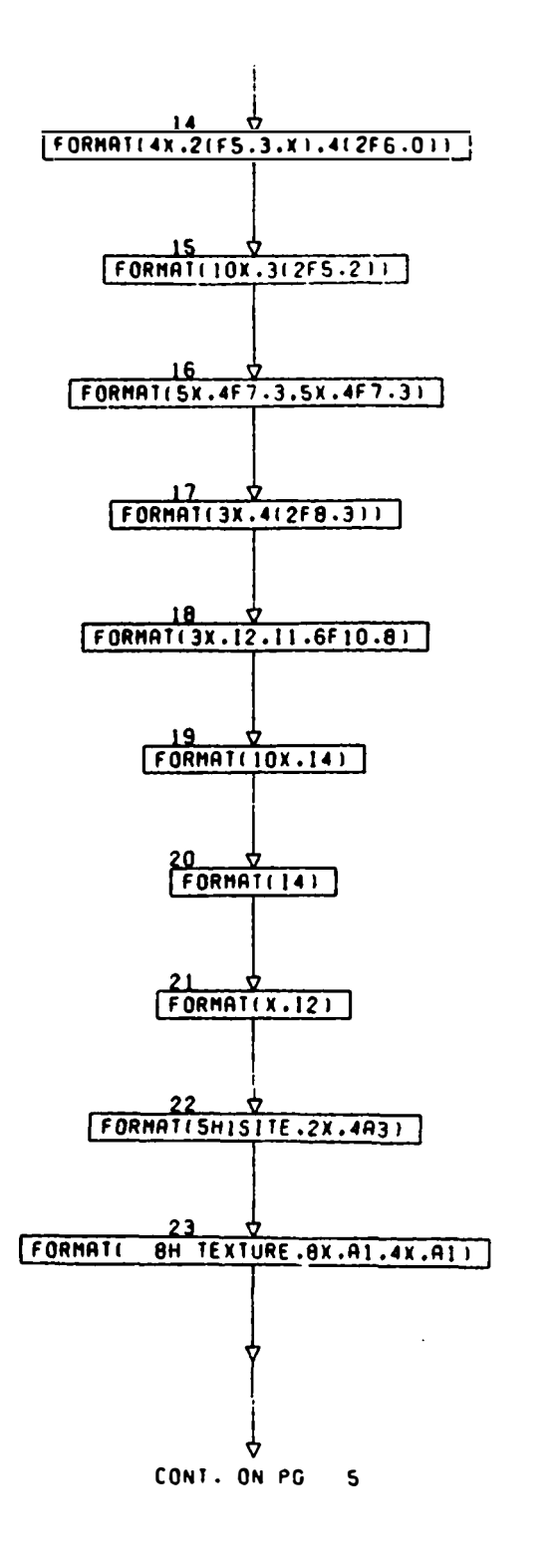

 $PQ = 4.95...34$ 

 $\sim$ 

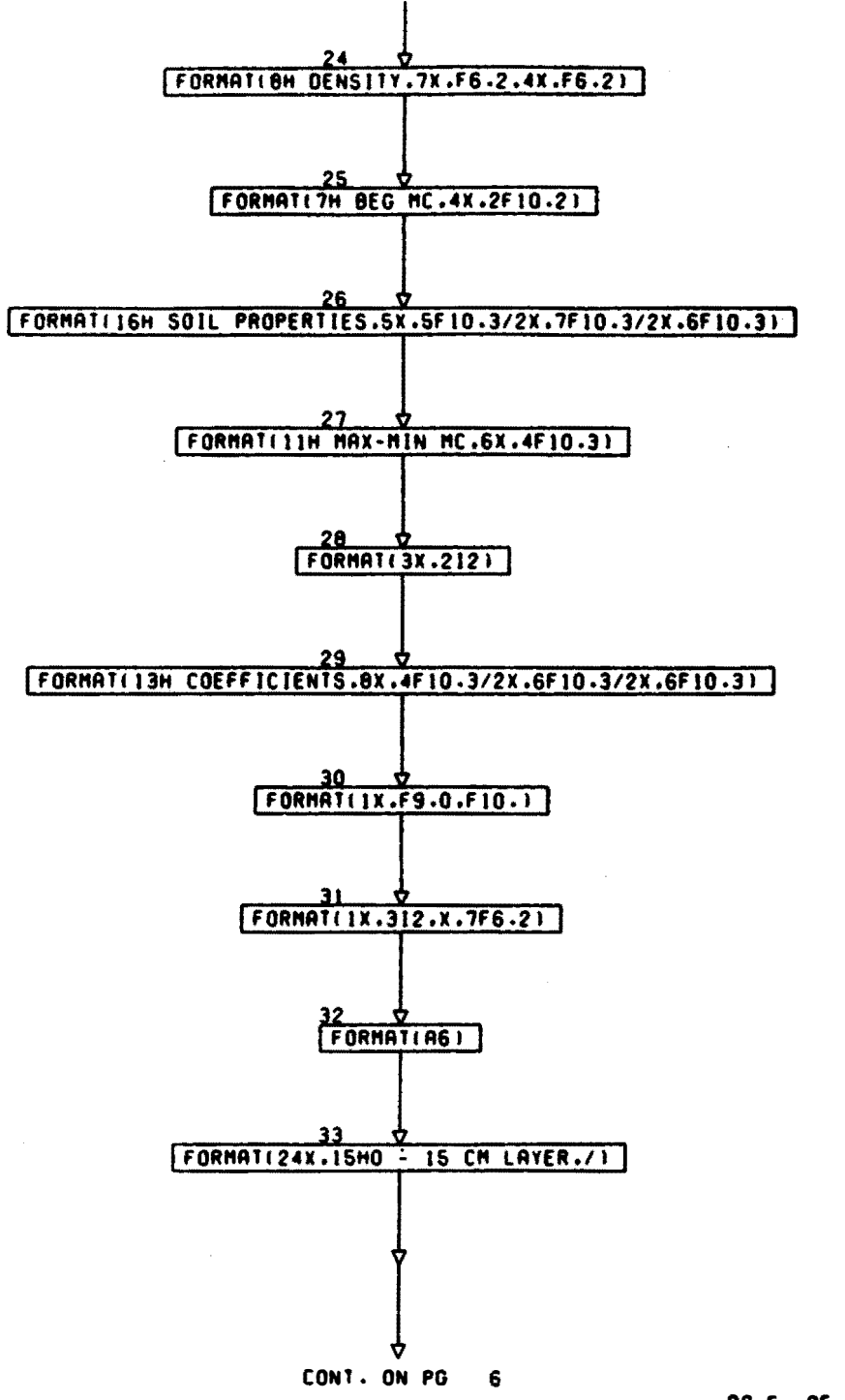

 $\underline{P}$  <u>G</u>  $\underline{S}$   $\underline{O}$   $\underline{F}$ <u>34 </u>

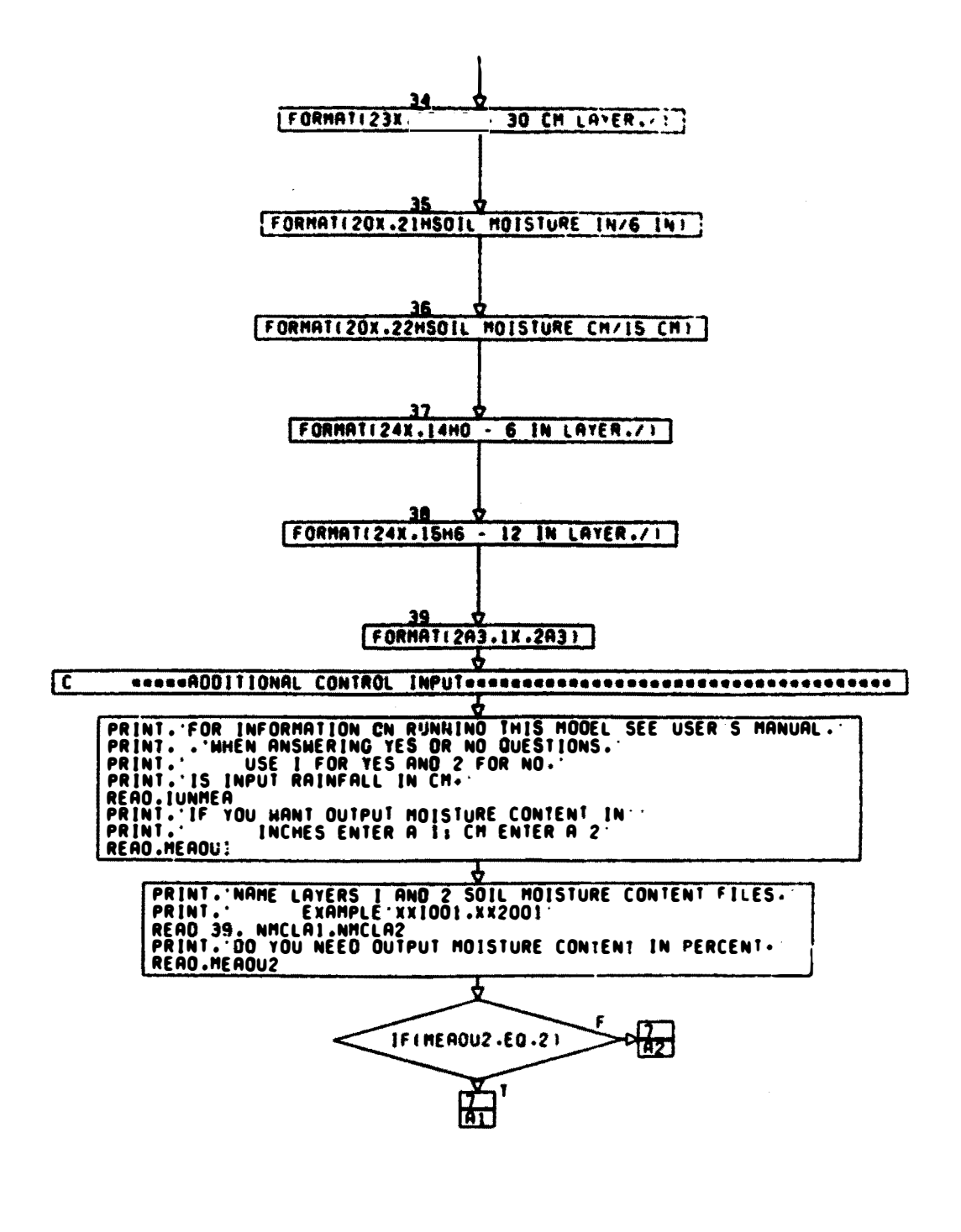

CONT. ON PG 7

 $99.6.91$   $34$ 

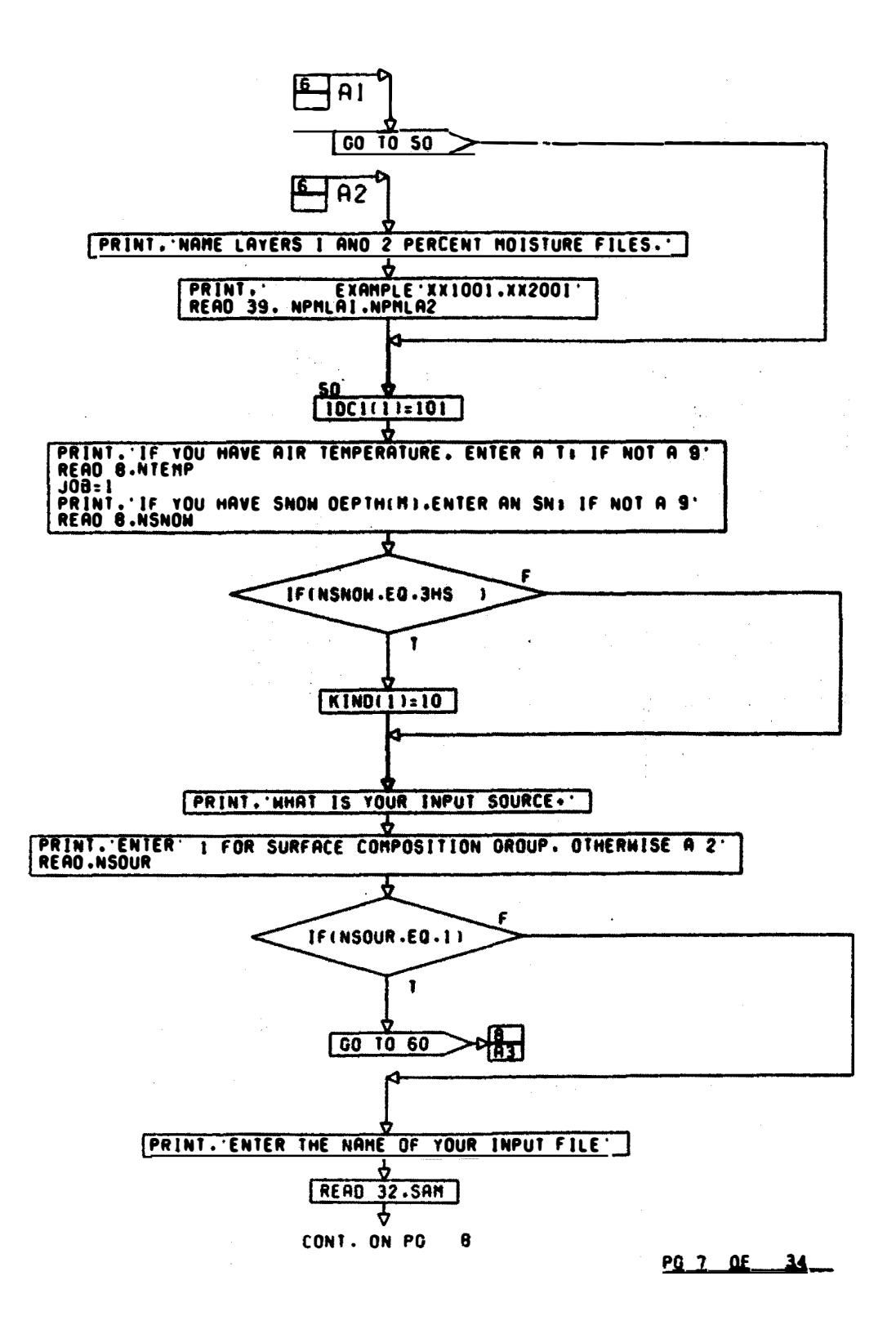

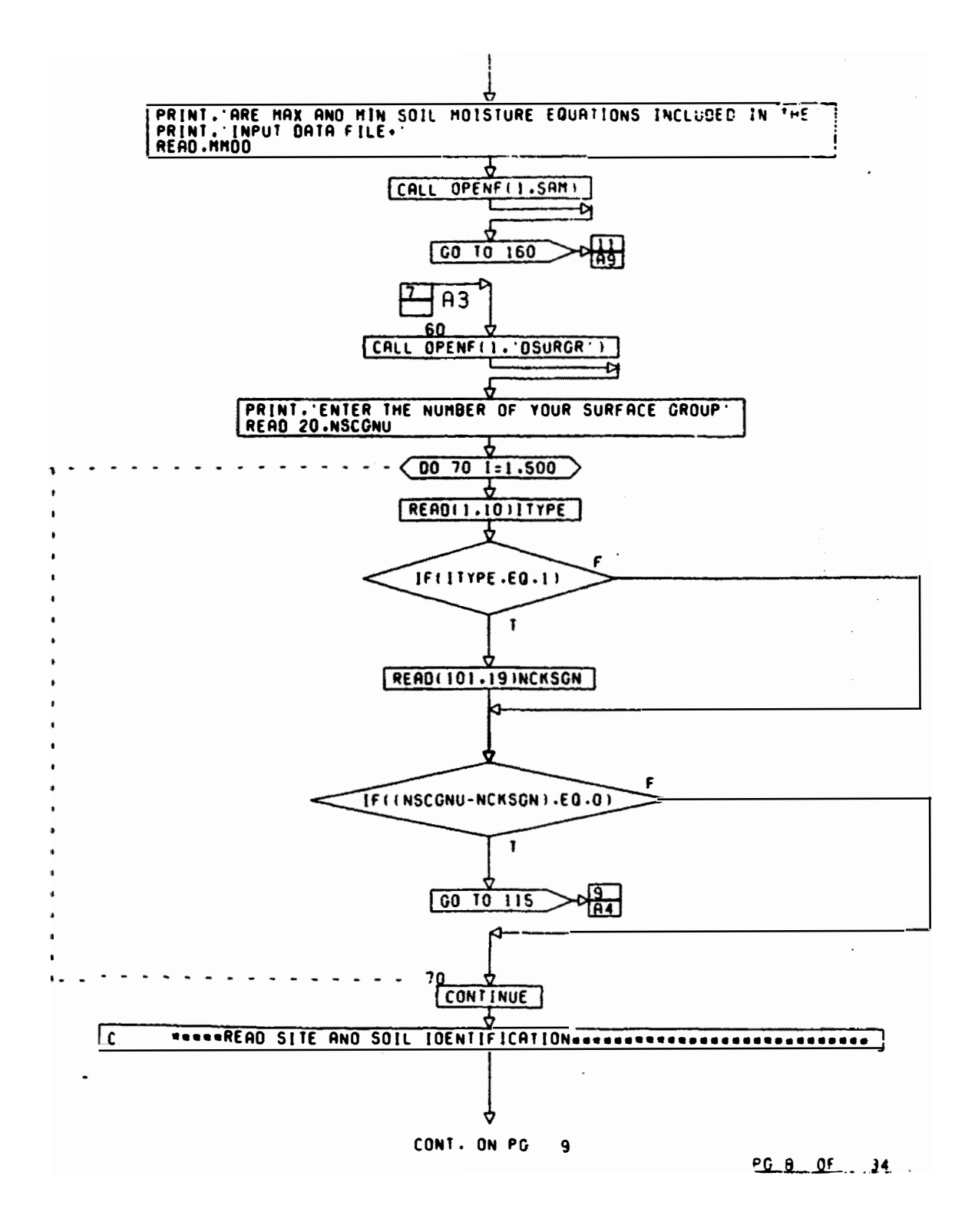

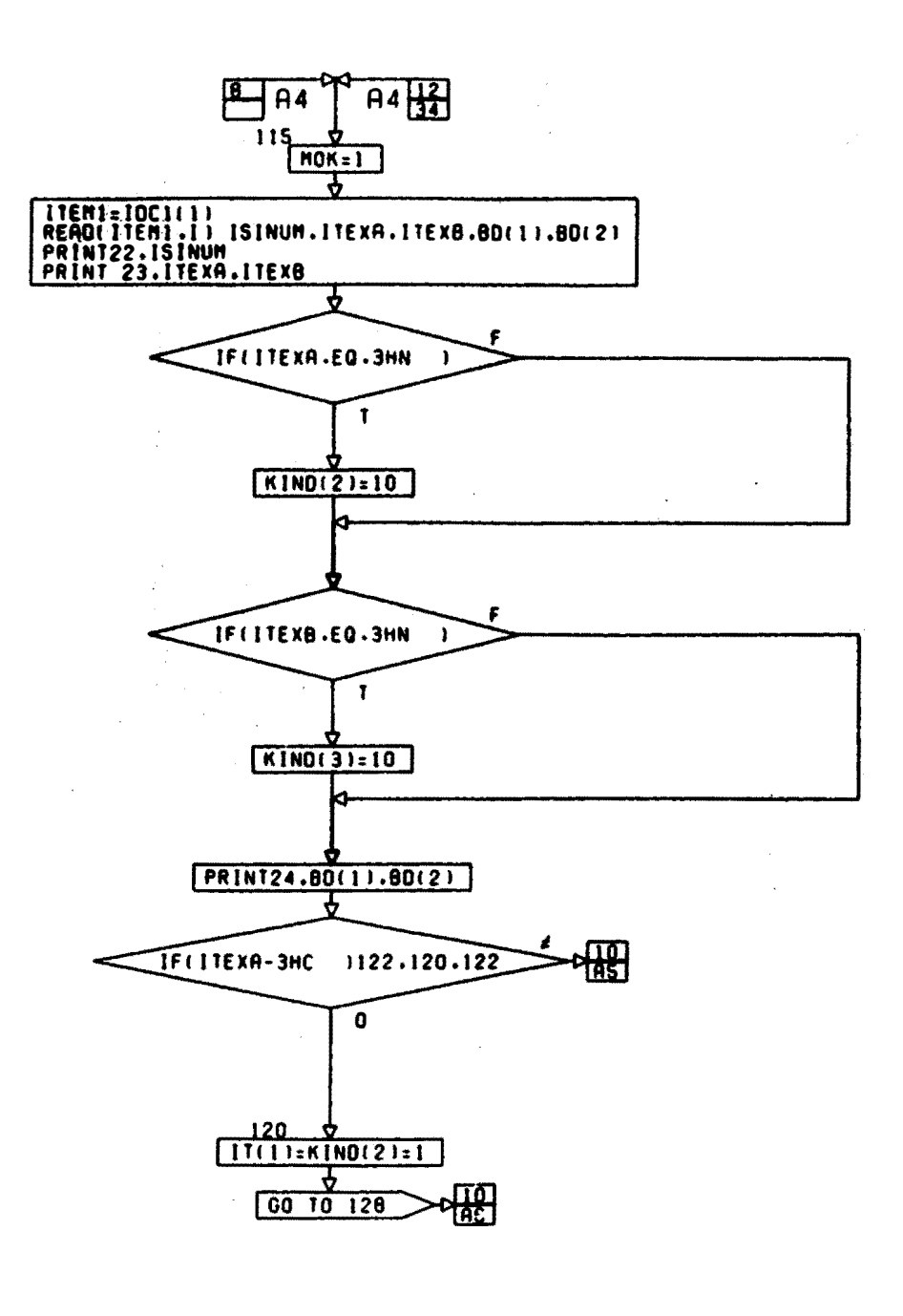

CONT. ON PG  $10$ 

 $\bar{\mathcal{L}}$ 

PG 9 OF 34

 $\ddot{\phantom{0}}$ 

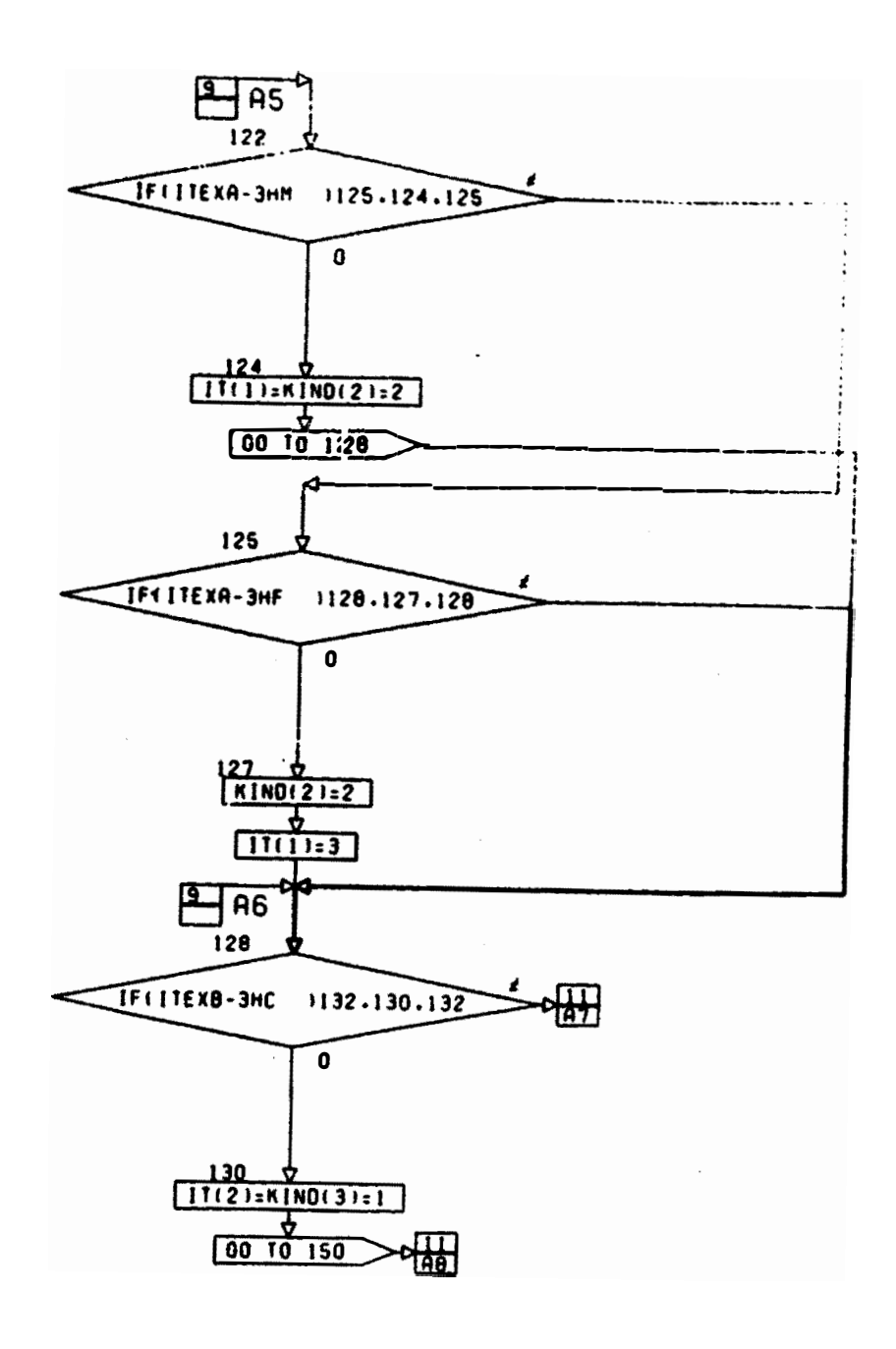

CONT. ON PO 11

P.G. 10. OF 14  $\sim$ 

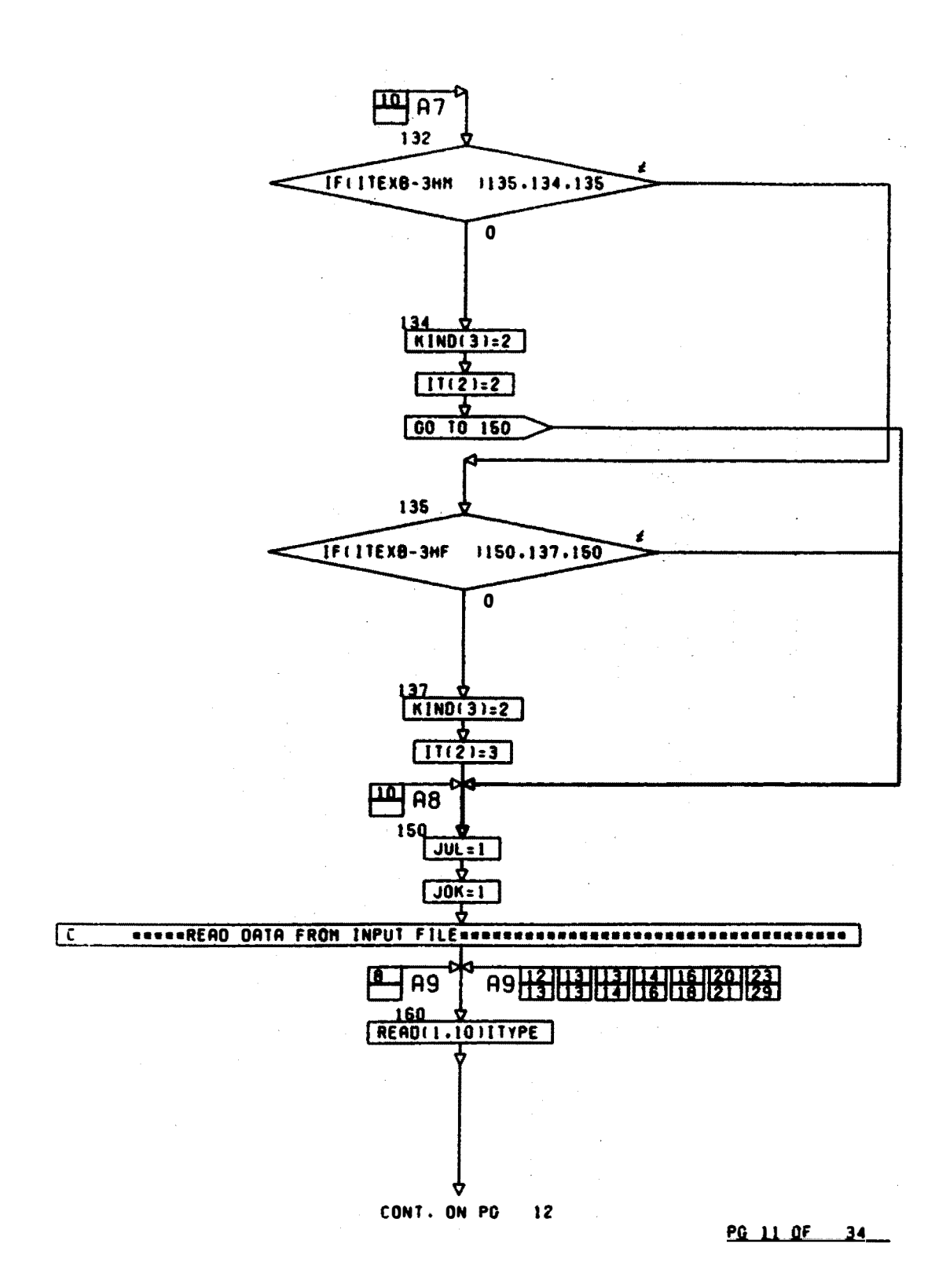

÷

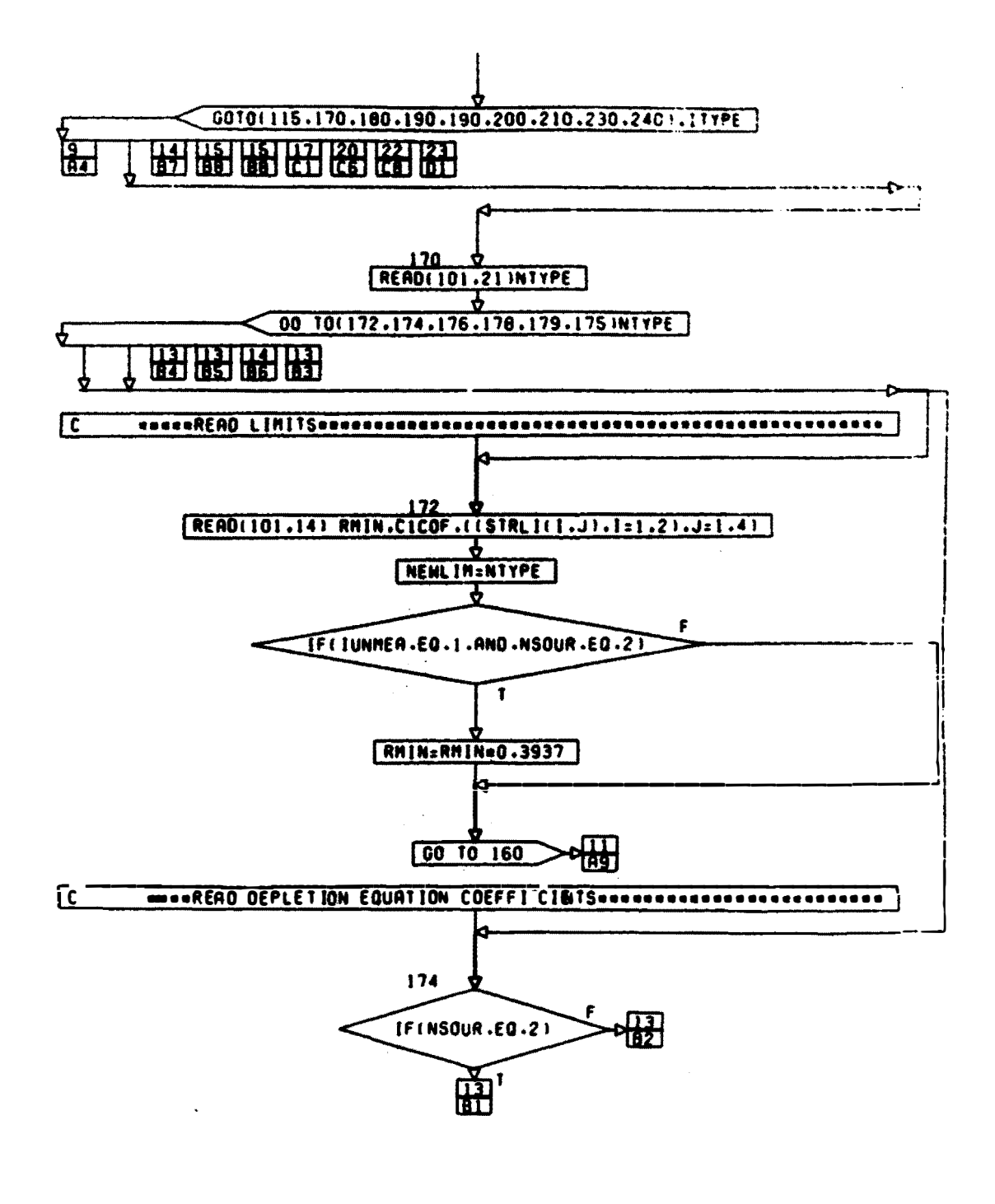

CONT. ON PG  $13$ 

PG 12 DE 1944
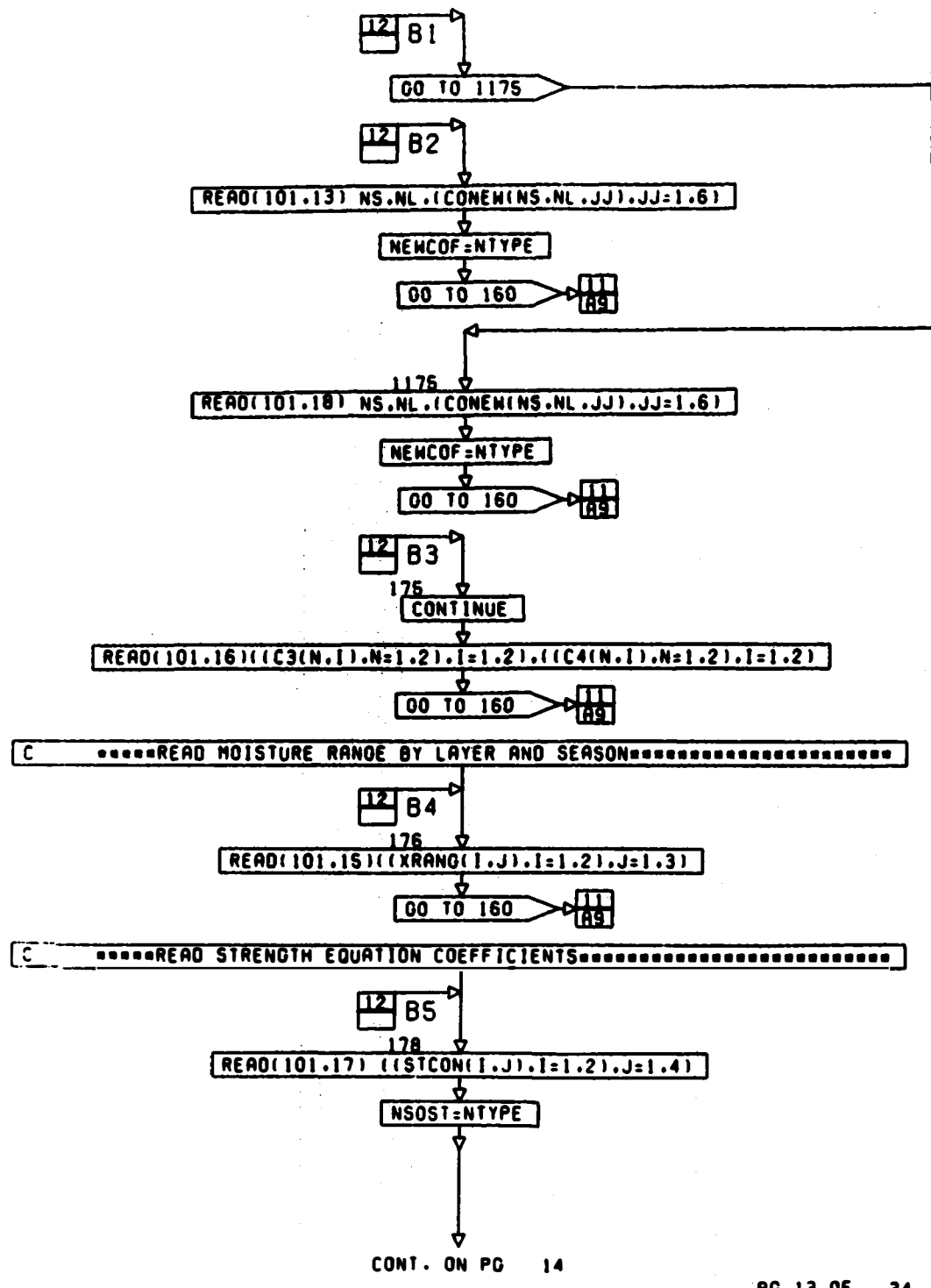

**PG 13 OF 34** 

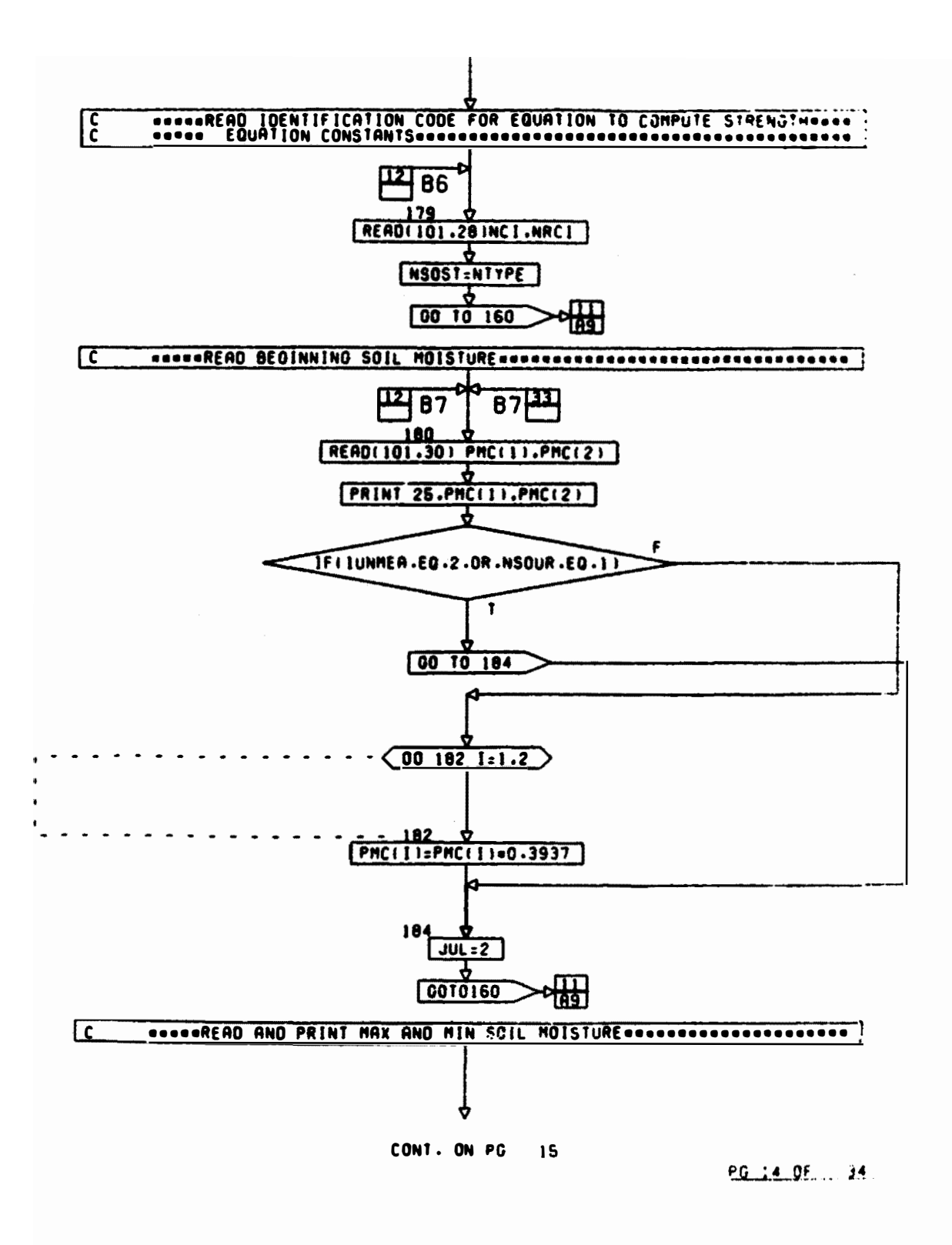

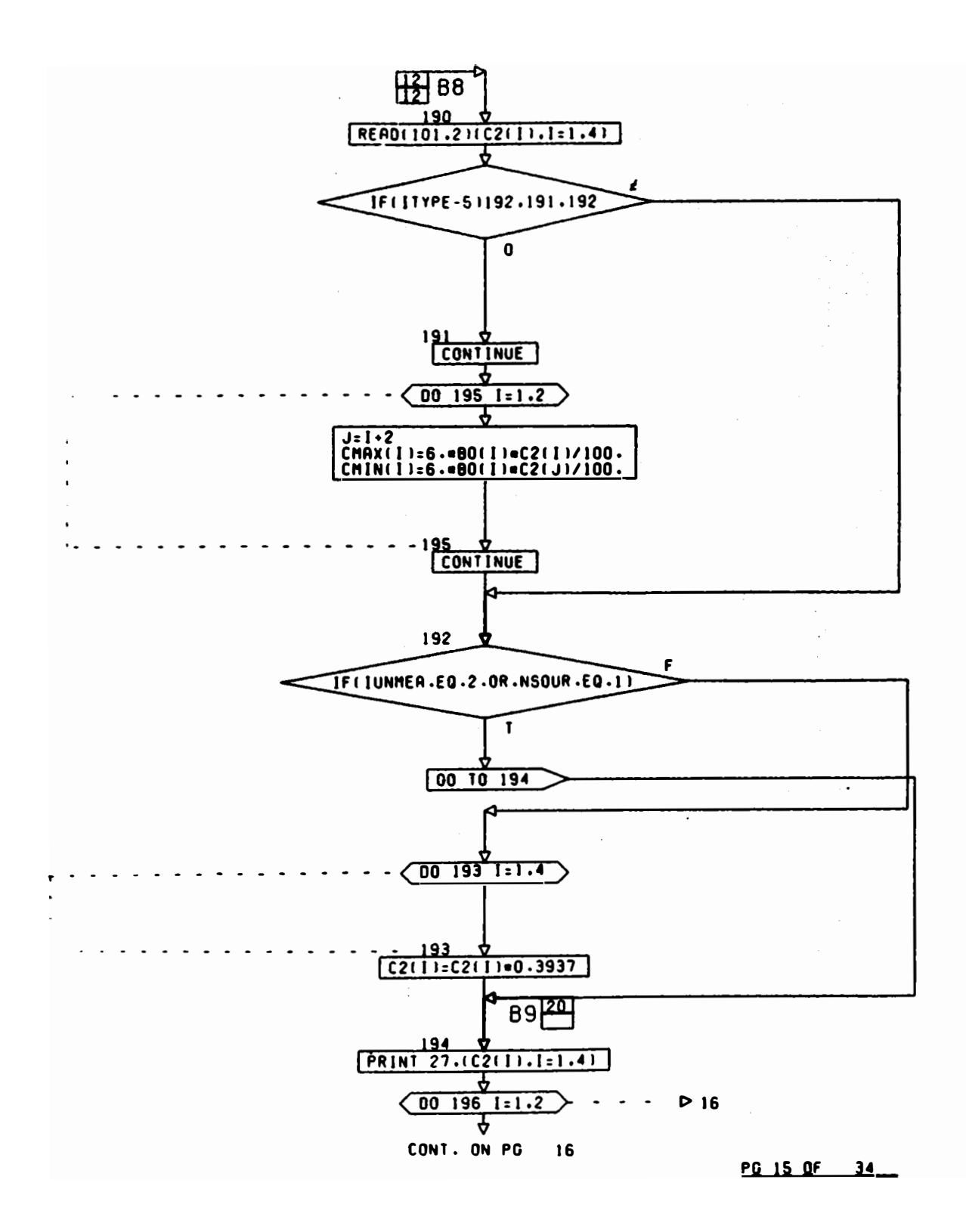

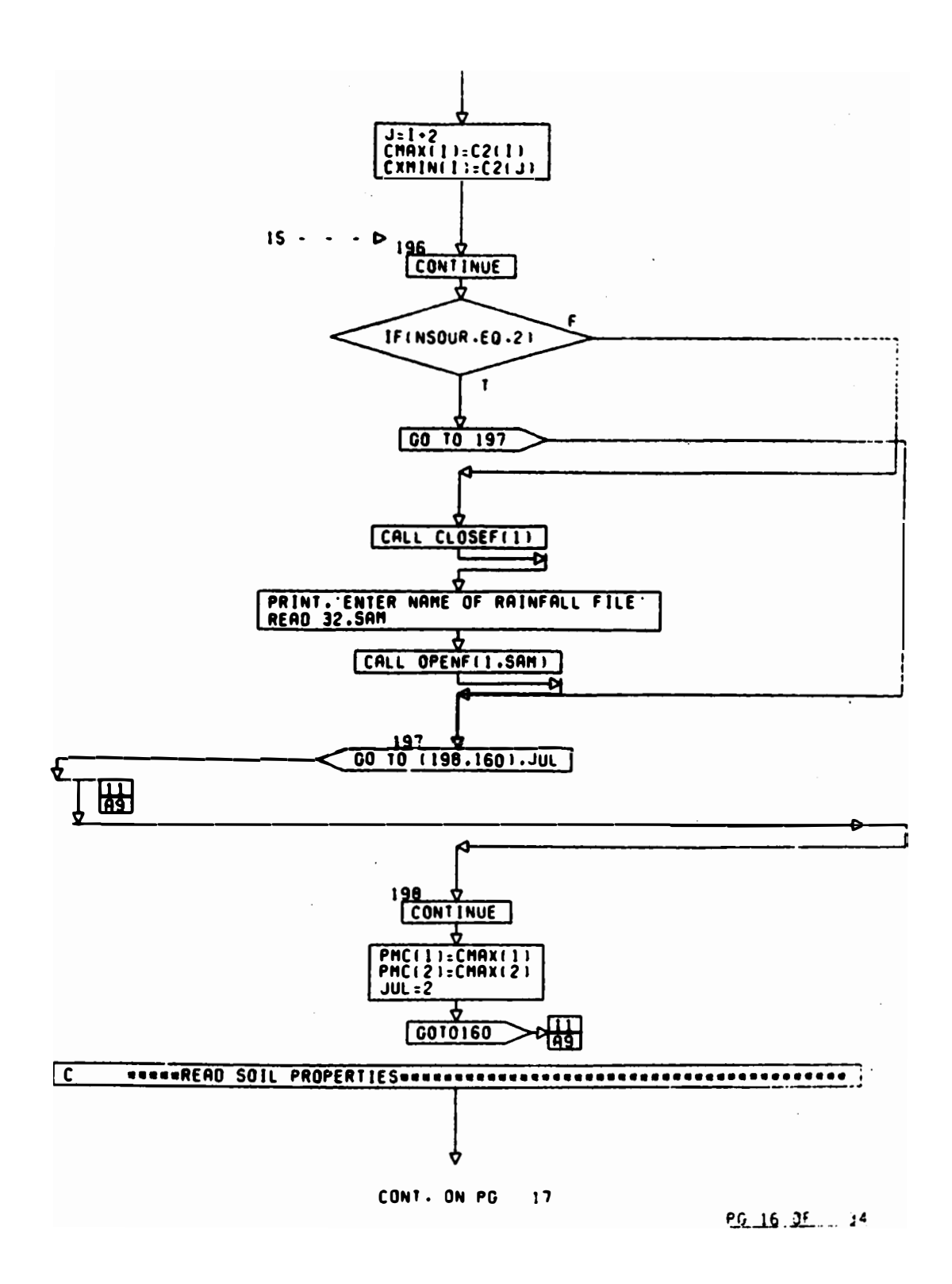

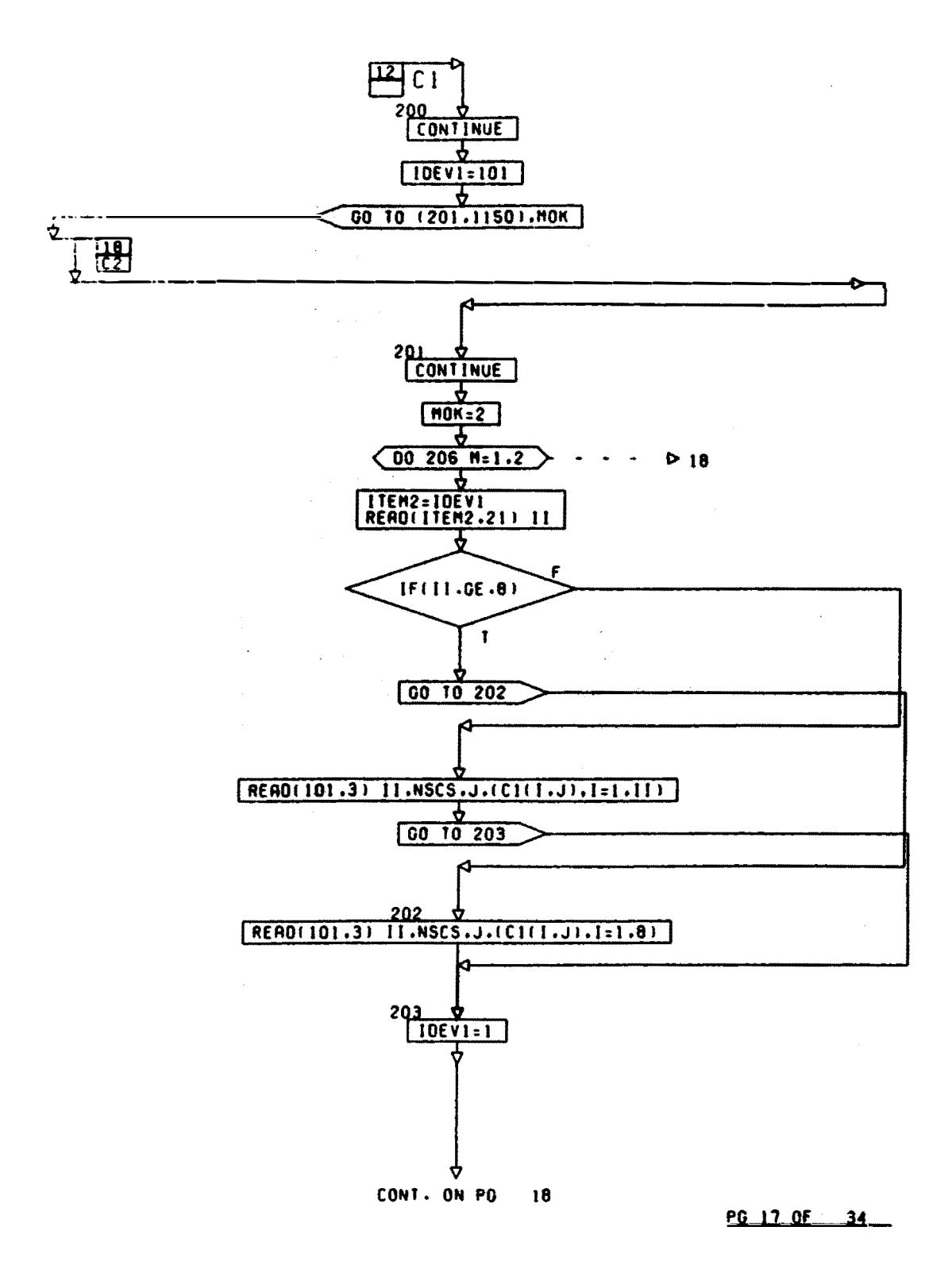

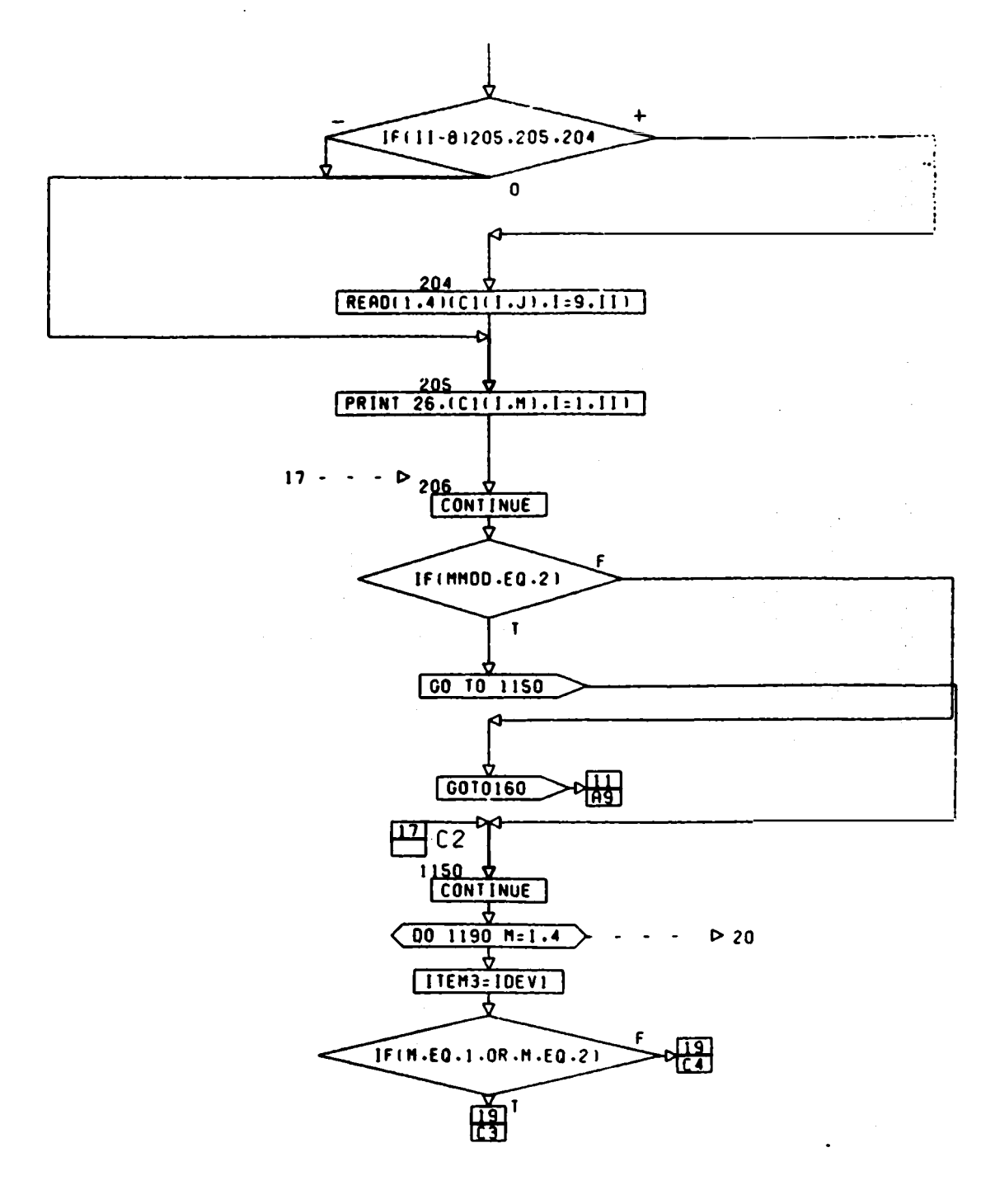

CONT. ON PG 19

PG 18 OF 34

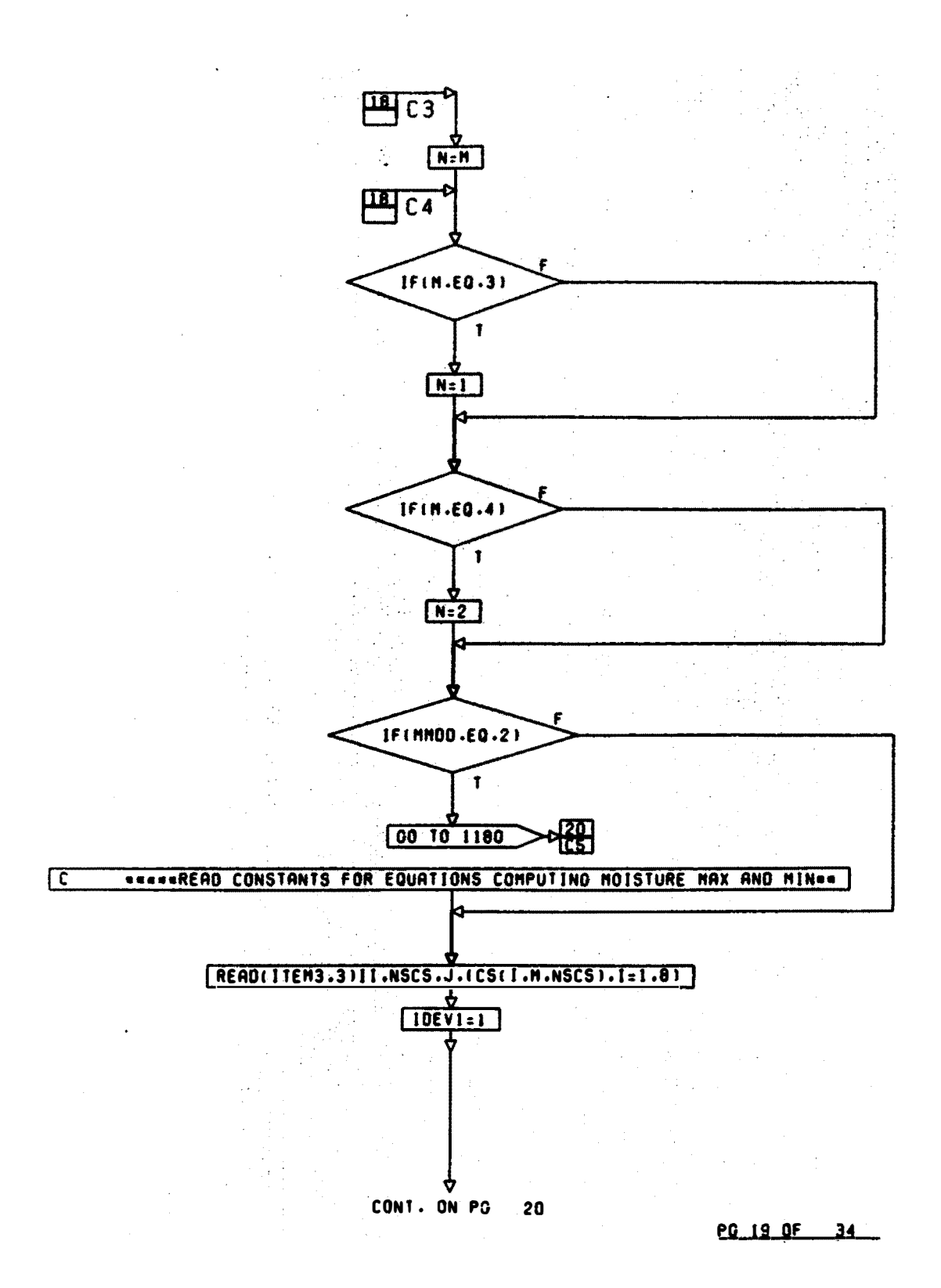

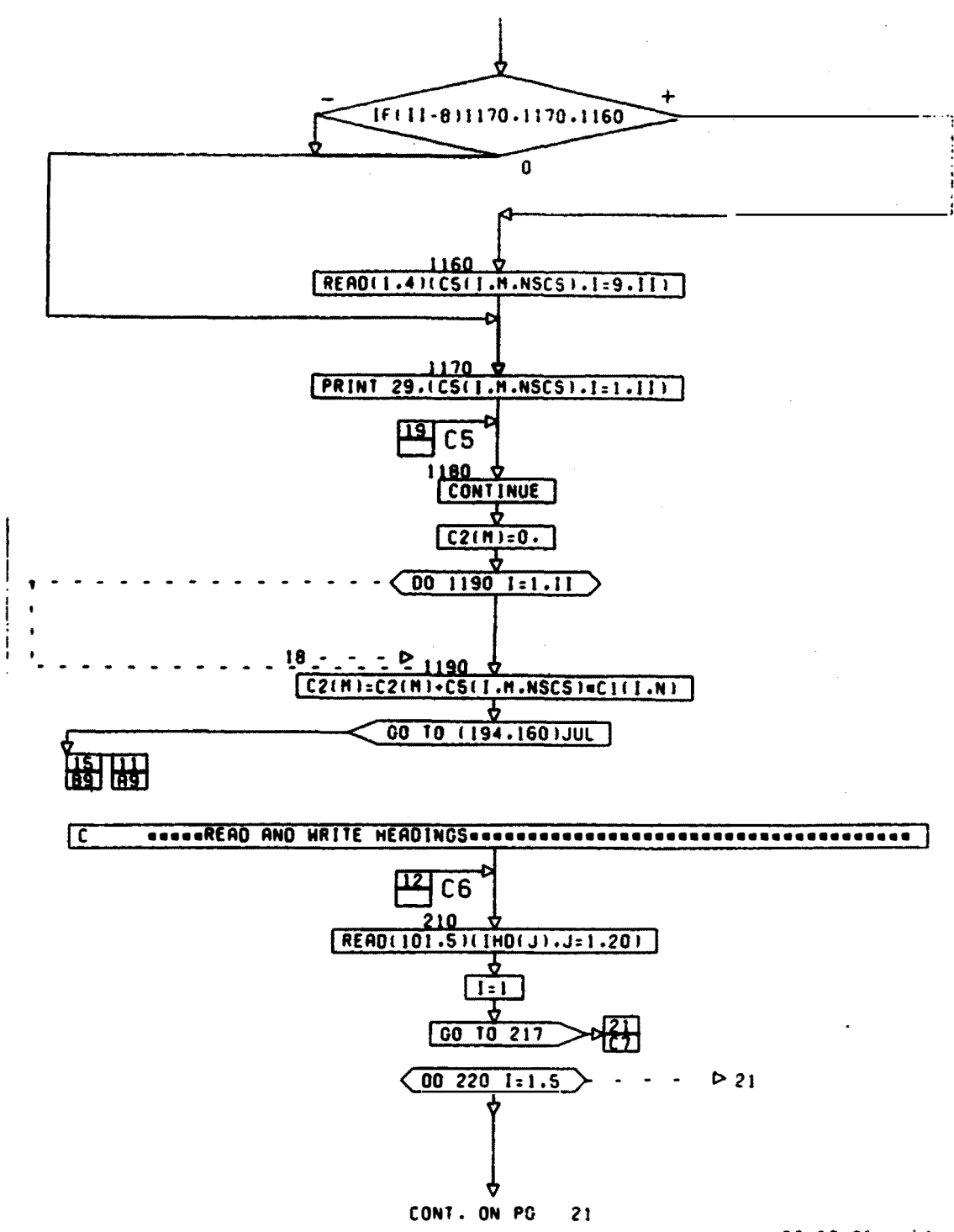

P.G. 20, 25, 1034

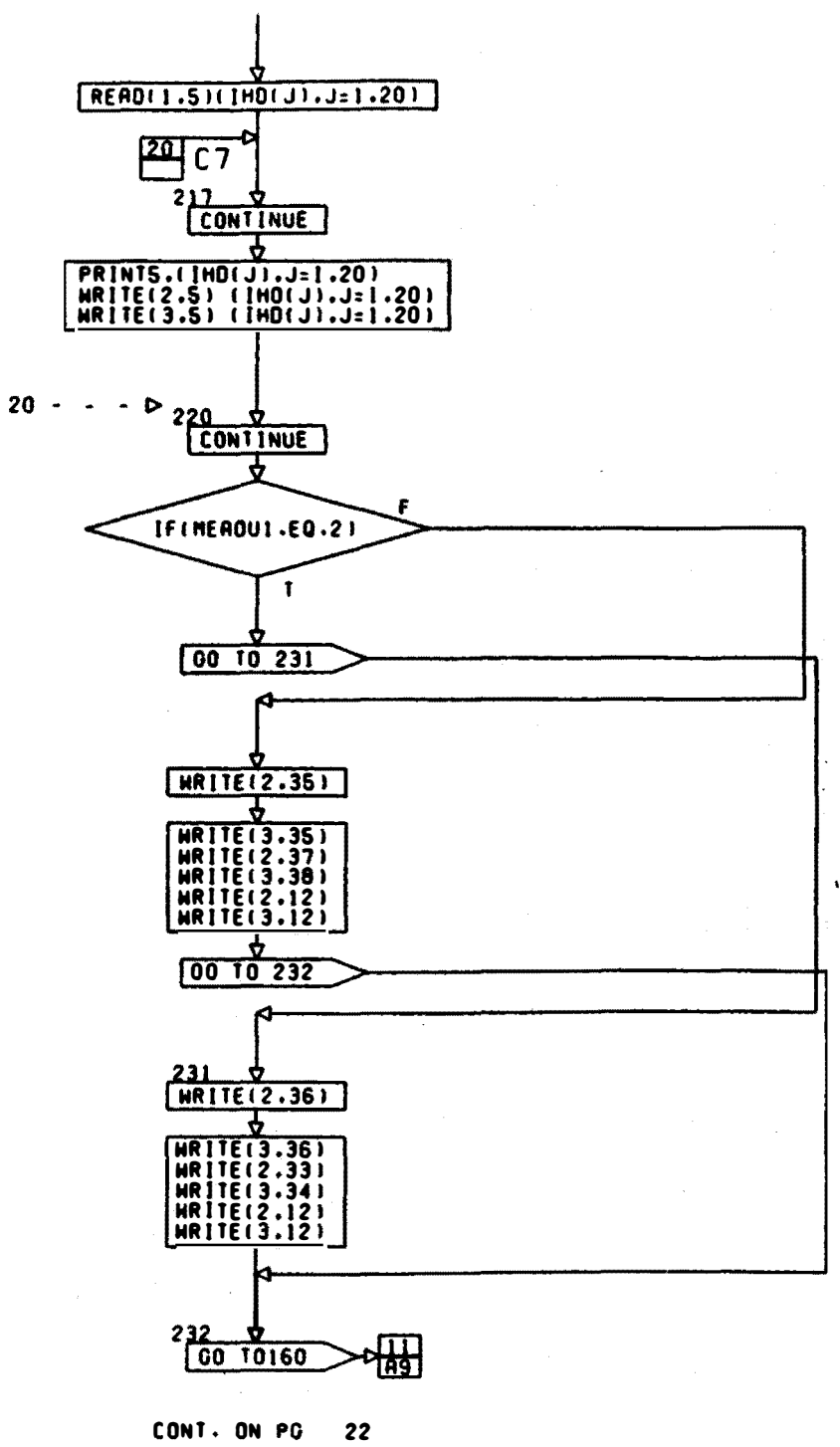

PG 21 OF 34  $\bullet$ 

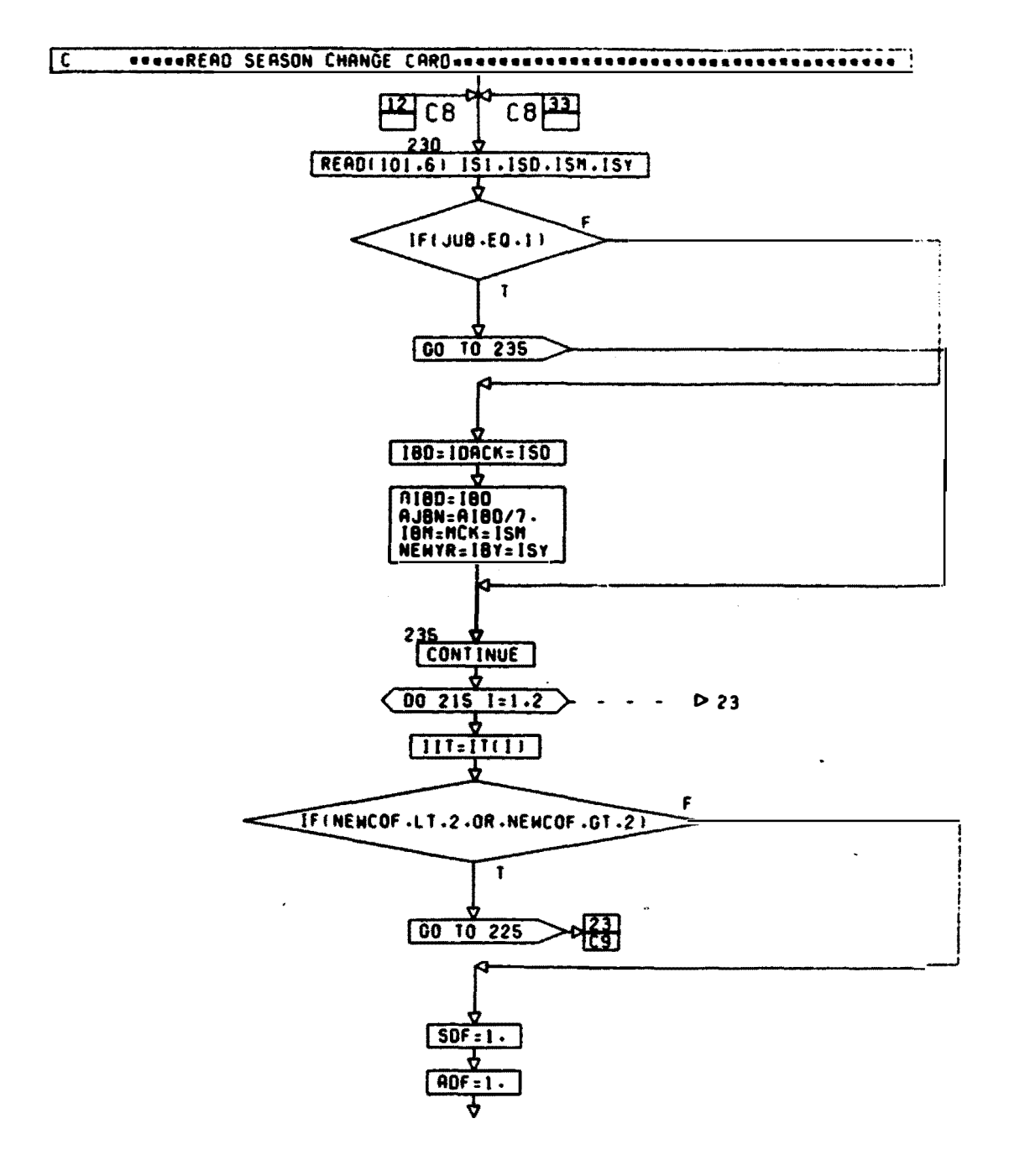

CONT. ON PG  $23$ 

PG 22 OF 34

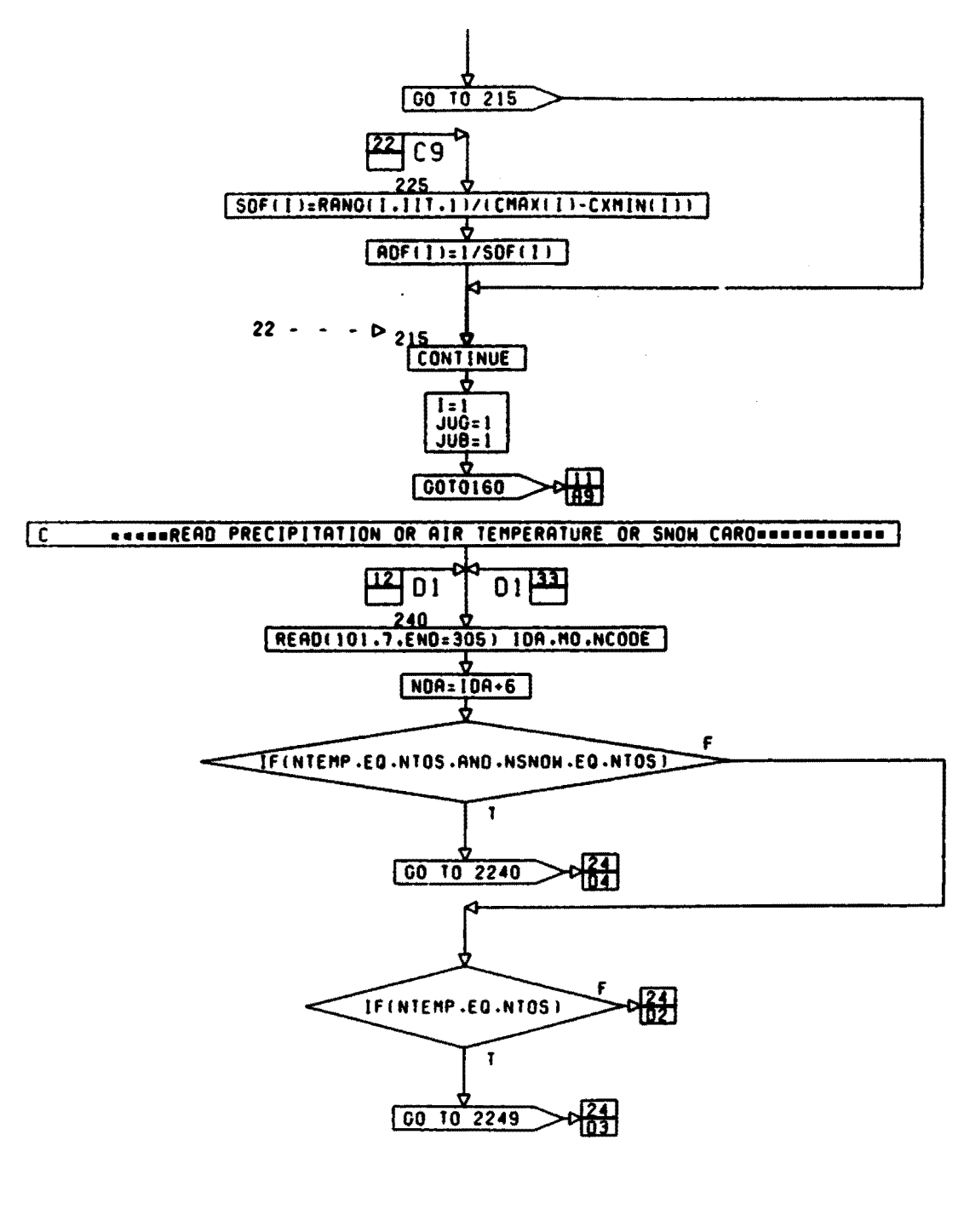

CONl, ON PG 2•

PG 23 OF 34

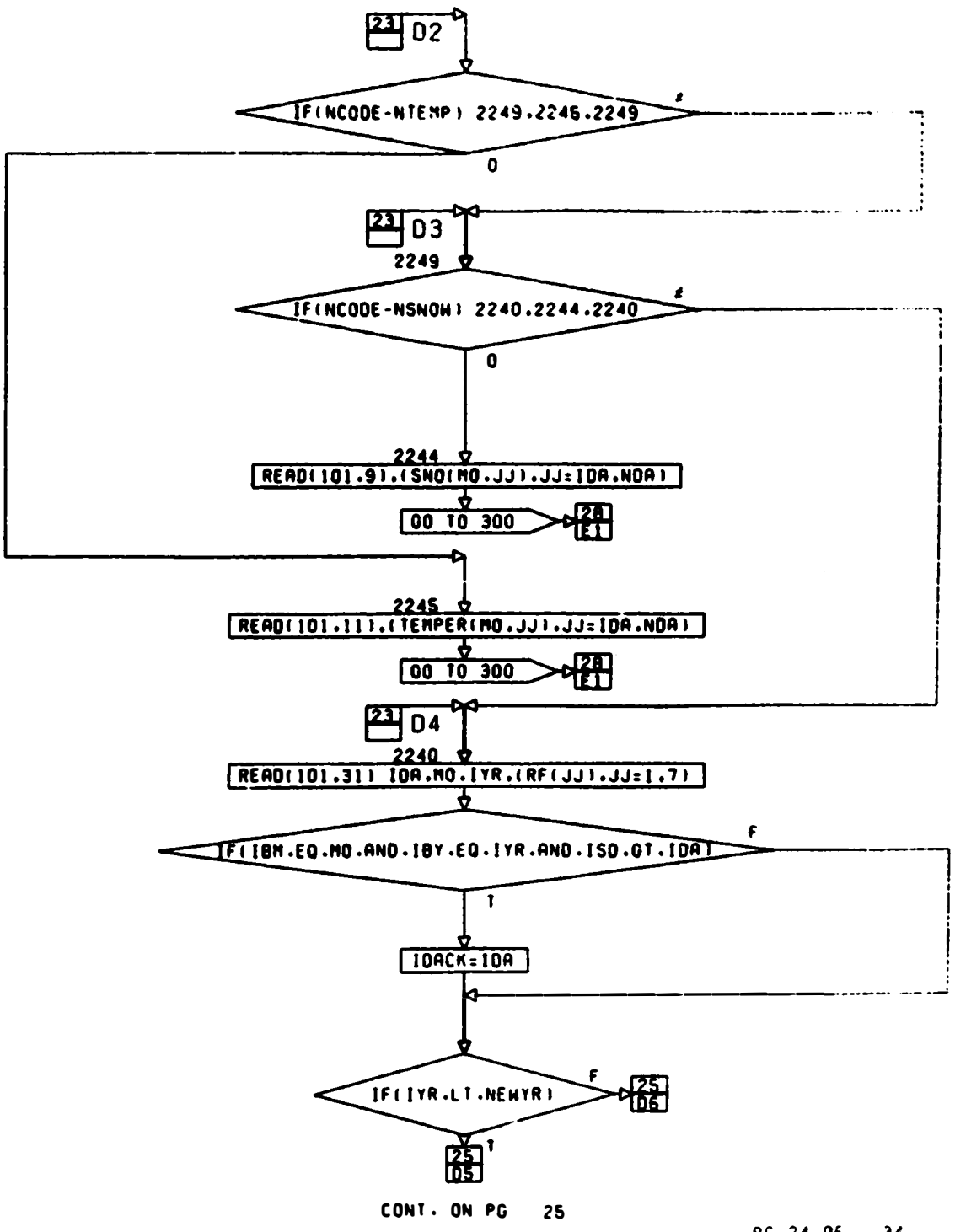

PG 24.0E. 34.

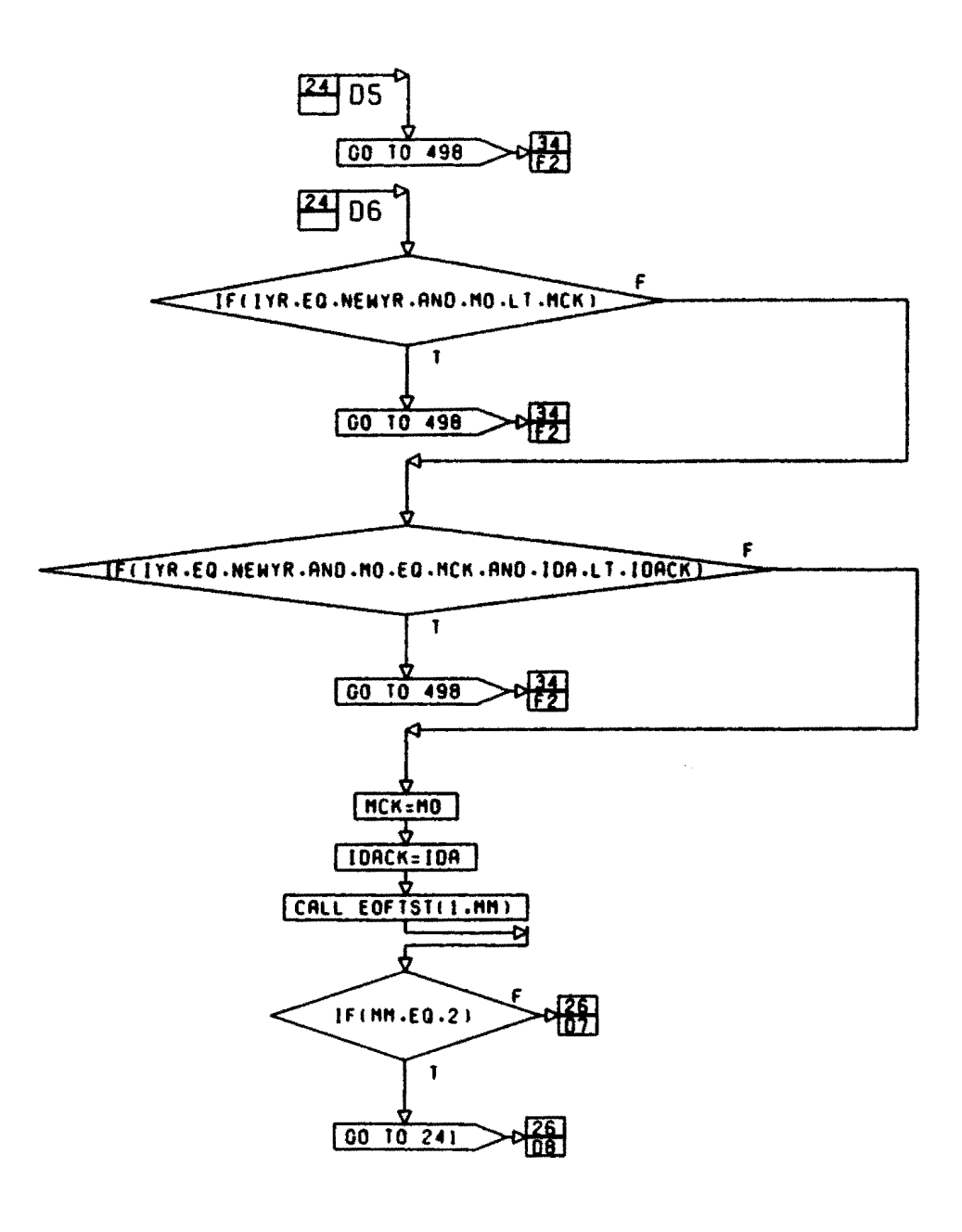

CONl. ON PG 26

**PG 25 OF 34** 

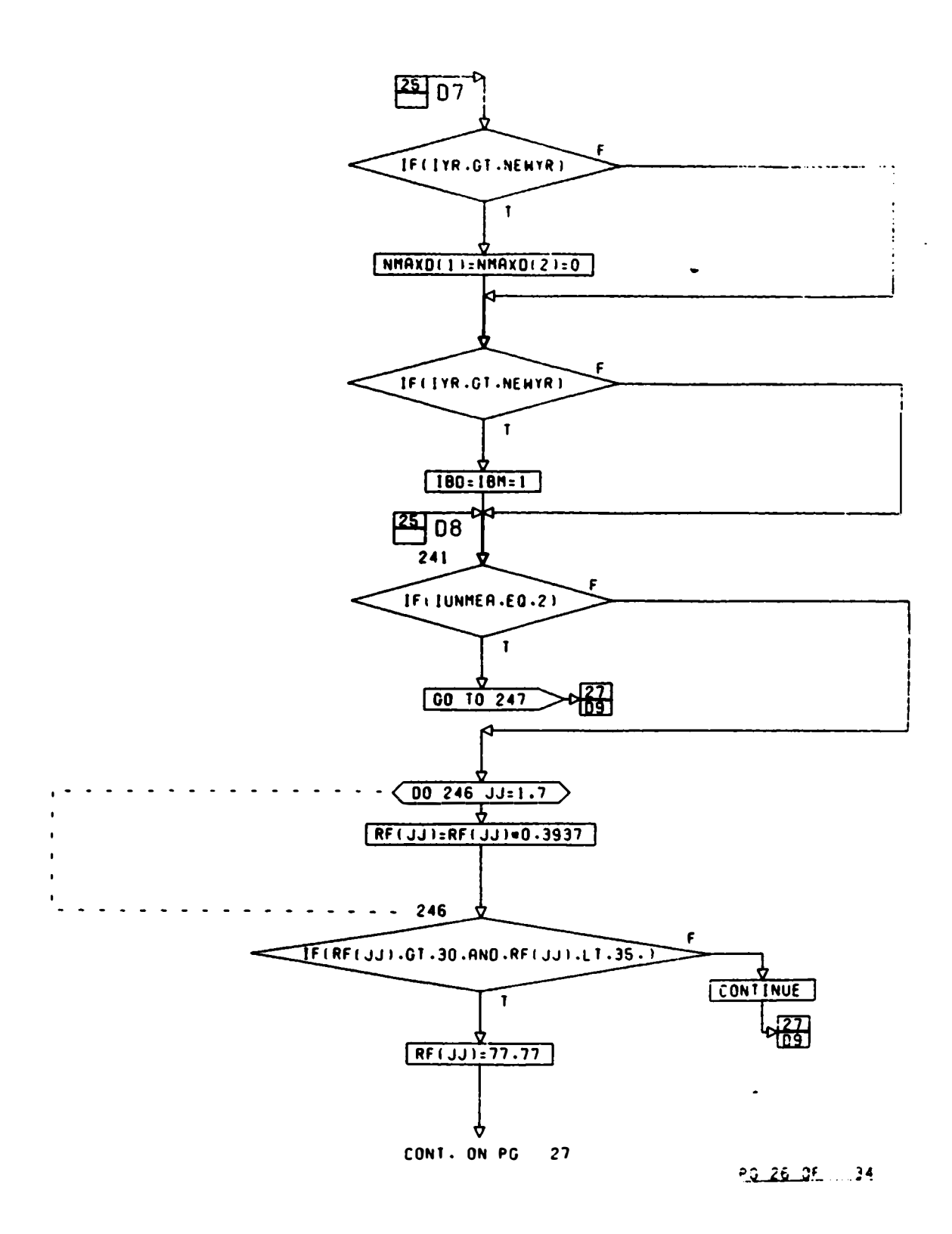

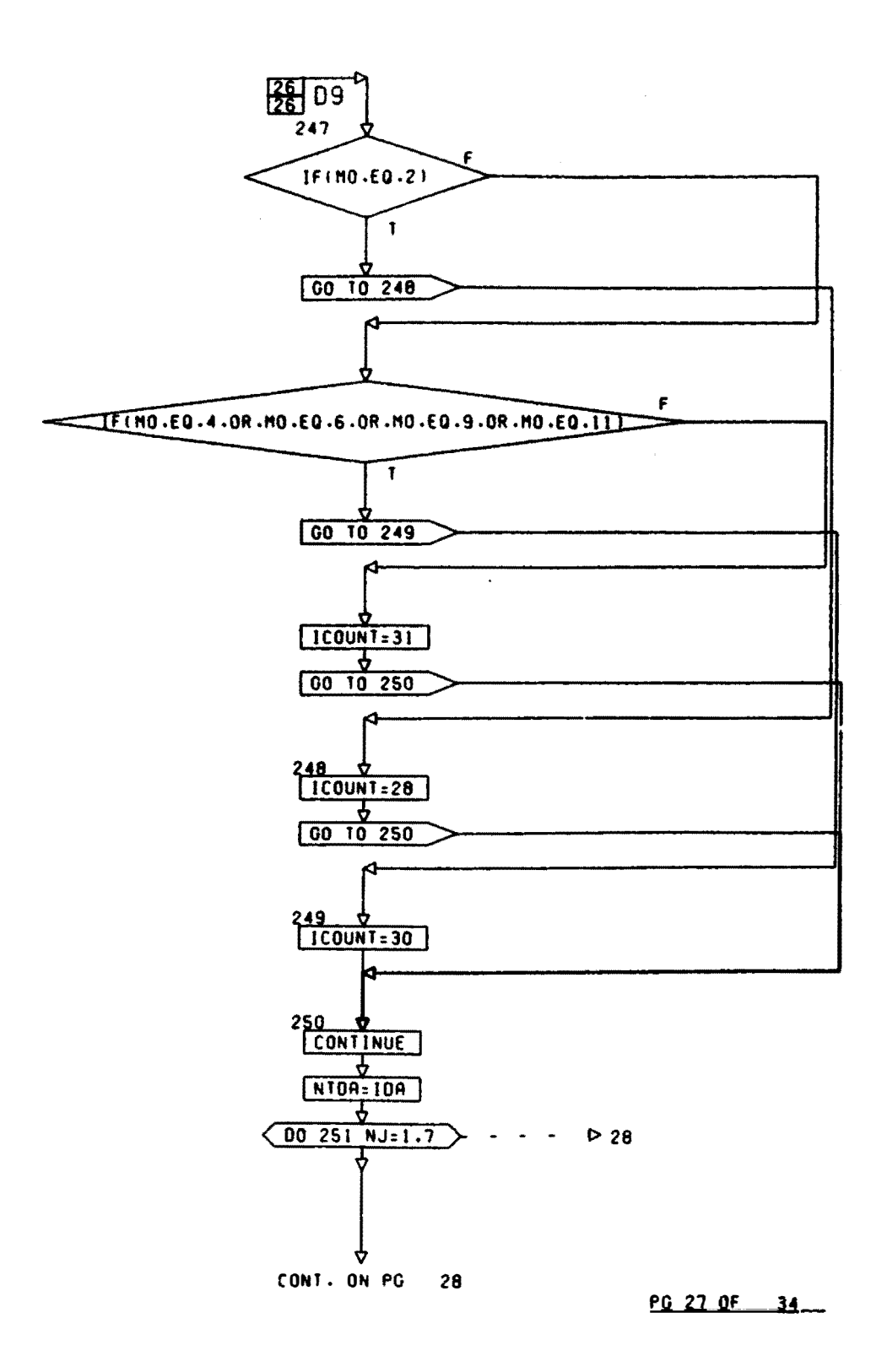

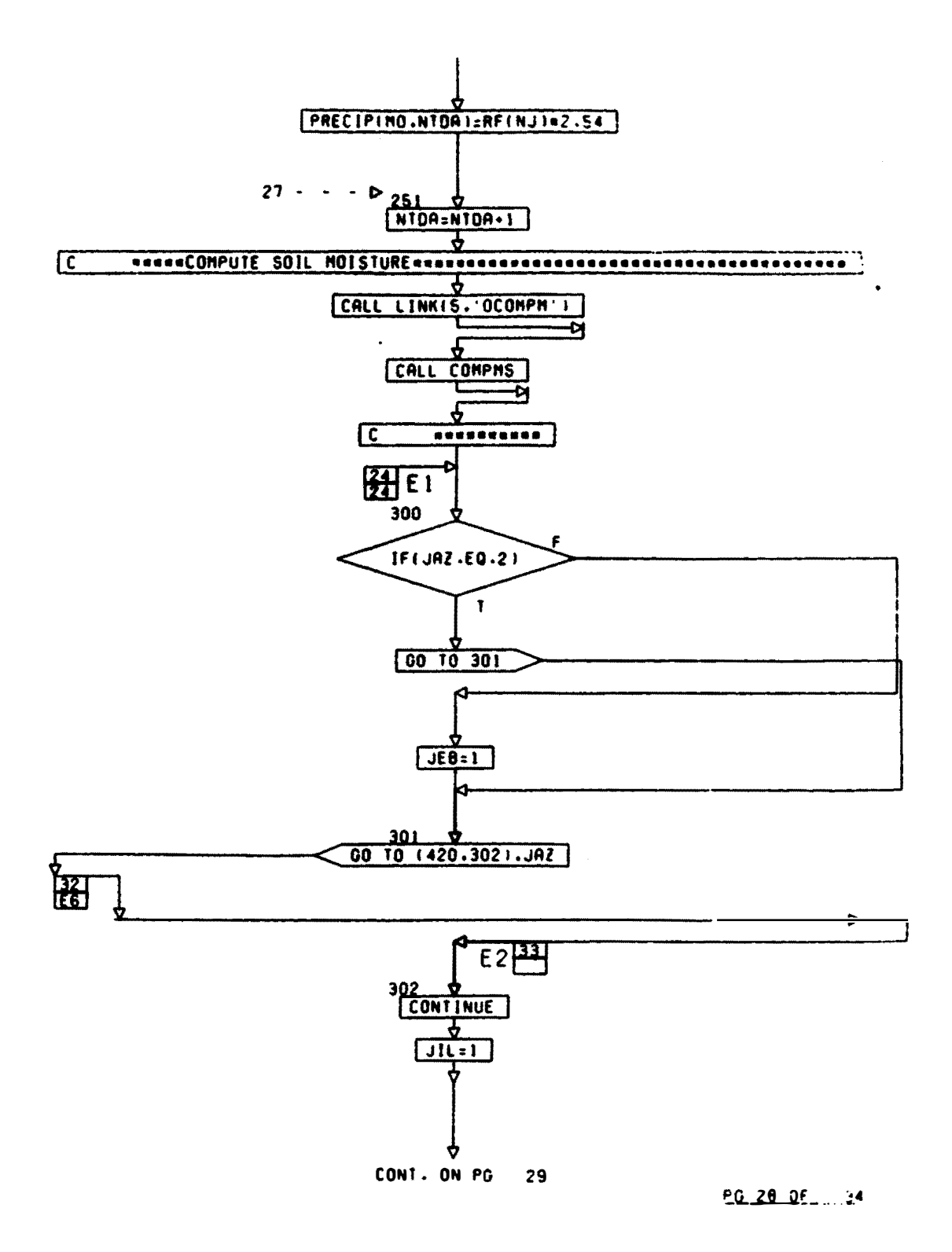

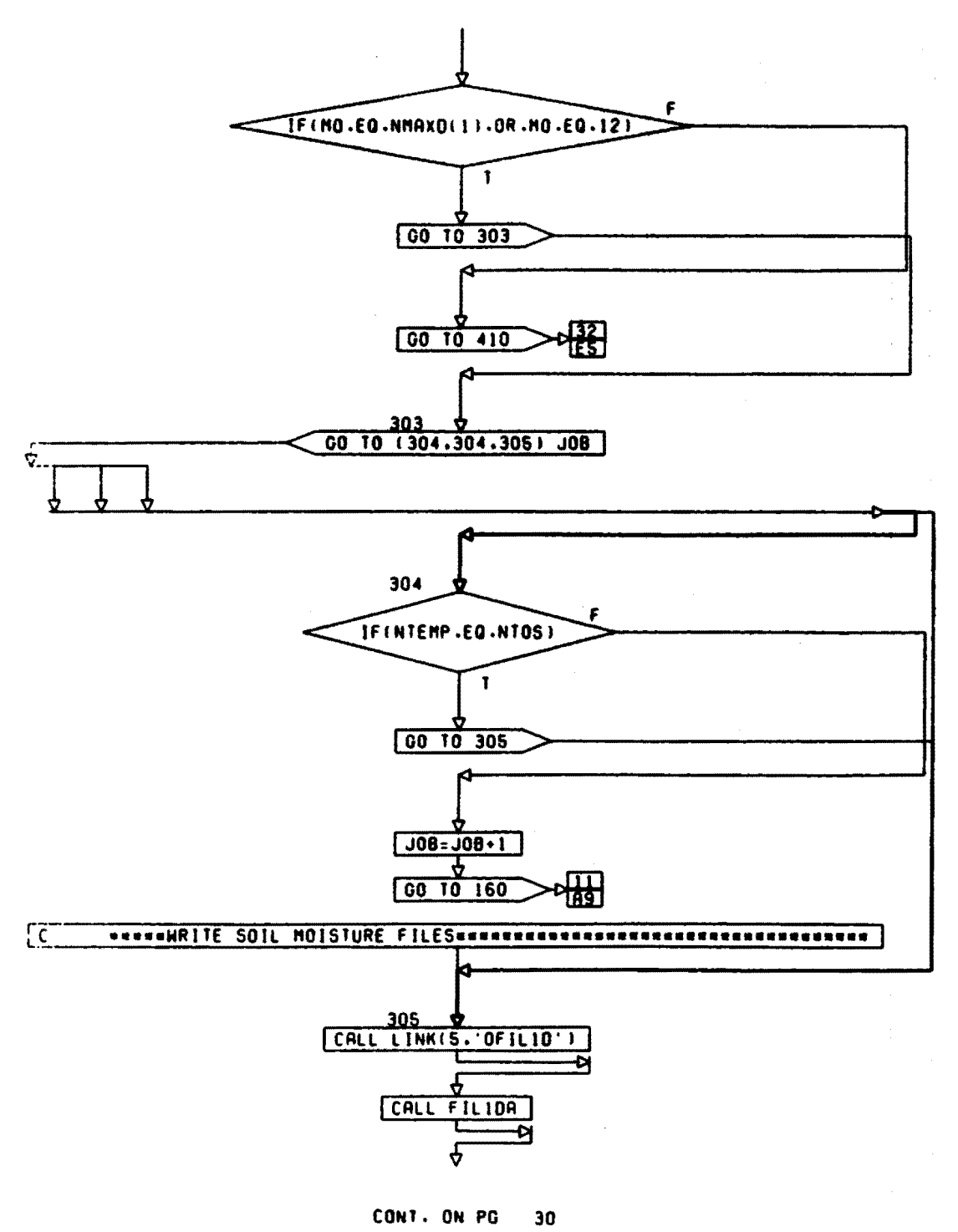

PG 29 OF 34  $\ddot{\phantom{0}}$ 

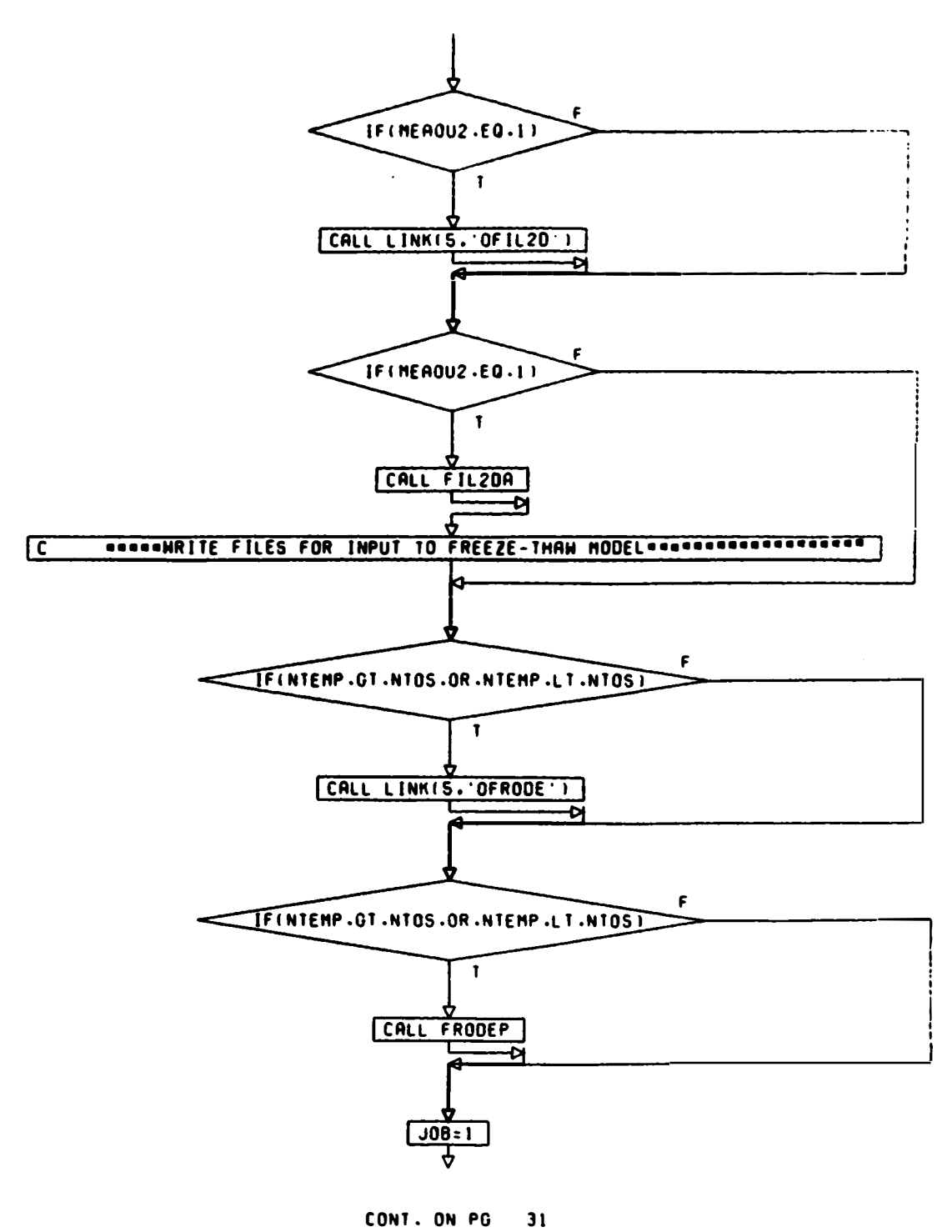

PG\_30\_0F 34

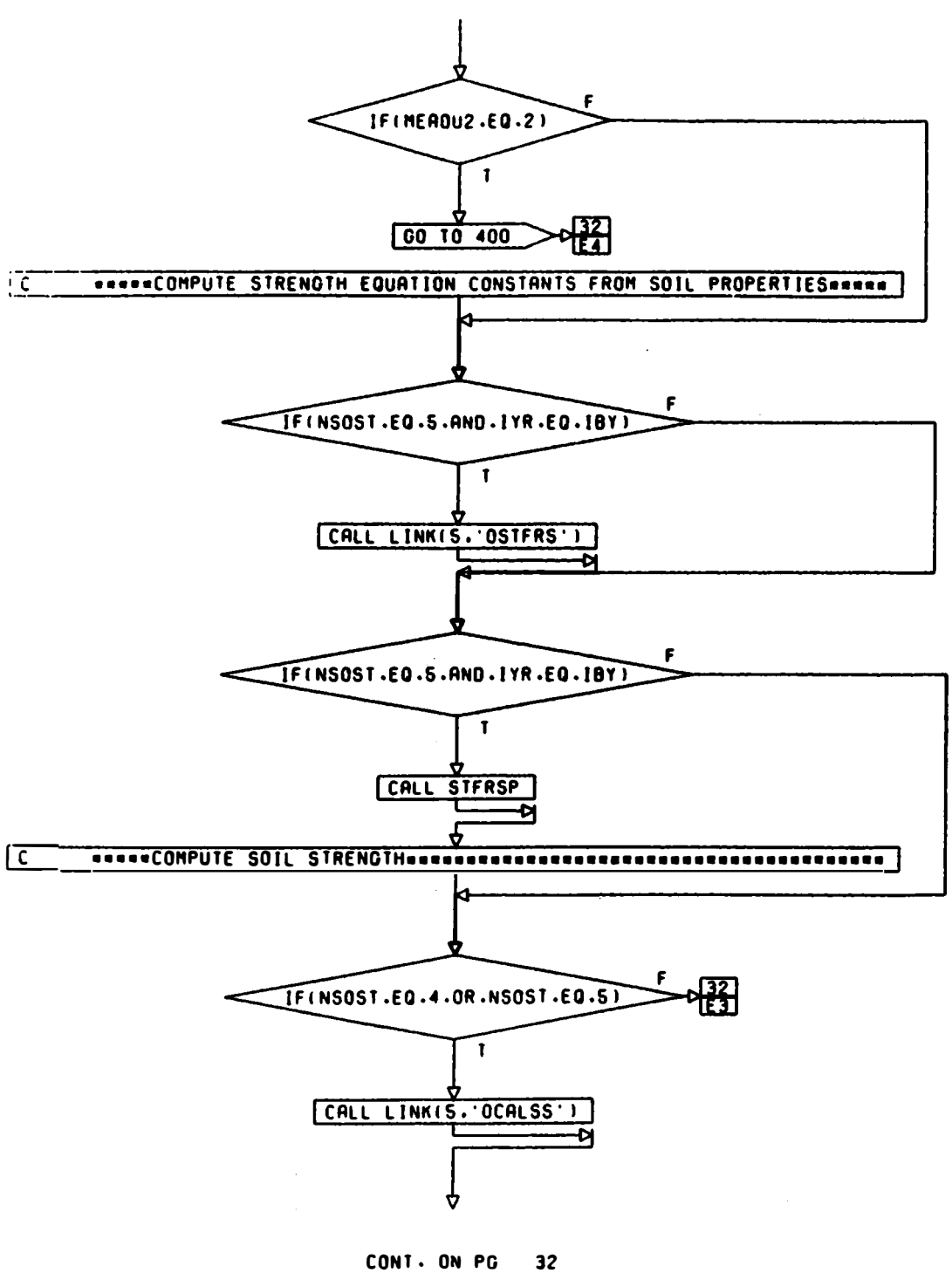

PG 31 OF

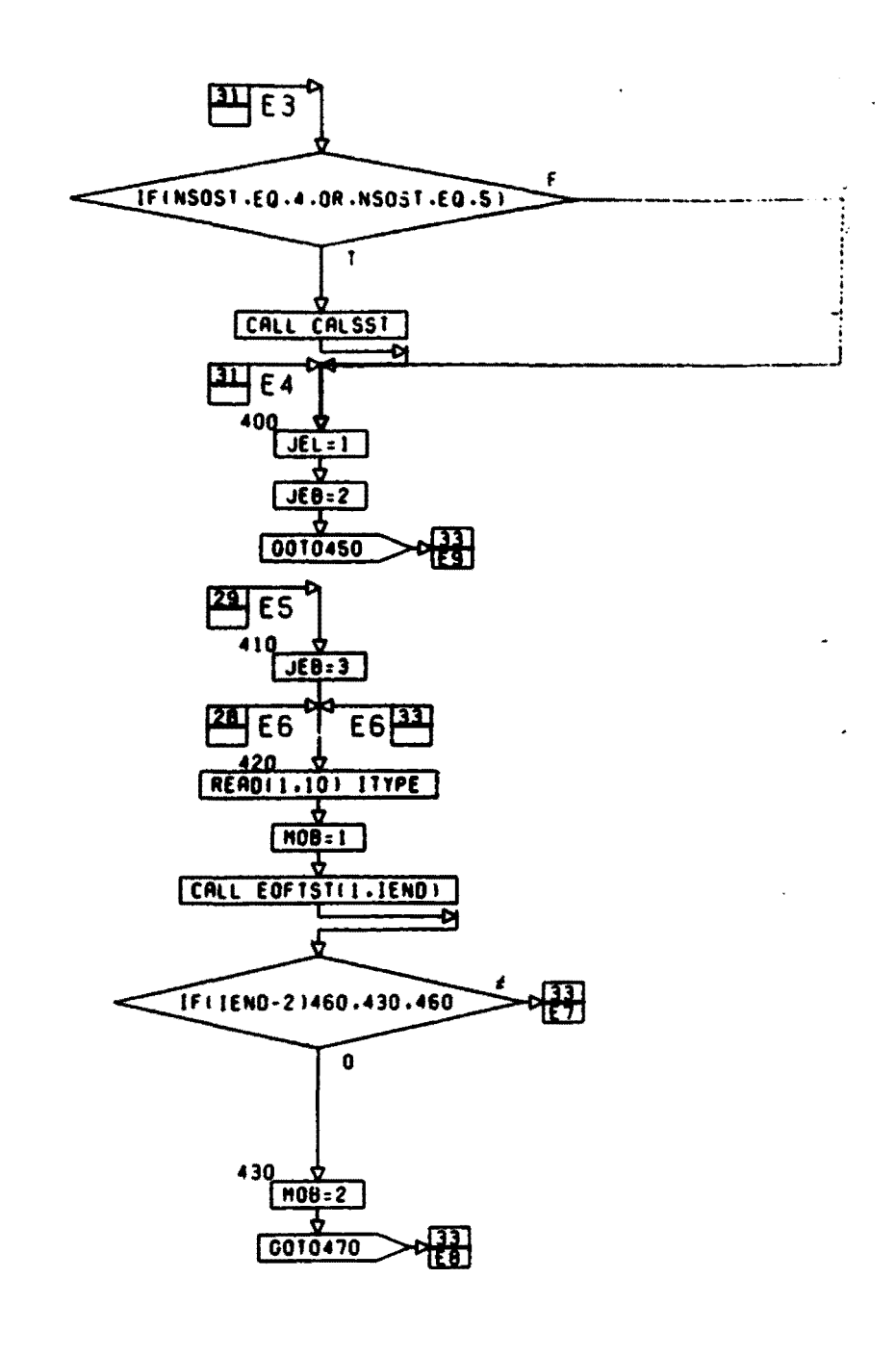

CO�l. ON PG 33

P.G. 32. 3FL 134

 $\mathcal{L}_{\mathbf{r}}$ 

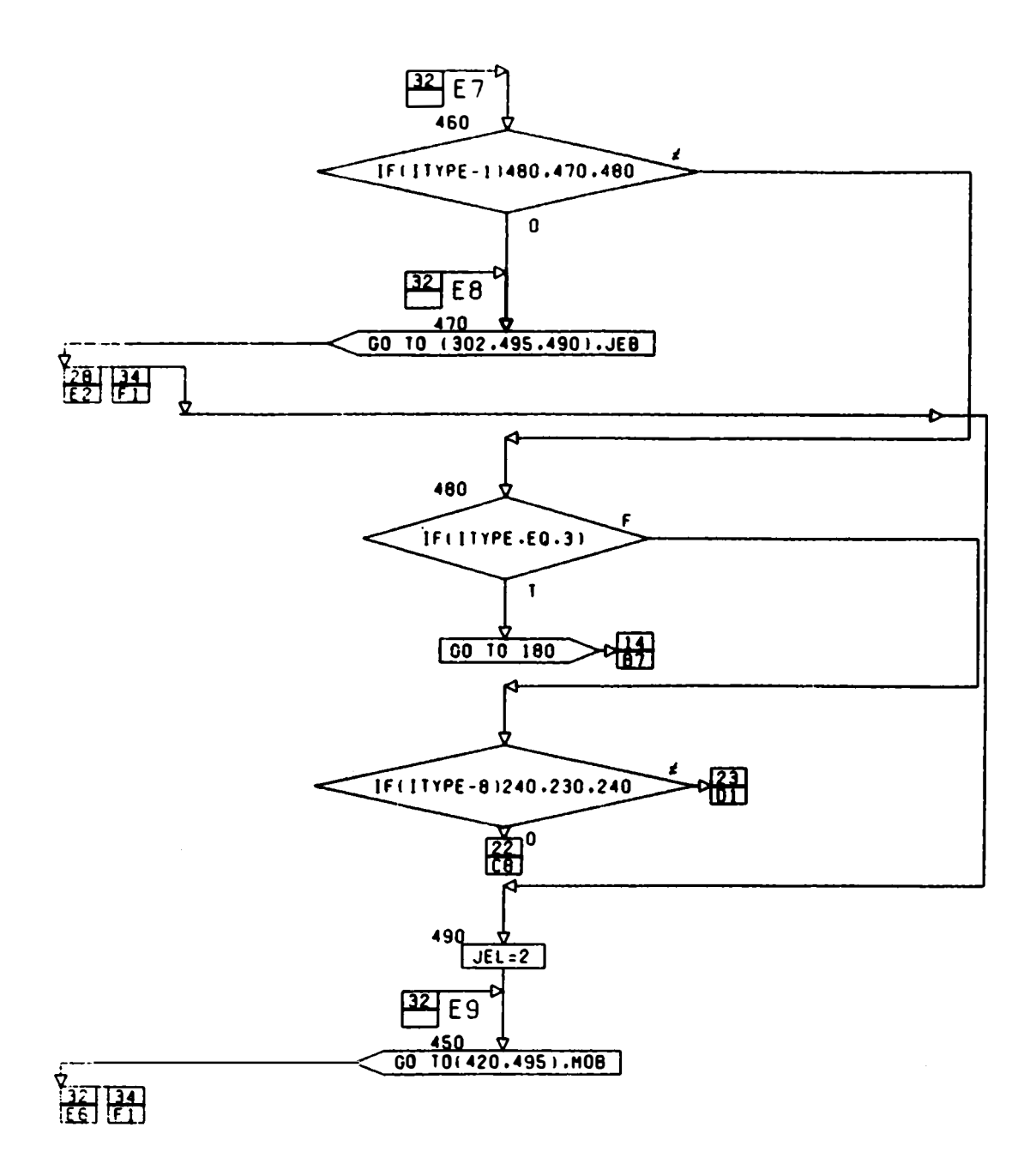

## CONT. ON PG  $34$

PG 33 OF 34

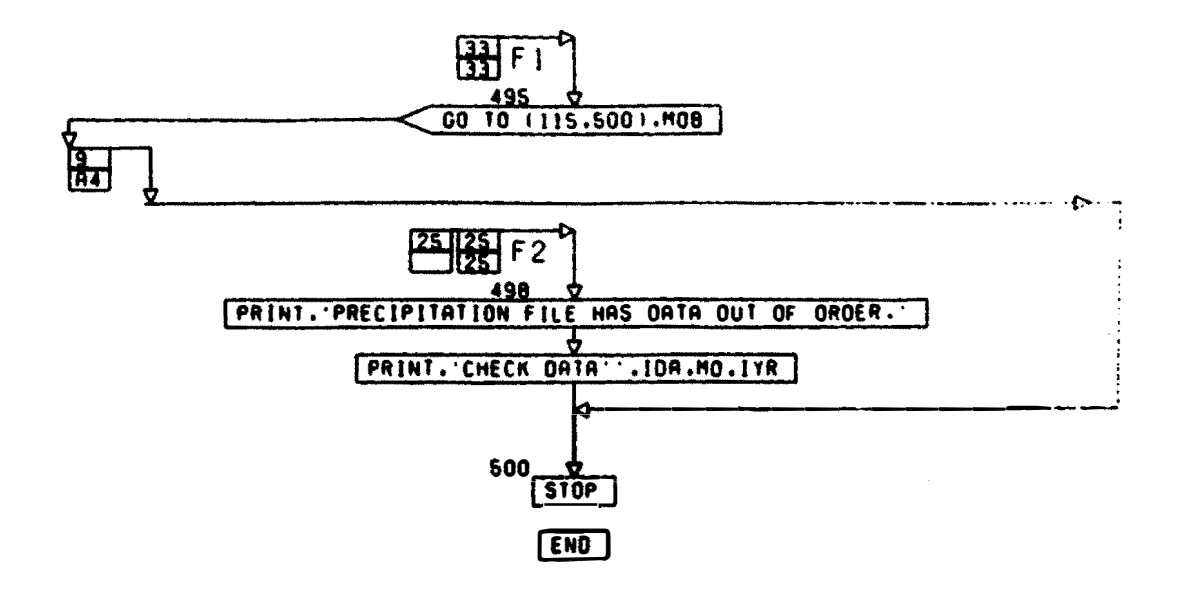

PG 34 F.INAL

**Fig. A2. Detailed Flow Chart of Subroutine WRIBWK**  (6 **pages)** 

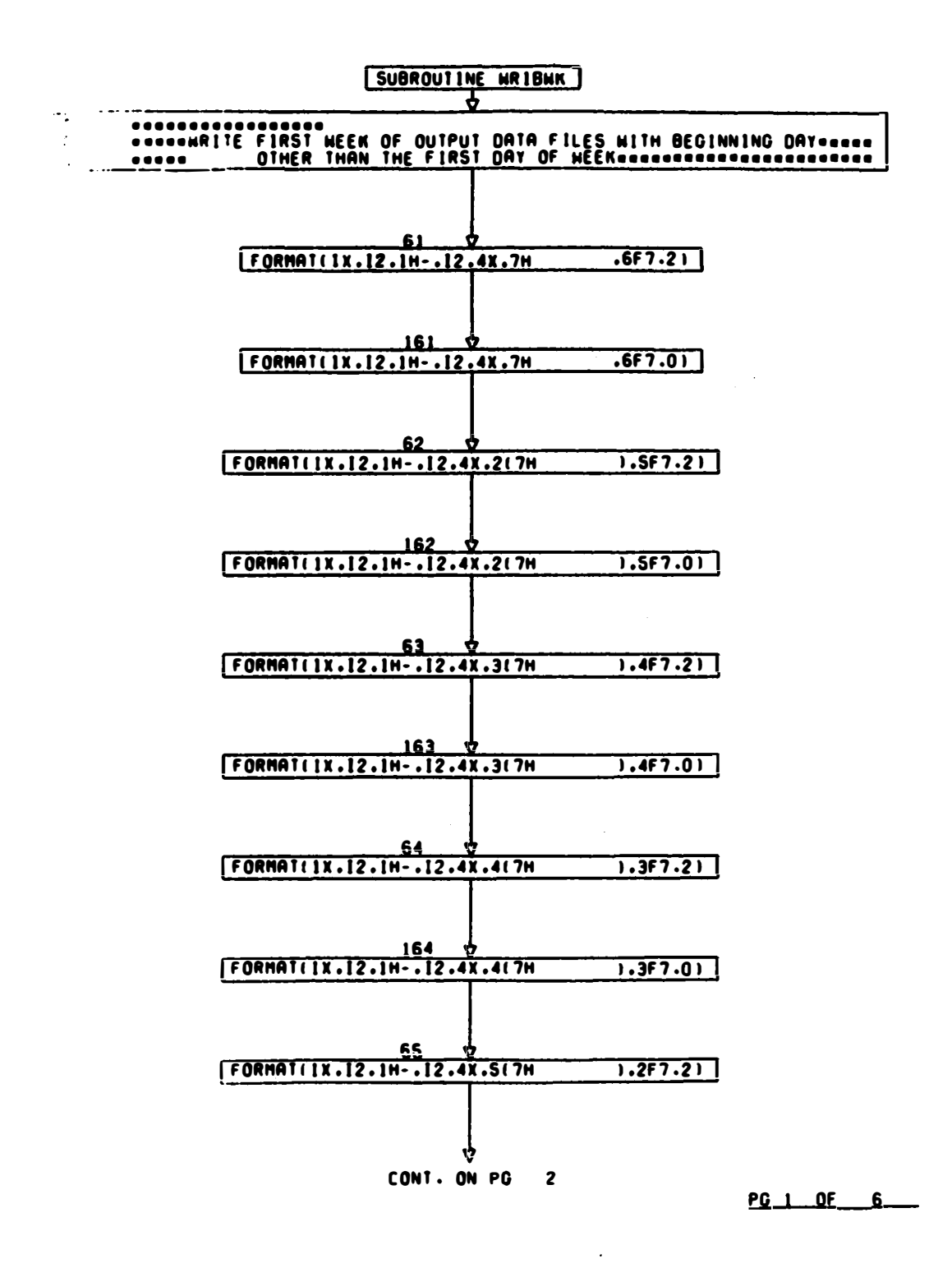

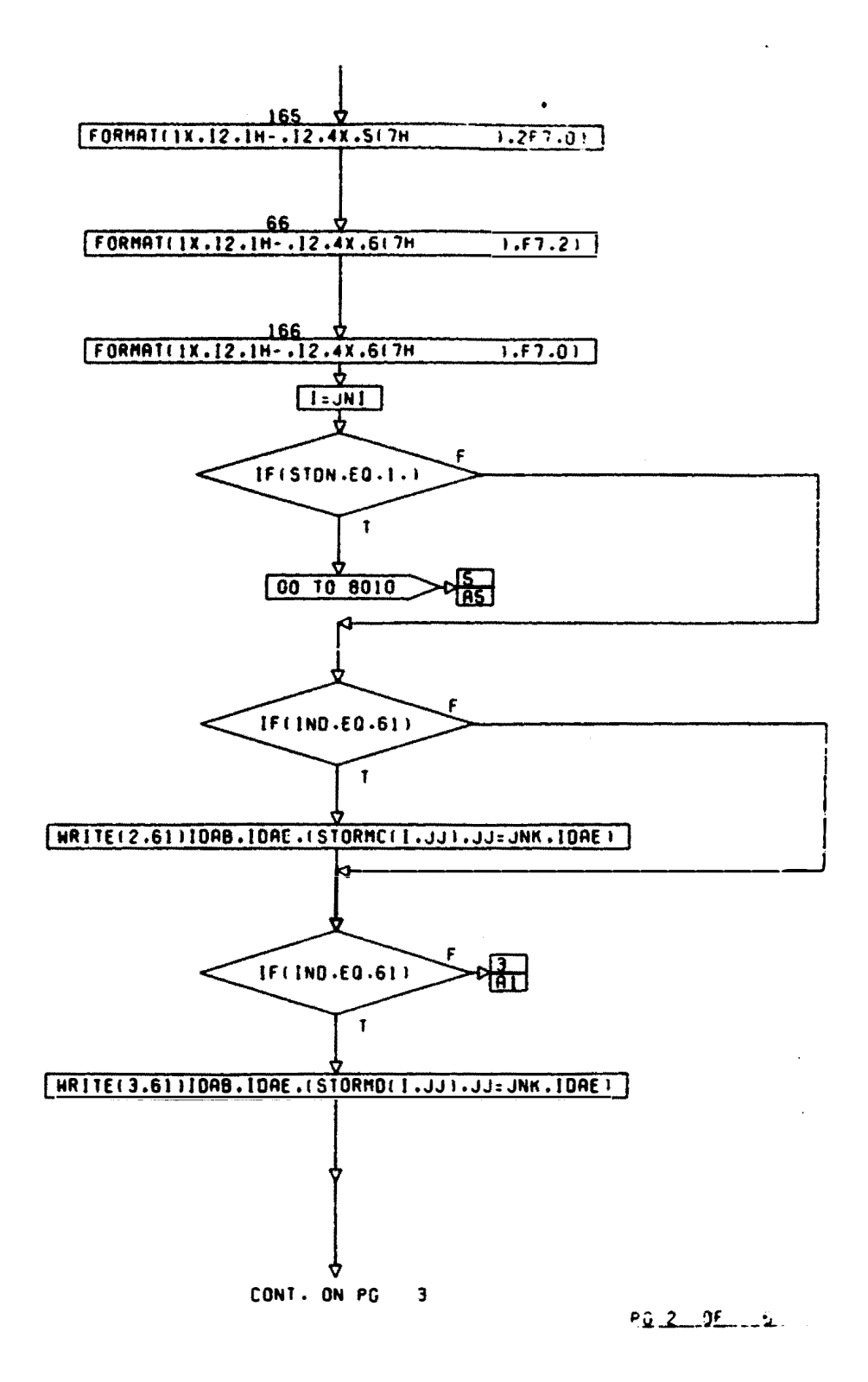

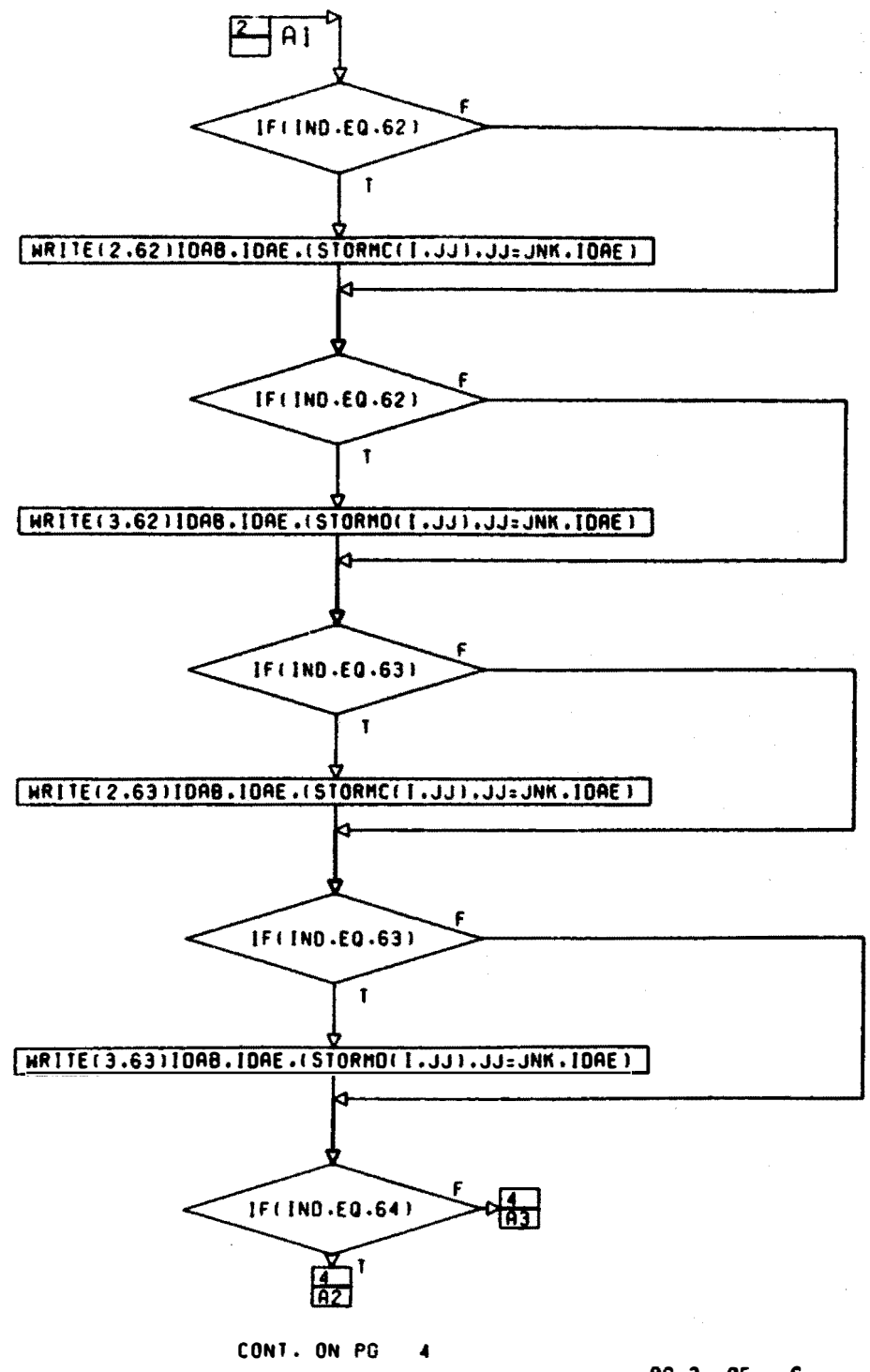

<u>PG 3 OF</u> -6.

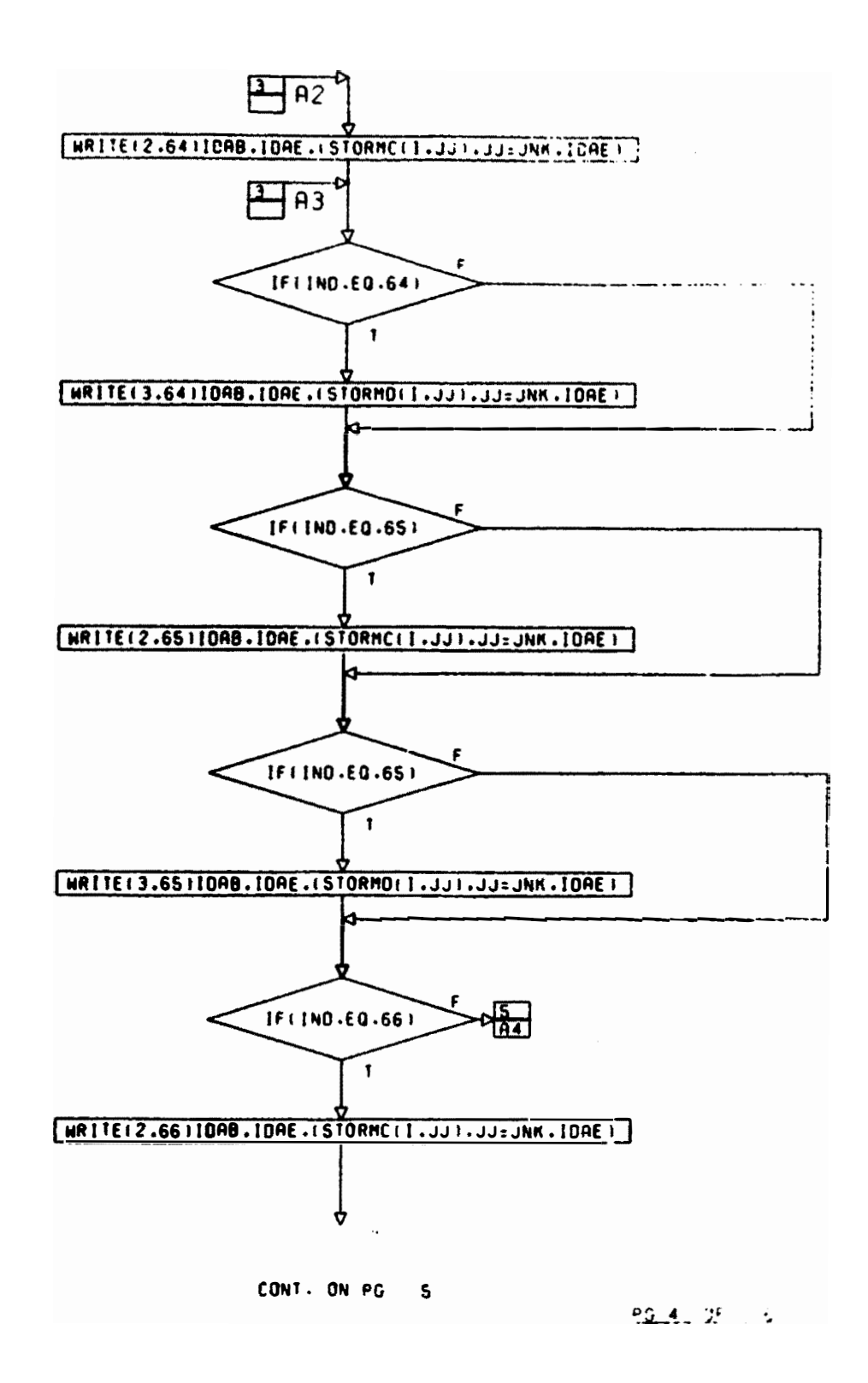

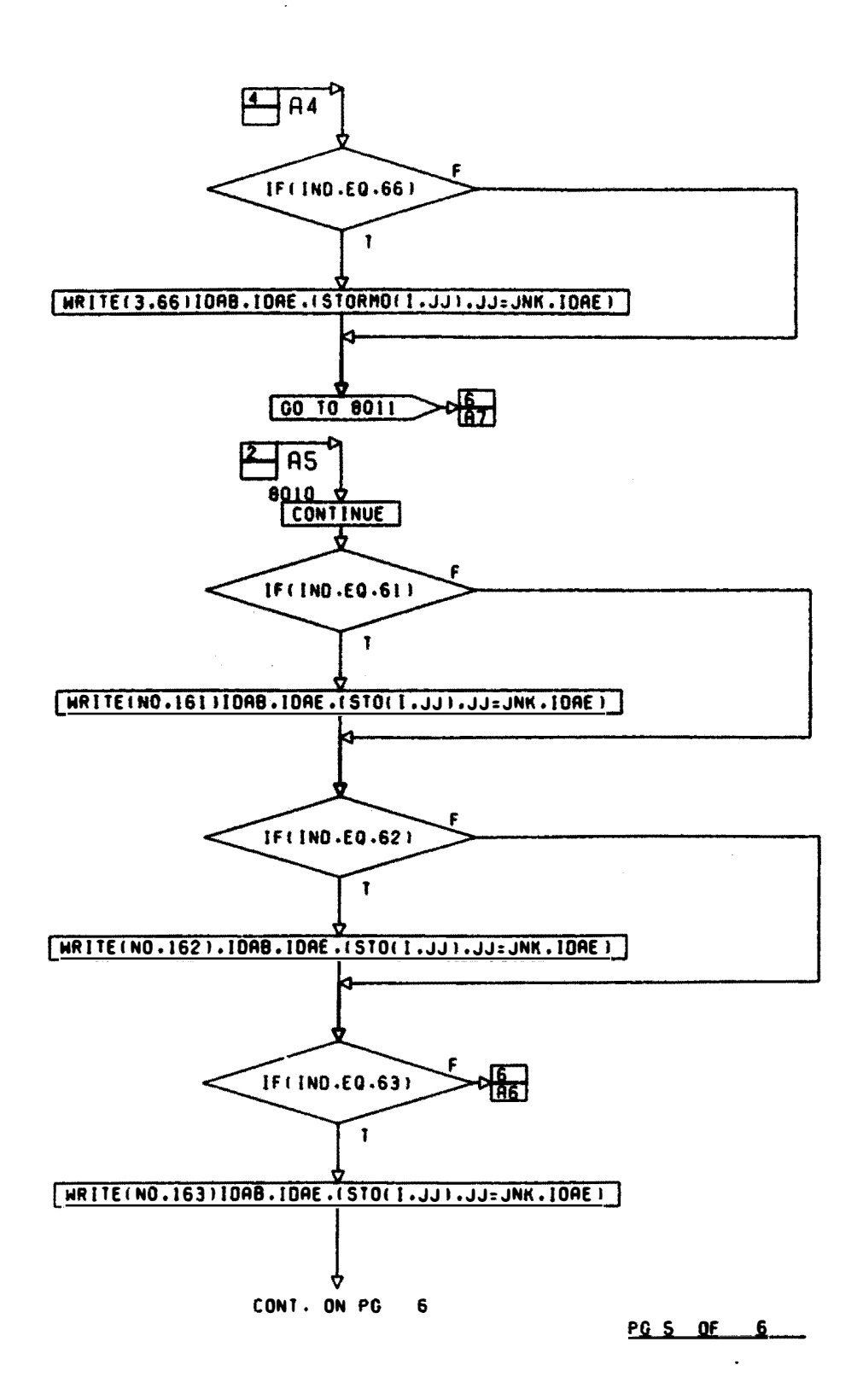

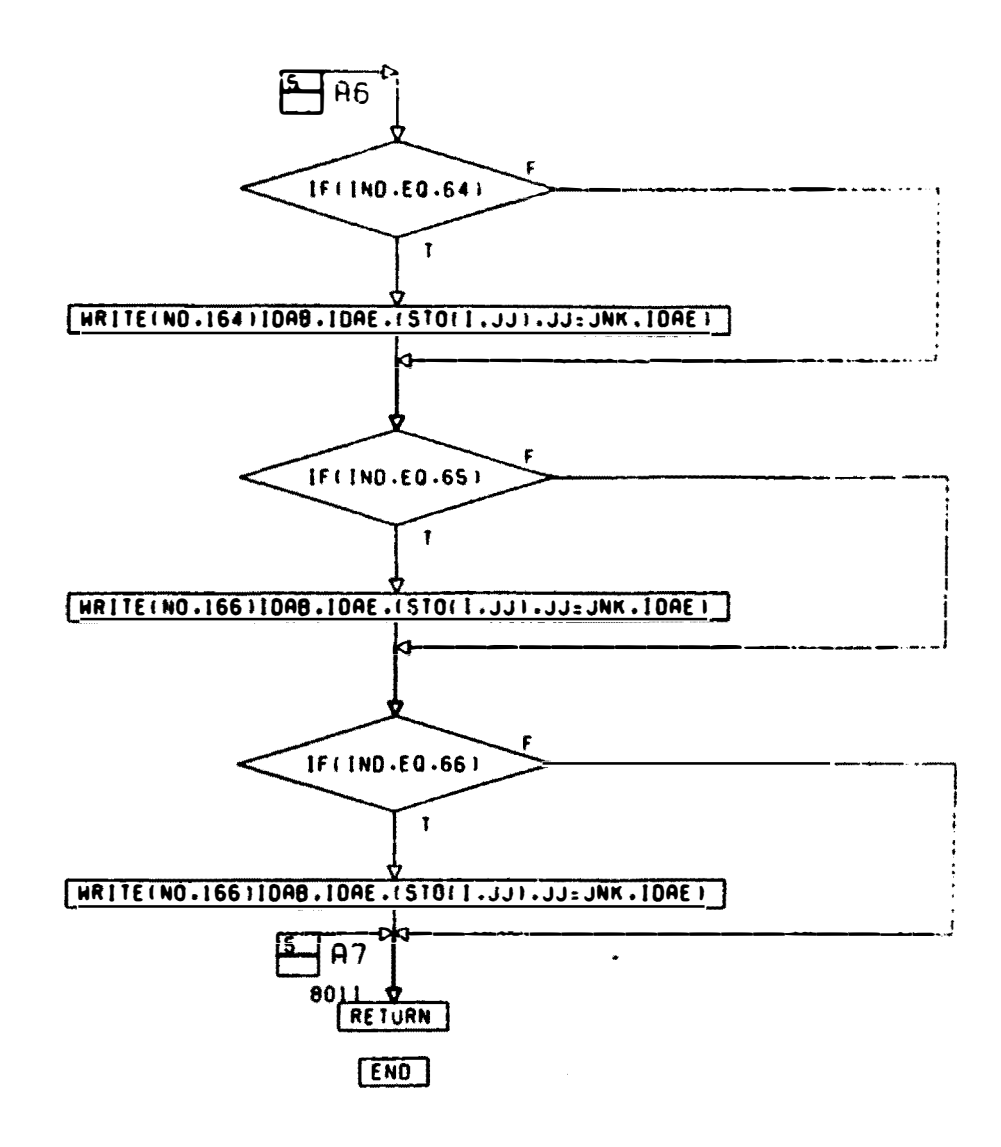

82.5. 5156

Fig. A3. Detailed Flow Chart of Subroutine COMPMS **(11 pages)** 

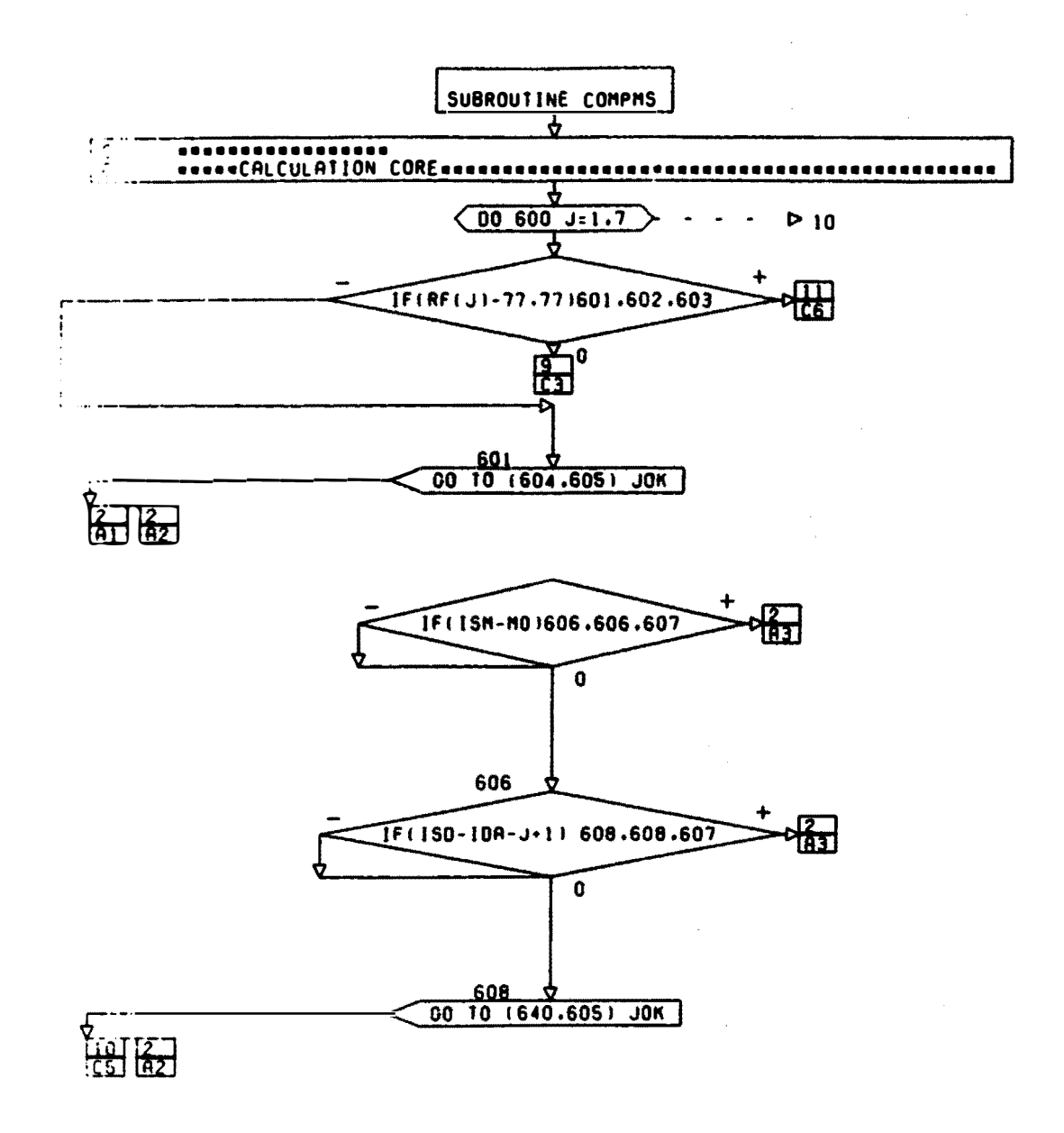

## CONT. ON PG 2

**PG** 1 OF 11  $\overline{a}$ 

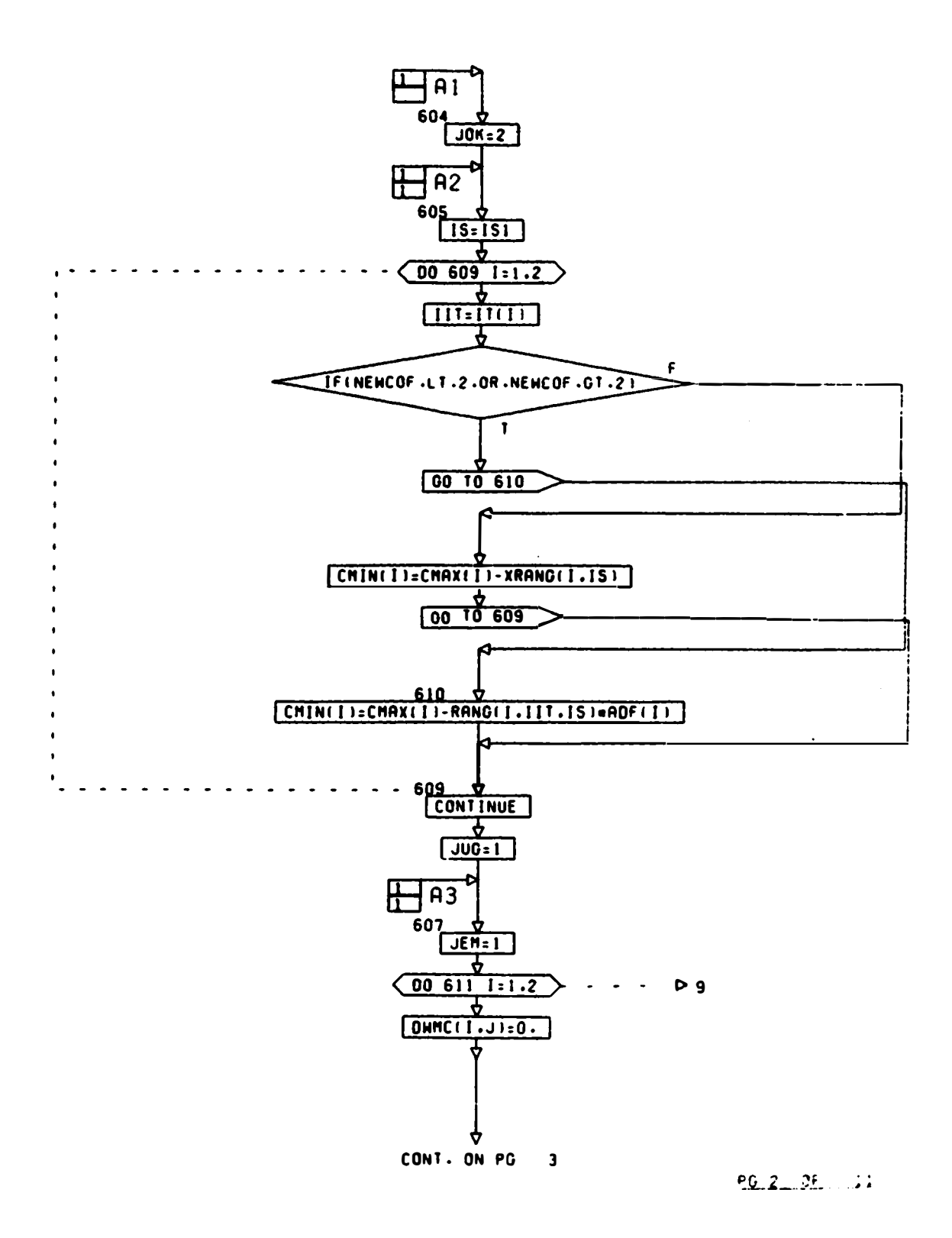

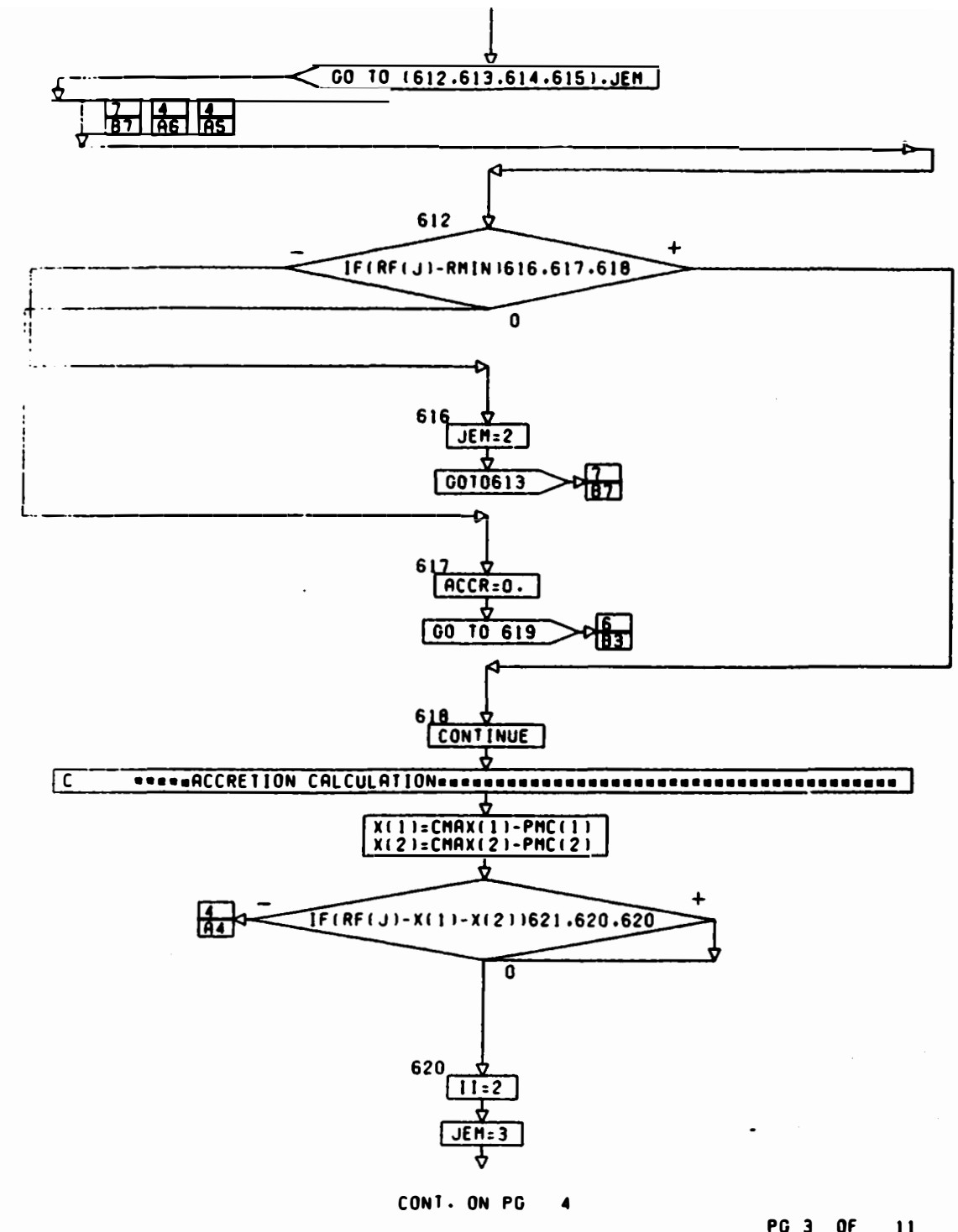

PG 3 OF 11

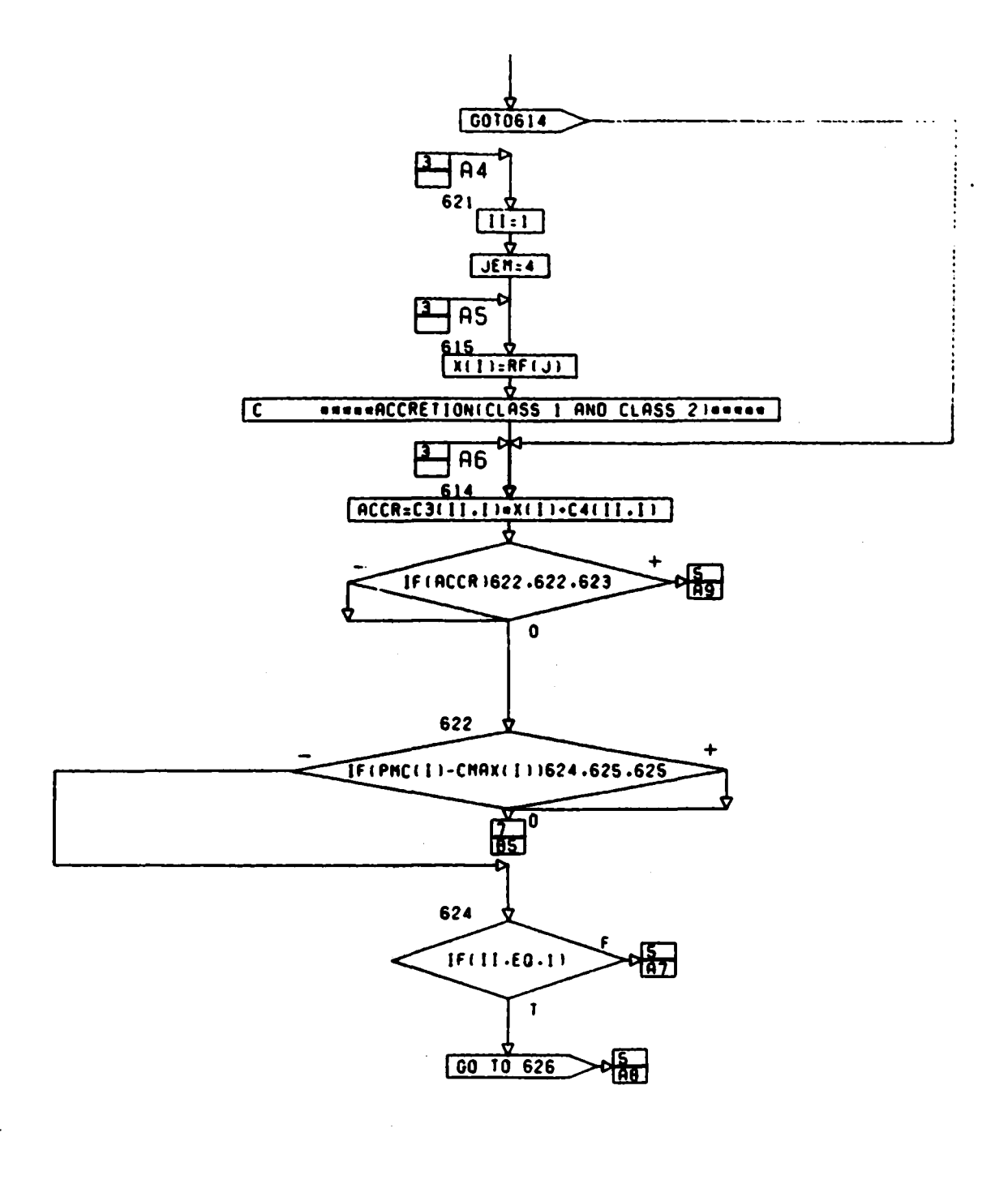

CONT. ON PG S

 $-0.4 - 0.5 - 11$ 

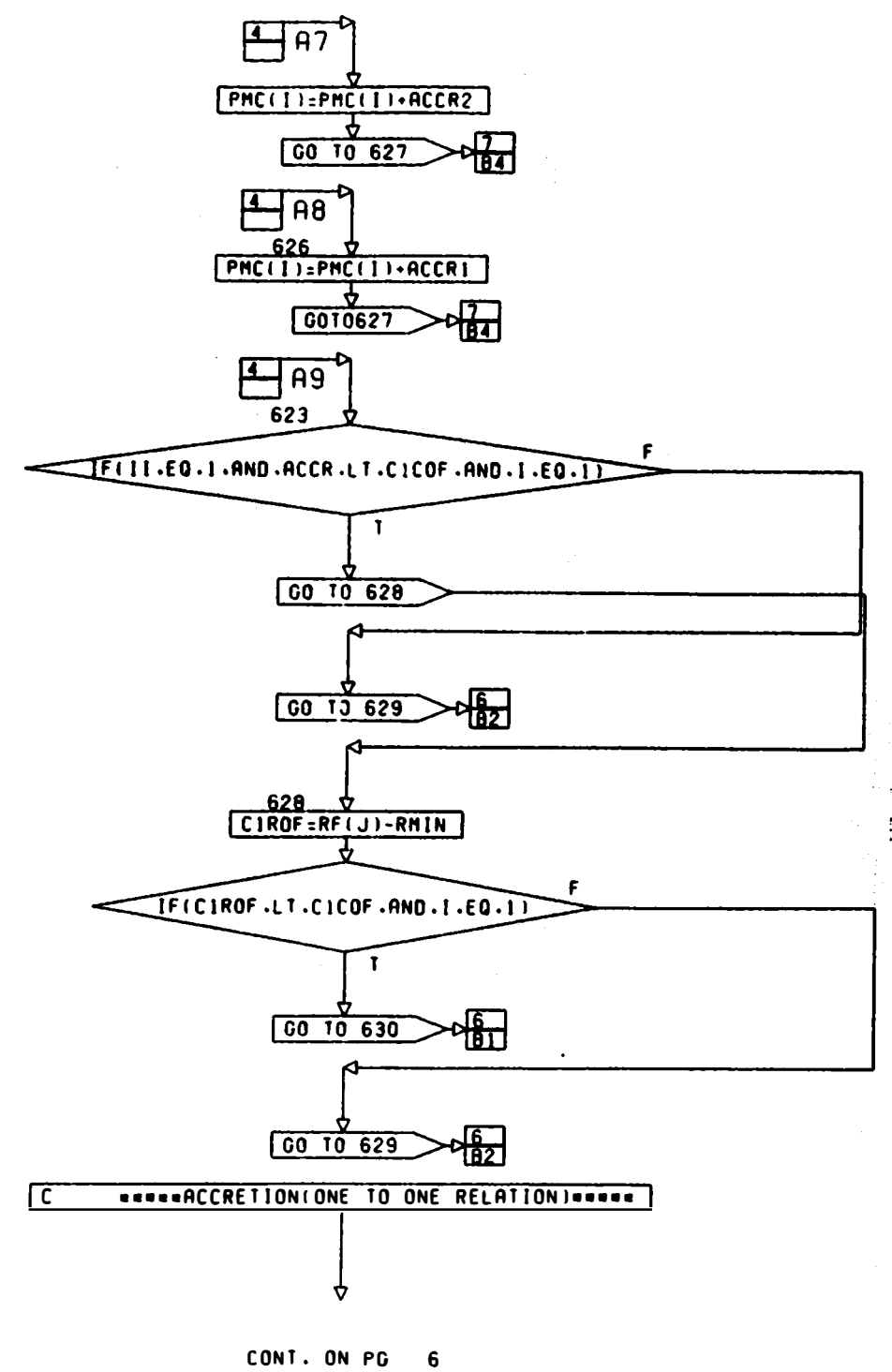

PG S OF 11

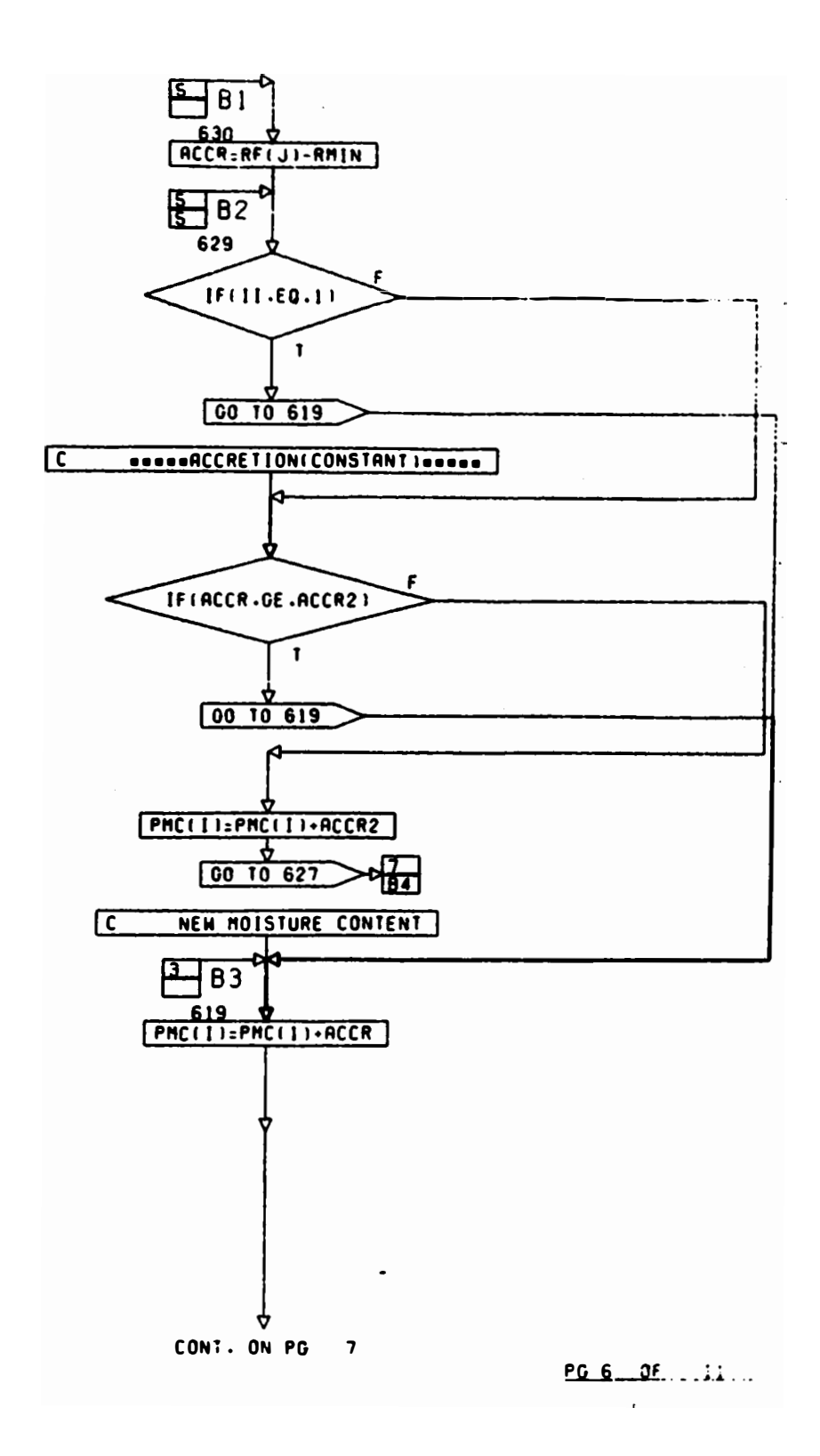
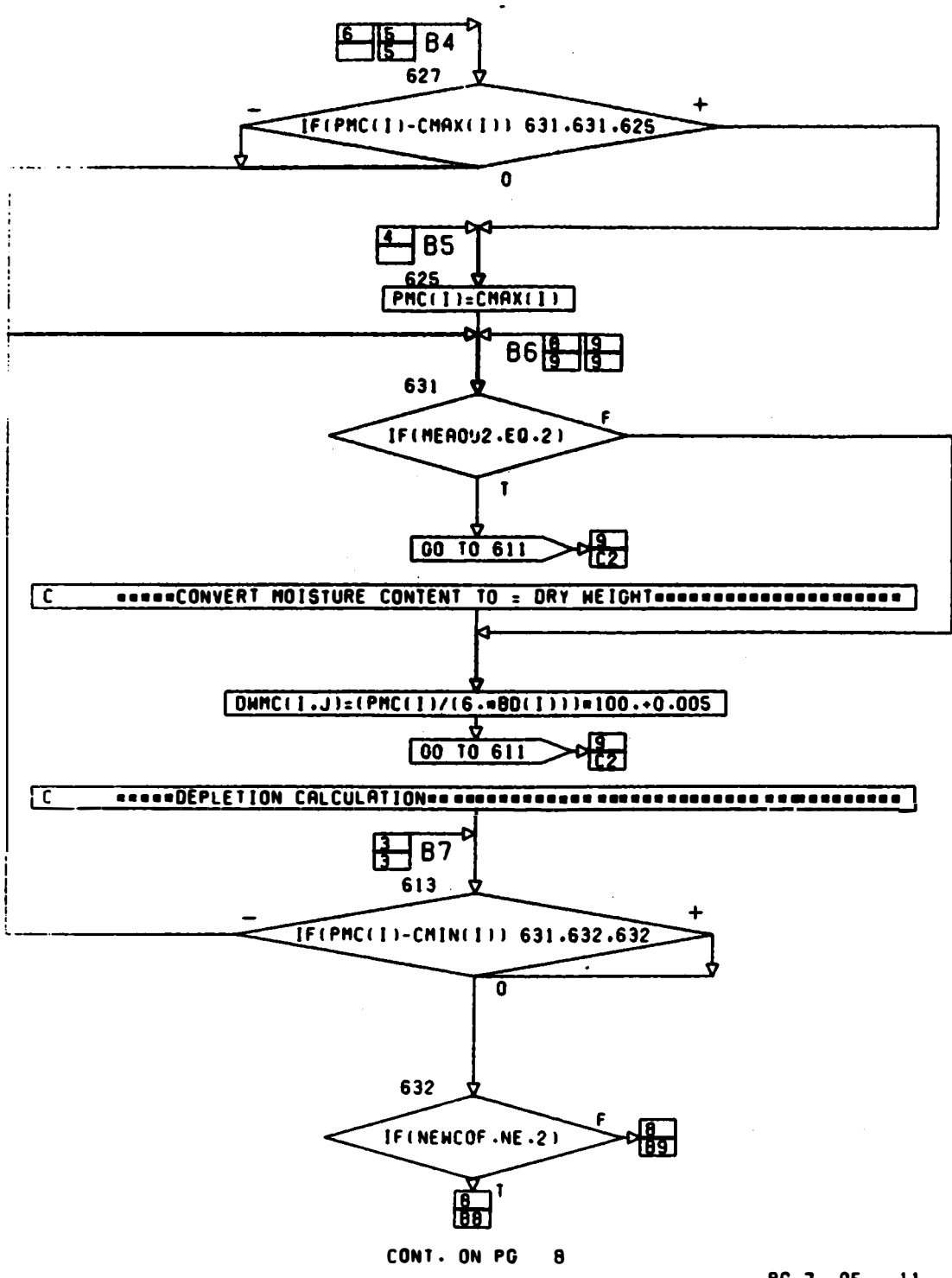

<u>PG 7 OF 11</u>

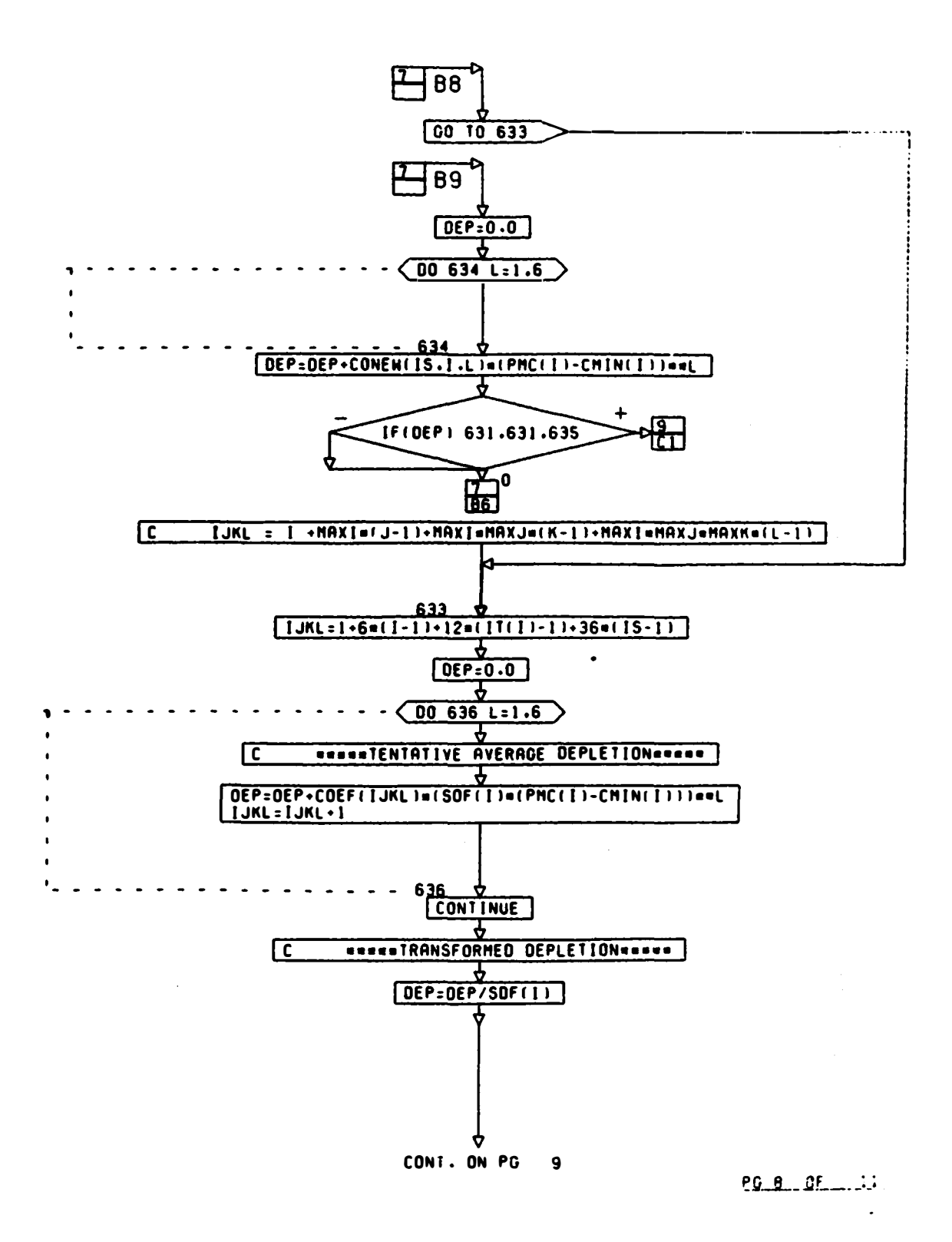

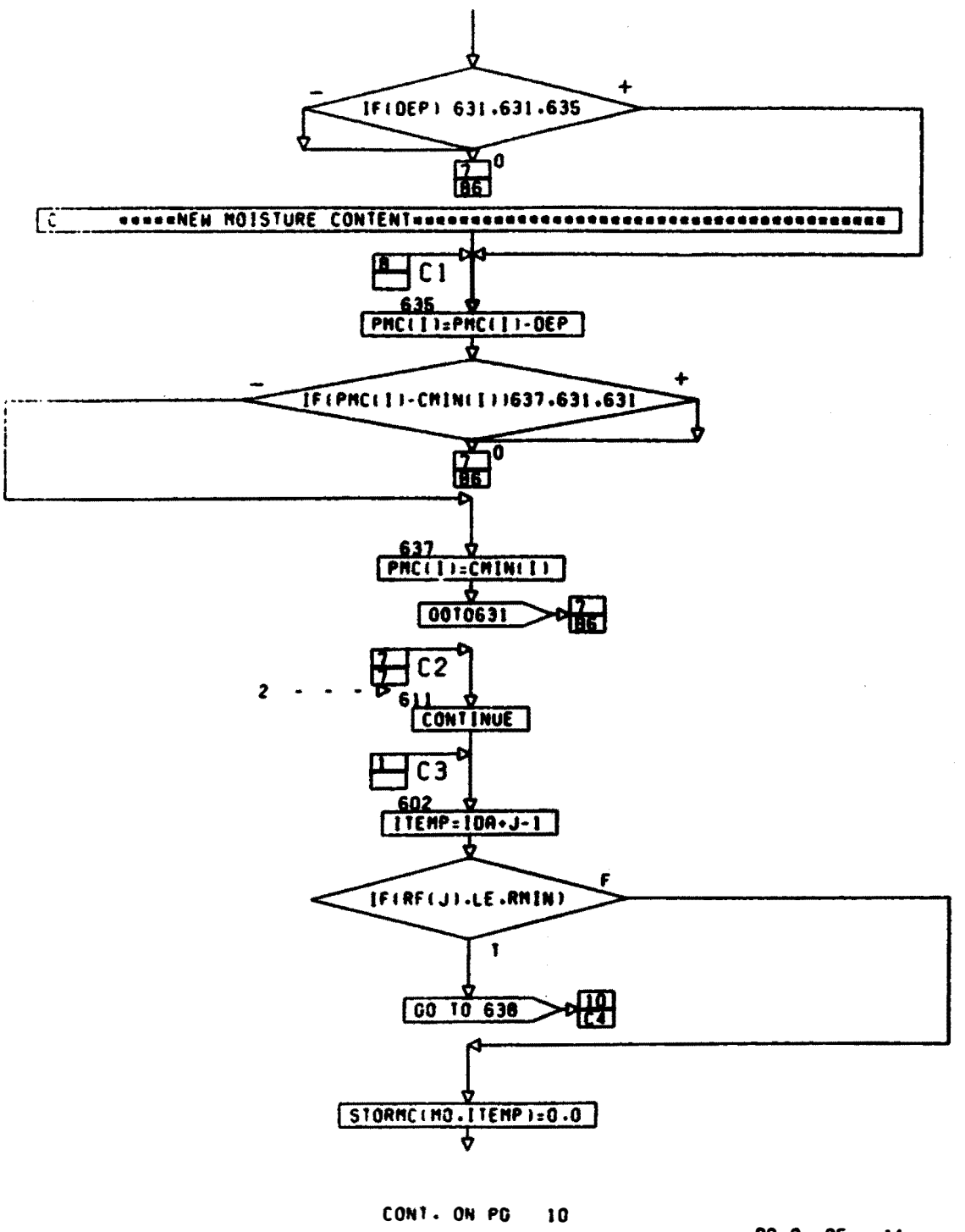

<u>PG 9 OF 11</u>

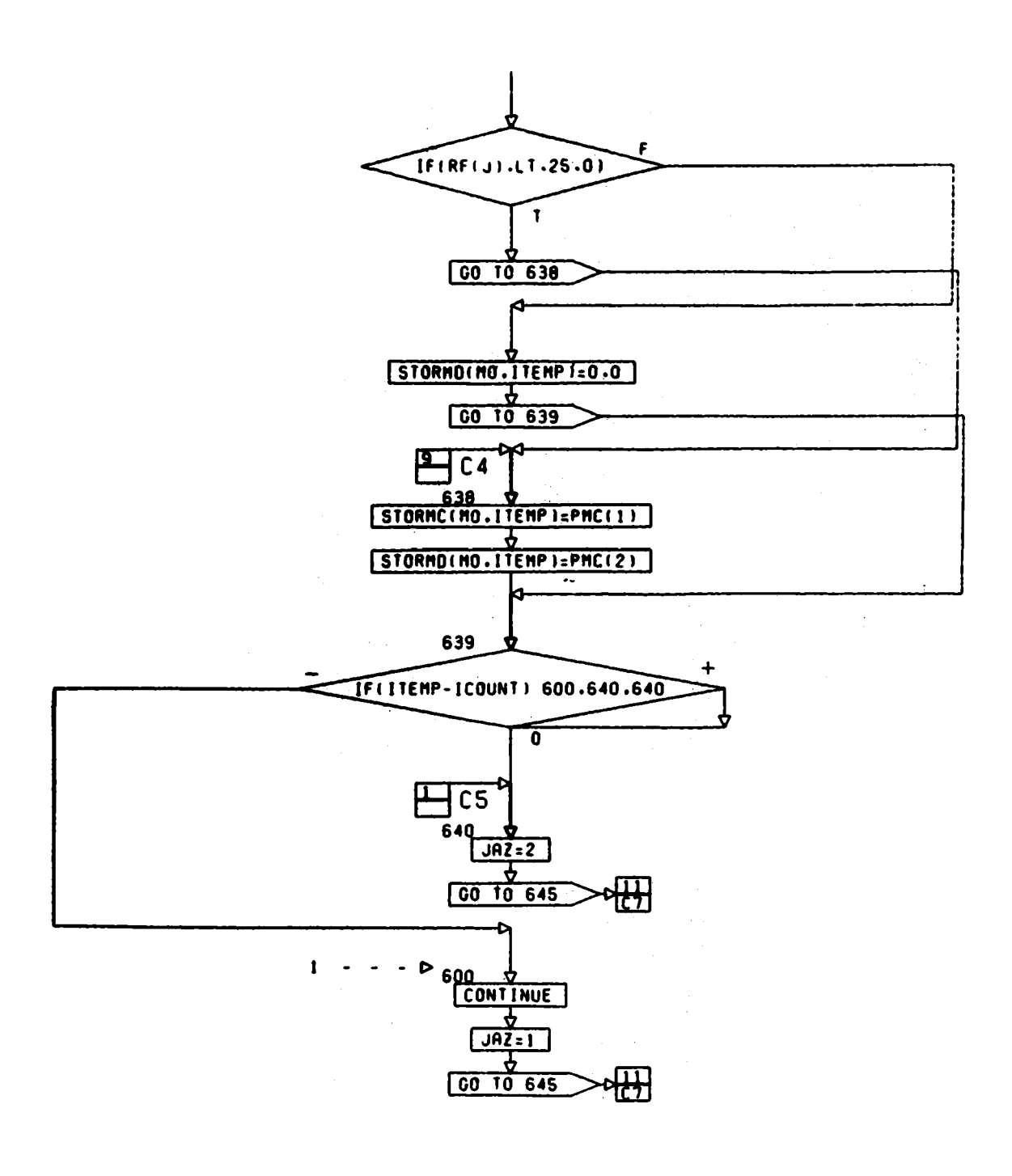

**CONl. ON PG 11** 

PG 10 OF 11.

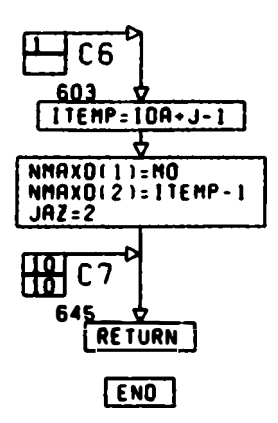

 $\ddot{\phantom{0}}$ 

PG 11 FINAL  $\ddot{\phantom{1}}$ 

Fig. A4. Detailed Flow Chart of Subroutine FILlDA (15 pages)

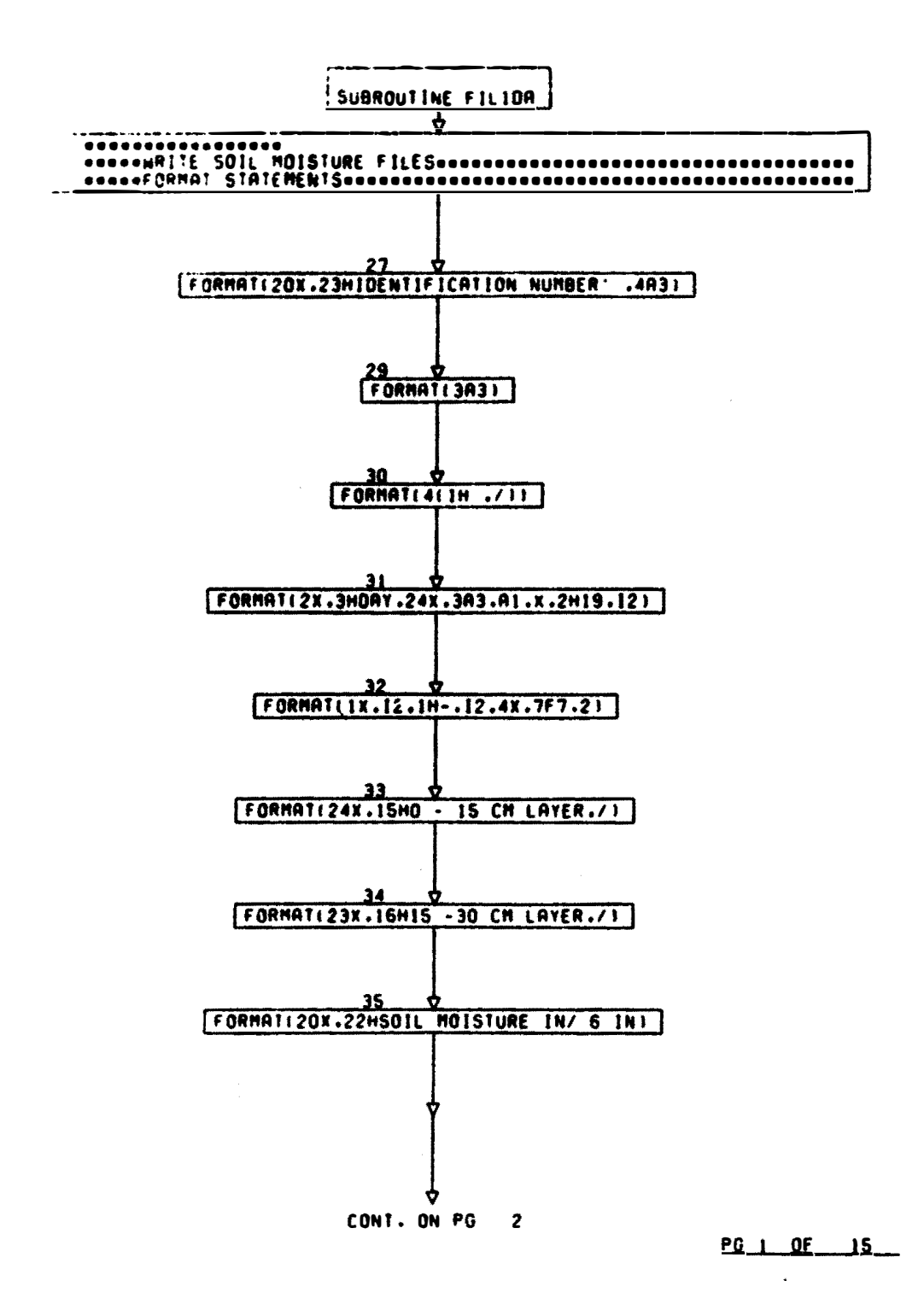

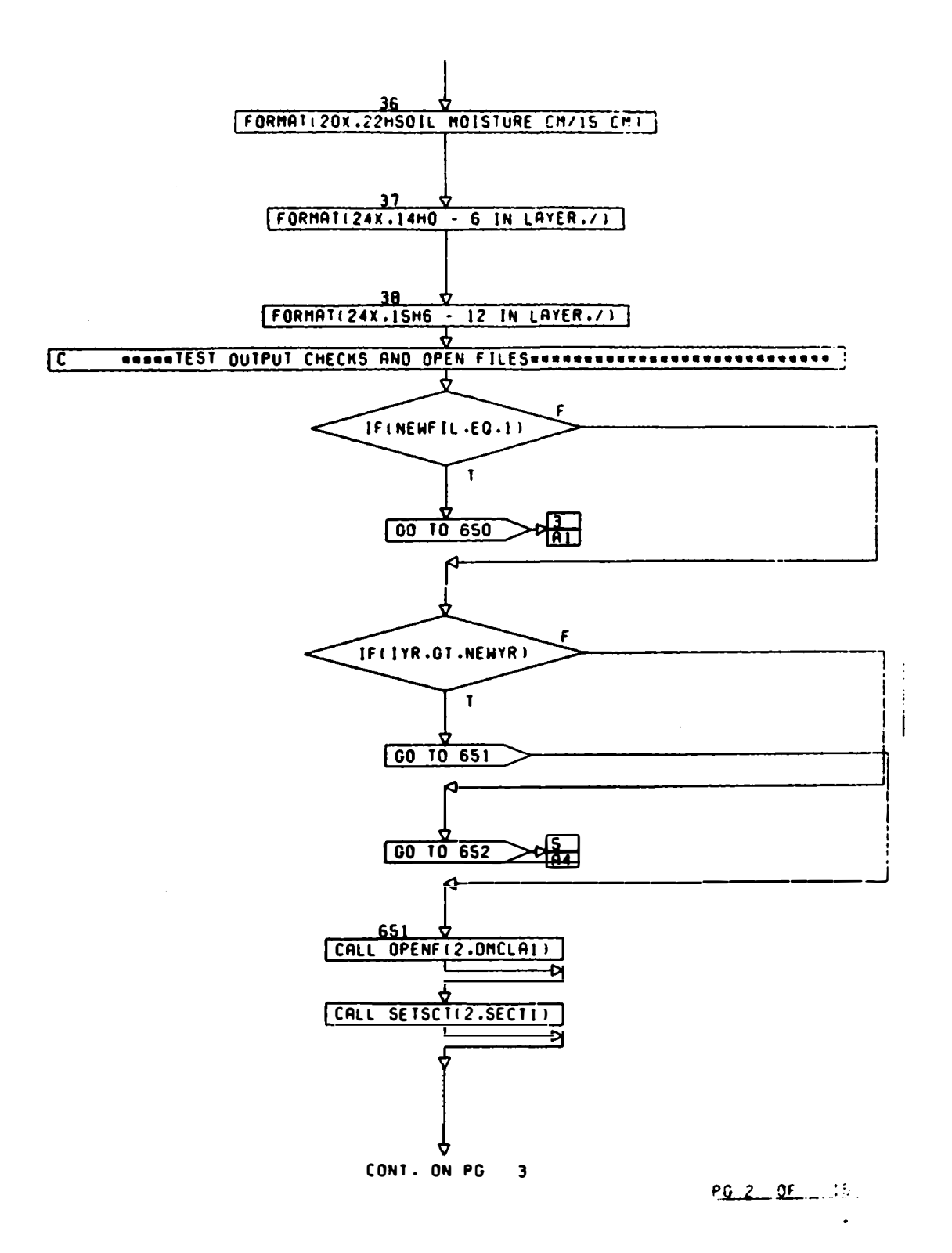

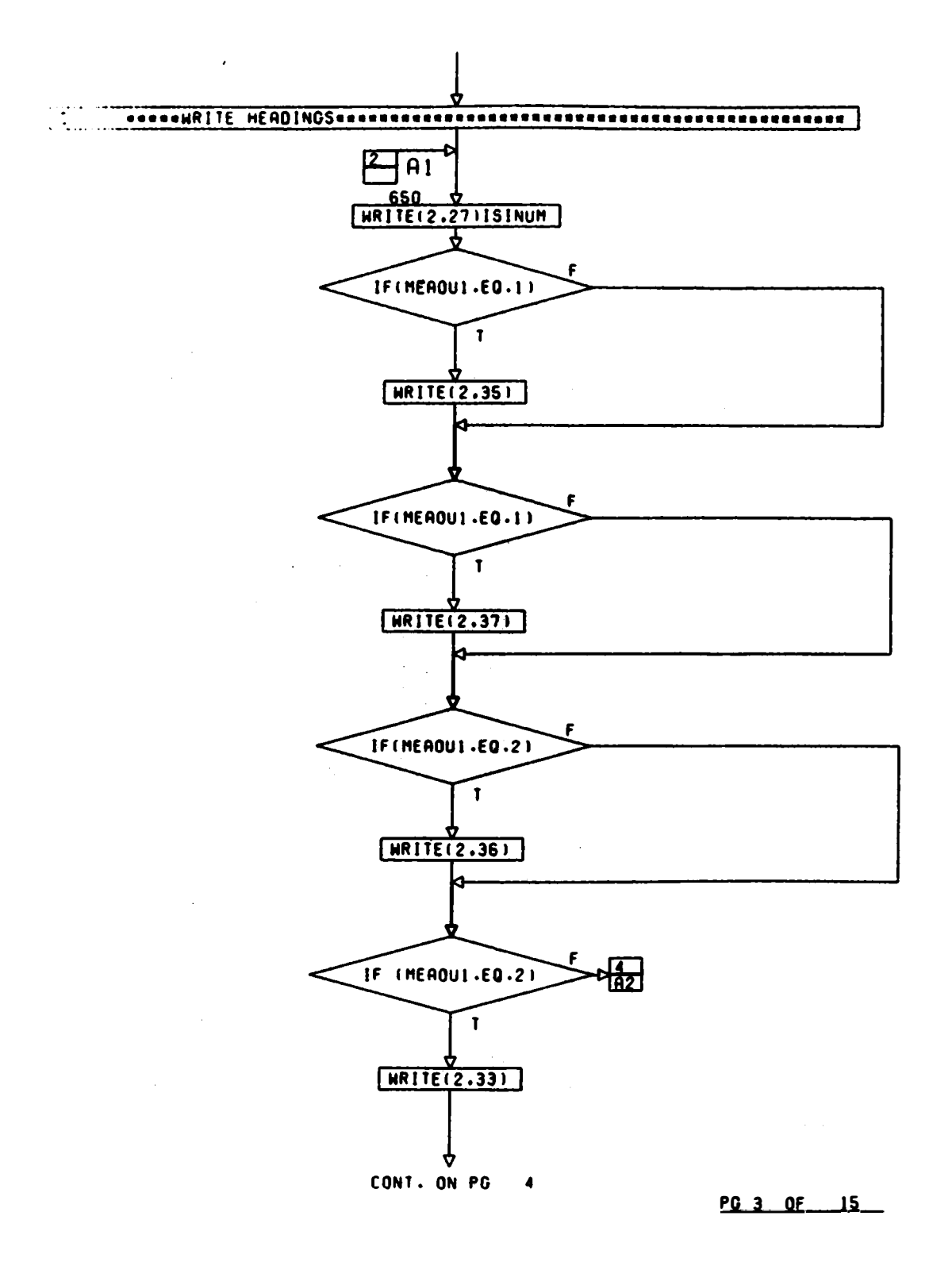

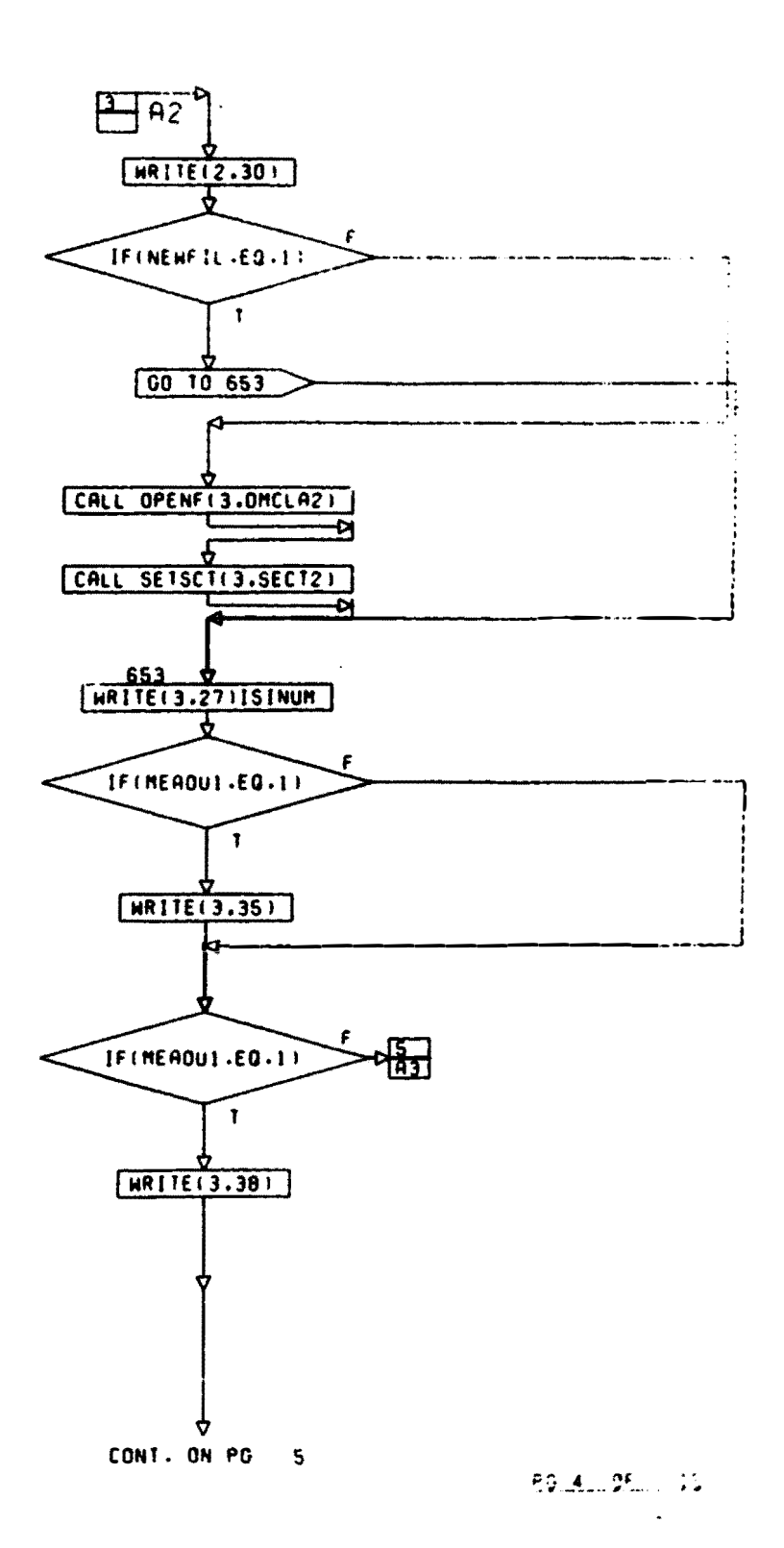

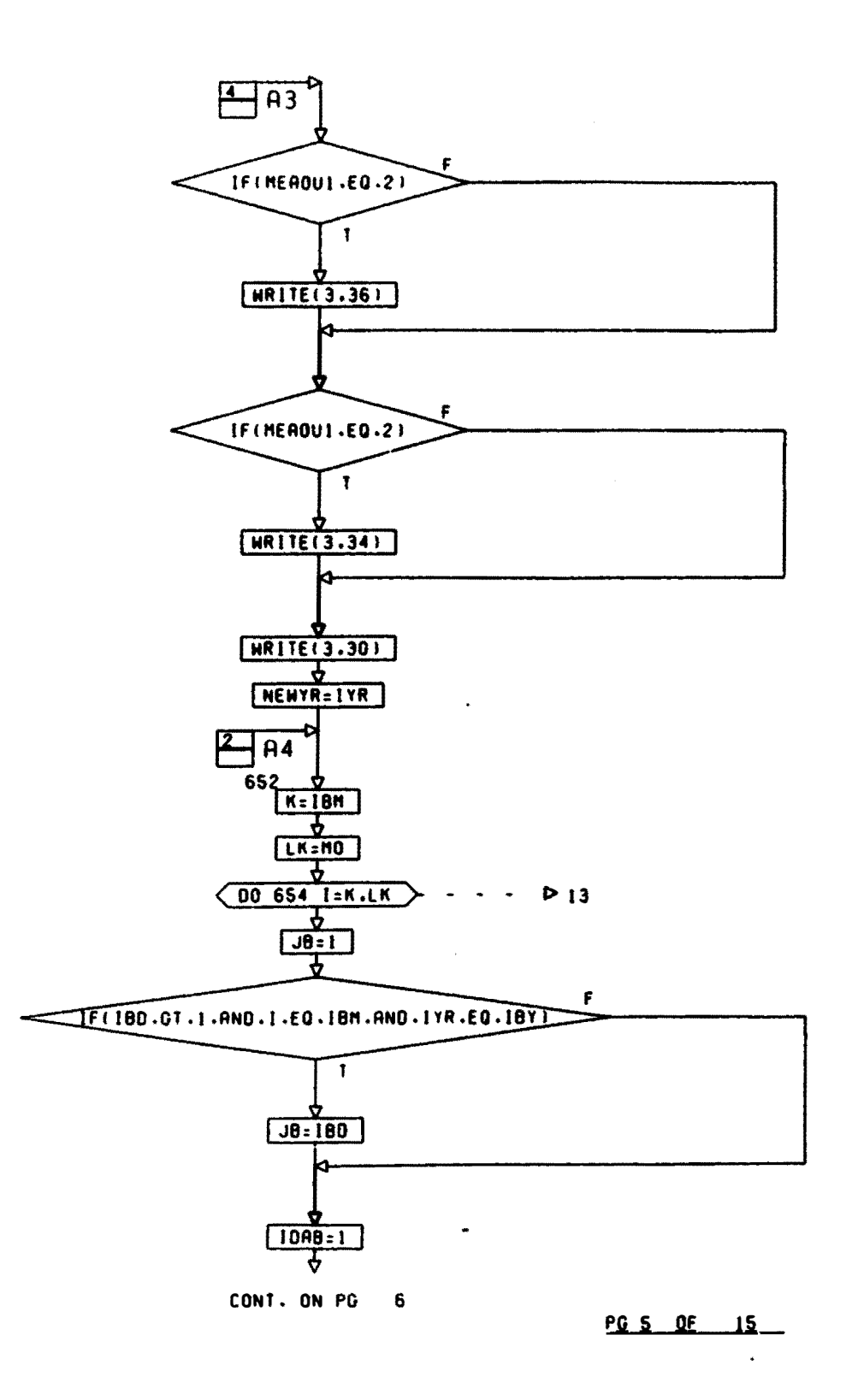

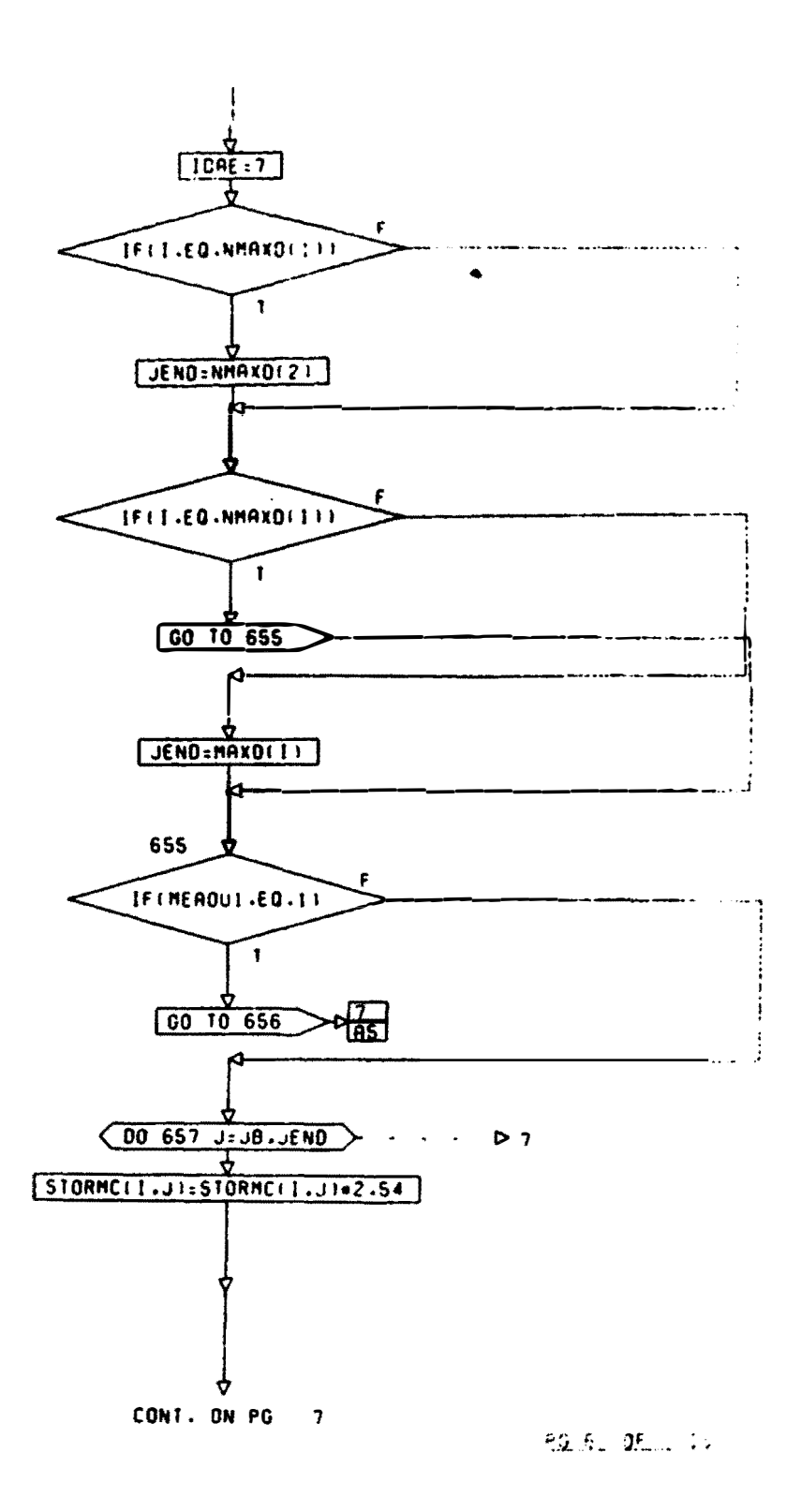

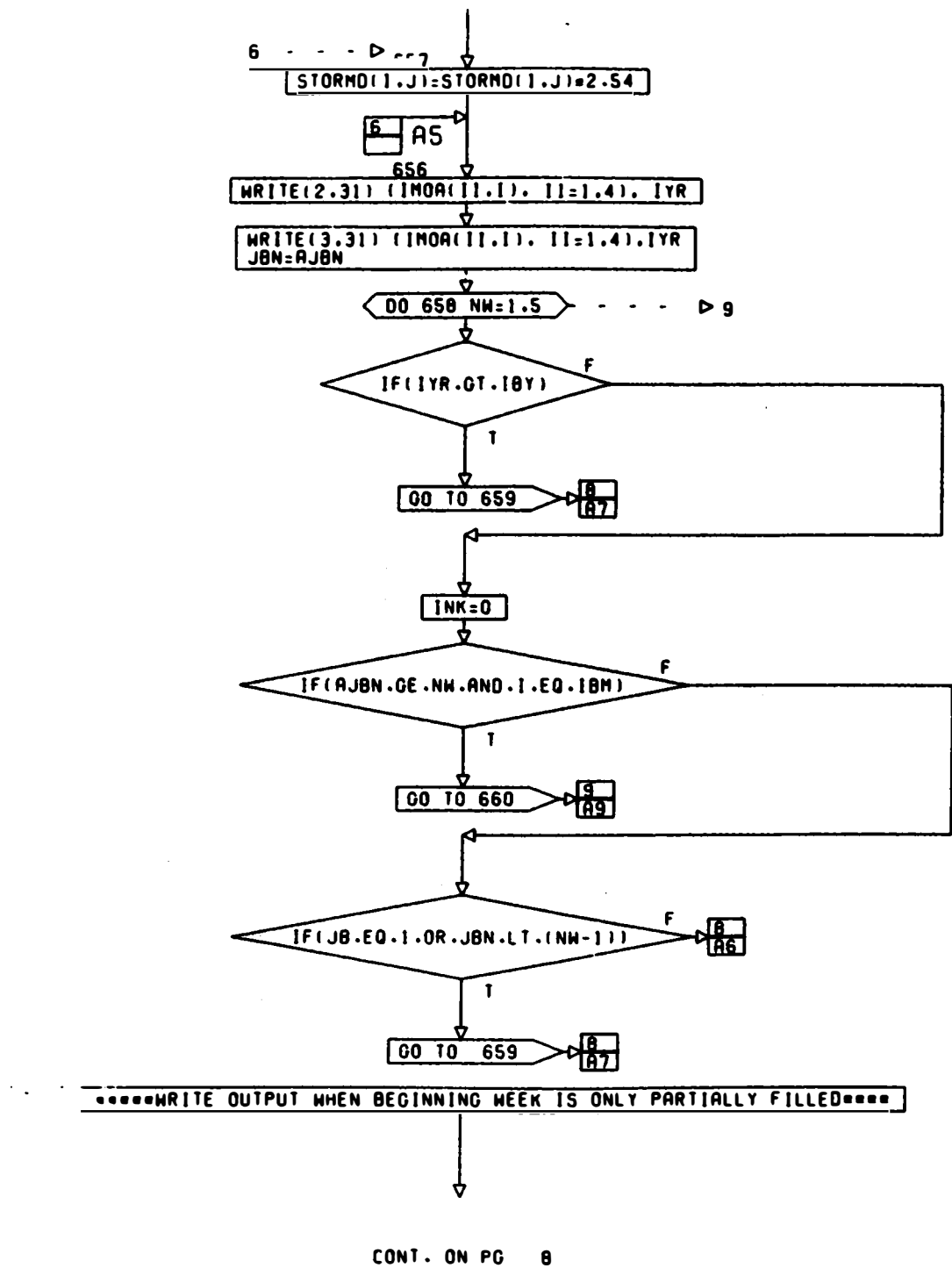

PG 7 OF 15  $\ddot{\phantom{a}}$ 

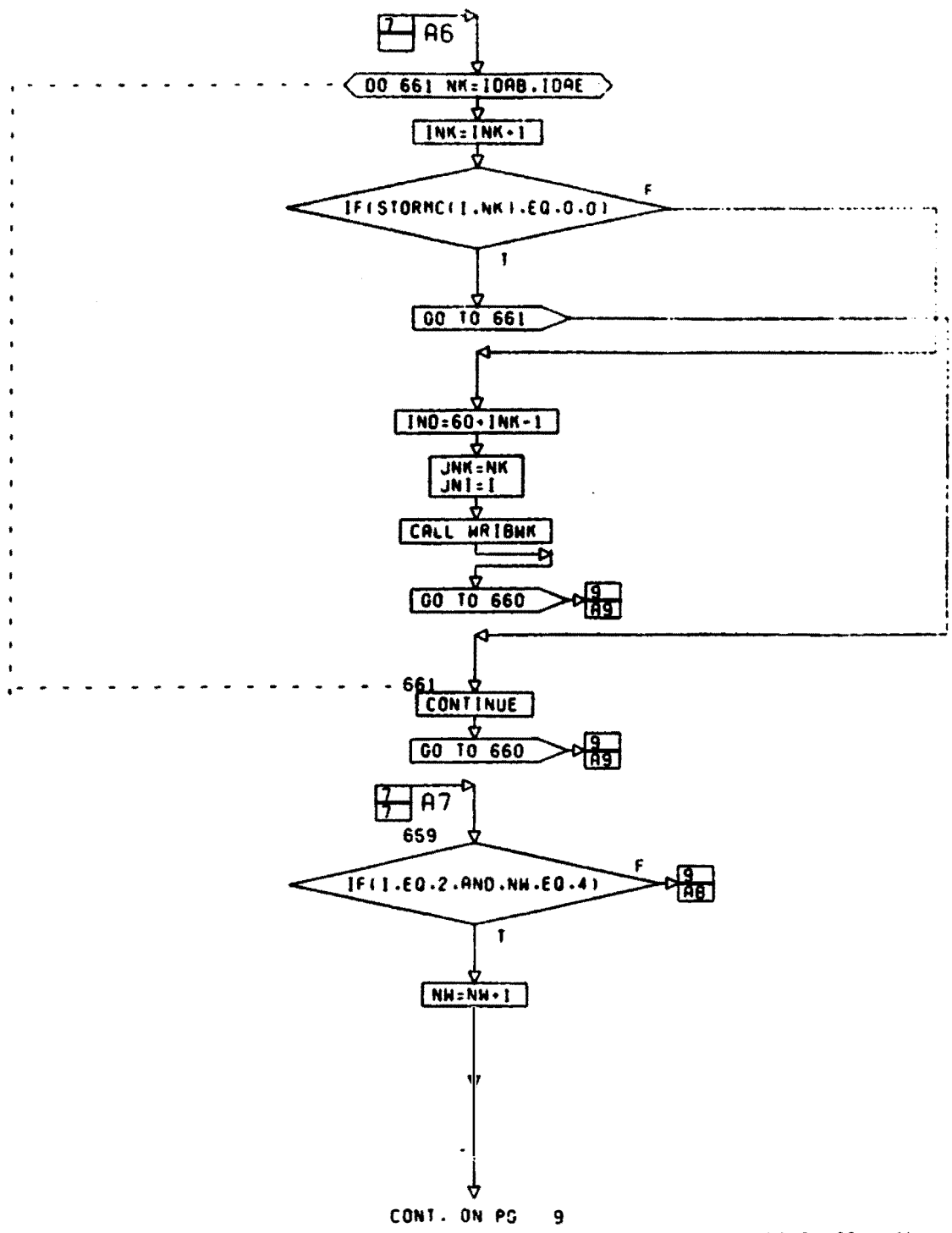

**P.G. B.I. OF.** 10, 24

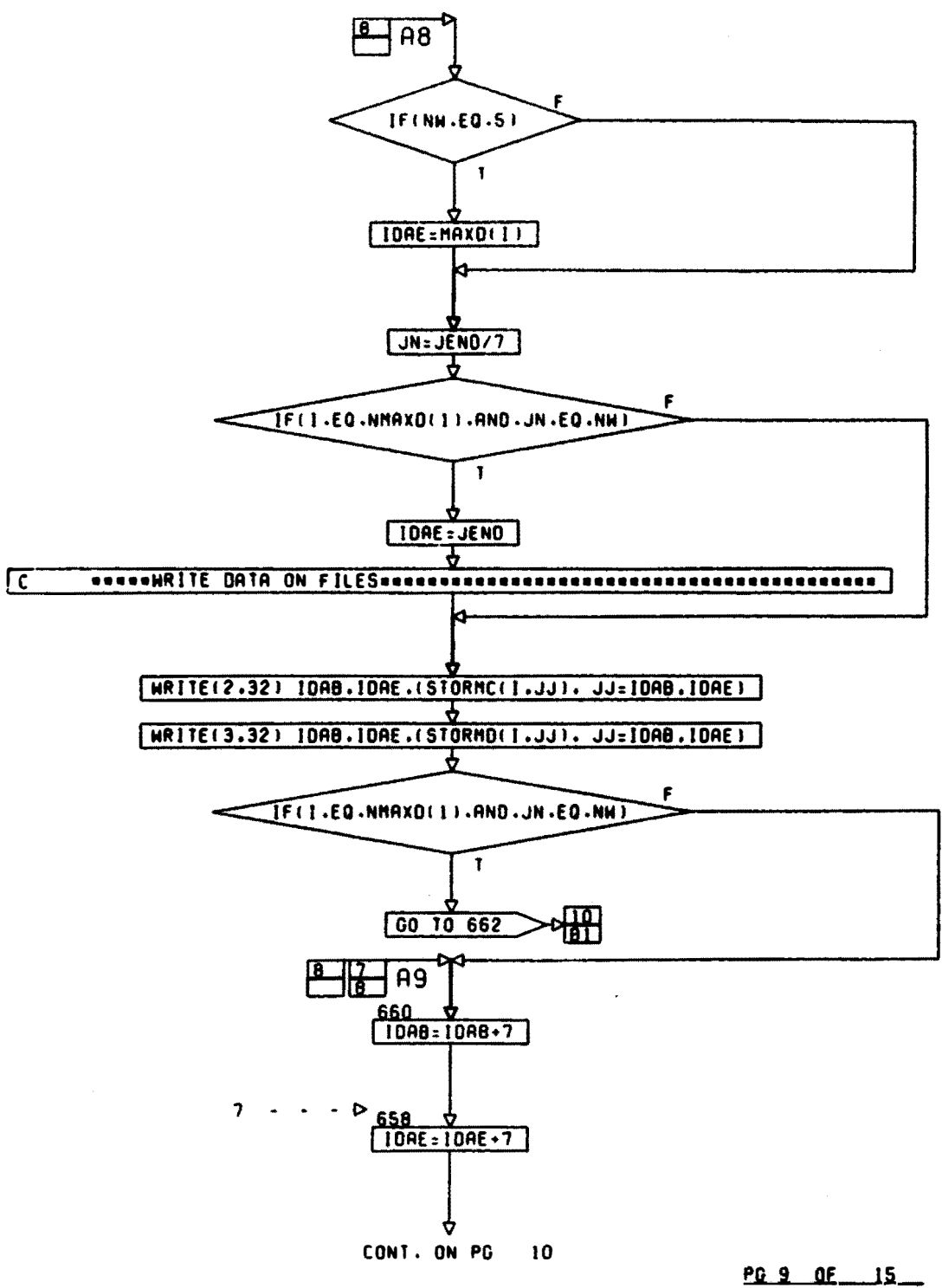

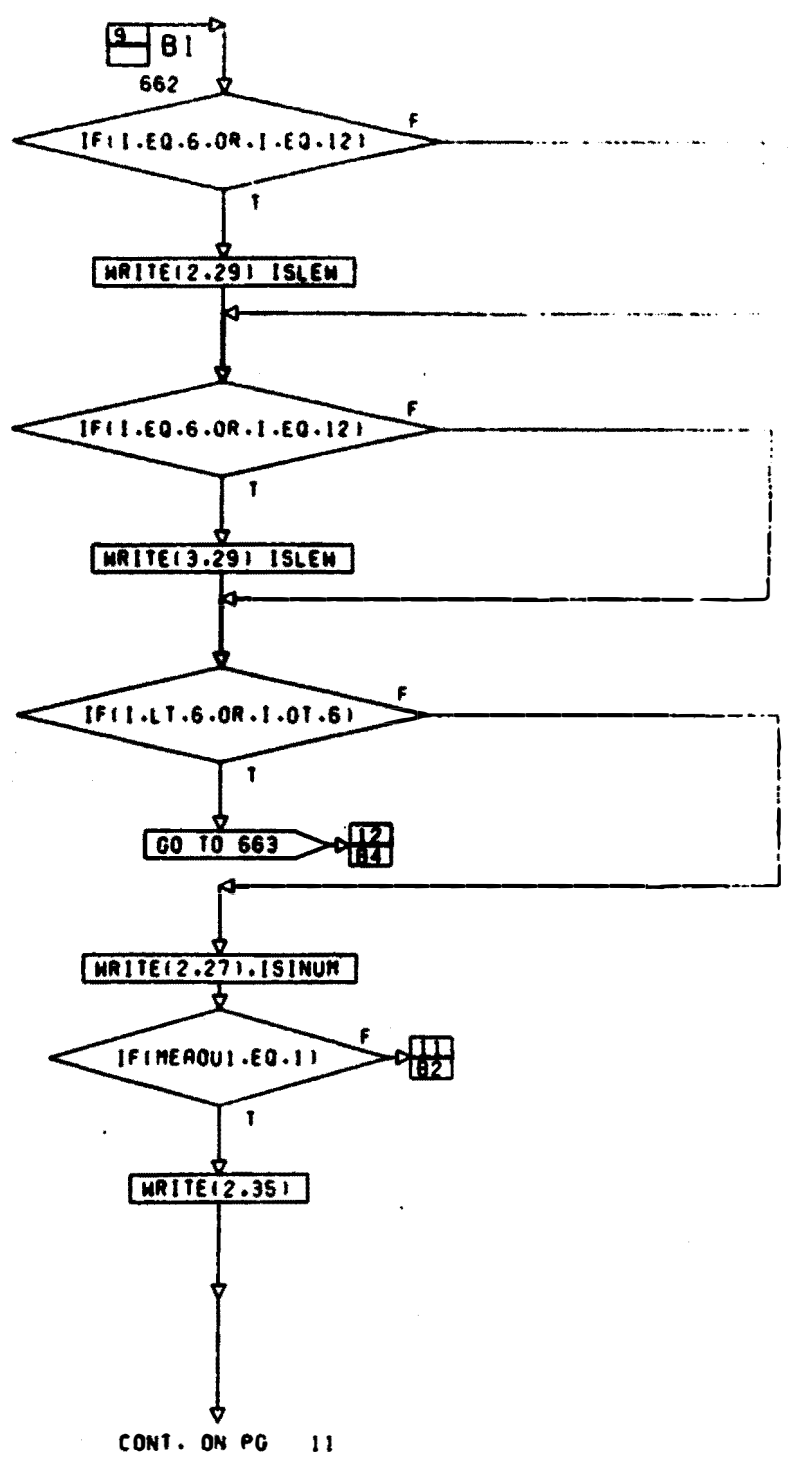

PG 10 DF 15

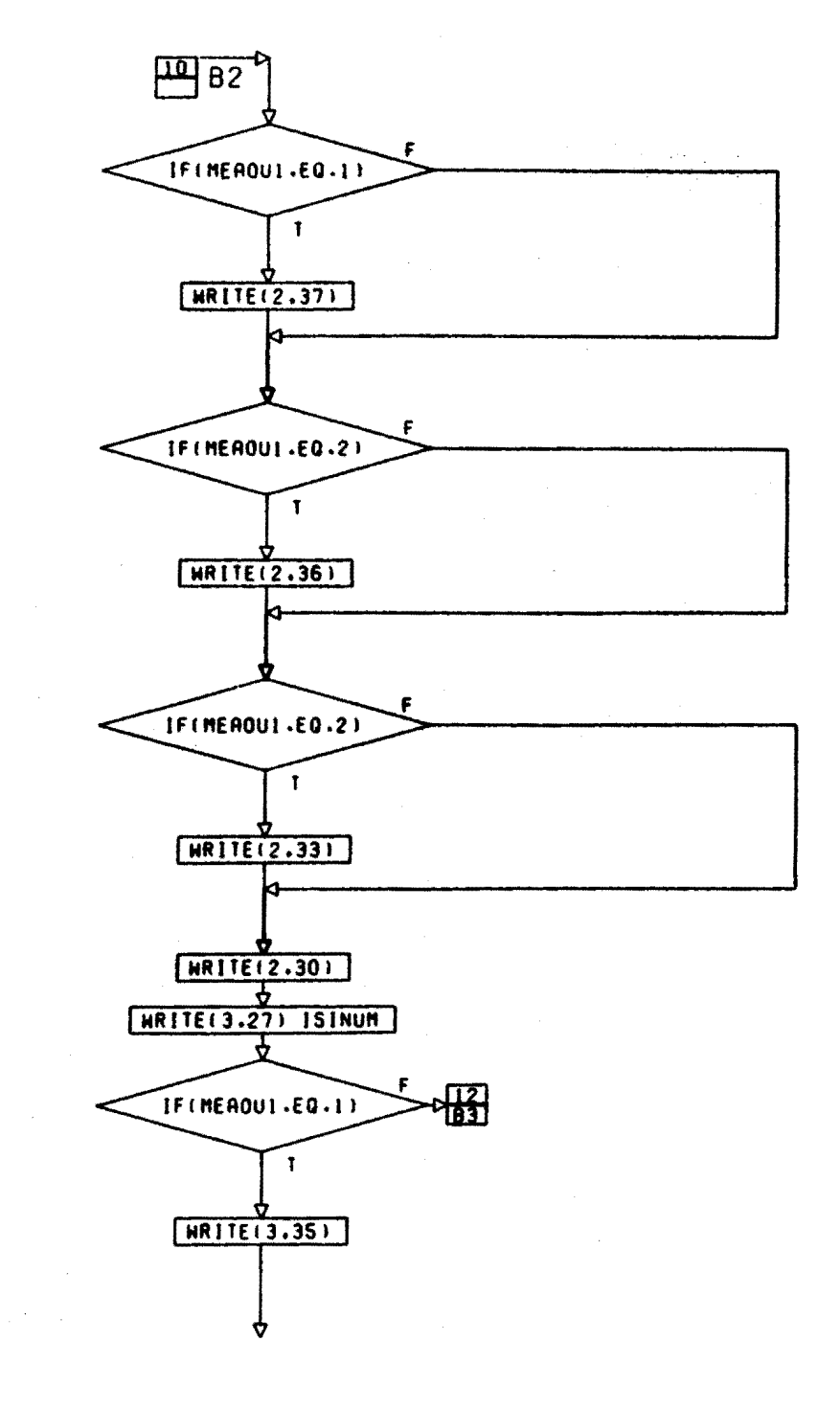

CONT. ON PG  $12$ 

 $\hat{\textbf{z}}$ 

<u>PG 11 OF 15</u>

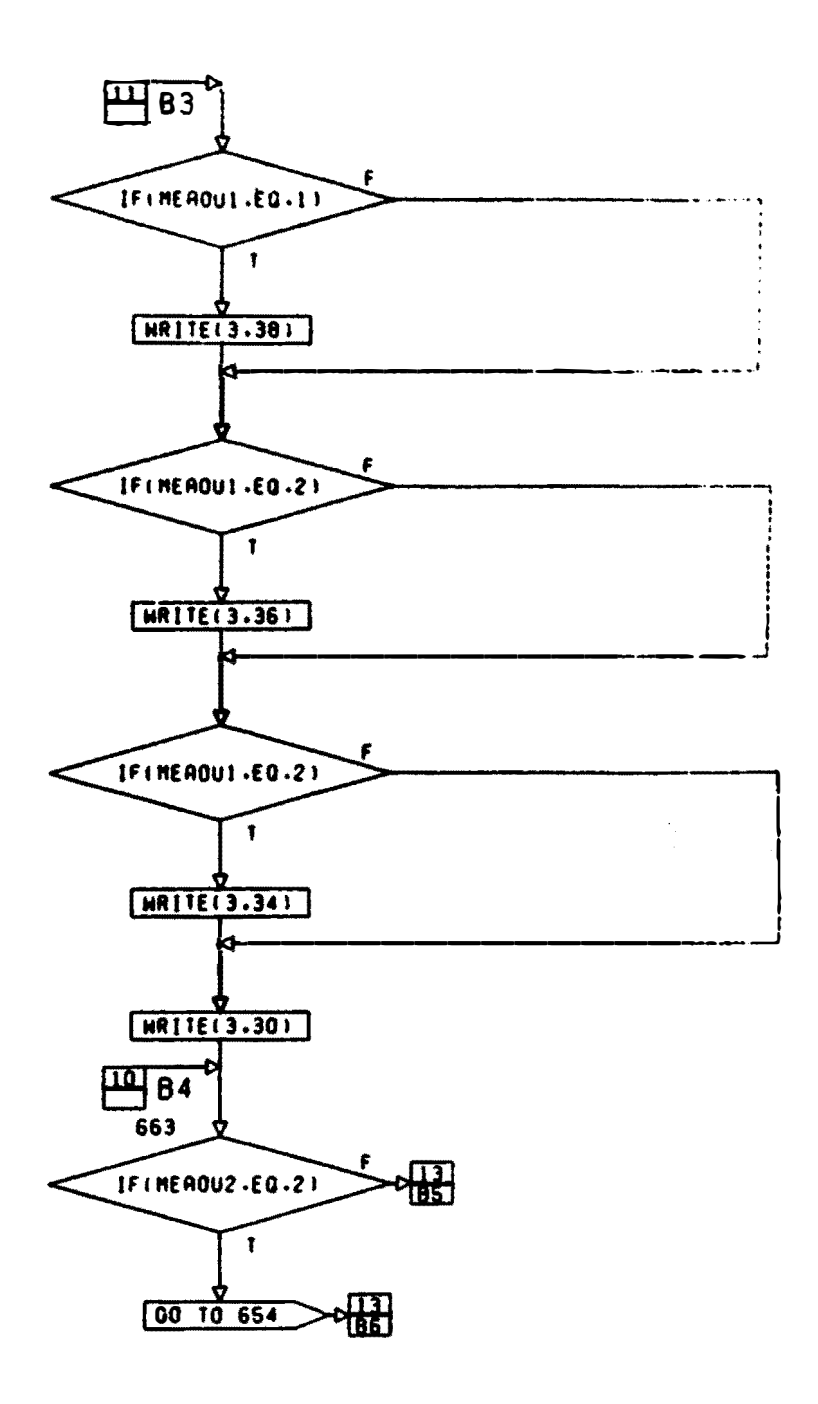

CONT. ON PG  $13$ 

 $\mathcal{L}^{\pm}$ 

29.12.25.15

 $\hat{\mathbf{v}}$ 

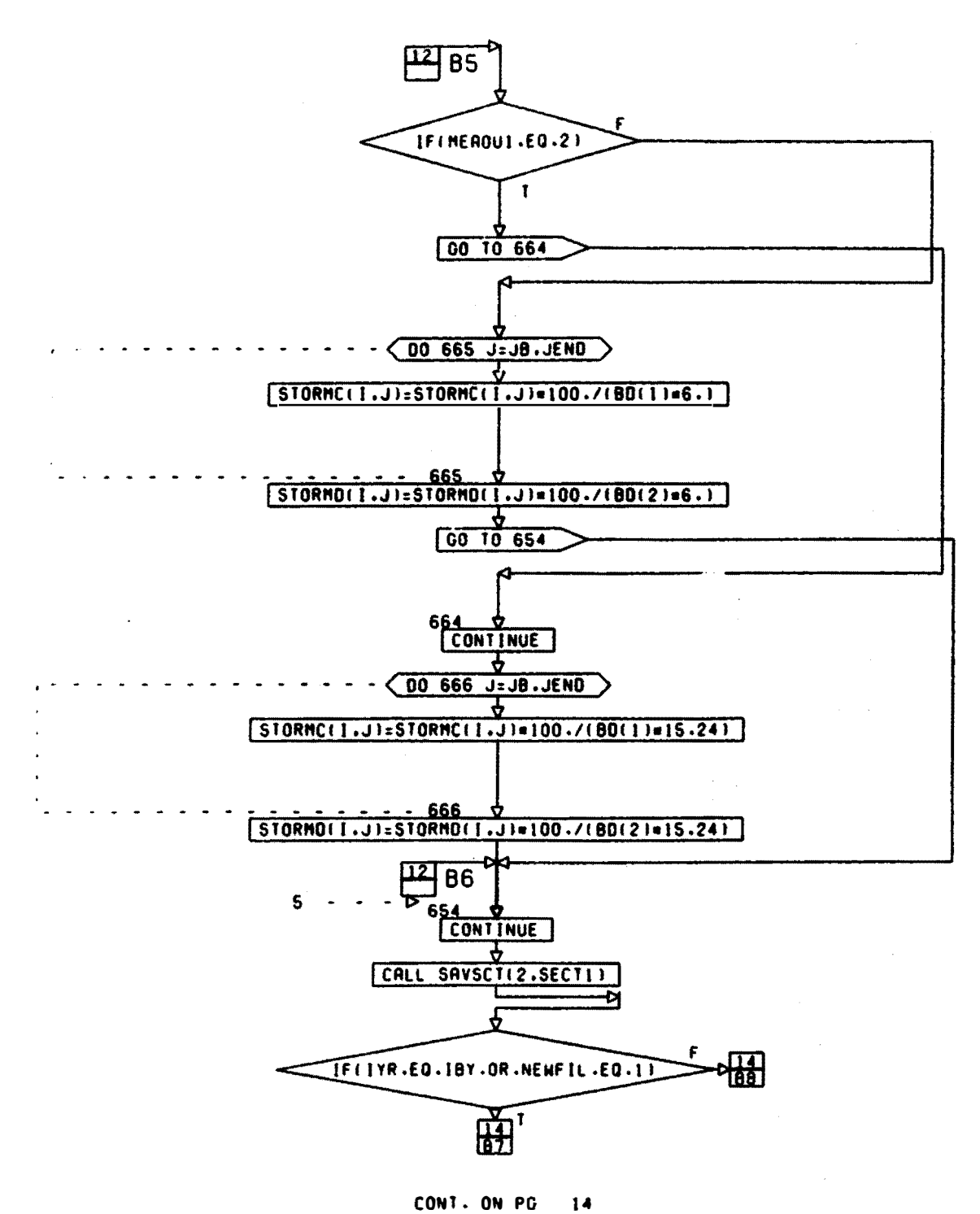

PG 13 OF 15

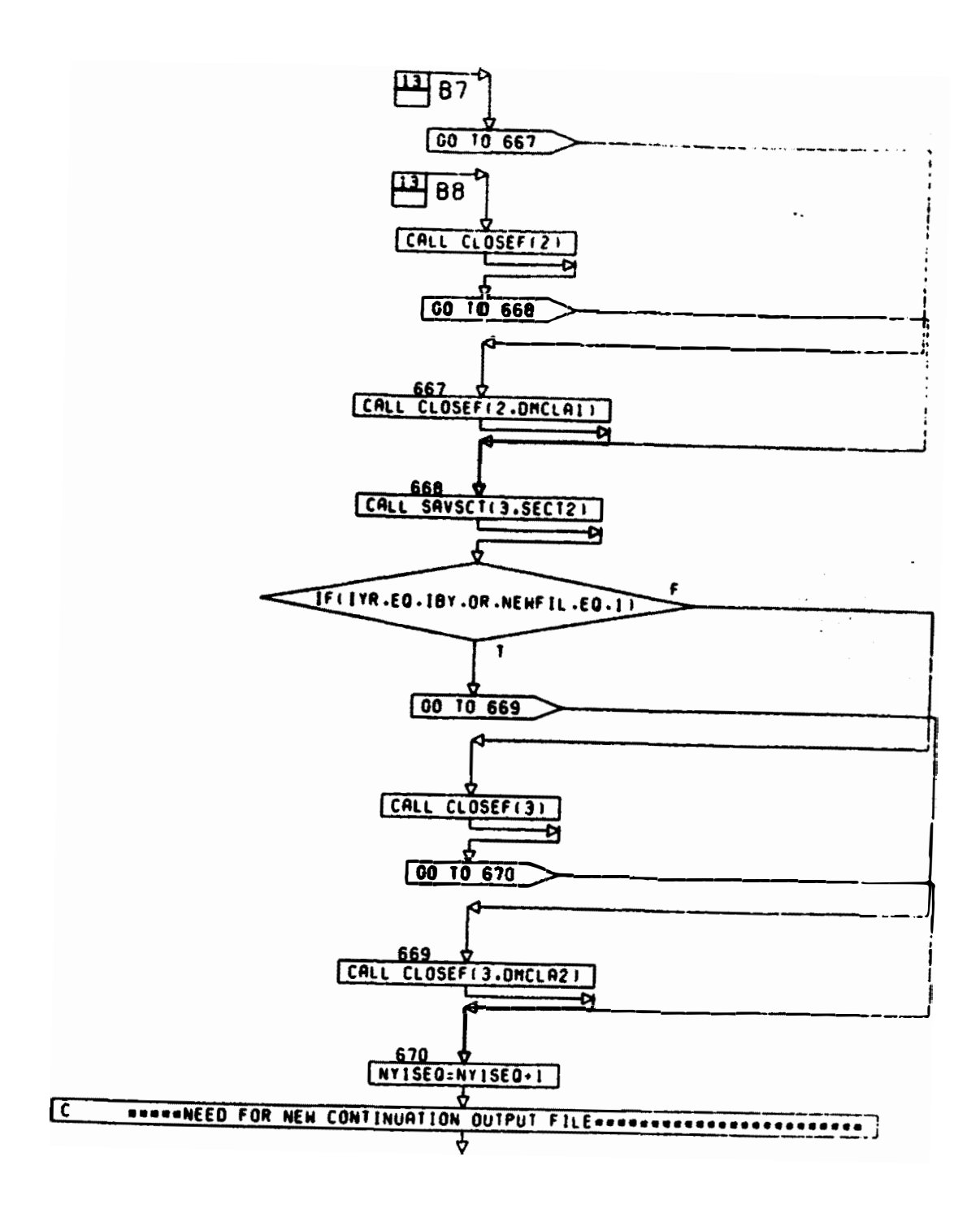

CONT. 24 PG 15

PG 14 2F  $\sim$ 

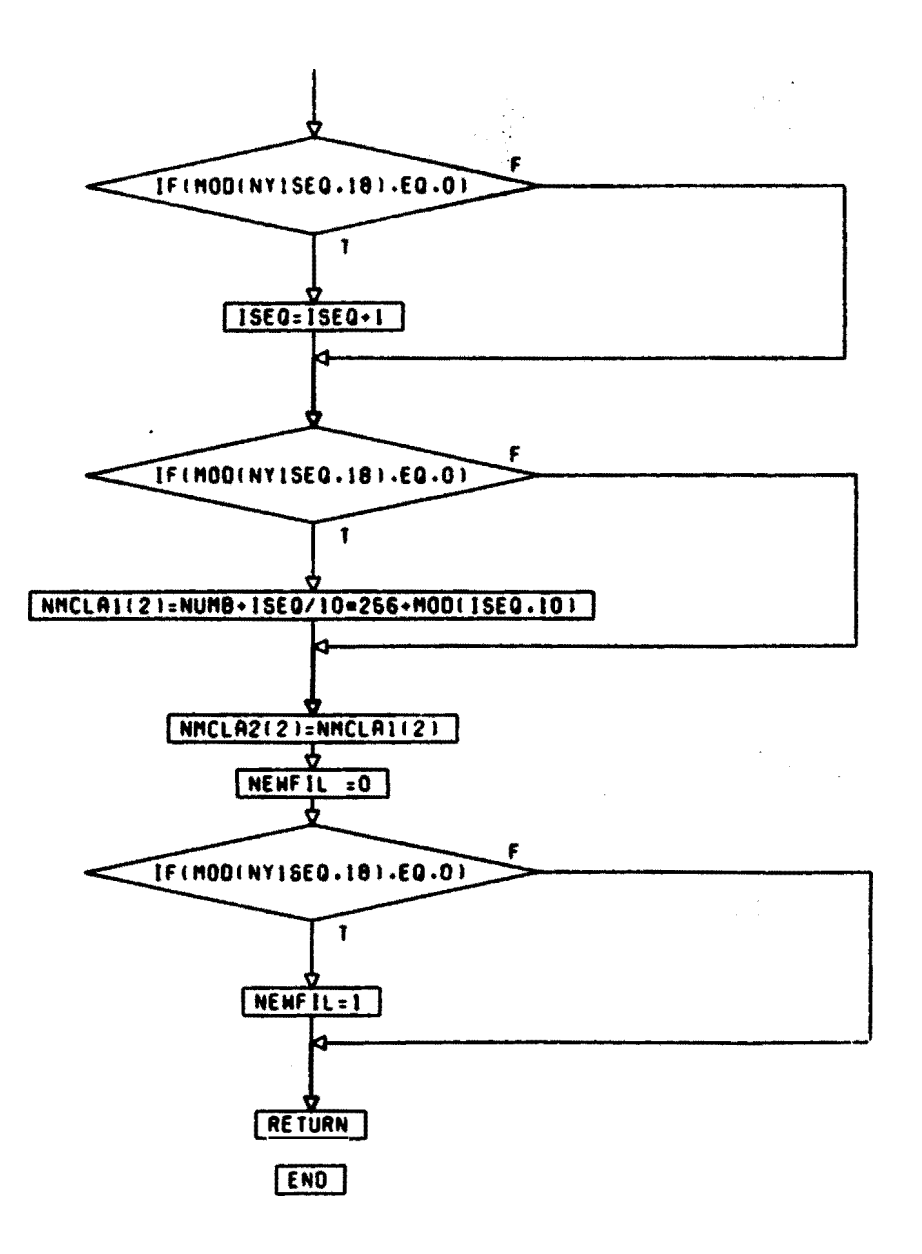

PG IS FINAL

Fig. **A5. Detailed Flow Chart of Subroutine FIL2DA**  ( 10 pages)

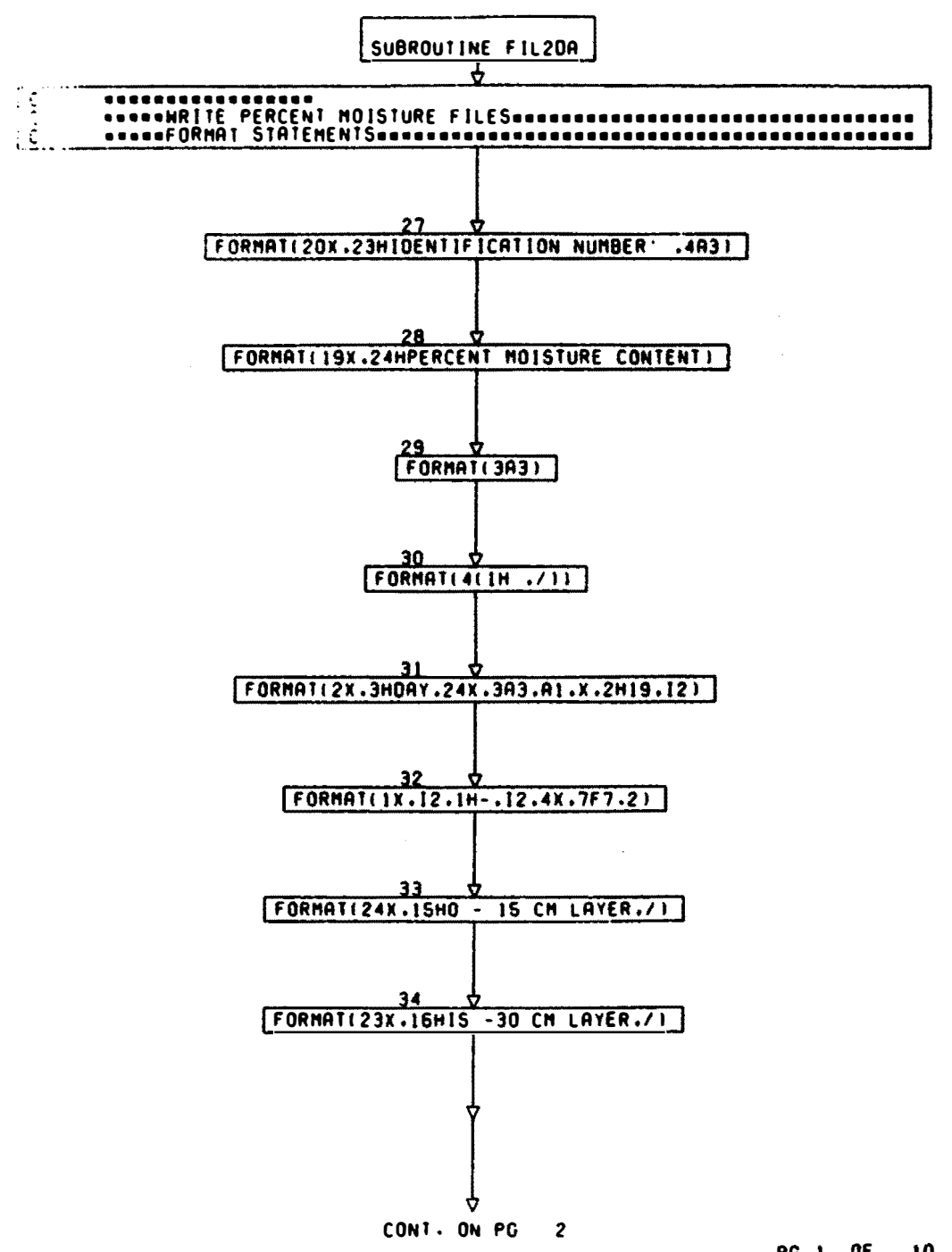

 $\sim 10^{-1}$ 

 $PG_1$  OF 10

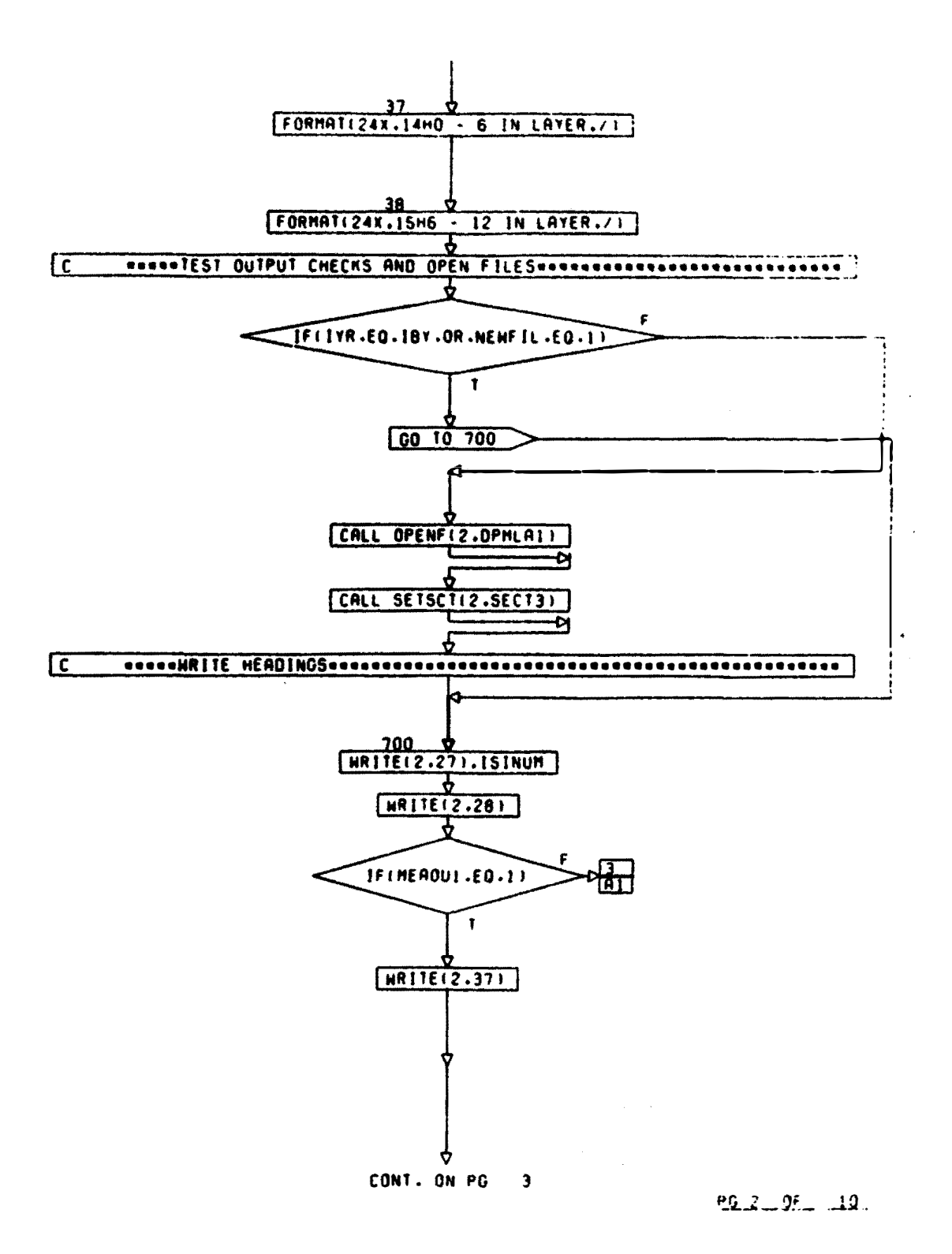

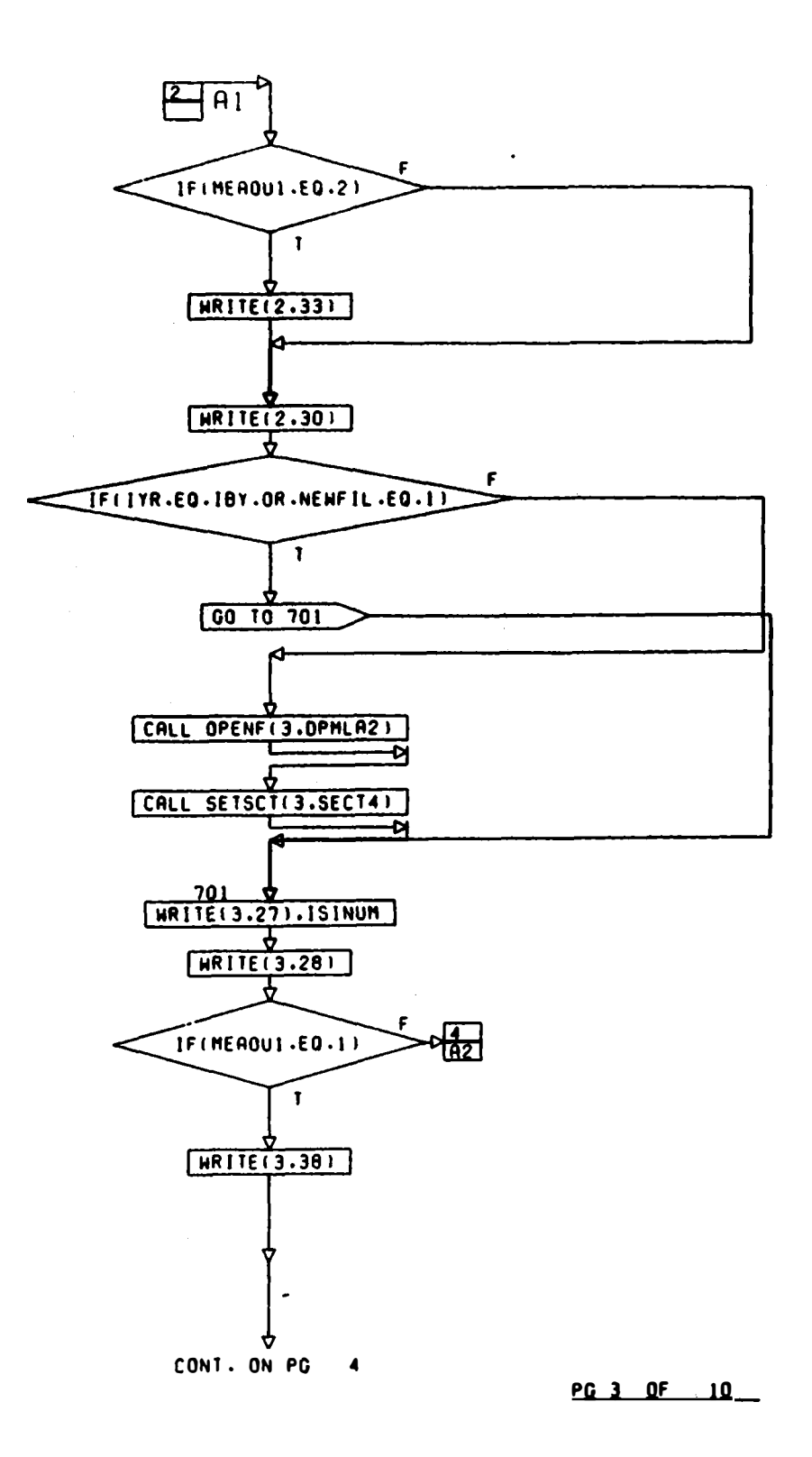

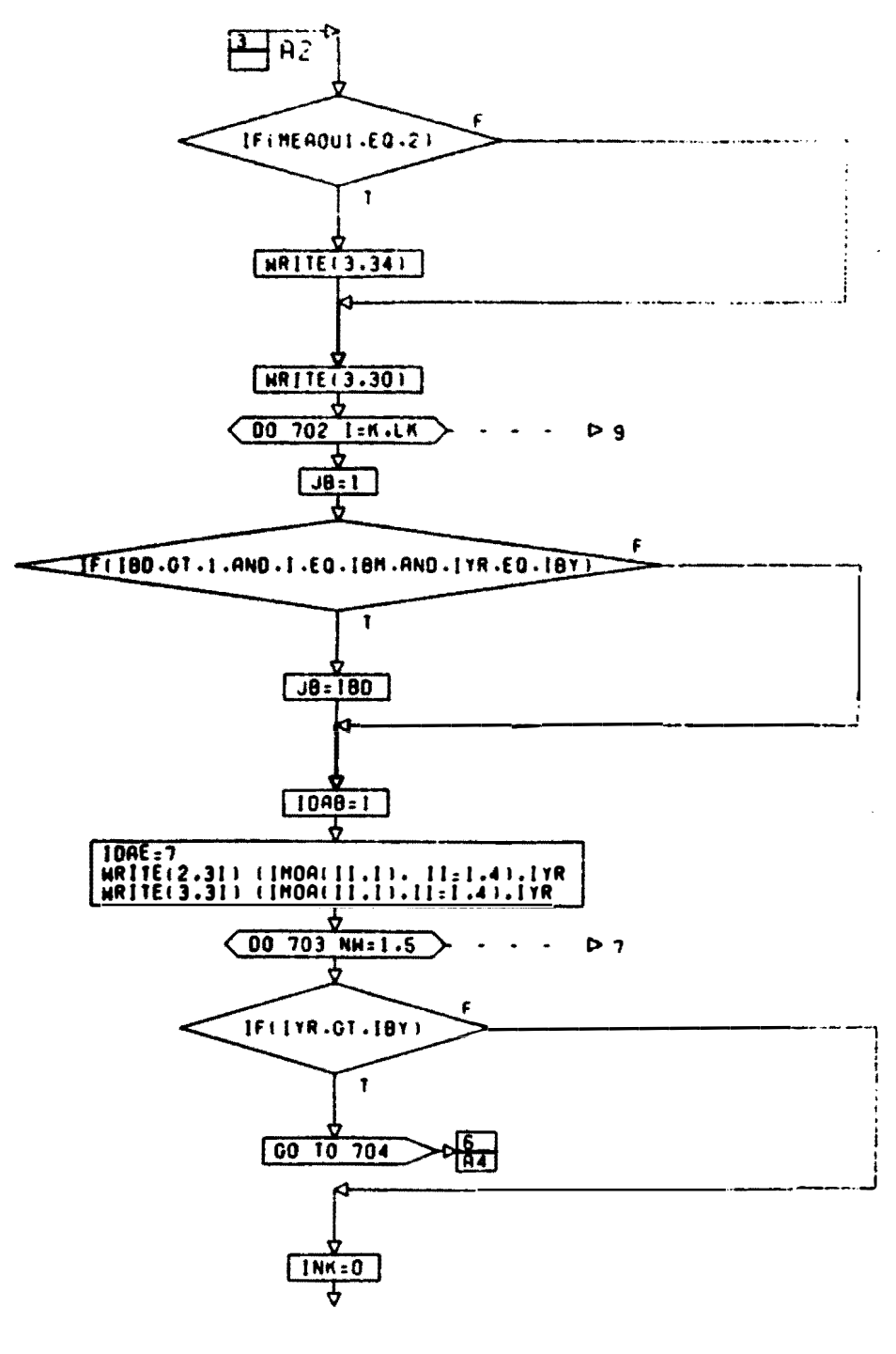

## CONT. ON PG  $\mathsf{s}$

PG.4.06.10

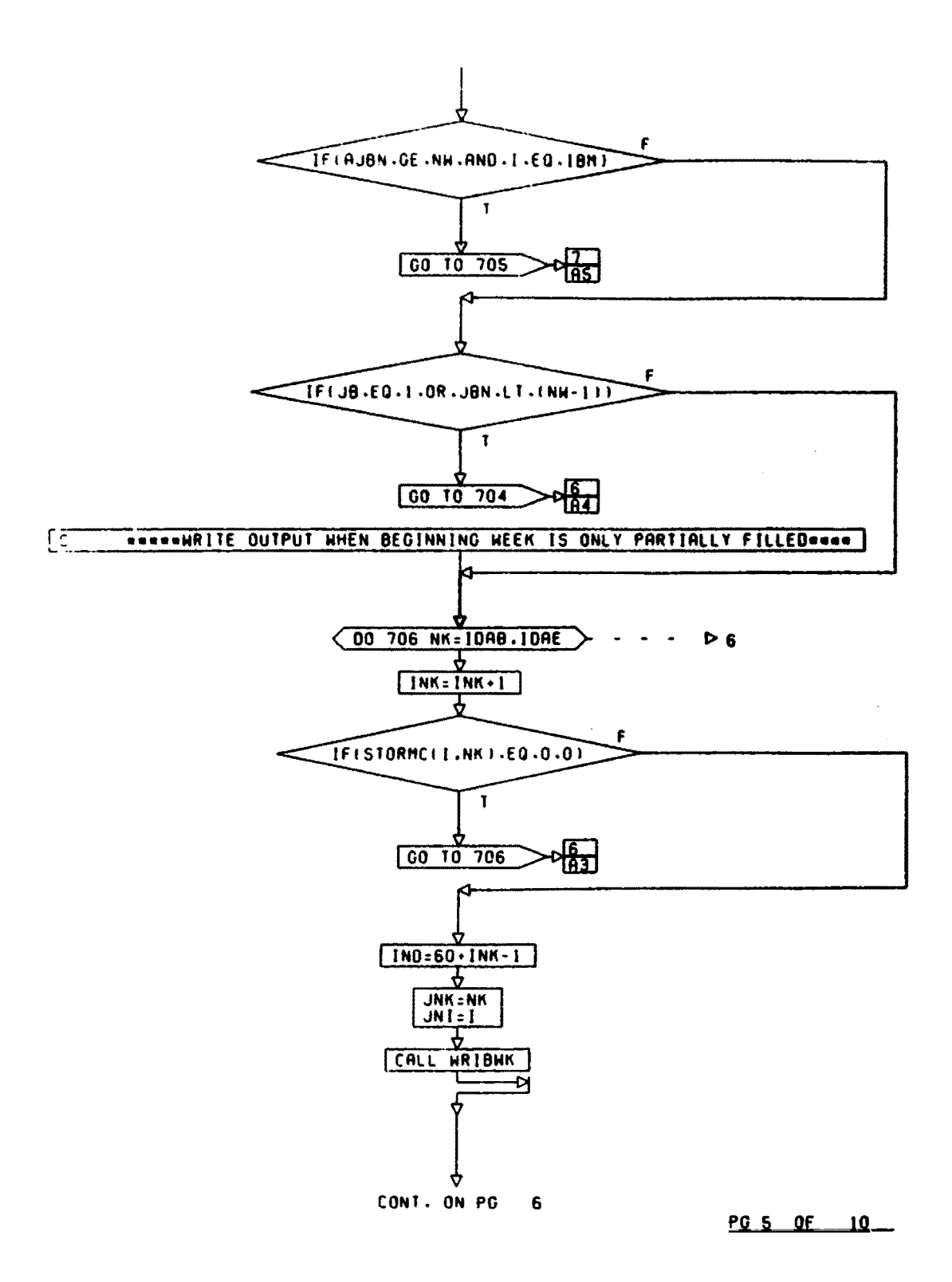

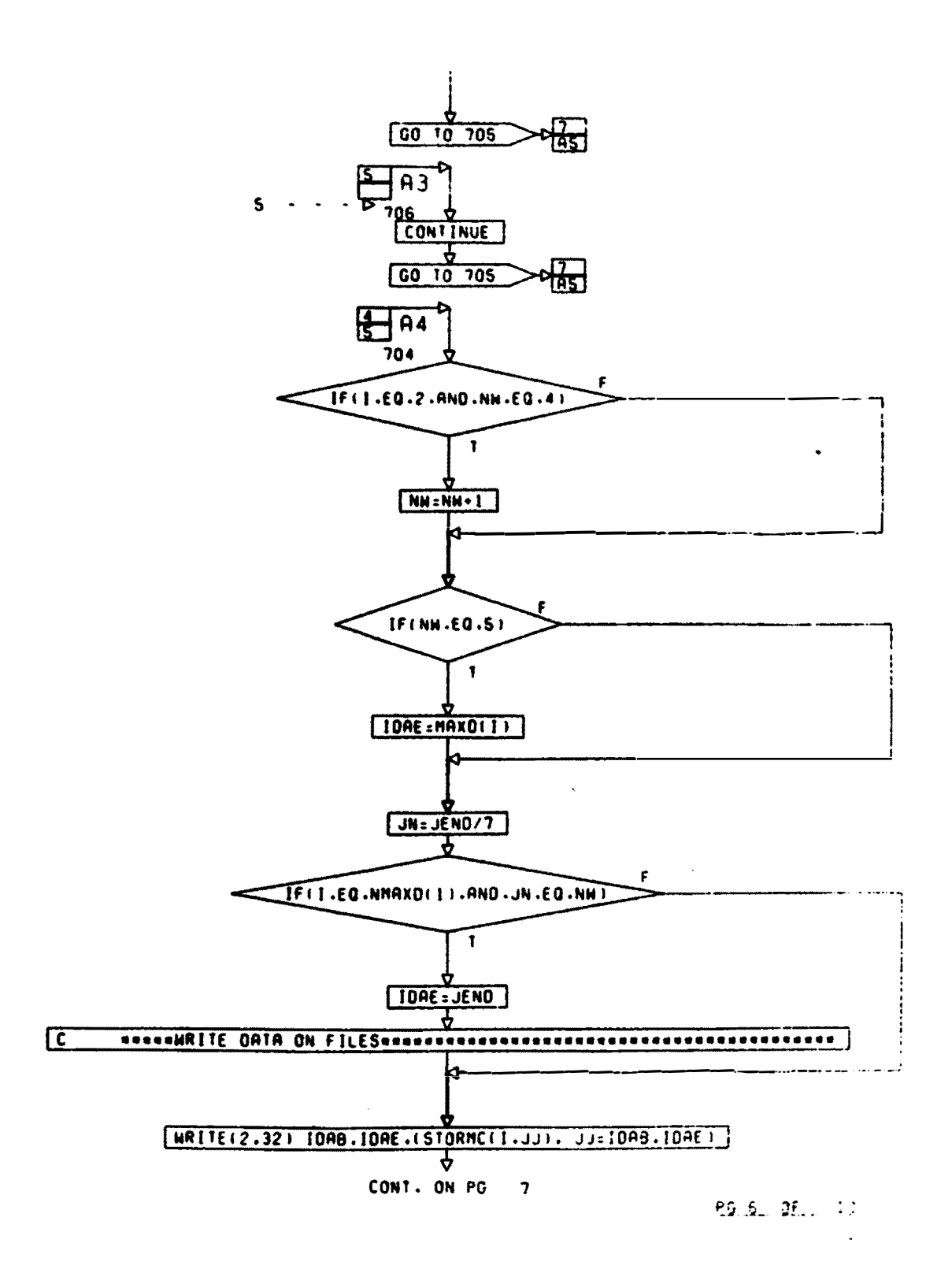

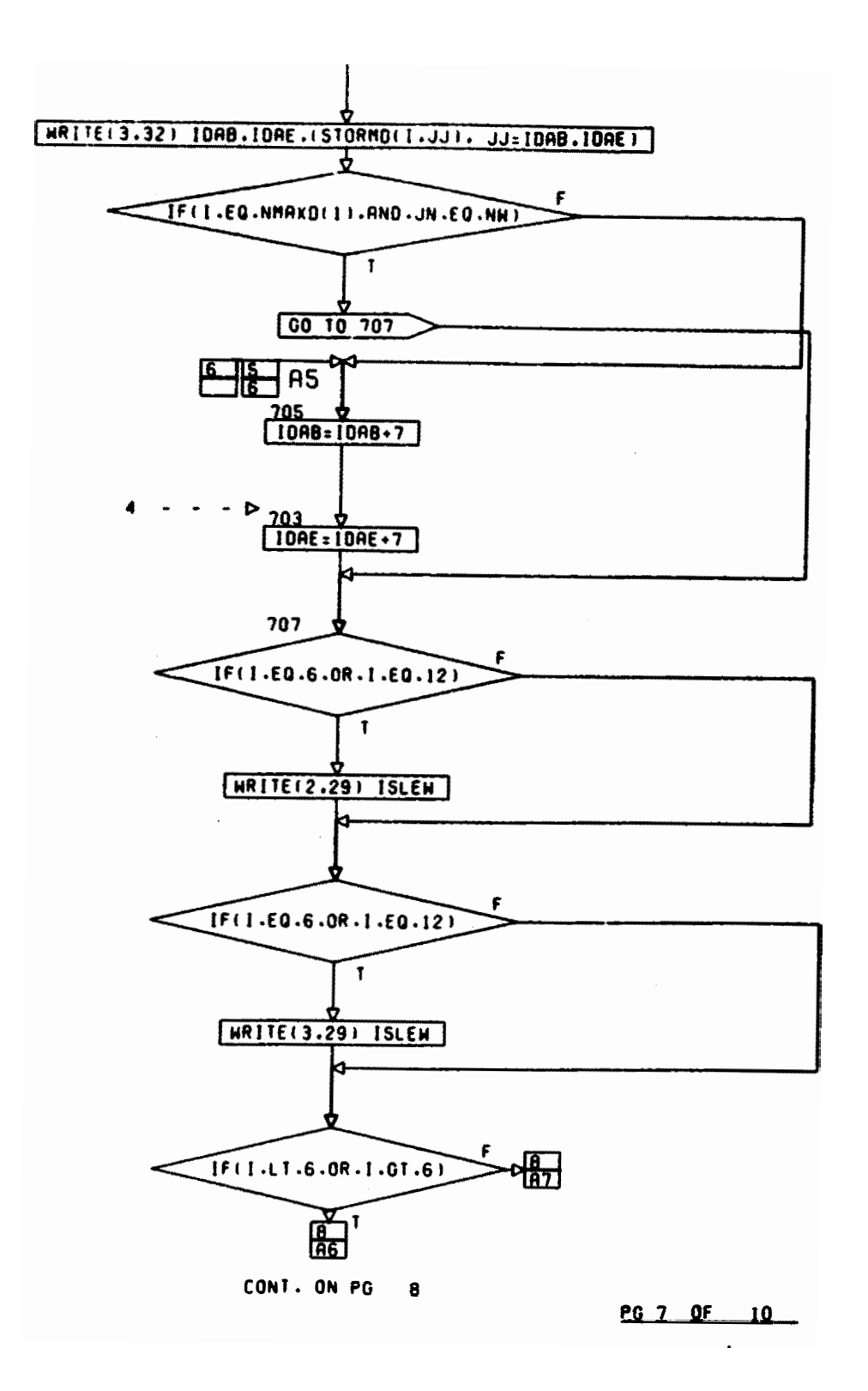

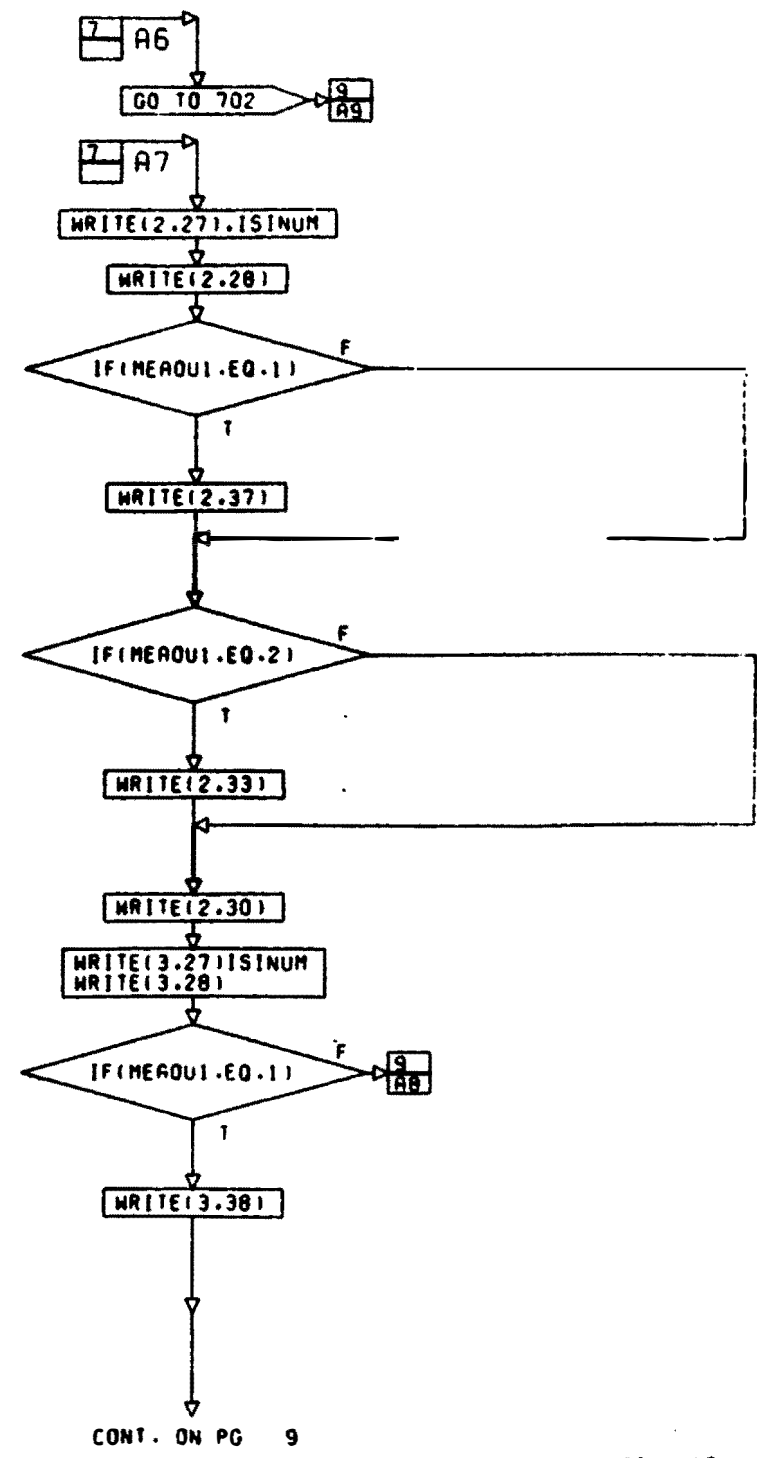

 $PG = 0$   $P' = 10$ 

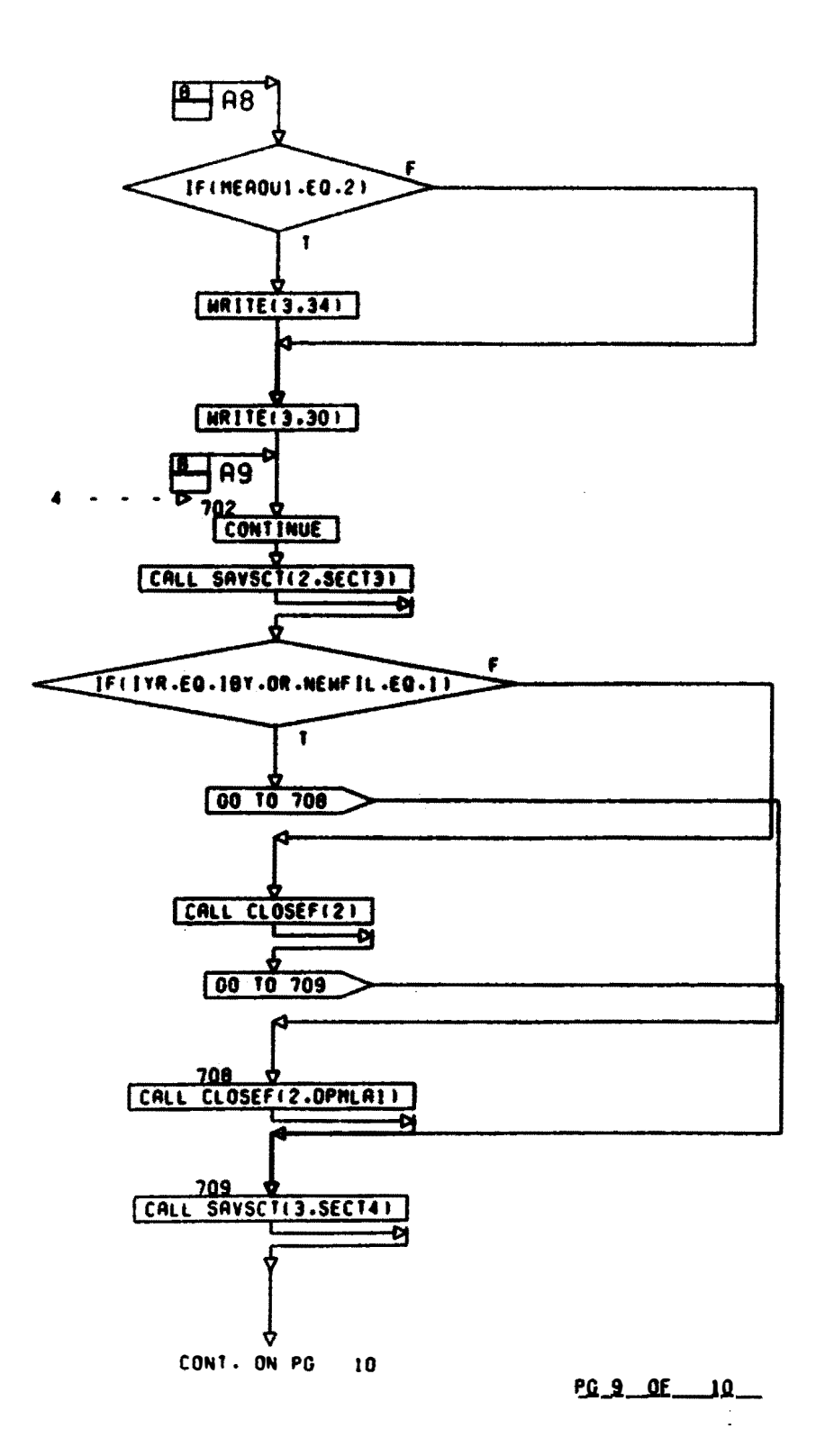

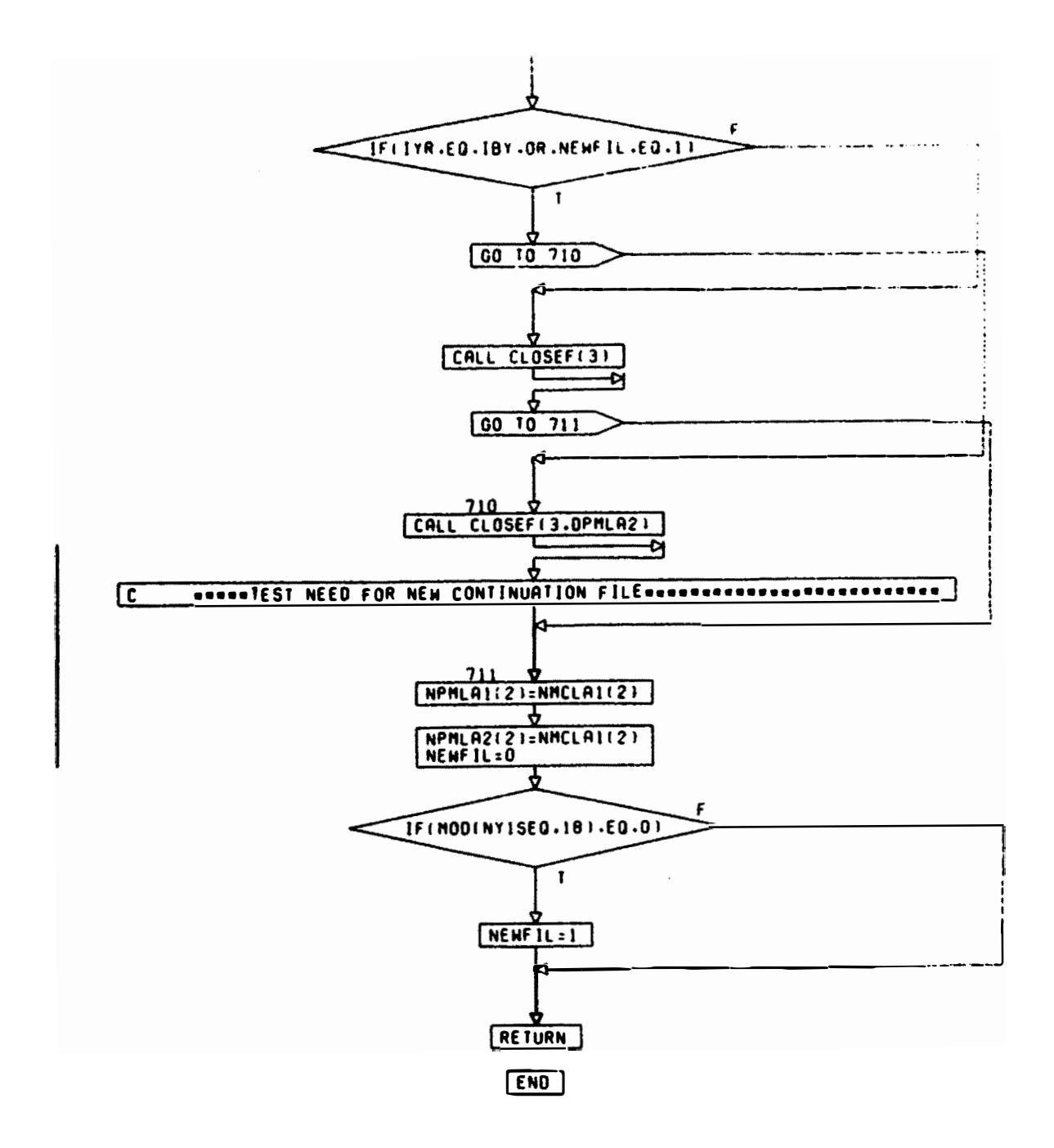

89.10 LETNAL  $\ddot{\phantom{0}}$ 

**Fig. A6. Detailed Flow Chart of Subroutine FRODEP (5 pages)** 

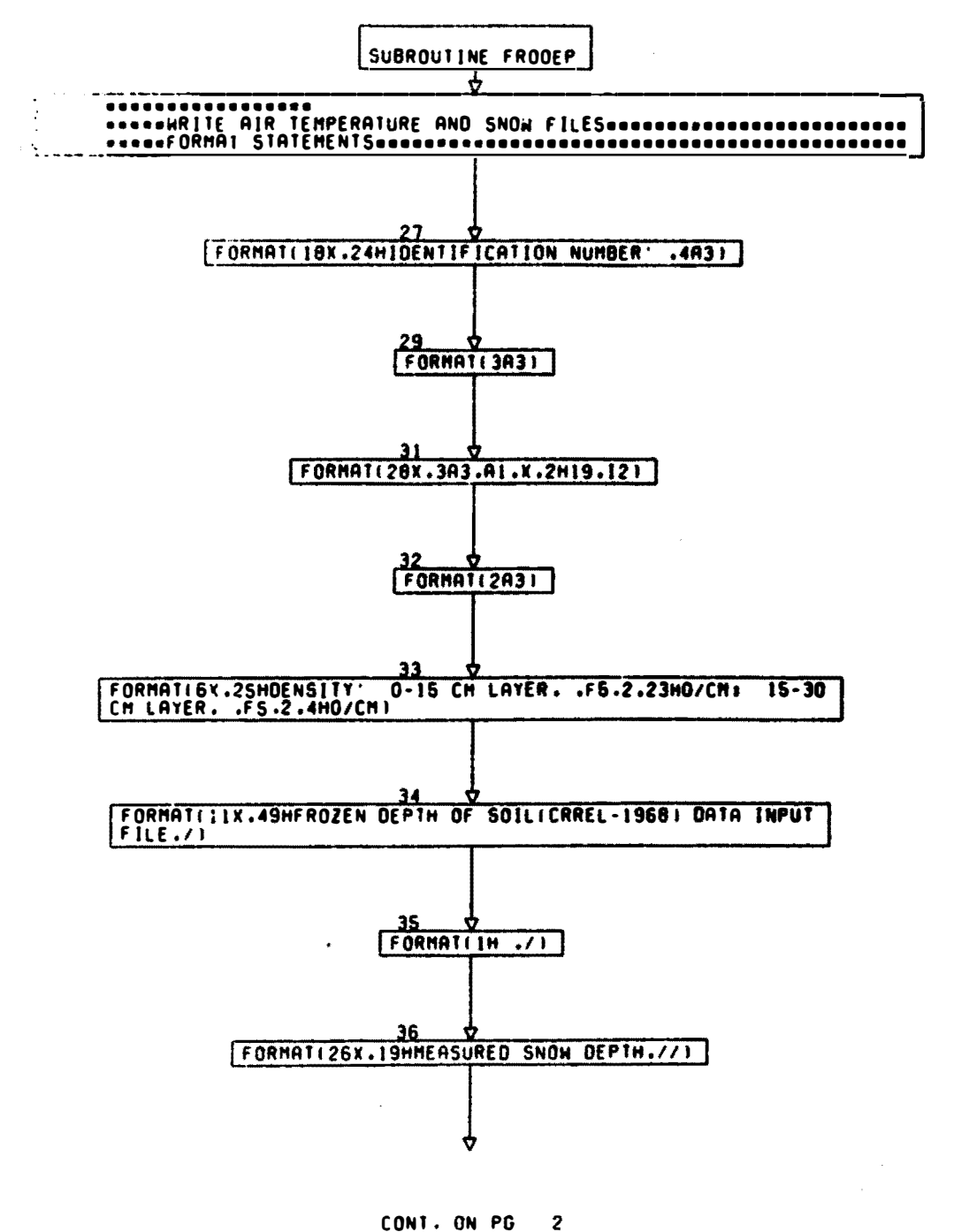

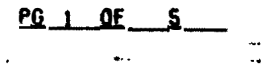

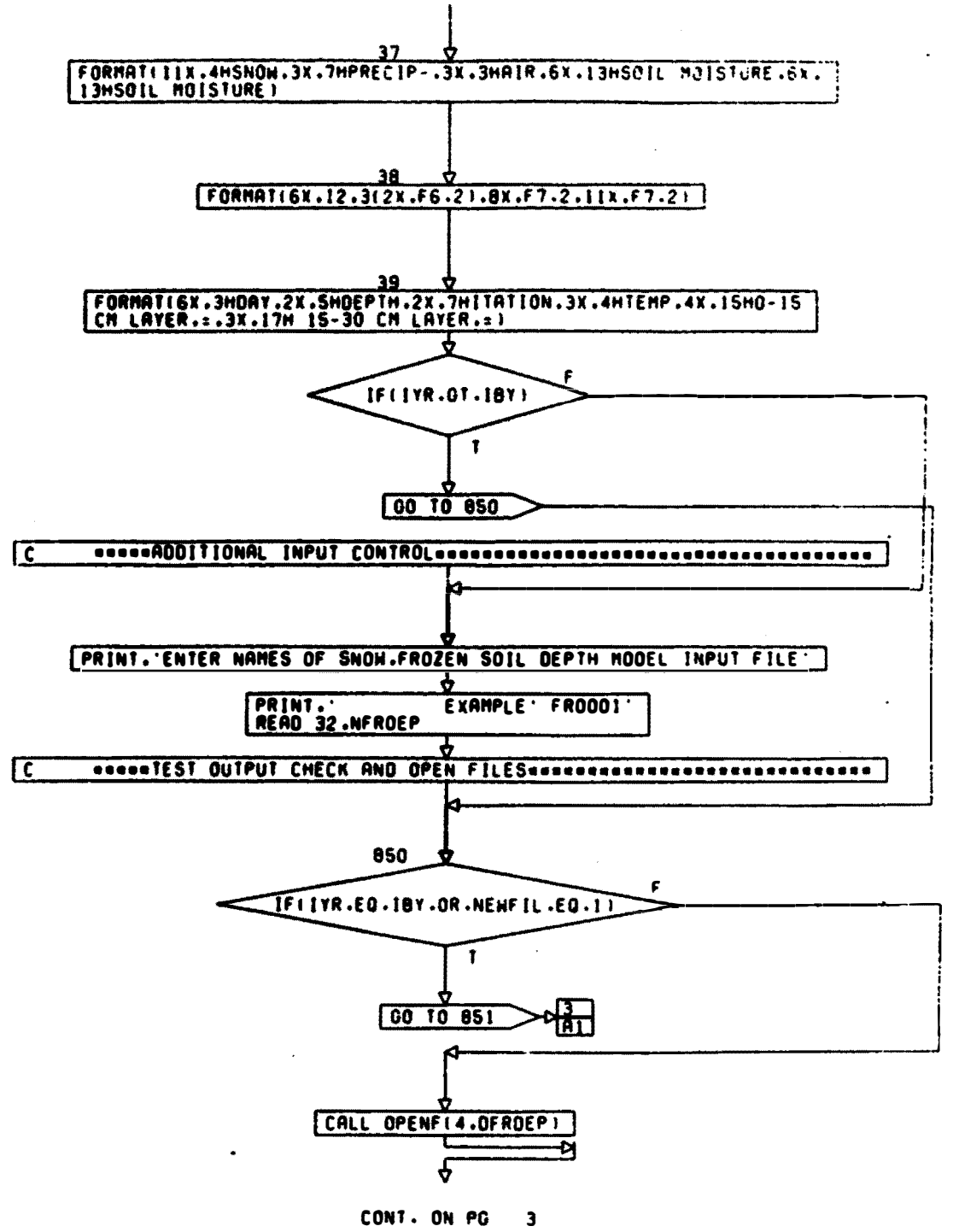

 $PQ_2 = 2f_1 = 5$ 

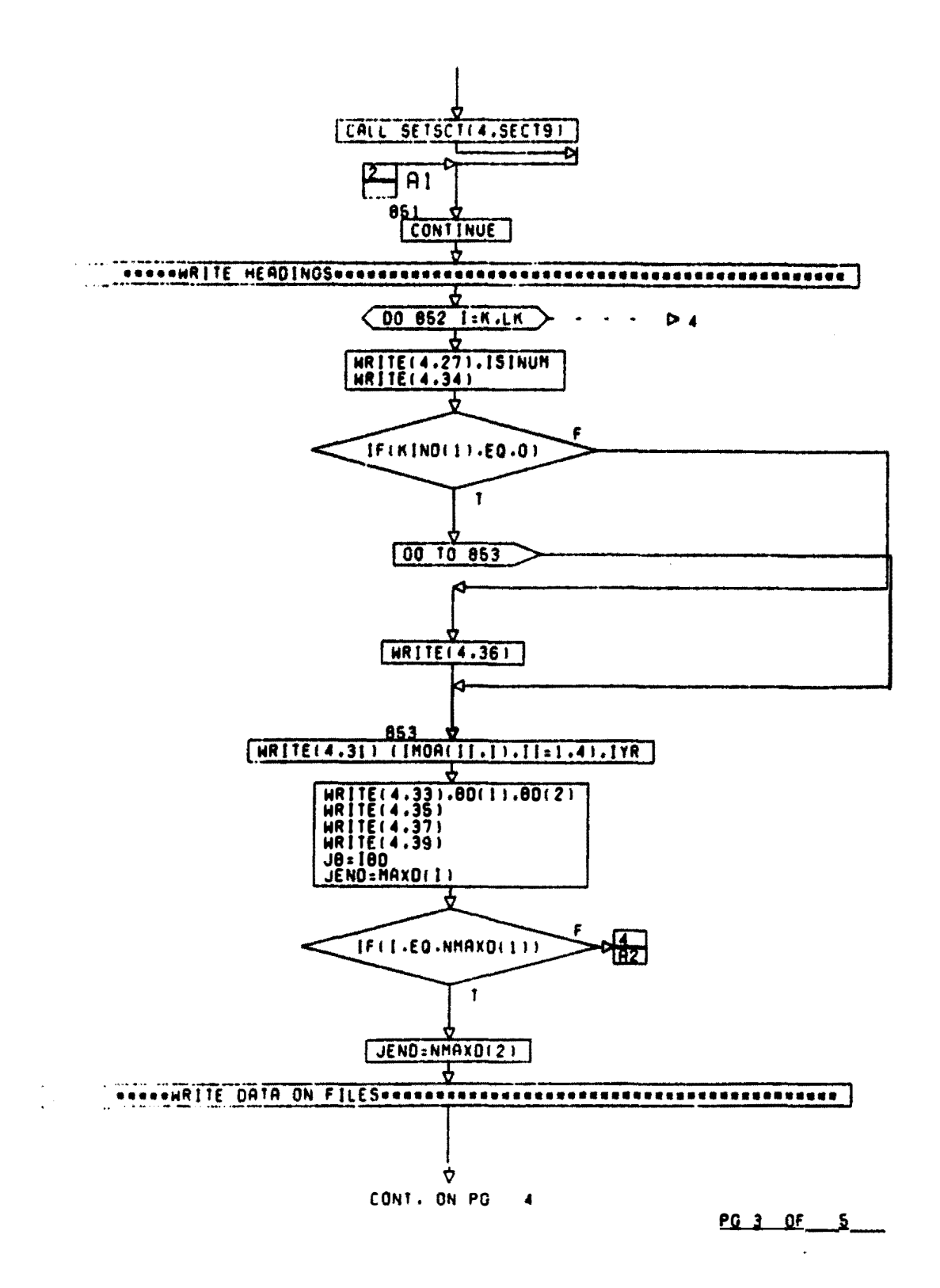
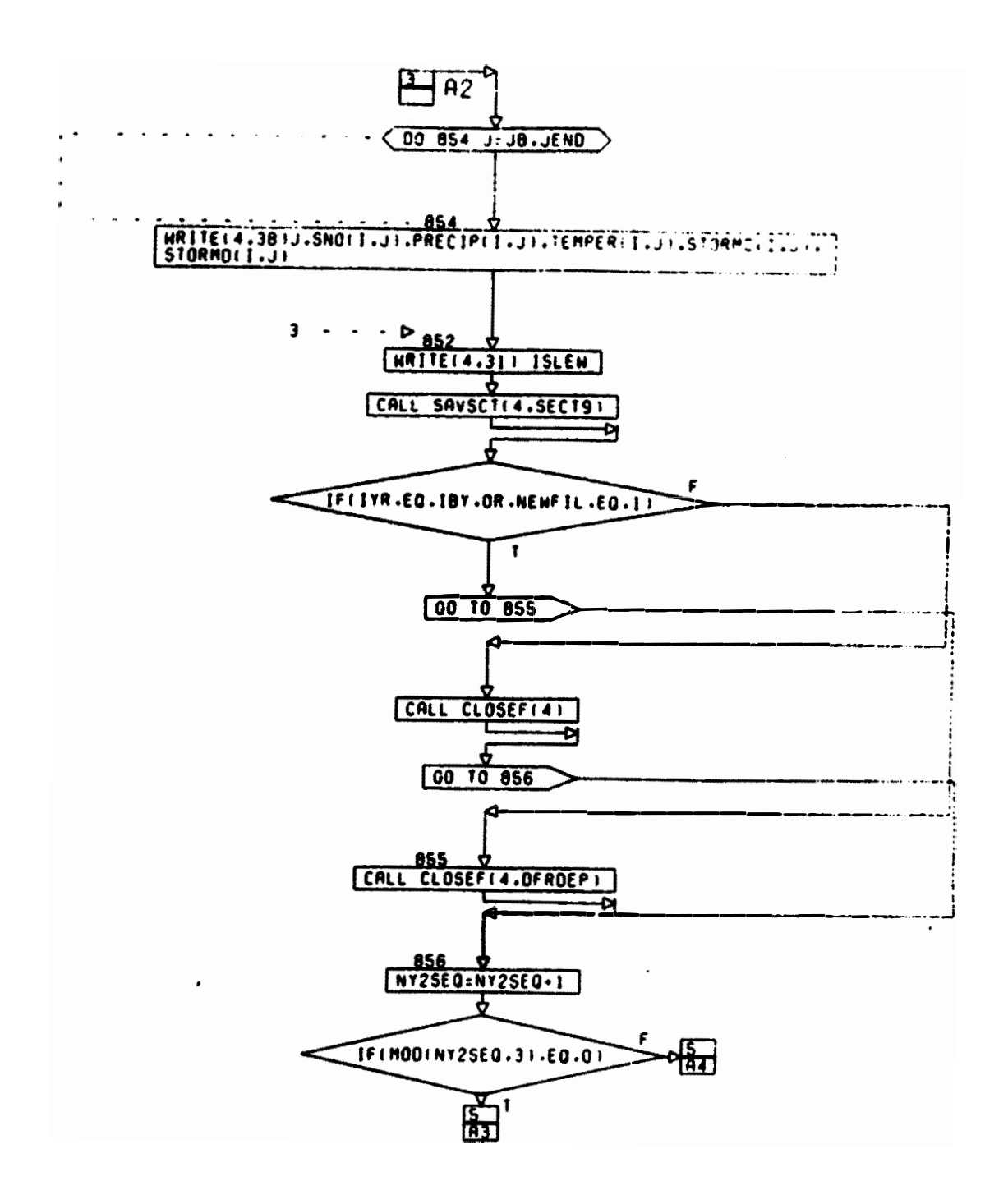

CONT. ON PG 5

 $P_2$  **4**  $P_3$  **5 Contract Contract** 

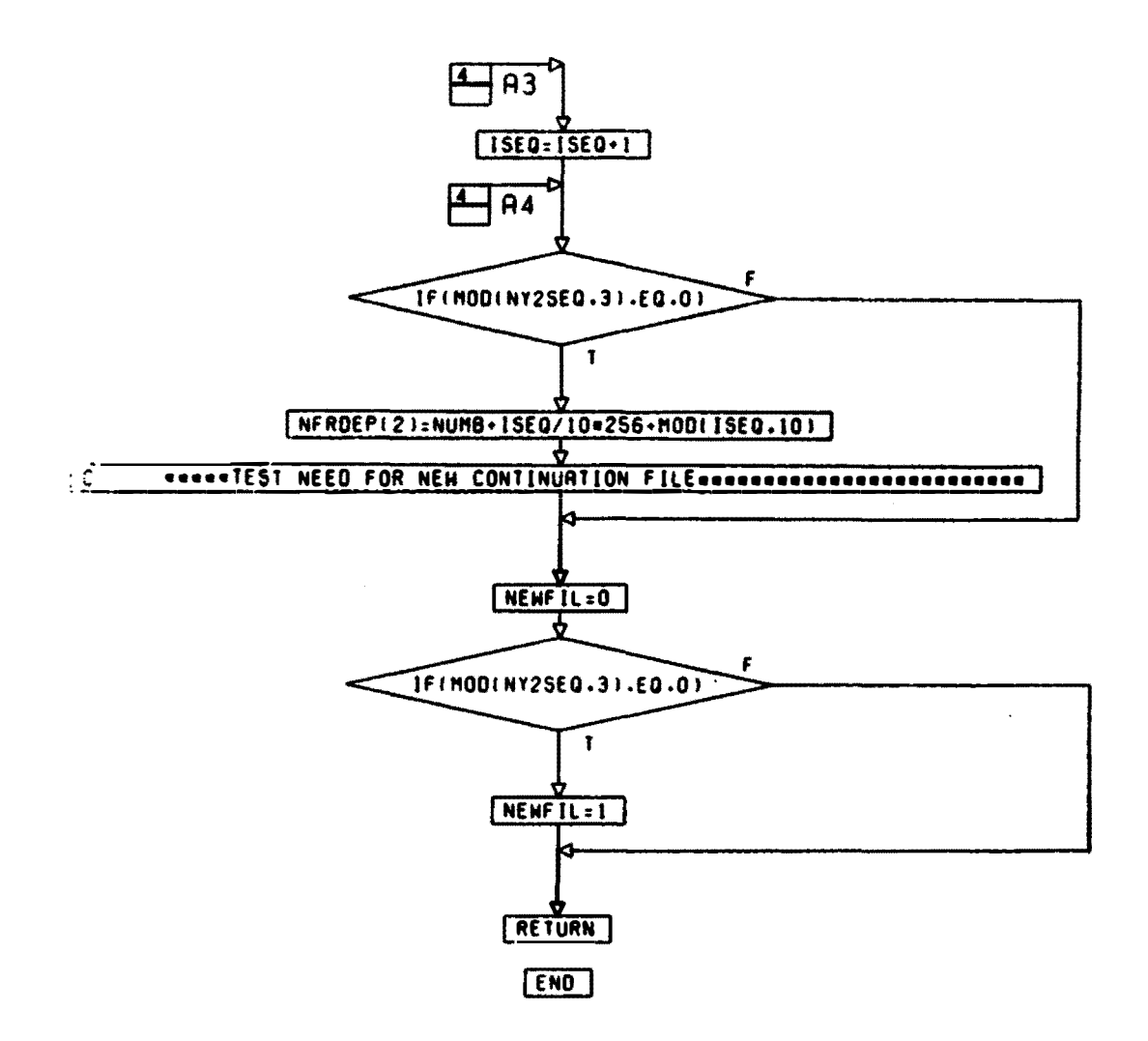

## PG S FINAL

Fig. A7. Detailed Flow Chart of Subroutine STFRSP (5 pages)

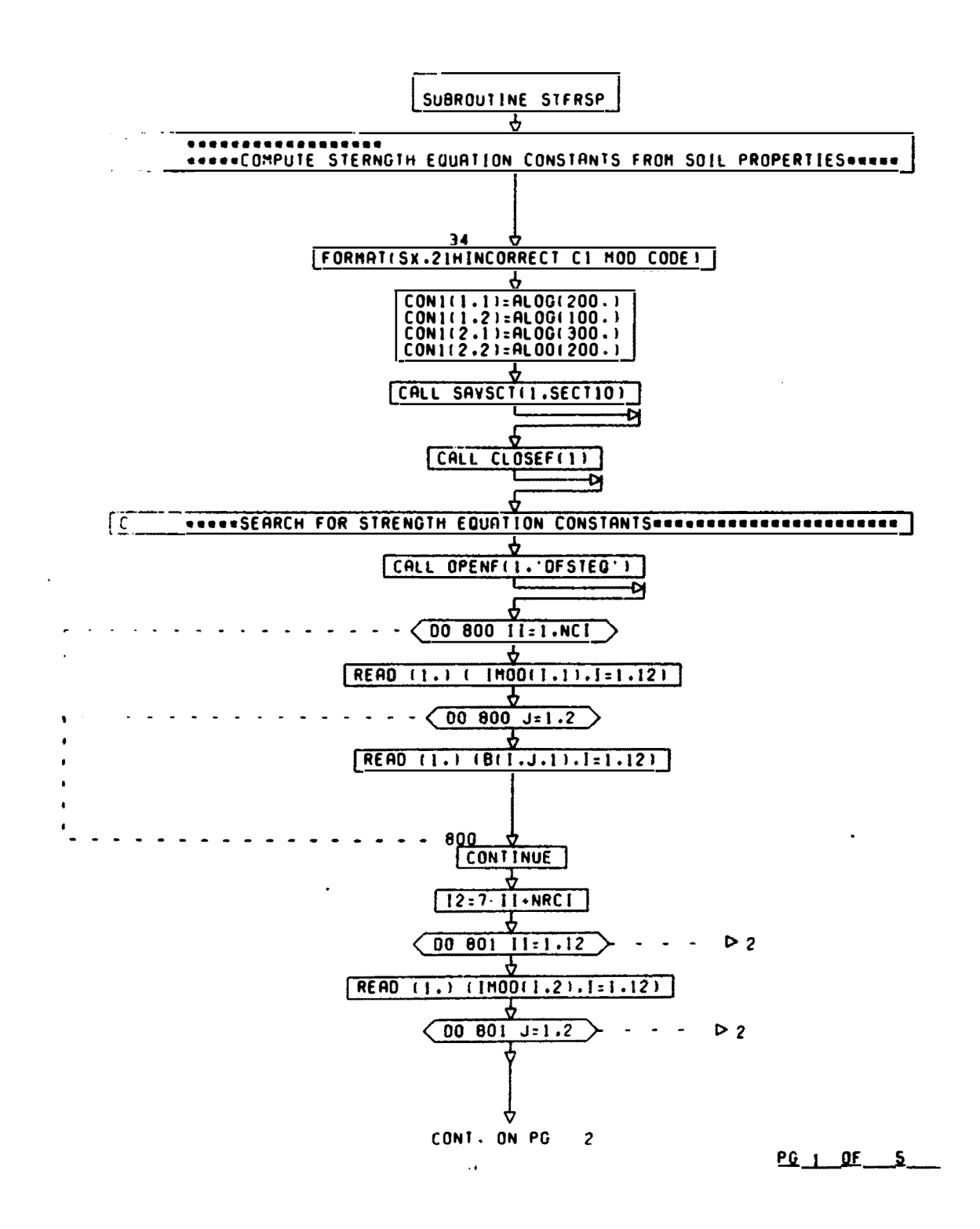

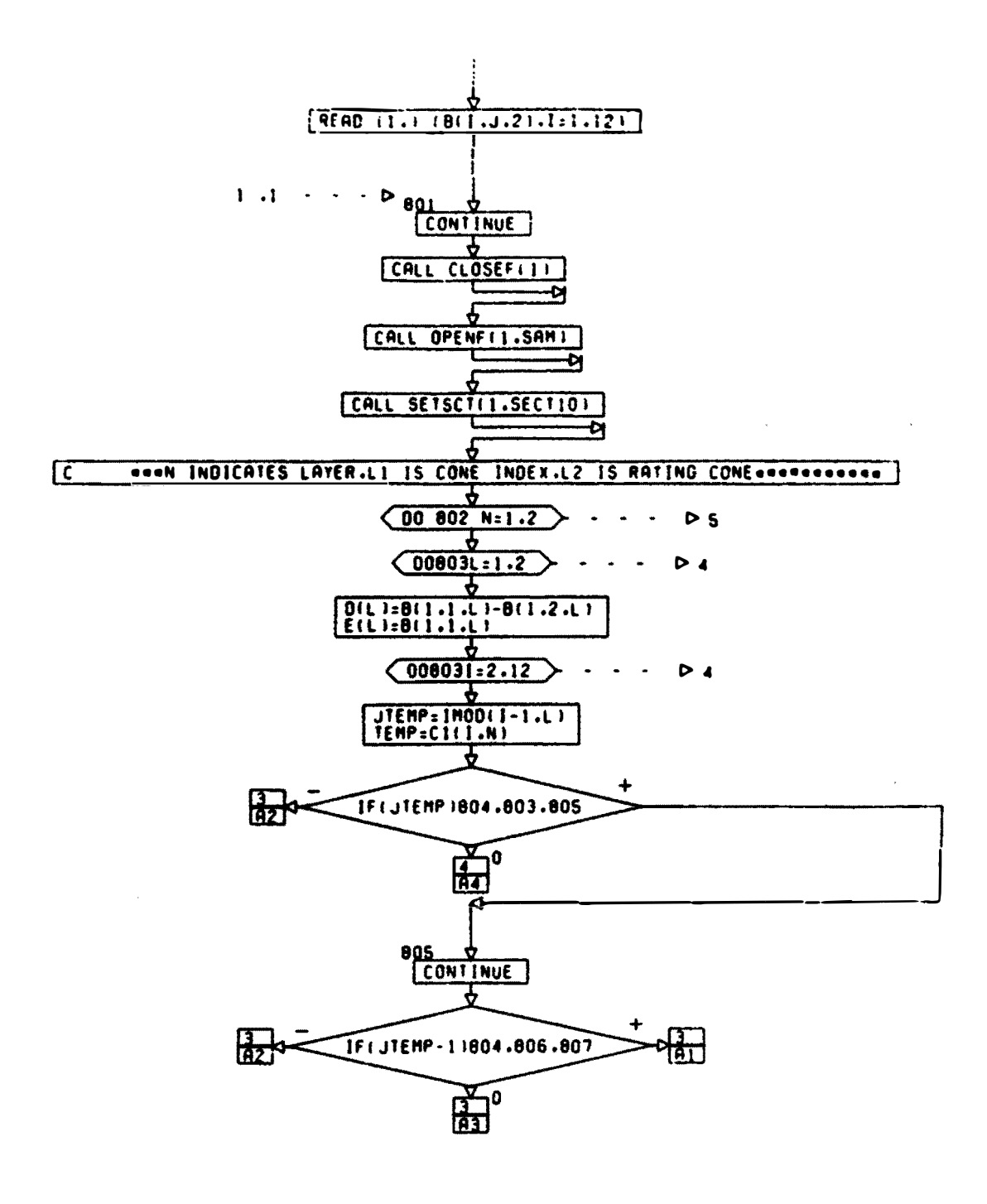

CONT. ON PG  $\overline{\mathbf{3}}$ 

29-20102-001  $\ddot{\phantom{a}}$ 

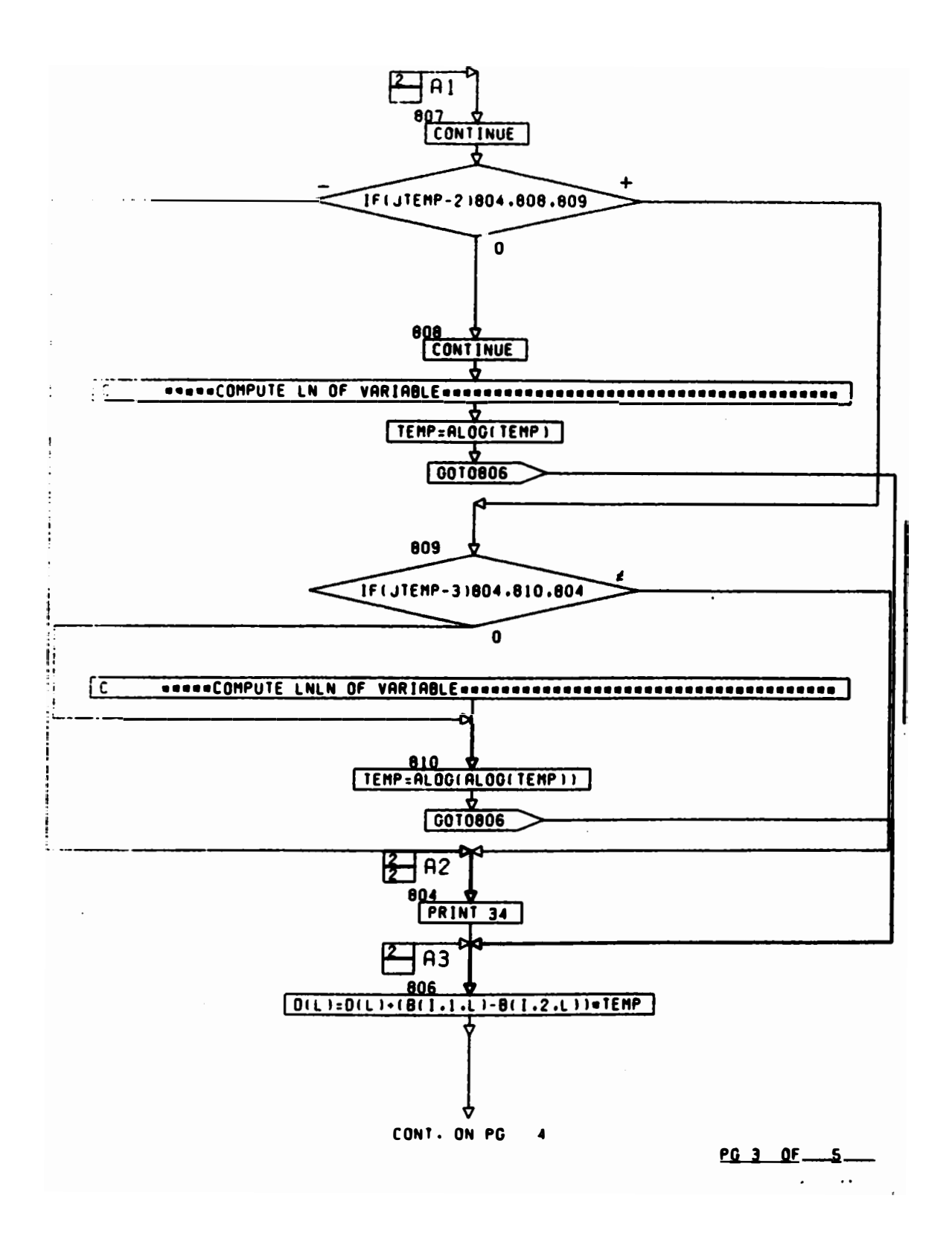

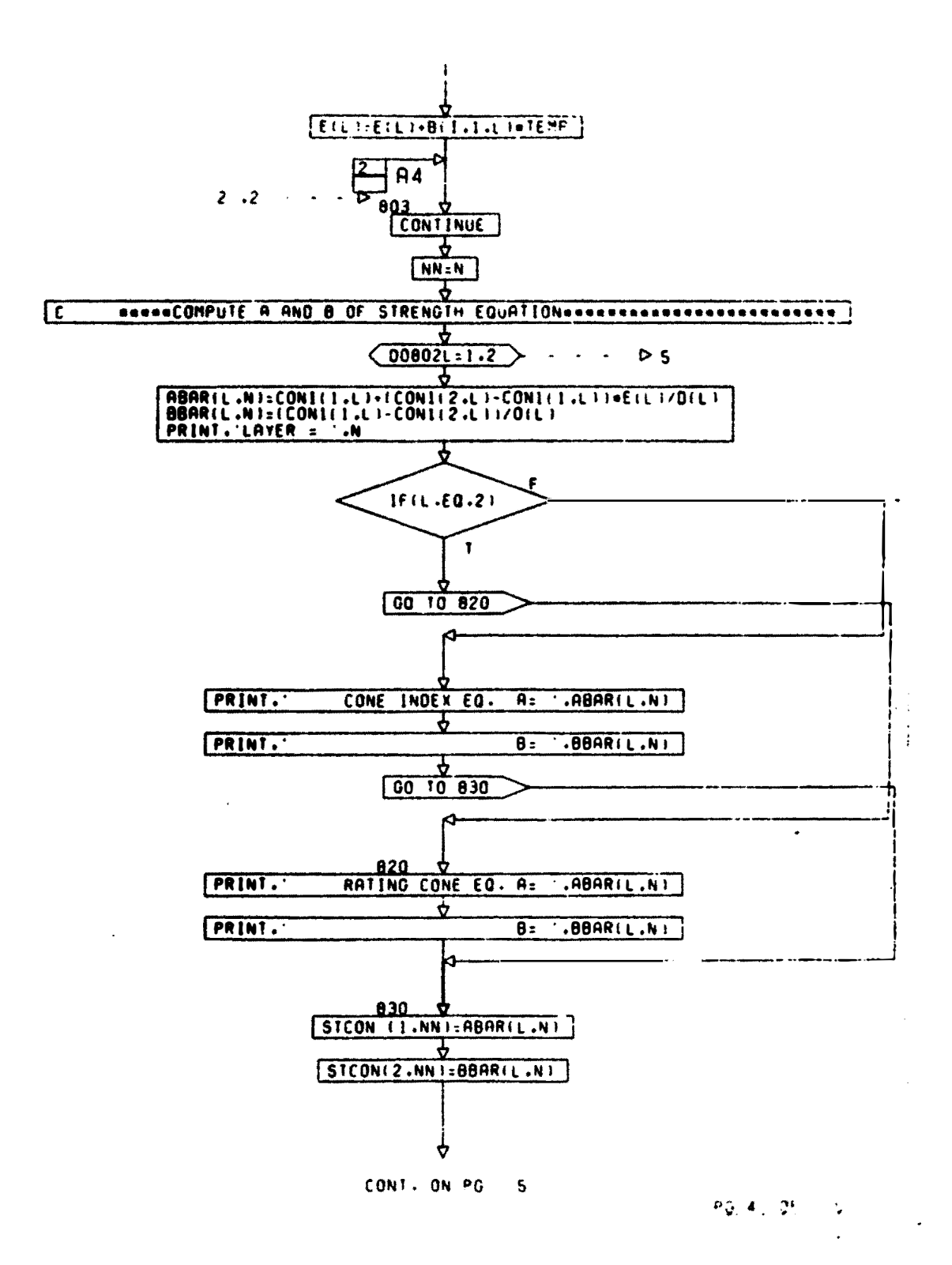

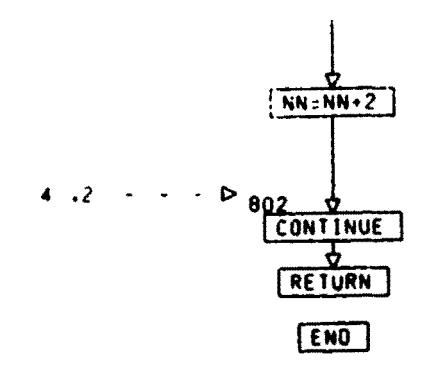

**PO S FINAL** 

Fig. A8. Detailed Flow Chart of Subroutine CALSST (21 pages)

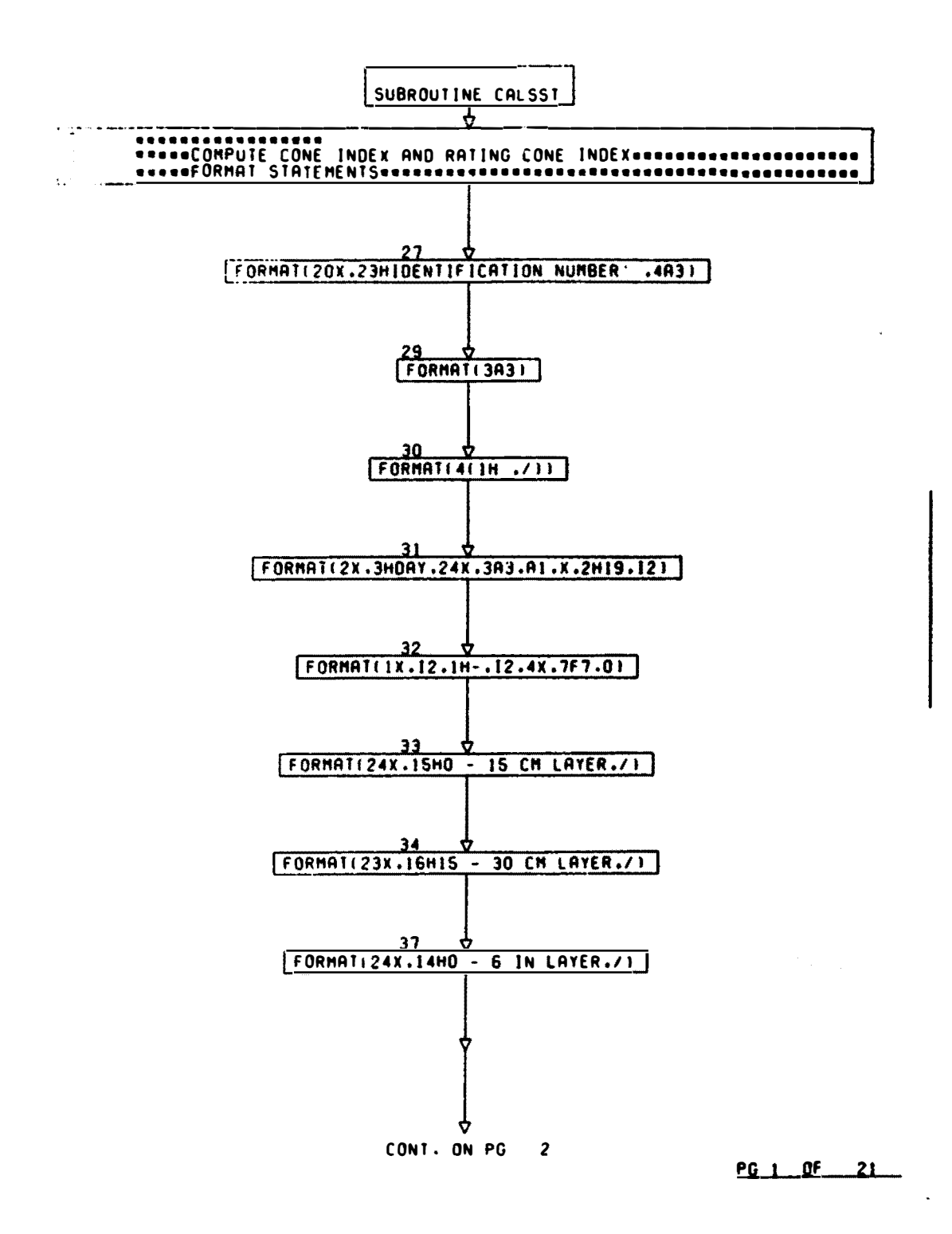

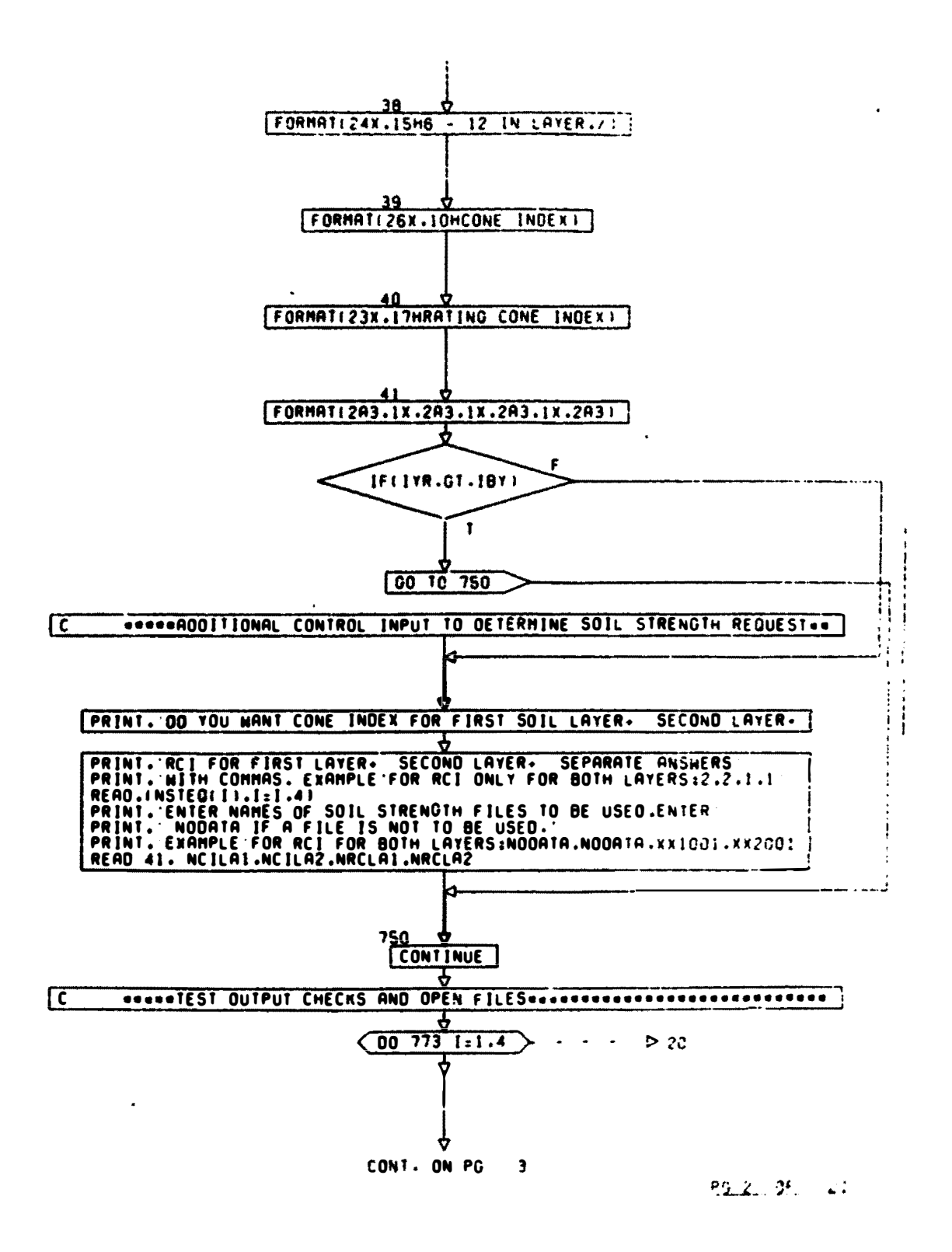

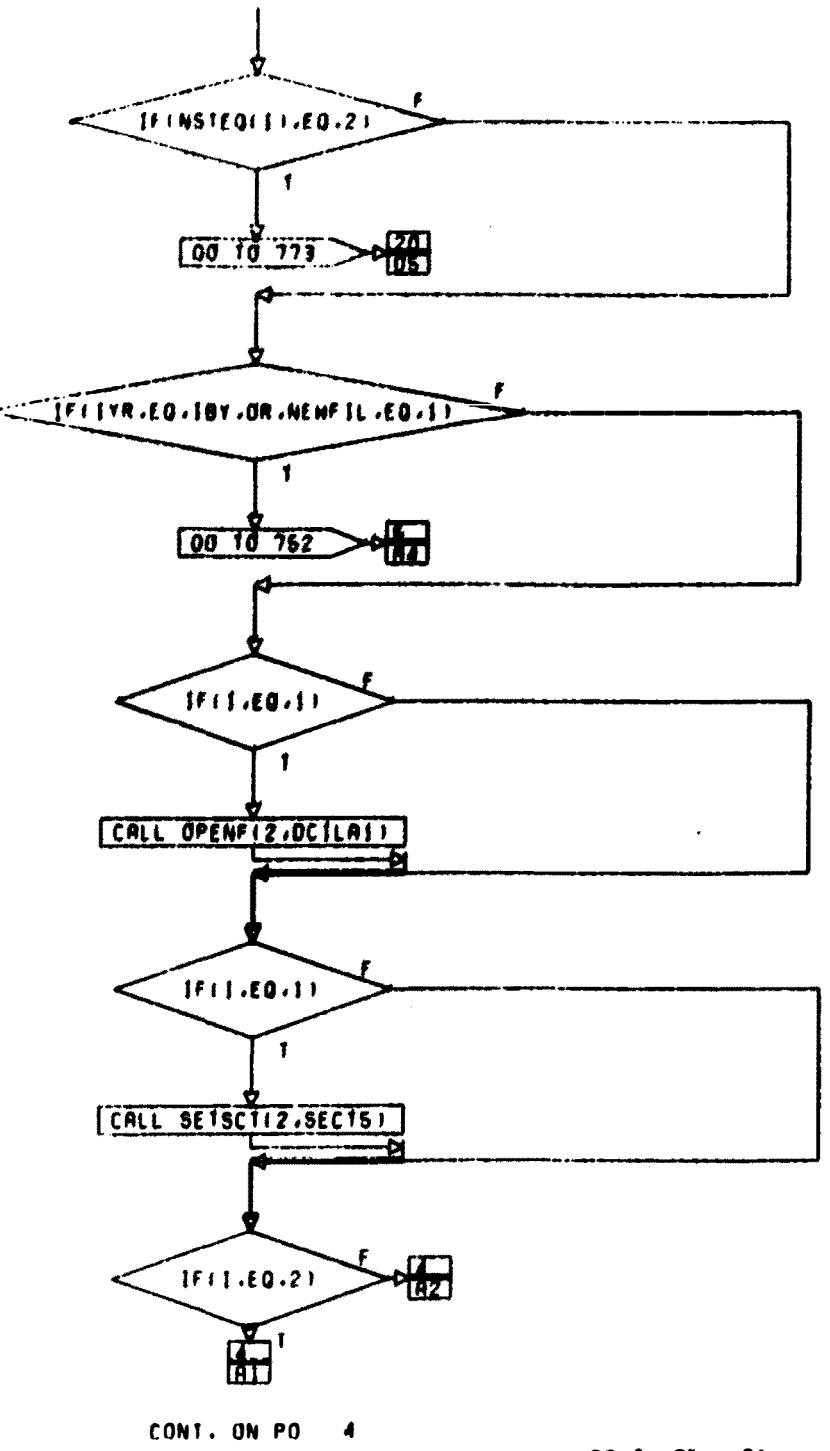

PQ 3 Of 21

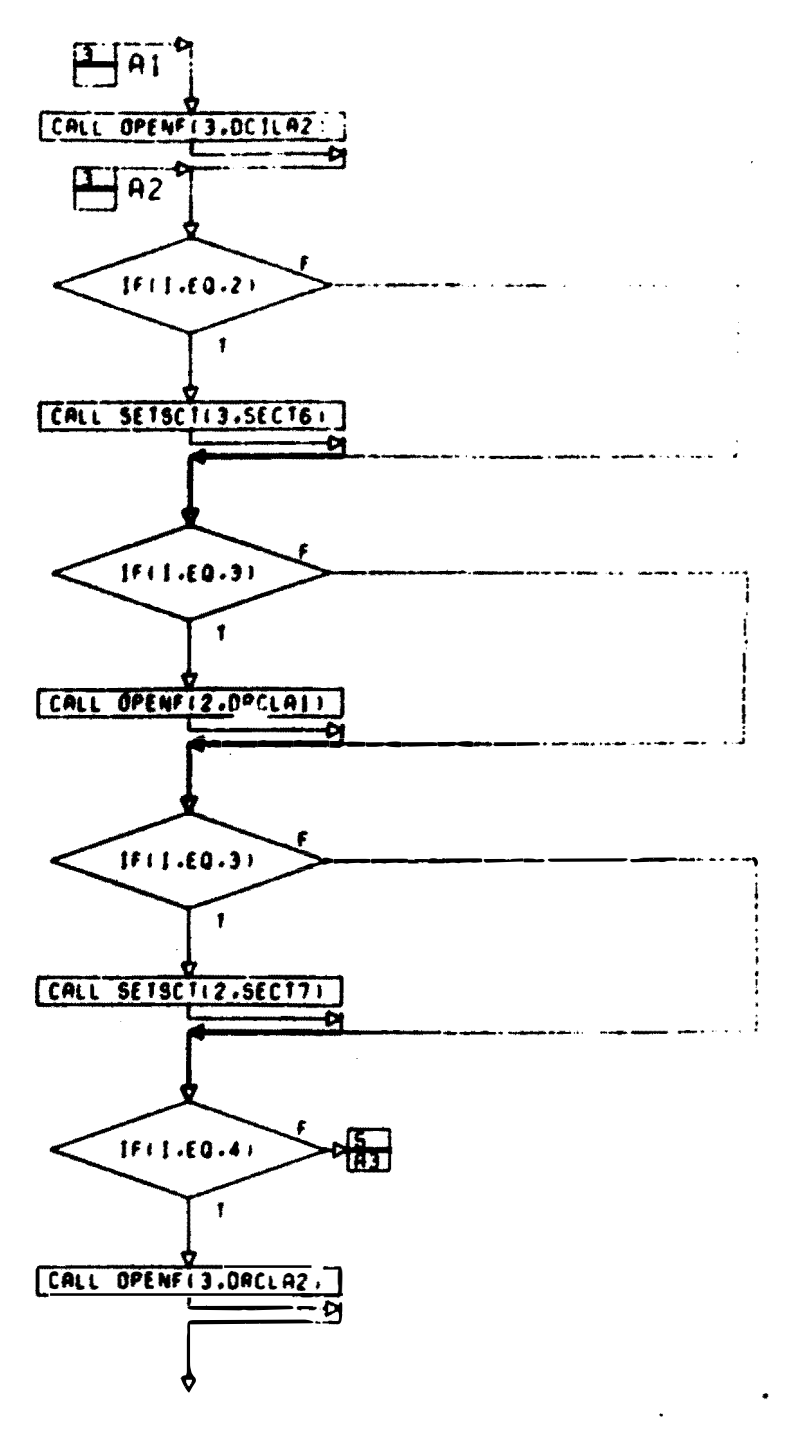

CONT. ON PO  $\mathsf{s}$ 

PG A L 2F (1-21)  $\sim$  4  $^\circ$ 

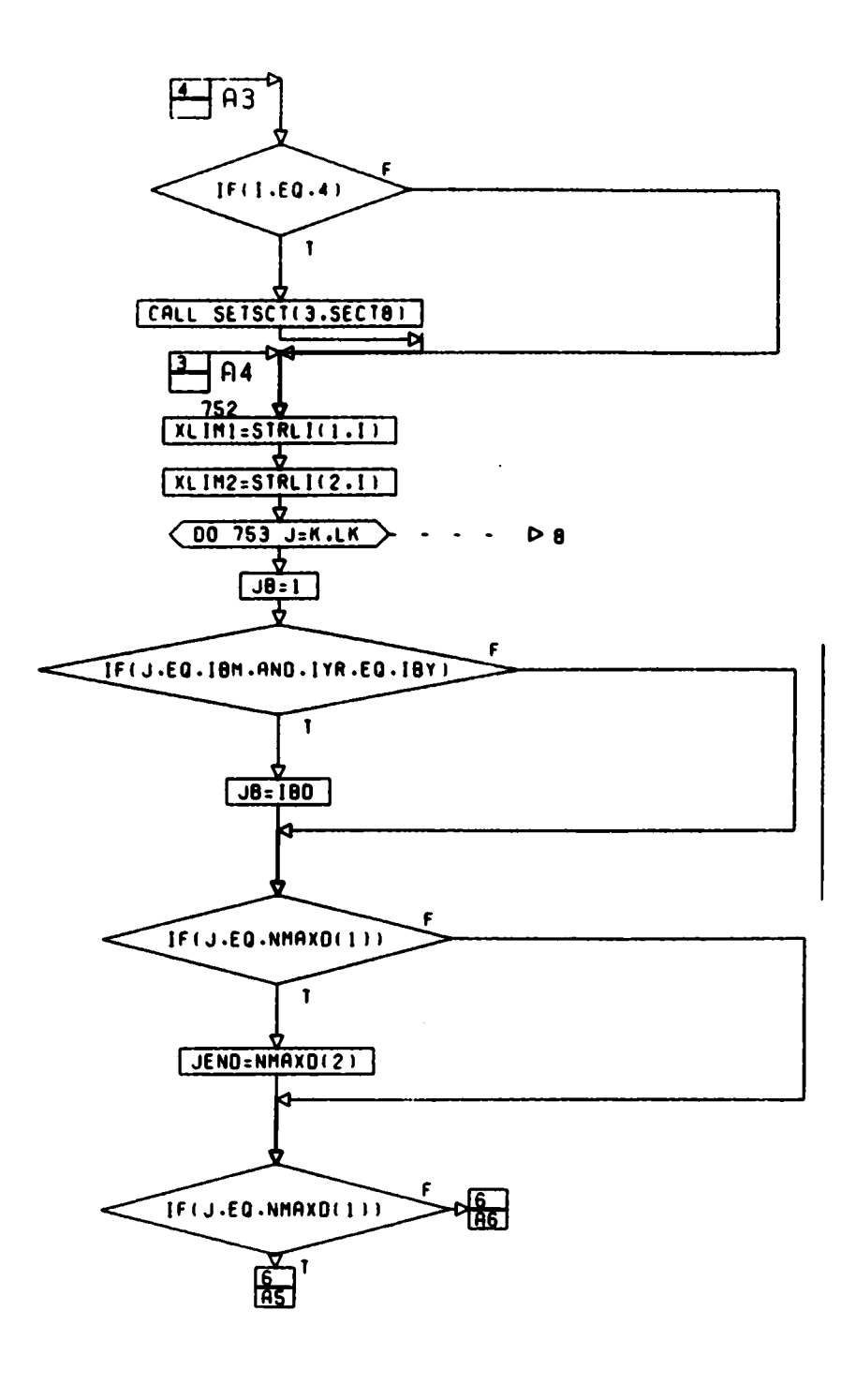

**PG S OF 21** 

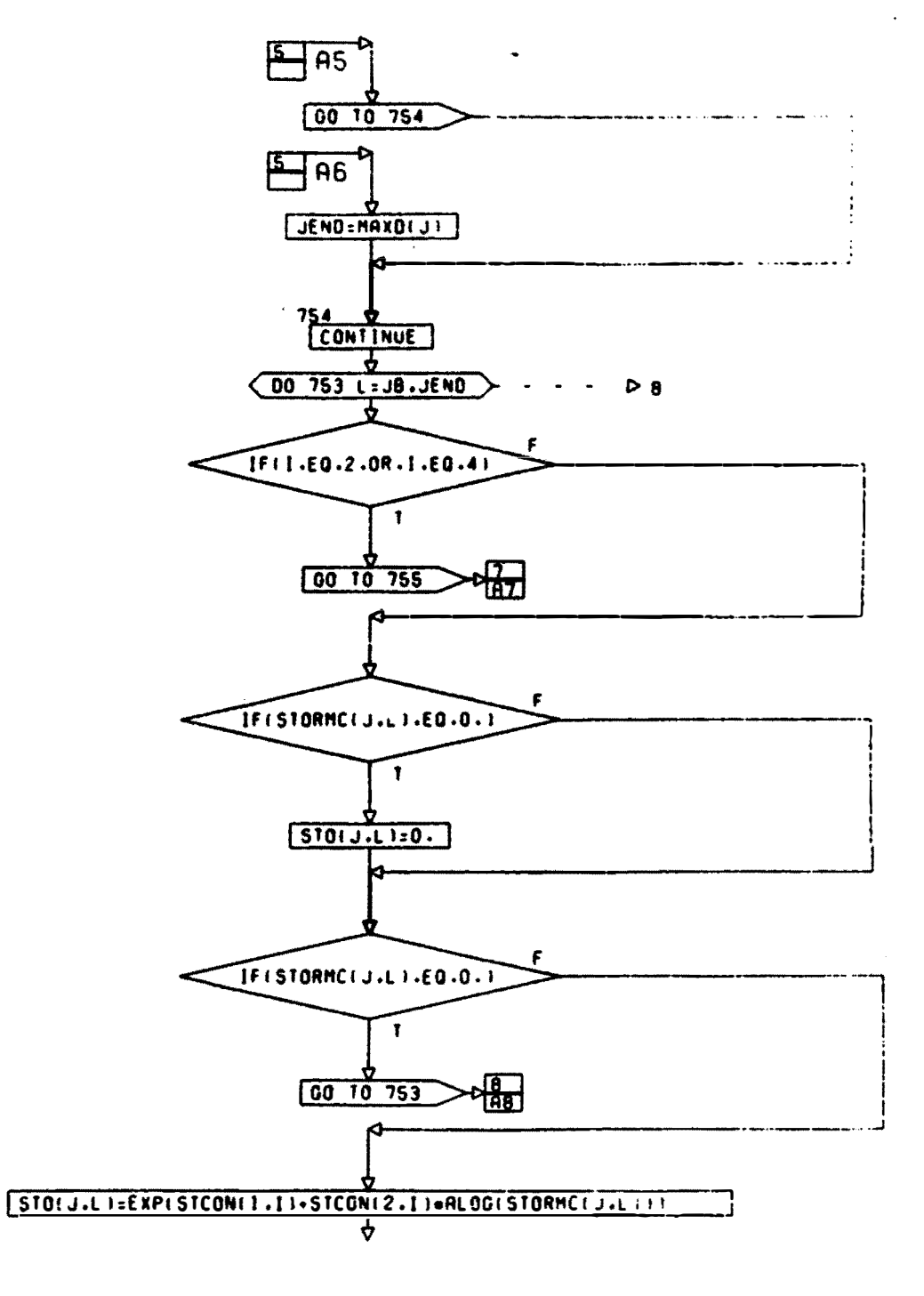

P.G. B. DF 11 22

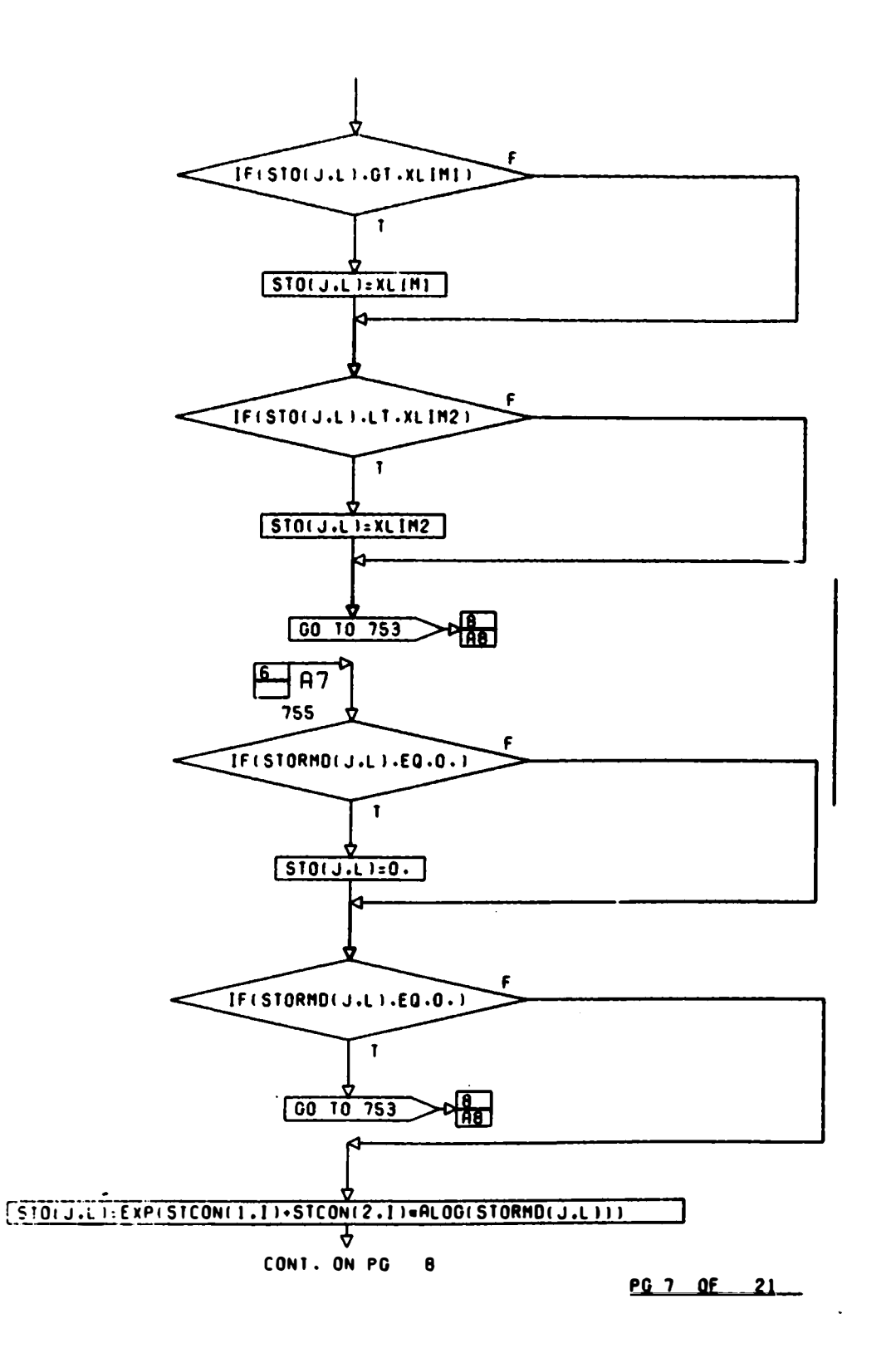

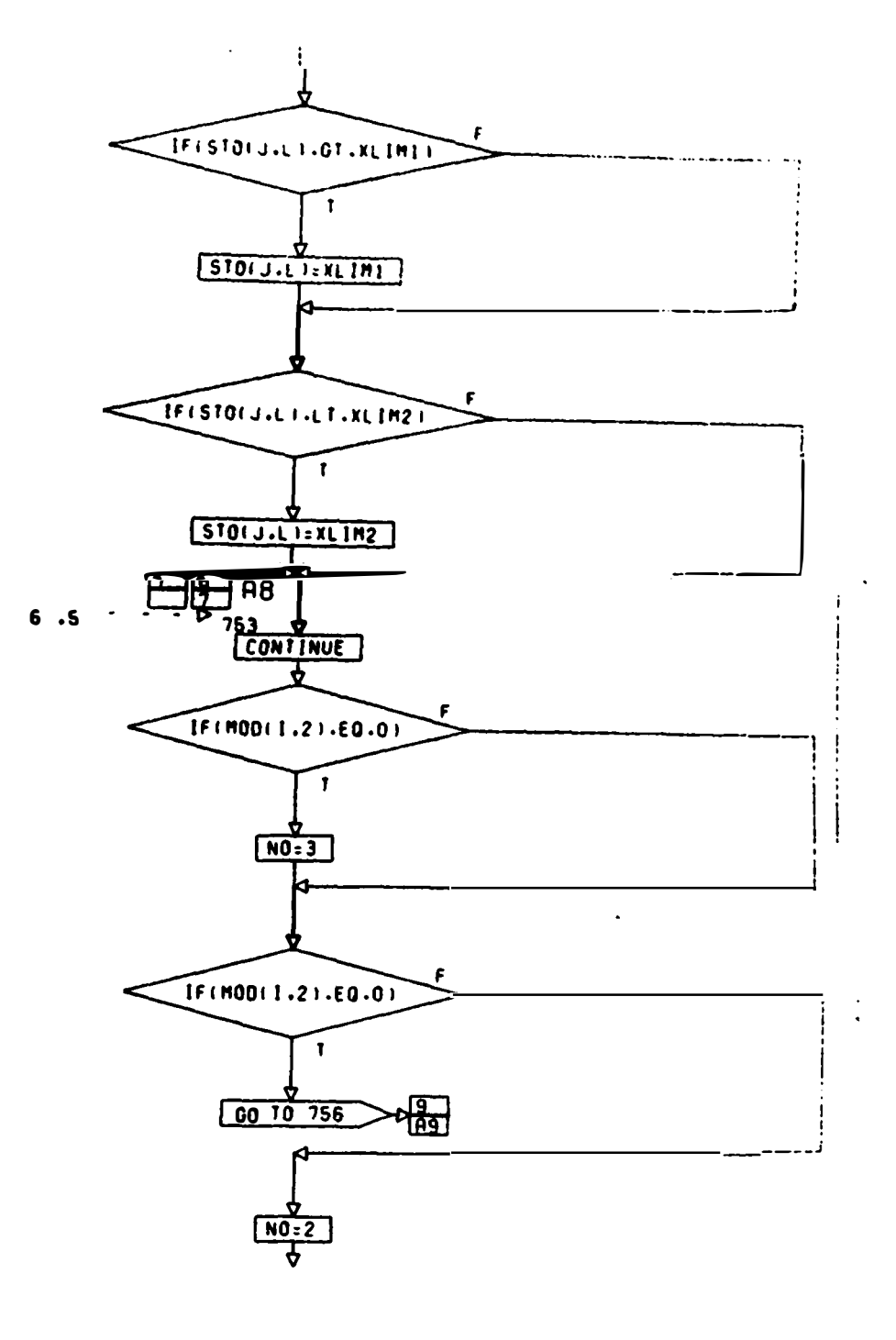

CONT. ON PG  $\boldsymbol{9}$ 

 $-29.81.35.724$ 

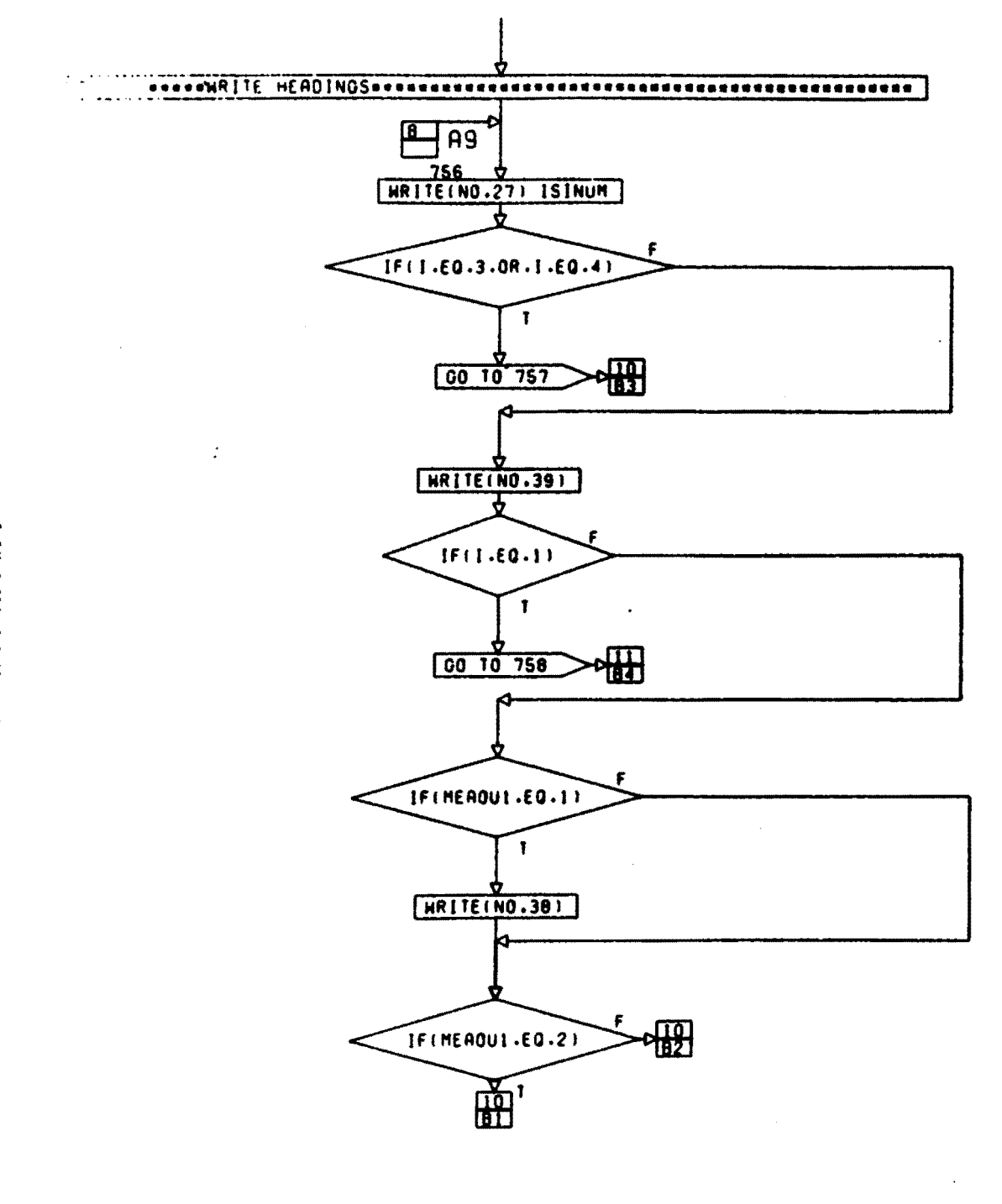

**PG 9 OF 21** 

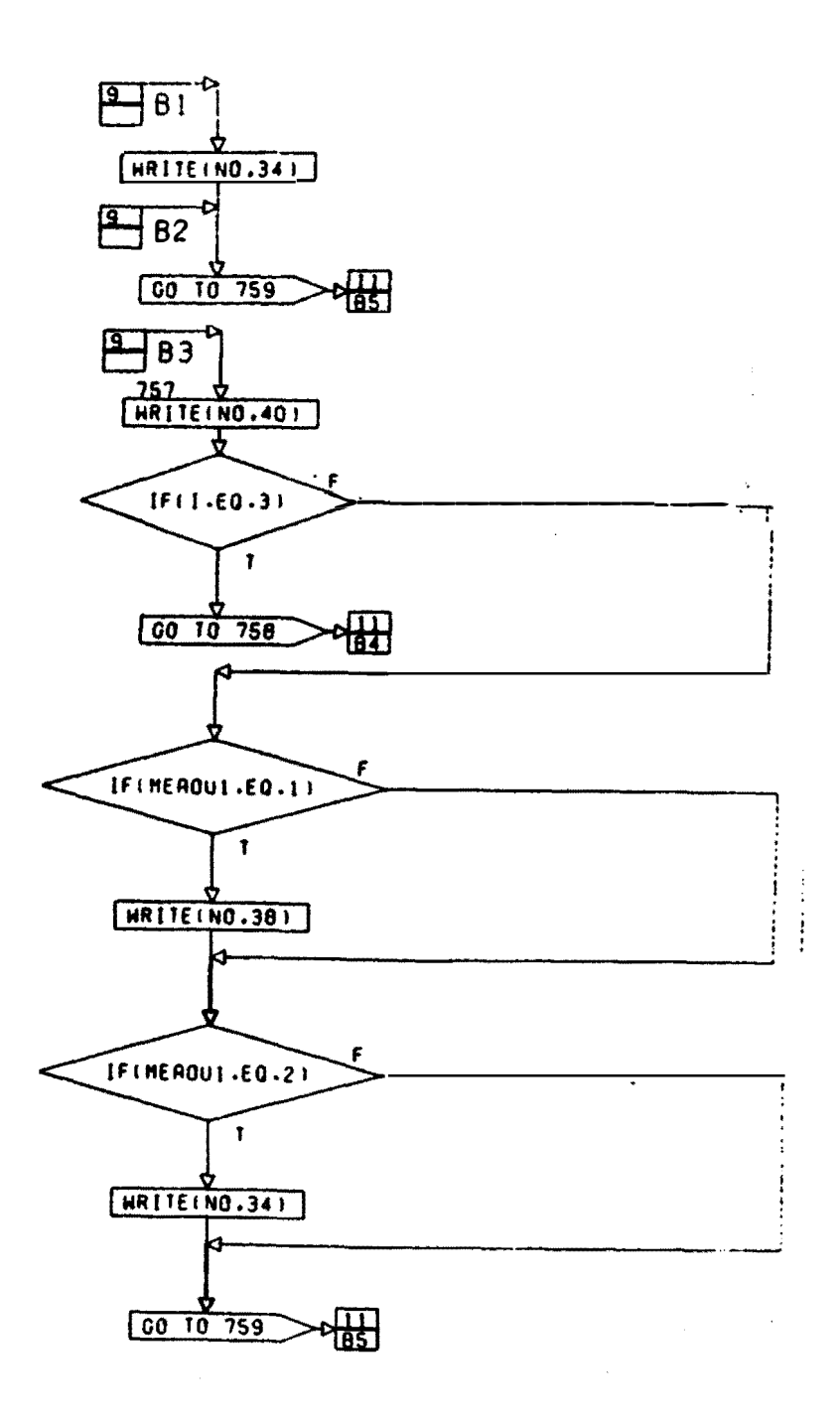

CONT. ON PG  $\overline{11}$ 

 $-20.10$   $-12.1$ 

 $\sim$   $\sim$ 

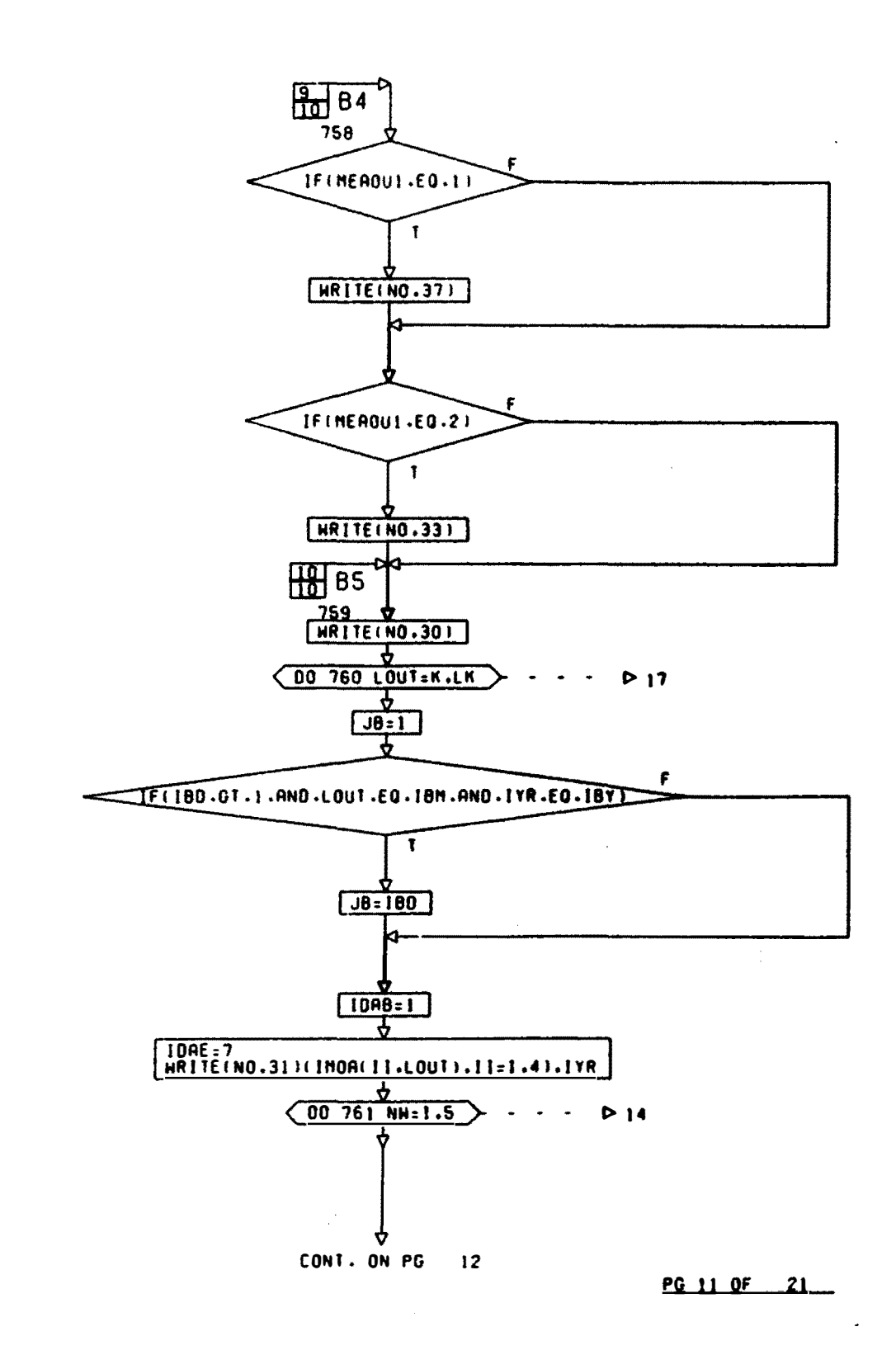

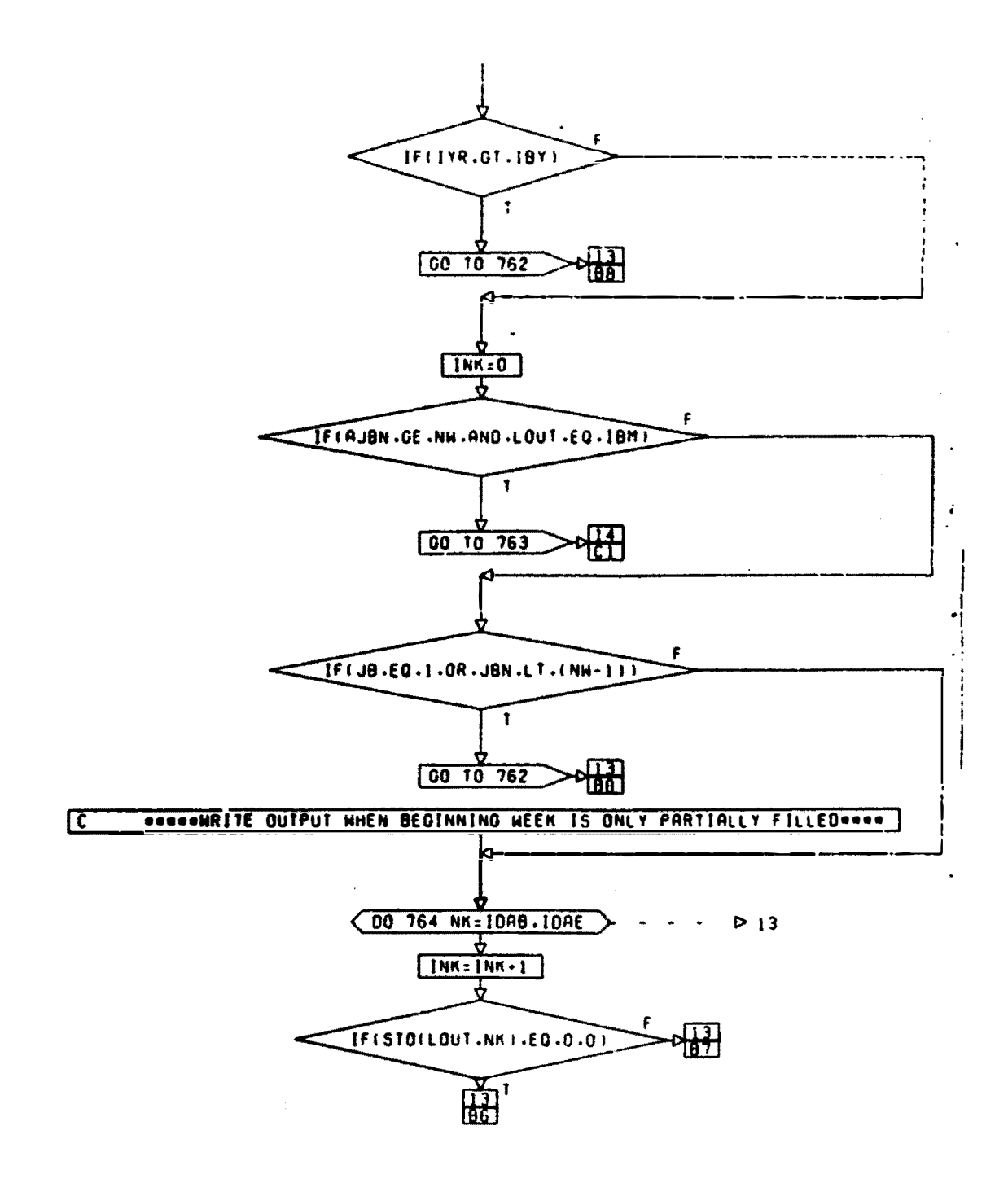

CONT. ON PG  $13$ 

 $25.12.21.7$ 

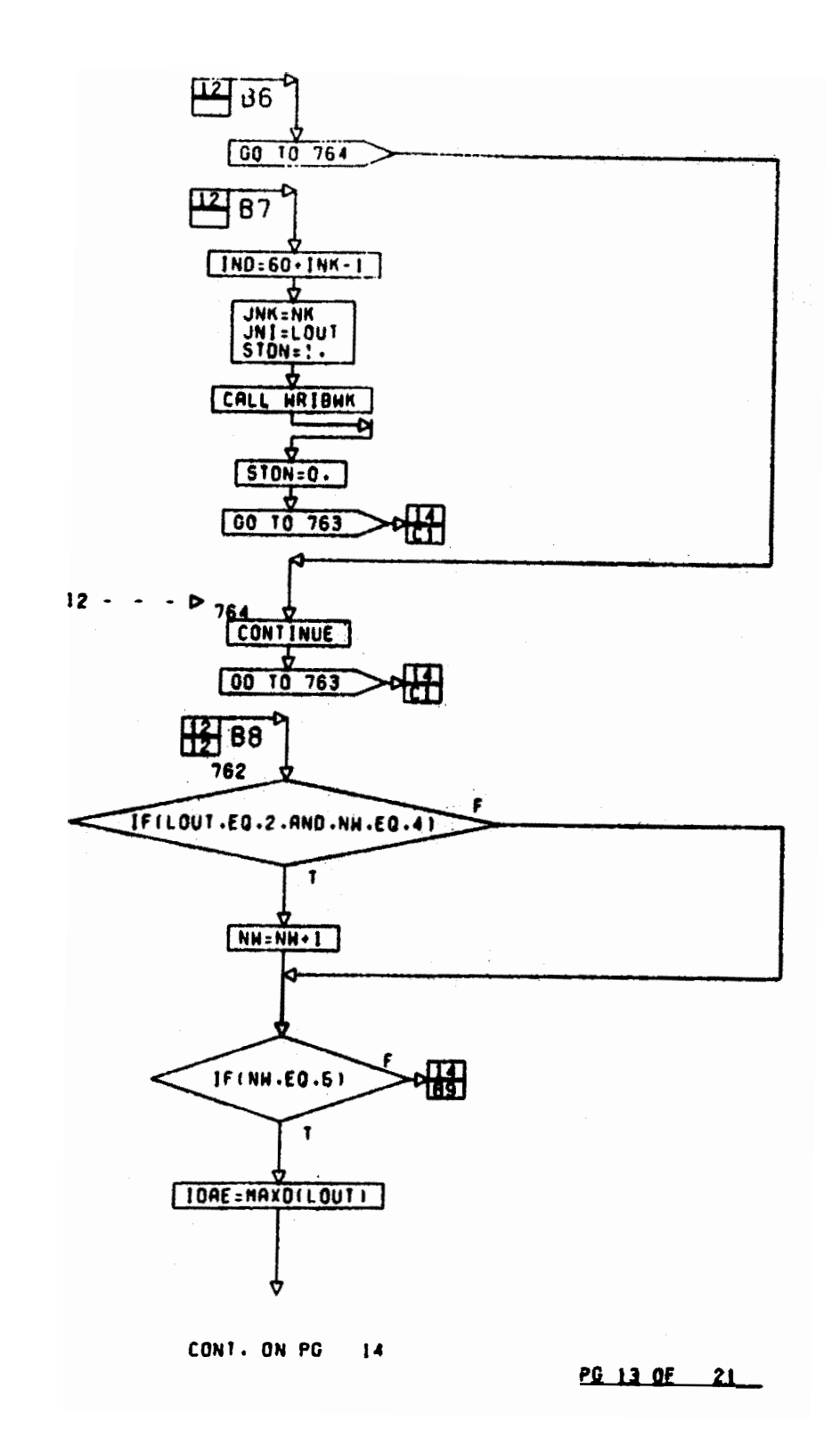

 $\mathbf{k}$ 

 $\overline{1}$ 

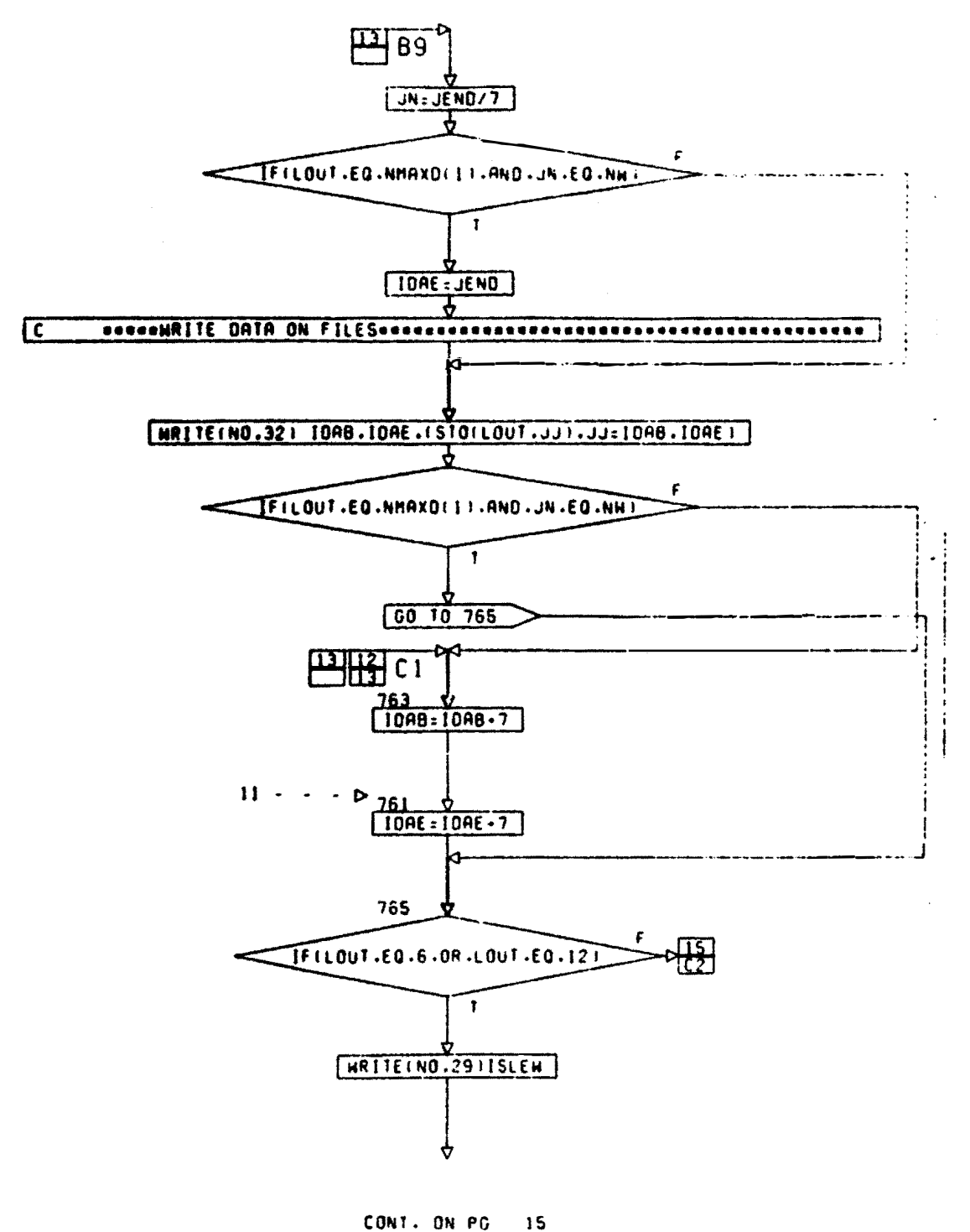

20.14.25 221

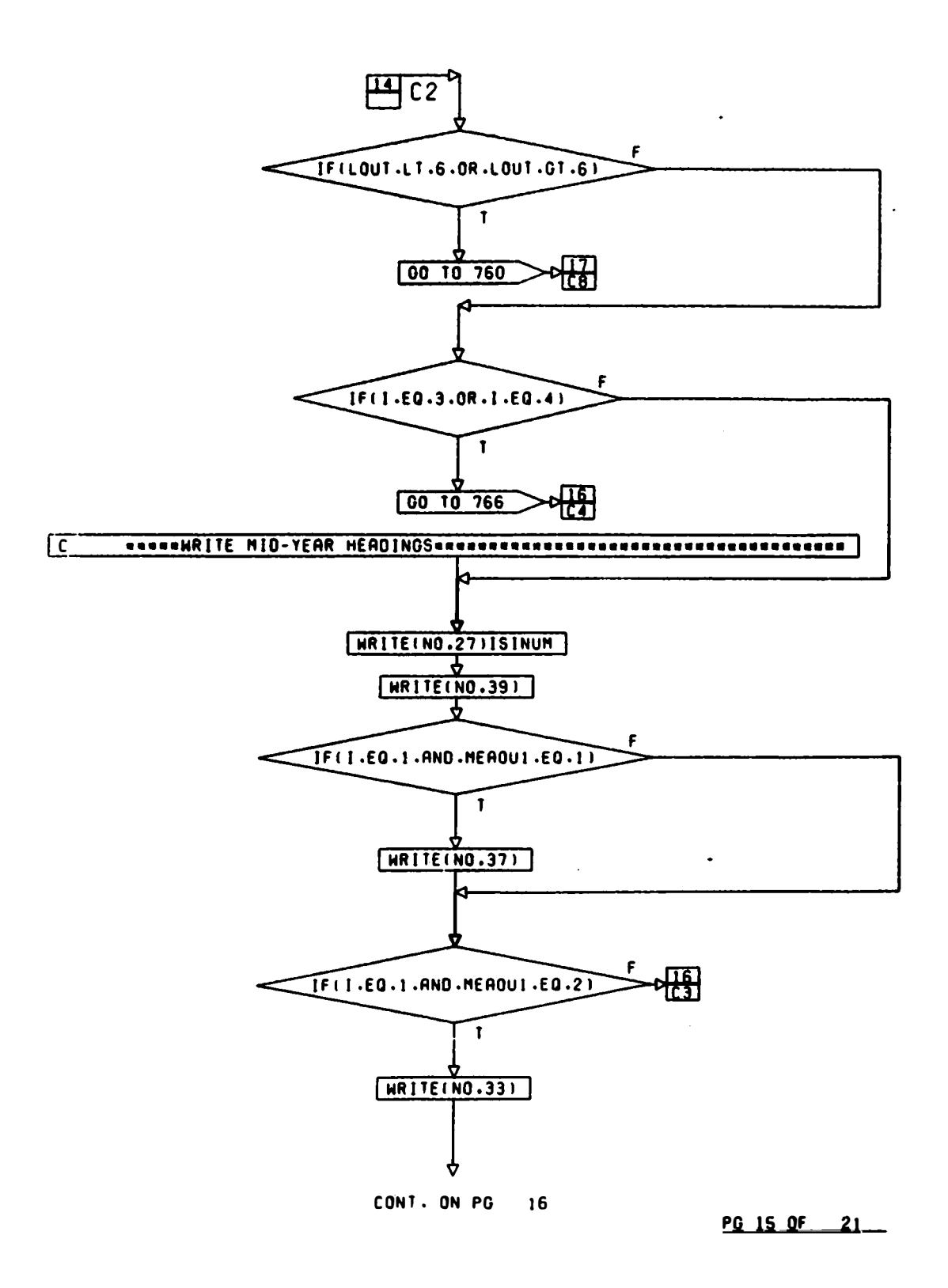

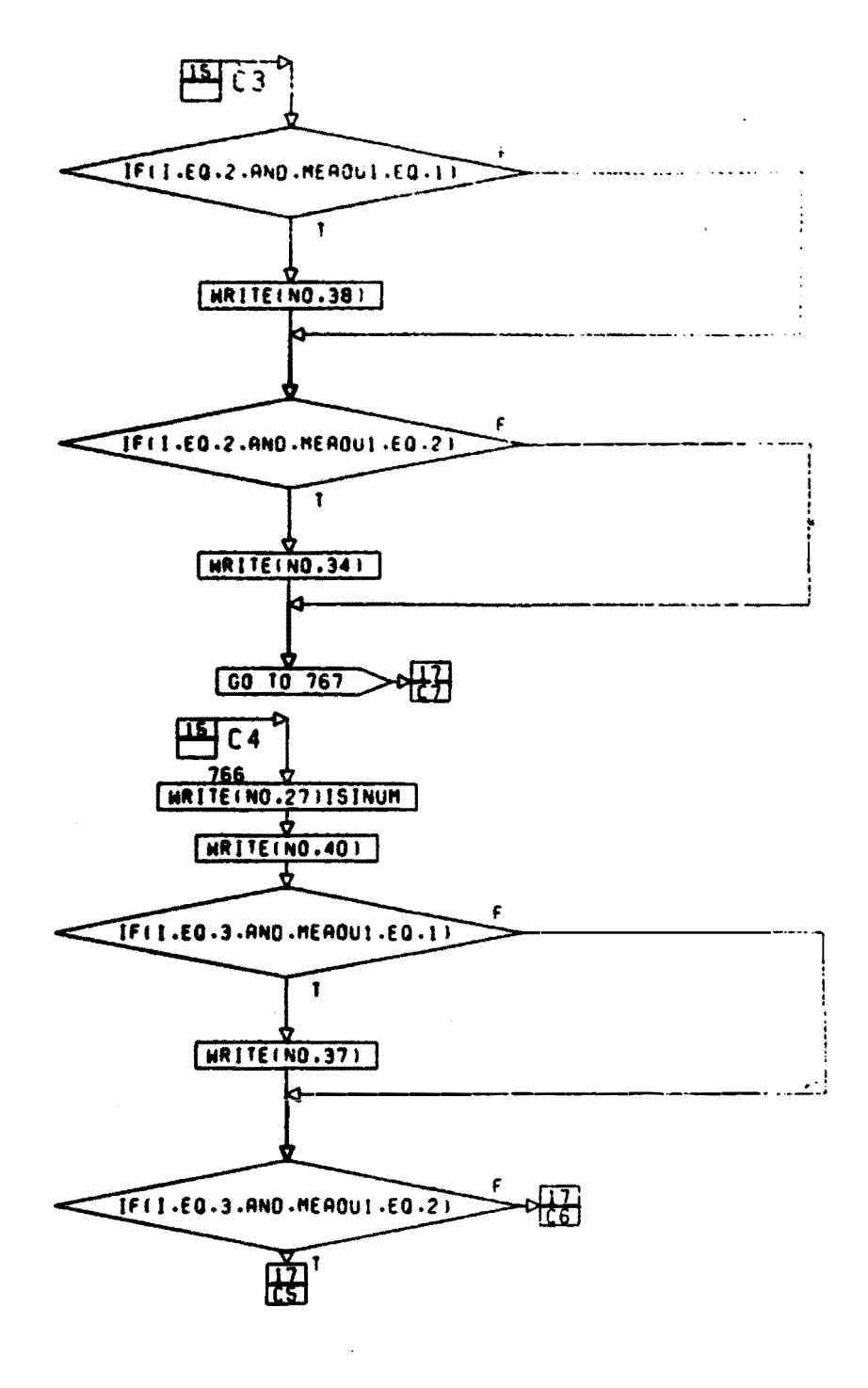

29.16.05.07.10

 $\mathcal{A}^{\text{max}}_{\text{max}}$  and  $\mathcal{A}^{\text{max}}_{\text{max}}$ 

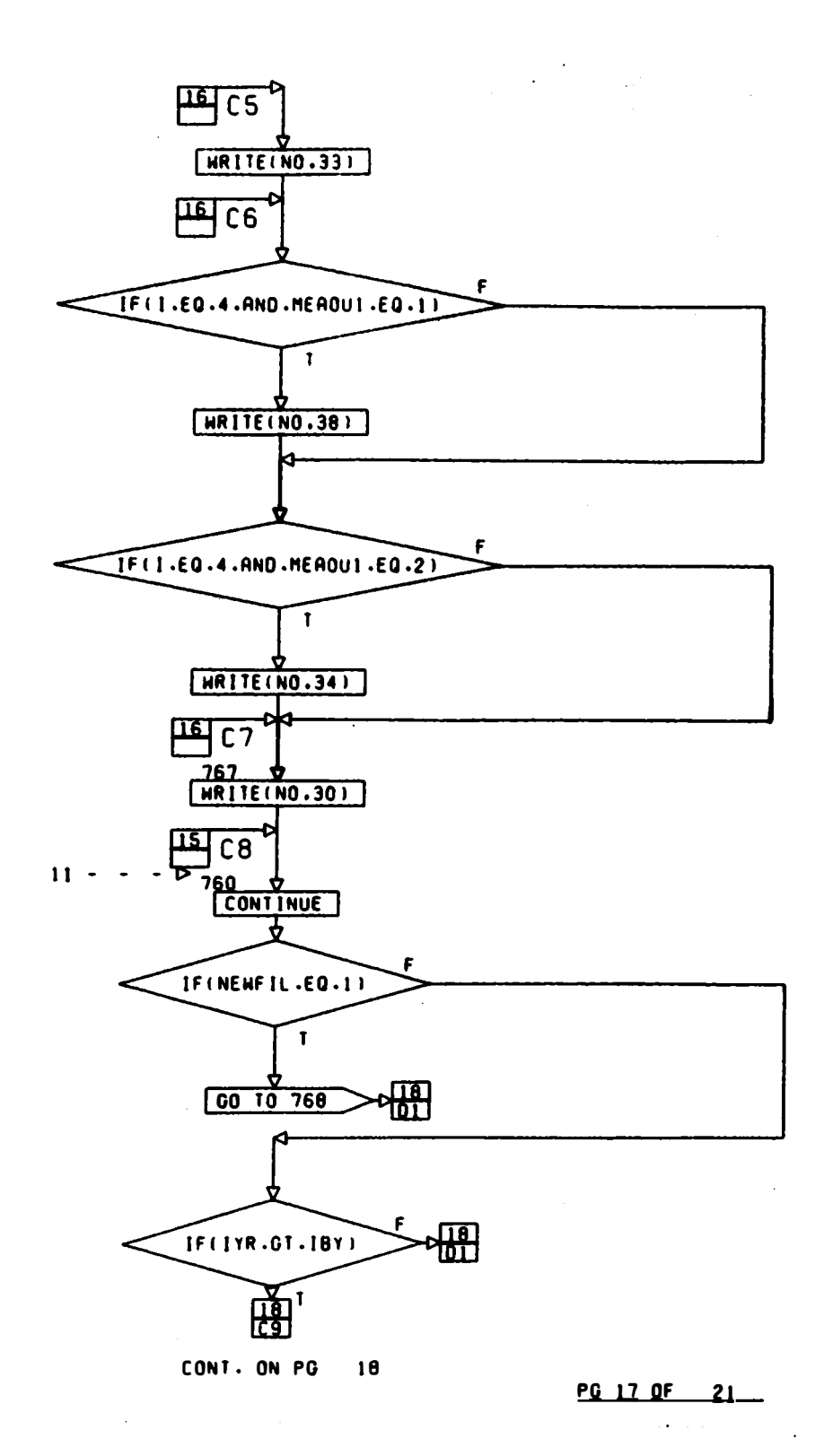

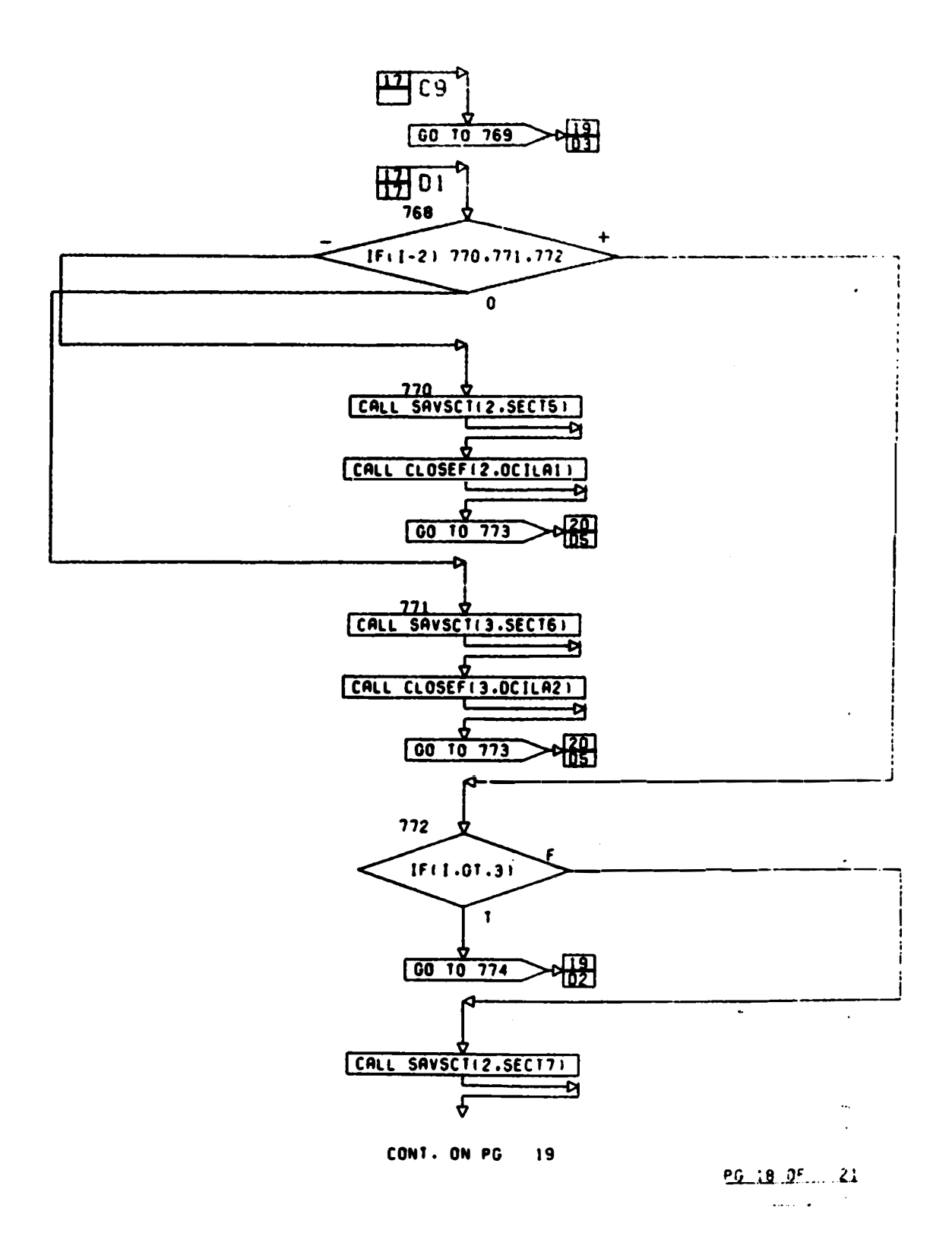

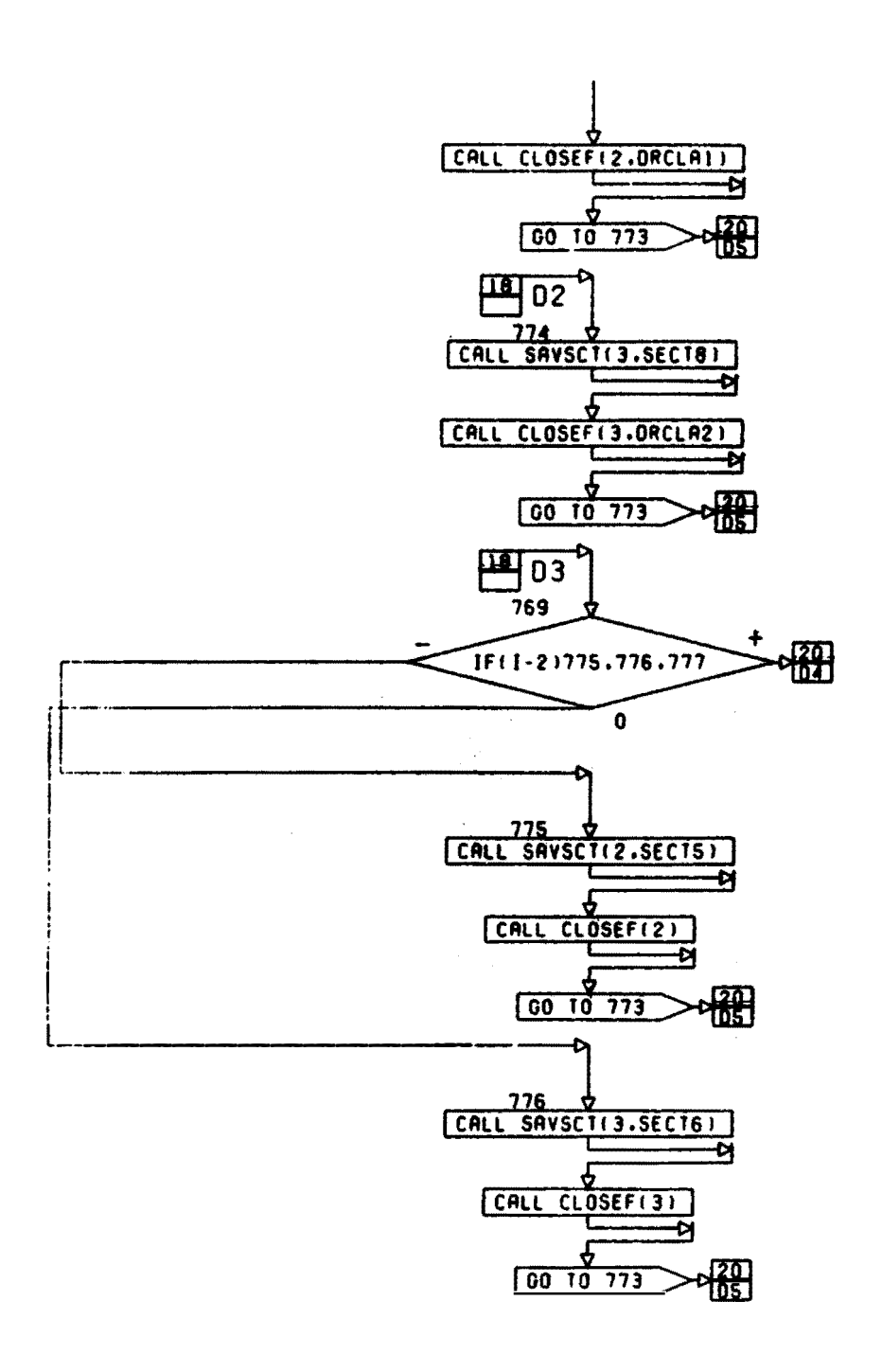

**PG 19 OF 21** 

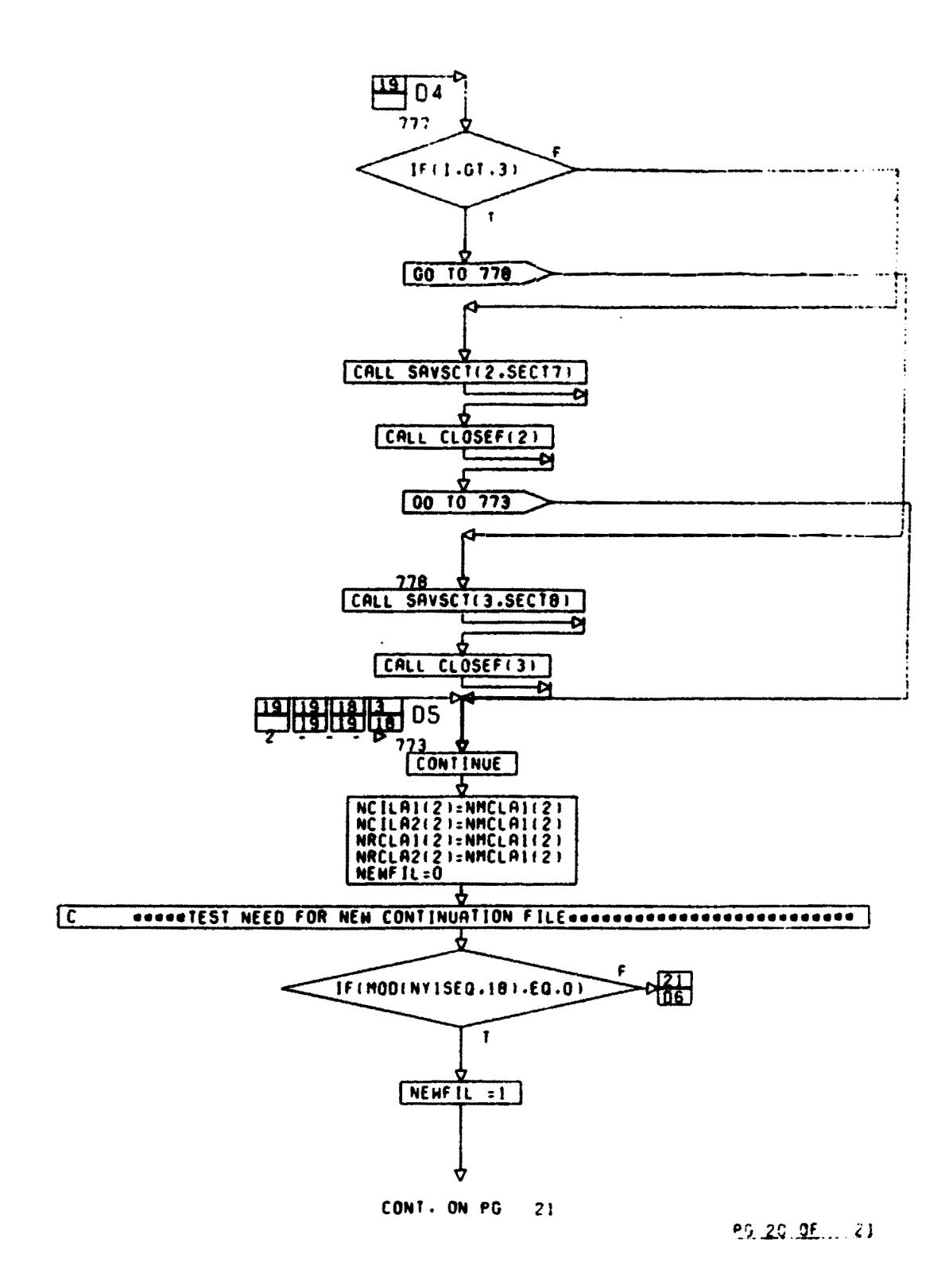

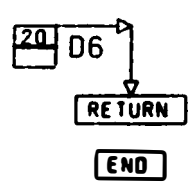

**PG\_21 FINAL** 

## APPENDIX B: COMPUTER LISTINGS

1. This appendix contains the computer listings with line numbers of the **main program** and subroutines as follows; main **program,** table **81;** subroutine COMPMS, **table B2;** subroutine FILlDA, table S3; subroutine FIL2DA, table B4; subroutine FBODEP, table B5; subroutine STFRSP, table B6; and subroutine CALSST, table B7.

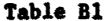

## Listing of Main Program, FTWEMS

100SOVR,COHPHS 110SOVR,FIL1DA 120SOVR,FlL2DA t3oSoVR,rRoDEP 140SOVR,CALSST 150SOVR1S TFRSP l60SRPC 165C•••••COHHON VARIABLES••••••••••••••••••••••••••••••••••••••••••••••••••• 170 COMMON JDC1(35>,PMC<2>,ST0<12,3t>,NSTEQ(4),RF(7),IHD<20>•CXMIN<2>, 18o&TEMPERc12,35>,SN0(12,35),CONEwc3,2,6),XRANG(2,3),STCnN(2,4>, 19u&sTRLIC2,4),NHAXD(2),ISlNUH(4),C3(2,2),C4(2,2),DWHC(2;7),COEF(108), 200&HAXD(12>,1HOA<4,12>,BD<2>,RANG(2,3,3>,X<2>,C1(16,2>,C5(16,4,2), 210&CMAX<2>,CHJN<2>,C2c4>,STORMC(12,31),STORHD(12,31>,A0F(2>,SDF<2>, 22o&JTc2>,KIND<3>,ISLEW<3>,0UM(25),PREC1P<12,35>,8<13,2,2>,B1<12>, 2JO&CON1C2,2),0(2),EC2>,IHOD<12,2),ABAR(2,2),98AR<2,2>,NMCLA1<2>, 240&NHCLA2(2),NPMLA1(2),NPHLA2f2>,NFRDEPC2>,NCJLA1(2),NCJLA2<2>, 25o&N�CLA1<2),NRCLA2<2>,NSOUR,JUNHEA,NTEMP,NSNOW,NYR,JTEXA, 260&JIEXB,RMIN,1TYPE,ITEM1,lTEM2,11,lDEV1,IS1,lSD,JSH,ISY,IIT,1DA, 27o&H0,IYR,JTEHP,JCOUNT,ACCR,OEP,C1COF,C1ROF,NCODE,ACCR1,ACCR2,MOK, 280&JUL•JlL,JUG,LU9,JOK,MOB,JEM,JAZ,JEL•JEB, 360&NTYPE,NENLIM,NENCOF,NSOST,NR,LL,JUB,IBD,IBH,IBY,NEWYA, 370&MEA0Ul,MEAOU2,K,LK,J9,JENO,NTOS,AJ8N,J8N,JN,KPMC,SECT1,SECT2, 380&SECT3,SECT4,SECT5,SECT6,SECT7,SECT8,SECT9,SECT10,NC1;NRC1, 390&SAH,IND,J0A8,JDAE,JNK,JNl,NO,STDN,NUH8,JSEQ,NY1SEQ,NY2SEQ 395C•••••EQUIVALENCED VARIABLES••••••••••••••••••••••••••••••••••••••••••••• 45U EOuJVALENCE CNMCLA1,DHCLA1),(NHCLA2,DHCLA2),(NPMLA1,nPHLA1>, 460&cNPHLA2,0PHLA2>,CNVRDEP,DFRDEP),CNClLA1,DCJLA1),CNCl1A2,DCILA2), 470&(NRCLA1,0RCLA1>,CNRCLA2,DRCLA2) 475C•••••DATA INITIALIZATION••••••••••••\*•\*••••••••••••••••••••••••••••••••• 480 DATA �UHB,JSEQ,NYtSEQ,NY2SEQ,NEWFJL,ACCR1,ACCR2/"001•••0,0,0, ◄90&0,0.01,0.031 500 DATAIHOA/12HJANUARY ,12wreeRUAAY ,12HHARCH 510&12HAPRIL ,12HMAY 520&12HJULY ,12HAUGUST ,12HSEPTEHBER 530&12HOCTOBER 540 OATAHAXD/31,28,31,30,31,30,31,31,30,31,30,31/ • *I*  550 DATA COEF/0,15970948,-0.28827749,0,37098284,•,130678◄5,0,,0,, 570&0,20&65Jo3,•0,6498◄646,0,8756o732,-.J0605206,0,,o., 590&,15190803•••07720229,-.012&0603,.01851488,0,,0,, 610&.09612290,.01073670,-.10720756,.05548077,0.,0., 630&0,1164190,0,06704479,-0,09112914�0.03120642,0,.,0,, 650&.1 ◄Jo◄453,-,101022as,-.02103815,.10011os9,o,,o., 670&0,08◄01220,-0.01562037,-0,10949078,0,12228349,0,,0., 690&0.12113529,-0.53982006,1,1252◄85,-o.58561◄47,0.,o., 110&.11387111,-,65583730,1,8700644,•2.3253802, 720&1,2952910,-,26246686, 7J0&0 ■ 02789788,0.24453131,-0.86060142,1,2998033, 740&• ■ 97359290,,29132112, 750&.08321811,.11716883,-.14710818,.04910032,0.,0., 77o&.OJ492386,.3682951e,-.901◄2210,,615a201e,o.,o,, 790&0.128@2001,-0.3275105,1.0509886,-1.0462256,0.,0., e10&0,09o6a94&,o.J7645999,-o.798377&1,1.130698,o.,o,, 83o&.1655◄710,,J2448206,•J.593116◄,6,09231&2,o.,o,, 850&.1685◄73,•1,21643o6,5.o226953,-5.9a2a419,o,,o,.

> l of 9 Sheets $\mathbf{A}=\mathbf{A}$  .

Table B1 (continued)

Listing of Main Program, FIWEMS

8708.13851029. - . 32294633, . 51095728. - . 23644523.0..0.. 8908.14694158,-.508568,1,2942848,-.74715639,0.,0./ 910 DATA RMIN, STRLI, C1COF, NEWCOF/0.1, 750.,0., 750.,0., 300.,0., 300.,0.,  $91580.07.07.$ 920&STORMC,STORMD,TEMPER,SNO,STO/372+0.,372+0.,420+0.,420+0.,372+0./, 930&NYR,NMAXD/1,0,0/,C3/,47,,75,,22,,60/,C4/-.01,-.05,-,01,-.02/ 970 DATA RANG/1.26,1.00,1.87,1.63,1.47,1.08,1.05,0.72,1.55, 98081.25,1.43,0.93,0.54,0.35,0.42,0.30,0.92,0.46/ 990 DATA RF, PRECIP/7\*0., 420\*0./, MOK, JUL, JIL, JUG, LUB, JOK, MOB, JEM, JAZ, 1000&JEL, JEB/0,0,0,0,0,0,0,0,0,0,0,0/, JUB, KIND/0,3+0/, ISLEW/6193023. 1010&B355711,8355711/,NEWCOF,NEWLIM,NSOST/0,0,0/,NTOS/1H9/ 1050 DATA C5/0.602,0.,0.,0.,0.011,0.014,0.,0.,0.,0.,0.,0.181,0.,0.,0.,0.,0.,  $10808 - 0.094, 0.000, 0.000, 0.001, 0.025, 0.000, 0.000, 0.044, 0.000, 0.000, 0.000, 0.000, 0.000, 0.000, 0.000, 0.000, 0.000, 0.000, 0.000, 0.000, 0.000, 0.000, 0.000, 0.000, 0.000, 0.000, 0.000, 0.000, 0.000, 0.000, 0.0$  $110082.011-0.015.0.00.008.0.00.00.00.00.00.00.00.215.0.00.00.00.00.0.0.0$ 1125C\*\*\*\*\*FORMAT STATEMENTS\*\*\*\*\*\*\*\*\*\*\*\*\*\*\*\*\*\*\*\*\*\*\*\*\*\*\*\* 1130 1 FORMAT(2X,4A3,2X,2(A1,2X),2F10.0) 1140 2 FORMAT(1X, F9, , 7F10.) 1150 3 FORMAT(1X, 12, 211, 4X, 8F7.3) 1160 4 FORMAT(8F7.3) 1170 5 FORMAT(X,20A3) 1180 6 FORMAT( $x$ , 11, 3( $x$ , 12)) 1190 / FORMAT(1X,212,2X,A1) 1200 B FORMAT(A1) 1210 9 FORMAT (8X, 7F6.2) 1220 10 FORMAT(11) 1230 11 FORMAT (8x, 7F6.2) 1240 12 FORMAT(1H)<br>1250 13 FORMAT(7x,12,11,6F10.8) 1260 14 FORMAT(4X,2(F5.3,X),4(2F6.0))<br>1270 15 FORMAT(10X,3(2F5.2)) 1280 16 FORMAT(5X, 4F7.3, 5X, 4F7.3) 1290 17 FORMAT(3X, 4(2F8.3))  $1<sup>300</sup>$  18 FORMAT(3x, 12, 11, 6F10.8) 1310 19 FORMAT(10X, 14) 1320 20 FORMAT(14) 1330 21 FORMAT(X, 12) 1340 22 FORMAT (5H1SITE, 2X, 4A3) 1350 23 FORMAT( 8H TEXTURE, 8X, A1, 4X, A1) 1360 24 FORMAT(8H DENSITY, 7X, F6.2, 4X, F6.2) 1370 25 FORMAT(7H BEG MC, 4X, 2F10.2) 1380 26 FORMAT(16H SOIL PROPERTIES.5X.5F10.3/2X.7F10.3/2X.6F10.3) 1390 27 FORMAT(11H MAX-MIN MC.6X.4F10.3) 1400 28 FORMAT(3x,212) 1410 29 FORMAT(13H COEFFICIENTS, 8x, 4F10, 3/2x, 6F10, 3/2x, 6F10.3) 1420 30 FORMAT(1X,F9.0,F10.) 1430 S1 FORMAT(1X, 312, X, 7F6.2)  $1440$   $32$  FORMAT(A6) 1450 33 FORMAT(24X,15HO - 15 CM LAYER,/) 1460 34 FORMAT(23X, 16H15 - 30 CM LAYER, /)

2 of 9 Sheets

Table B1 (continued)

Listing of Main Program, FTWEMS

1470 55 FORMAT(20X, 21HSOIL MOISTURE IN/6 IN) 1480 36 FORMAT(20X, 22HSOIL MOISTURE CM/15 CM) 1490 37 FORMAT(24x,14HO - 6 IN LAYER,/)<br>1500 38 FORMAT(24x,15H6 - 12 IN LAYER,/) 1510 39 FORMAT(2A3, 1X, 2A3) 1515C=====ADDITIONAL CONTROL INPUT============= 1520 PRINT, "FOR INFORMATION ON RUNNING THIS MODEL SEE USFR'S MANUAL." 1530 PRINT, T, "WHEN ANSWERING YES OR NO QUESTIONS." 1540 PRINT." USE 1 FOR YES AND 2 FOR NO."<br>1550 PRINT."IS INPUT RAINFALL IN CM?" 1560 READ, JUNMEA 1570 PRINT, "IF YOU WANT OUTPUT MOISTURE CONTENT IN:" 1580 PRINT," INCHES ENTER A 1; CM ENTER A 2" 1590 READ.MEAOU1 1600 PRINT, "NAME LAYERS 1 AND 2 SOIL MOISTURE CONTENT FILES," 1610 PRINT," EXAMPLE: XX1001, XX2001" 1620 READ 39, NMCLA1, NMCLA2 1630 PRINT, "DO YOU NEED OUTPUT MOISTURE CONTENT IN PERCENT?" 1640 READ, MEAOU2 1650 IF(MEAOU2.EQ.2) GO TO 50 1660 PRINT, WHAME LAYERS 1 AND 2 PERCENT MOISTURE FILES." 1670 PRINT," EXAMPLE: XX1001, XX2001" 1680 READ 39, NPMLA1, NPMLA2 1690 PO IDC1(1)=101<br>1700 PRINT,"IF YOU HAVE AIR TEMPERATURE, ENTER A T; IF NOT A 9" 1710 READ 8, NTEMP 1720 JOB=1 1730 PRINT, "IF YOU HAVE SNOW DEPTH(M), ENTER AN SN; IF NOT A 9" 1740 READ 8, NSNOW 1750 IF(NSNOW.EQ.3HS )KIND(1)=10 1760 PRINT, "WHAT IS YOUR INPUT SOURCE?" 1770 PRINT, "ENTER: 1 FOR SURFACE COMPOSITION GROUP, OTHERWISE A 2" 1780 READ, NSOUR 1790 IF(NSOUR.EQ.1) GO TO 60 1800 PRINT, "ENTER THE NAME OF YOUR INPUT FILE" 1810 READ 32, SAM 1820 PRINT, "ARE HAX AND HIN SOIL MOISTURE EQUATIONS INCLUDED IN THE" 1830 PRINT, "INPUT DATA FILE?" 1840 READ, MMDD 1850 CALL OPENF (1, SAM) 1860 GO TO 160 1870 60 CALL OPENF (1, "DSURGR") 1880 PRINT, "ENTER THE NUMBER OF YOUR SURFACE GROUP" 1890 READ 20, NSCGNU 1900 DO 70 1=1,500 1910 READ(1,10) ITYPE 1920 IF(ITYPE.EQ.1)READ(101,19)NCKSGN 1930 IF((NSCGNU-NCKSGN).EQ.0) GO TO 115 1940 /0 CONTINUE 1945C\*\*\*\*\*READ SITE AND SOIL IDENTIFICATION\*\*\*\*\*\*\*\*\*\*\*\*\*\*\*\*\*\*\*\*\*\*\*\*\*\*\*\*\*\*\*\* 1950 115 MOK=1 1960 ITEM1=IDC1(1) 1970 READ(ITEM1,1) ISINUM.ITEXA, ITEXB, BD(1), BD(2) 1980 PRINT22, ISINUM

3 of 9 Sheets

Table B1 (continued)

```
Listing of Main Program, FTWEMS
```

```
1990 PRINT 23. ITEXA. ITEXB
2000 IF(ITEXA.EQ.3HN )KIND(2)=10<br>2010 IF(ITEXB.EQ.3HN )KIND(3)=10
2020 PRINT24, BD(1), BD(2)
2030 IF(ITEXA-3HC )122,120,122
2040 120 IT(1) = KIND(2) = 1
2050 GO TO 128
2060 122 IF(ITEXA-3HM )125,124,125
2070 124 IT(1)=KIND(2)=2
2080 GO TO 128
2090 125 IF(ITEXA-3HF )128,127,128
2100 127 KIND(2)*2
2110 17(1)=32120 128 IF(ITEXB-3HC )132,130,132
2130 130 11(2)*KIND(3)*12140 GO TO 150
2150 132 IF(ITEXB-3HM )135,134,135
2160 134 KIND(3)=2
2170 17(2) = 22180 GO TO 150
2190 135 IF(ITEXB-3HF )150,137,150
2200 137 KIND(3)=2
2210 17(2)=32220 150 JUL=1
2230 JOK=1
2240 160 READ(1,10)ITYPE
2250 GOTO(115,170,180,190,190,200,210,230,240), ITYPE
2260 170 READ(191,21)NTYPE
2270 GO TO(172,174,176,178,179,175)NTYPE
2275C3****READ LIMITS*****
                                         22H0 172 READ(161,14) RHIN, C1COF, ((STRLI(I, J), [=1,2), J=1,4)
2290 NEWLIM=NTYPE
2300 IF(IUNHEA.EO.1.AND.NSOUR.EO.2) RMIN*RHIN*0.3937
2310 GO TO 160
2315C*****READ DEPLETION EQUATION COEFFICIENTS****************************
2320 174 IF(NSOUR.EQ.2) GO TO 1175
2330 READ(101,13) NS, NL, (CONEW(NS, NL, JJ), JJ=1, 6)
2340 NEWCOF=NTYPE
2350 GO TO 160
2360 1175 READ(101,18) NS,NL, (CONEN(NS,NL,JJ), JJ=1,6)
2370 NEWCOF=NTYPE
2380 GO TO 160
2390 175 CONTINUE<br>2400 READ(101,16)((C3(N,1),N=1,2),[=1,2),((C4(N,I),N=1,2),[=1,2)
2420 GO TO 160<br>2425C°••°°READ MOISTURE RANGE BY LAYER AND SEASON°°°°°°°°°°°°°°°°°°°°°°°
2430 176 READ(101,15)((XRANG(1,J), [=1,2), J=1,3)
2440 GO TO 160
2445C*****READ STRENGTH EQUATION COEFFICIENTS****************************
2450 178 READ(101,17) ((STCON(I,J), [=1,2), J=1,4)
2460 NSOST=NTYPE
2465C******READ IDENTIFICATION CODE FOR EQUATION TO COMPUTE STRENGTH********
```
4 of 9 Sheets

Table Bl (continued)

```
2470 179 READ(101,28)NCI.NRCI
2480 NSOST=NTYPE
2490 GO TO 160
2500 180 READ(101,30) PMC(1), PMC(2)
2510 PRINT 25, PMC(1), PMC(2)
2520 IF(IUNMEA.EQ.2.OR.NSOUR.EQ.1) GO TO 184
2530 00 182 1=1.2
2540 182 PMC(1)=PMC(1)=0.3937
2550 184 JUL=2
2560 GnT0160
2565C*****READ AND PRINT MAX AND MIN SOIL MOISTURE**************************
2570 190 READ(161.2)(C2(1).1=1.4)
2580 IF(ITYPE-5)192,191,192
2590 191CONTINUE
2690 00 195 1=1.2
26:0 J = 1*22620 CMAX(I)=6. .BD(I) .C2(I)/100.
2630 CMIN(1)=6. .BD(1) .C2(J)/100.
2640 195CONTINUE
2650 i92 IF(JUNMEA.EQ.2.OR.NSOUR.EQ,1) GO TO 194
2660 Dn 193 1=1.4
2670 195 C2(1)=C2(1)+0.3937
2680 194 PRINT 27, (C2(1), [s1,4)
2690 Do 196 1=1.2
2700 \text{ J}=1+2
2710 CMAX(1)=C2(1)
2720 CXMIN(I)=C2(J)
2730 196 CONTINUE
2740 IF(NSOUR.EQ.2) GO TO 197
2750 CALL CLOSEF (1)
2760 PRINT, "ENTER NAME OF RAINFALL FILE"
2770 READ 32, SAM
2780 CALL OPENF(1, SAM)
2790 197 GO TO (198,160), JUL
2800 198CONTINUE
2810 PMC(1)=CMAX(1)
2820 PMC(2) *CMAX(2)
2830 JUL=2
2840 GOT0160
2850 200CONTINUE
2860 IDEV1=101
2870 GO TO (201.1150), MOK
2880 201CONTINUE
2890 MOK=2
2900 Do 206 M#1,2
2910 ITEM2=IDEV1
2920 READ(ITEM2,21) II
2930 IF(II.GE.8)GO TO 202
2940 READ(101,3) II,NSCS, J, (C1(I, J), I=1, II)
2950 Go TO 203
2960 202 READ(101,3) II.NSCS, J. (C1(I.J).I=1.8)
2970 203 IDEV1=1
```
5 of 9 Sheets

 $\alpha \rightarrow 0$
Table Bl (continued)

```
Listing of Main Program, FIWEMS
```

```
2980 IF (11-8) 205, 205, 204
2990 204 READ(1,4)(C1(I,J), 1=9, II)
30:0 205 PRINT 26, (C1(I.M), [=1, II)
3010 206CONTINUE
3020 IF(MMDD.E0.2) GO TO 1150
3030 GOT0160
3040 1150CONTINUE
3050 Do 1190 M=1,4
3060 ITEM3=IDEV1
3070 IF(M.EQ.1.OR.M.EQ.2)N=M
3080 IF(M.EQ.3)N#1
3090 IF(M.EQ.4)N=2
3100 IF(MMDD.EQ.2)GO TO 1180<br>31n5c*****READ CONSTANTS FOR EQUATIONS COMPUTING MOISTURE MAX AND MIN******
3110 READ(ITEM3,3)II, NSCS, J, (C5(I, M, NSCS), I=1,8)
3120 IDEV1=1
3130 IF(II-8)1170,1170,1160
3140 1160 READ(1,4)(C5(I.M.NSCS). [=9.1])
3150 1170 PRINT 29, (C5(I, M, NSCS) (1*1,11)3160 1180 CONTINUE
3170 C2(M)=0.
3180 DO 1190 I=1, II<br>3190 1190 C2(M)=C2(M)+C5(I, M, NSCS)=C1(I, N)
3200 GO TO (194,160) JUL
3210 210 READ(101,5)(IHD(J), J=1,20)
3220 1 - 13230 GO TO 217<br>3240 00 220 1=1.5
3250 READ(1,5)(IHD(J), J=1,20)
3260 217CONTINUE
3279 PRINT5, (IHD(J), J=1,20)
3280 WRITE(2,5) (IHD(J), J=1,20)
3299 *RITE(3,5) (IHD(J), J=1,20)
33a9 220 CONTINUE
3310 IF(MEAOU1.E0.2) GO TO 231
3320 WRITE(2,35)
3330 WRITE(3,35)
3340 WRITE(2,37)
3350 WRITE(3,38)
3360 WRITE(2,12)
3370 WRITE(3,12)
33PU GO TO 232
3390 231 WRITE(2,36)
3400 WRITE(3,36)
3410 WRITE(2,33)
3420 WRITE(3,34)
3430 WRITE(2,12)
3440 WRITE(3,12)
3450 232 GO T0160
3460 230 READ(101.6) IS1, ISD, ISN, ISY<br>3470 IF(JUB.EQ.1)GO TO 235
3480 IAD=IDACK=ISD
                                                         6 of 9 Sheets
```
Table Bl (continued)

Listing of Main Program, FTWEMS

```
3496 AIBD=18D
35.10 AJBN*AI8D/7.
35'0 IBM=MCK=ISM
3520 NEWYR=1BY=1SY
3530 235 CONTINUE
3540 00 215 1=1.2
3550 11T=1T(1)
3560 IF (NEWCOF, LT.2. OR. NEWCOF. GT.2) GO TO 225
3579 SDF=1.
3580 ADF=1.
3599 GO TO 215
36,0 225 SDF(I)=RANG(I, IIT, 1)/(CMAX(I)-CXMIN(I))
3610 ADF(1)=1/SDF(1)
3620 215 CONTINUE
3630 \text{ } 1=13640 JUG=1
3650 JUB=1
3660 GOT0160
3665C*****READ PRECIPITATION OR AIR TEMPERATURE OR SNOW CARD***************
3670 240 READ(101,7,END=375) IDA.MO.NCODE
3680 NDA=1DA+6
3640 IF(NTEMP.EQ.NTOS.AND.NSNOW.EQ.NTOS) GO TO 2240
3700 IF(NTEMP.EQ.NTOS)GO TO 2249
37;0 IF (NCODE=NTEMP) 2249,2245,2249
3720 2249 IF(NCODE-NSNOW) 2240,2244,2240
3730 2244 READ(101,9), (SNO(MO, JJ), JJ=IDA, NDA)
3740 GO TO 3.0<br>3750 2245 READ(101,11),(TEMPER(MO,JJ),JJ=IDA,NDA)
3778 2246 READ(101,31) [DA, MO, IYR, (RF(JJ), JJ=1,7)
3/80 IF(18M.EQ.MO.AND.1BY.EQ.1YR.AND.1SD.GT.1DA)IDACK=IDA
3/9" IF(IYR.LT.NEWYR) GO TO 498
3800 IF(IYR.EQ.NEWYR.AND.MO.LT.MCK)GO TO 498
3819 IF(IYR.EQ.NEWYR.AND.MO.EQ.MCK.AND.IDA.LT.IDACK)GO TO 498
3820 NCK=MO
3830 IDACK=IDA
3840 CALL EOFTST(1, MM)
3850 IF(MM.E0.2) GO TO 241
3860 IF(IYR.GT.NEWYR) NMAXD(1)=NMAXD(2)=0
3870 | F(IYR.GT.NEWYR) IBD=IBM=1
3880 241 IF(IUNMEA.EQ.2) GO TO 247
3890 Do 246 JJ=1.7
3900 RF(JJ)=RF(JJ)=0.3937
39.5 246 IF(RF(JJ).GT.30.AND.RF(JJ).LT.35.)RF(JJ)=77.77
3910 247 IF(MO.EQ.2) GO TO 248<br>3920 IF(MO.EQ.4.OR.MO.EQ.6.OR.MO.EQ.9.OR.MO.EQ.11) GO TO 249
3930 ICOUNT=31
3940 GO TO 250
3950 248 ICOUNT=28
3960 GO TO 250
3970 249 ICOUNT=30
3980 250 CONTINUE
3990 NTDA=IDA
4000 DO 251 NJ=1,7
```
7 of 9 Sheets

#### Table B1 (continued)

```
Listing of Main Program, FIWEMS
```

```
4010 PRECIP(MO.NTDA)=RF(NJ)+2.54
4020 251 NIDA=NIDA+1
4020 CALL LINK(5, "OCOMPH")
4040 CALL COMPMS
4050C + 40000000004060 300 IF(JAZ.EQ.2) GO TO 301
4070 JEB=1
4080 501 GO TO (420,302), JAZ
4090 SU2CONTINUE
41.9 J[L=1
4110 IF(MO.EQ.NMAXD(1).OR.MO.EQ.12) GO TO 303
41c0 GO TO 4104130 503 GO TO (304,304,305) JOB
4140 504 IF(NTEMP.EQ.NTOS) GO TO 305
4150 J0B=J0B+1<br>4160 G0 T0 160
4170 305 CALL LINK(5, "OFILID")
4180 CALL FIL1DA
4190 IF(MEAOU2.EQ.1)CALL LINK(5, "OFIL2D")
4200 IF(MEAOU2.EQ.1)CALL FIL2DA
4210C*****WRITE FILES FOR INPUT TO FREEZE-THAW MODEL ..........................
4220 IF(NTEHP, GT.NTOS.OR.NTEHP.LT.NTOS)CALL LINK(5,"OFRONE")
4230 IFINTEMP, GT.NTOS.OR.NTEMP.LT.NTOSICALL FRODEP
4240 JOB=1
4245 IF(MEAOU2.EQ.2) GO TO 400<br>424/C====COMPUTE STRENGTH EQUATION CONSTANTS FROM SOIL PROPERTIES=========
4250 IF(NSOST.EQ.5.AND.IYR.EQ.IBY) CALL LINK(5,"OSTFRS")
4260 IF(NSOST, EQ.5.AND. IYR.EQ. IBY) CALL STFRSP
4270 IF(NSOST.EQ.4.OR.NSOST.EQ.5)CALL LINK(5, "OCALSS")
4280 IF(NSOST, EQ.4.OR.NSOST.EQ.5)CALL CALSST
4290 400 JEL=1
4300 JEB=2<br>4310 GOT0450
4320 410 JEB=3
4330 420 READ(1,10) ITYPE
4340 MOB=1
4350 CALL EOFTST(1, IEND)
4360 IF(IEND-2)460,430,460
4370 430 MOB=2
4380 GOT0470
4390 460 IF(ITYPE-1)480,470,480
4400 470 GO TO (302,495,490),JEB
4410 480 IF(ITYPE.EQ.3) GO TO 180
4420 IF(ITYPE-8)240,230,240
4430 490 JEL=2
4440 450 GO TO(420,495), HOB
4450 495 GO TO (115,500), MOB
4460 498 PRINT, "PRECIPITATION FILE HAS DATA OUT OF ORDER."
4470 PRINT, "CHECK DATA:", IDA, MO, IYR
4480 500 STOP
4490 END
```
8 of 9 Sheets  $\sim 10^{-4}$ 

#### Table B1 (concluded)

#### Listing of Main Program, FTWEMS

4492 SUBROUTINE WRIBWK 4493C\*\*\*\*\*\*\*\*\*\*\*\*\*\*\*\*\* 4495C\*\*\*\*\*WRITE FIRST WEEK OF OUTPUT DATA FILES WITH BEGINNING DAY\*\*\*\*\*\*\*\*\*\* OTHER THAN THE FIRST DAY OF WEEK ............................. 4496C\*\*\*\*\*  $, 6F7, 2)$ 4550 61 FORMAT(1X, 12, 1H-, 12, 4X, 7H 4560 161 FORMAT(1X, 12, 1H-, 12, 4X, 7H  $, 6F7, 0)$  $1.5f7.21$ 4570 62 FORMAT(1X, 12, 1H-, 12, 4X, 2(7H 4580 162 FORMAT(1x, 12, 1H-, 12, 4X, 2(7H  $, 5F7.0$  $1.4F7.21$ 4590 63 FORMAT(1X, 12, 1H-, 12, 4X, 3(7H 4600 163 FORMAT(1X, 12, 1H-, 12, 4X, 3(7H  $1.4F7.01$  $1, 3F7, 2)$ 4610 64 FORMAT(1X, 12, 1H-, 12, 4X, 4(7H  $, 3F7, 0)$ 4620 164 FORMAT(1X, 12, 1H-, 12, 4X, 4(7H  $1, 2F7, 21$ 4630 65 FORMAT(1X, 12, 1H-, 12, 4X, 5(7H  $3.2F7.01$ 4640 165 FORMAT(1x, 12, 1H-, 12, 4x, 5(7H 4650 66 FORMAT(1X, 12, 1H-, 12, 4X, 6(7H  $), F7, 2)$  $1.57.0$ 4660 166 FORMAT(1x, 12, 1H-, 12, 4X, 6(7H  $4670$   $l$ = JNI 4680 IF(STDN.EQ.1.) GO TO 8010 4690 IF(IND.EQ.61) HRITE(2,61)IDAB, IDAE, (STORMC(I,JJ),JJsJNK,IDAE) 4700 IF(IND.EQ.61) WRITE(3,61)IDAB, IDAE, (STORMD(I, JJ), JJ=JNK, IDAE) 4710 IF(IND.EQ.62) HRITE(2,62)IDAB, IDAE, (STORMC(I,JJ),JJ=JNK, IDAE) 4720 IF(IND.EQ.62) WRITE(3,62)IDAB, IDAE, (STORMD(I, JJ), JJ=JNK, IDAE) 4730 IF(IND,EQ.63) WRITE(2,63)IDAB,IDAE,(STORMC(I,JJ),JJsJNK,IDAE) 4740 IF(IND.EQ.63) WRITE(3,63)IDAB, IDAE, (STORMD(I, JJ), JJ=JNK, IDAE) 4750 IF(IND.EQ.64) WRITE(2,64)IDAB, IDAE, (STORMC(I,JJ), JJ=JNK, IDAE) 4760 IF(IND.EQ.64) WRITE(3,64)IDAB, IDAE, (STORMD(I,JJ), JJ=JNK, IDAE) 4770 IF(IND,EQ.65) WRITE(2,65)IDAB,IDAE,(STORMC(I,JJ),JJzJNK,IDAE) 4780 IF(IND.EQ.65) WRITE(3,65)IDAB, IDAE, (STORMD(I, JJ), JJ=JNK, IDAE) 4790 IF(IND.EQ.66) WRITE(2,66)IDAB, IDAE, (STORMC(I,JJ),JJzJNK,IDAE) 48n0 IF(IND, EQ.66) WRITE(3,66)IDAB, IDAE, (STORHD(I, JJ), JJ±JNK, IDAE) 4810 GO TO 8011 4820 8010 CONTINUE 4830 IF(IND.EQ.61) WRITE(NO.161)IDAB.IDAE.(STO(I.JJ).JJ=JNK.IDAE) 4840 IF(IND.EQ.62) WRITE(NO.162).IDAB.IDAE.(STO(I.JJ).JJ=JNK.IDAE) 4850 IF(IND.EQ.63) WRITE(NO.163) IDAB. IDAE. (STO(I.JJ).JJ=JNK. IDAE) 4860 IF(IND.EQ.64) WRITE(NO.164)IDAB.IDAE,(STO(I.JJ),JJ=JNK,IDAE) 4870 IF(IND.EQ.65) HRITE(NO,165) IDAB, IDAE, (STO(I,JJ),JJ=JNK,IDAE) 4880 IF(IND.EQ.66) HRITE(NO,166)IDAB, IDAE, (STO(I,JJ),JJ\*JNK, IDAE) 4890 8011 RETURN 4900 END

9 of 9 Sheets

```
Table B2
```
Listing of Subroutine COMPMS

```
6000 SUBROUTINE COMPMS
6010C + ... + ... + ... + ... + ...6030 DO 600 J=1,7
6050 IF(RF(J)-77.77)601,602,603
6070 601 GO TO (604,605) JOK
6080 IF(ISM-M0)606,606,607
6090 6u6 IF(ISD-IDA-J+1) 608,608,607
6100 608 GO TO (640,605) JOK
6110 0C4 JOK=2
6120 605 IS*IS1
6130 00 609 1=1.2
6140 [[T =[T(]]
6150 IF(NEWCOF.LT.2.OR.NEWCOF.GT.2) GO TO 610
6160 CMIN(I)=CMAX(I)-XRANG(I,IS)
6179 GO TO 609
6180 610 CHIN(I)=CHAX(I)-RANG(I, IIT, IS)+ADF(I)
6190 609 CONTINUE
6200 JUG=1
6210 007 JEM=1
6220 Do 611 1=1,2
6230 DWHC([, J)=0.
6240 GO TO (612,613,614,615), JEM
6250 612 IF(RF(J)-RMIN)616,617,618
6260 616 JEM=2
6270 GOT0613
6280 617 ACCR*0.
6290 GO TO 619
6300 618CONTINUE
6340 X(1)=CMAX(1)-PMC(1)
6350 x(2)=CMAX(2)-PMC(2)
6360 IF(RF(J)-X(1)-X(2))621,620,620
6370 620 11=2
6380 JEM=3<br>6390 GOT0614
6400 621 11=1
6410 JEM=4
6420 615 X(1)=RF(J)
6430C ......CCRETION(CLASS 1 AND CLASS 2) .....
6450 614 ACCR=C3(II, I)*X(I)+C4(II, I)
6460 IF(ACCR)622,622,623
6470 622 IF(PMC(I)-CMAX(I))624,625,625
6480 624 IF(II.EQ.1)GO TO 626
649U PMC(I) *PMC(I) +ACCR2
6500 GO TO 627
6510 626 PMC(I)=PMC(I)+ACCR1
6520 GOT0627
6530 623 IF(II.EQ.1.AND.ACCR.LT.C1COF.AND.I.EQ.1) GO TO 628
6540 GO TO 629
6550 628 C1ROF=RF(J)-RMIN
6560 IF(C1ROF,LT.C1COF.AND.I.EQ.1) GO TO 630
6570 GO TO 629
6580C*****ACCRETION(ONE TO ONE RELATION) *****
```
1 of 3 Sheets

Table B2 (continued)

#### Listing of Subroutine COHPHS

6600 630 ACCR=Rr<J>•RMIN 6610 629 lf(ll,E0.1> GO TO 619 6620C•••••ACCRETION(CONSTANT>••••• 6640 lfCACCA,GE,ACCR2>GO TO 619 6650 PHCCl>•PMCCl>+ACCR2 666d GO TD 627 667UC NEW MOISTURE CONTENT 6690 619 PMC<l>=PHC<l>+ACCR 6100 627 lf<PMC(l)-CHAXCI)) 631,631,625 6/10 625 PHC<l>•CMAXCI> 6120 631 lf<MEAOU2,E0,2> GO TO 611 673UC•••••CONVEAT MOISTURE CONTENT TO X DRY WEIGHT••••••••••••••••••••••• 6750 DwMCCl,J):CPMCCl>l(6,•8D<l>>>•100. 6760 Go TO 611 6780C•••••DEPLETION CALCULATION•••••••••••••••••••••••••••••••••••••••••• 6800 6t3 lf(PMC(l)-CMJN<l>> 631,632,632 6810 632 lf(NEwcor.NE,2> GO TO 633 6820 DeP:O.o 6830 DO 634 L=l,6 6840 634 DEP:DEP+CONEwclS,1,L)•(PMC(l>-CMJNCJ>>••L 6850 lr<DtP) 631,631,635 6860C<br>6870C 6870C IJKL: I +MAXl•CJ-l>+MAXl•MAXJ•CK•l)+MAXJ•MAXJ•MAXK•CL-1> **6880C**  6890 633 IJKL•l•6•cl-1>•12•ClTCl)-1)+36•CIS·1> 6900 DeP:0,0 6910 Do 6J6 L•1•6 6920C•••••TENTATIVE AVERAGE DEPLETION••••• 6940 DeP•DEP•COEf<IJKL>•<SDFCJ>•<PMC<t>-CMINCJ>>>••L 6950 IJKL•IJKL•l 6960 636CONTINUE 6970C•••••TRANSFORHED DEPLETION••••• 6990 DeP•DEPISDF<l) 7000 lr[DEP> 631,631,635 7010C•••••NEW MOISTURE CONTENT••••••••••••••••••••••••••••••••••••••••••• 7030 635 PHCCl>=PHC(l>-DEP 7040 lrCPMC<l)-CHJN<l>>637,631,631 7050 OJ7PMCCJ):CHJN(l> 7060 GOT0631 7070 6t1 CONTINUE 7080 602 ITEMP=IDA+J-1 7090 IF(RF(J), LE.RMIN) GO TO 638 710U STORMC(MO, ITEMP)=0.0 7110 IF(RF(J),LT.25.0) GO TO 638 7120 STORMD(MO, ITEMP)=0.0 7130 Go TO 639 7140 638 STORMC(MO,ITEHP):PMC(1) 7150 STORMD(MO, ITEMP)=PMC(2) 7160 639 {r(tTEHP•ICOUNT> 600,640,640 7170 640 JAZ:2 7180 Go TO 645 7190 600 CONTINUE 7200 JAZ•1 7210 GO TO 645 2 of 3 sheets:

# Table B2 (concluded) Listing of Subroutine COMPHS

**7220 ooJ ITEHPalOA+J-1 7230 NHAXDU J•HO 7240 NHAXDC2>•tTEHP-1 72SO JAZ•2 7260 645 RETURN 7270 E:ND** 

Table Bl

Liating of Subroutine FILlDA

8000 SUBROUTINE FIL1DA 8010C••••••••••••••••• 80t5C•••••WRJTE SOIL MOISTURE FILES••••••••••••••••••••••••••••••••••••• 80J6C•••••FORHAT STATEMENTS••••••••••••••••••••••••••••••••••••••••••••••• 8020 27 FORMAT(20X,23HIDENTIFICATION NUMBER: ,4A3) 8030 29 FORMAT(3A3) 8040 JO F0RMAT(4(1H ,/)) 8050 J1 F0RMAT(2X,3HDAY,24X,3A3,A1,x,2w19,J2) 8060 J2 F0RMAT(1X,J2,1H-,i2,4X,7F7.2) 8070 33 FORMAT(24X,15H0 - 15 CM LAYER, 8080 J4 FORMAT(23x,16H15 ·30 CM LAYER,/) 8090 J5 F0RMAT<20X,22HS0lL MOISTURE IN/ 6 IN) 8100 36 FORMAT<20X,22HS01L MOISTURE CM/15 CH> 8110 37 F0AMAT<24X,14HO - 6 IN LAYER,/) 8120 J8 FORMAT(24x,15H6 - 12 IN LAYER,/) 8125C\*••••TEST OUTPUT CHECKS AND OPEN FILES•••••••••••••••••••••••••••••••• 8130 IF<NEWFIL,E0,1> GO TO 650 8140 IF<JYR,GT,NEWYR) GO TO 651 8150 GO TO 652 8160 651 CALL OPENF<2,DHCLA1) 8170 CALL SETSCT<2,SECT1) 8175C•••••WRITE HEADINGS•••••••••••••••••••••••••••••••••••••••••••••••••• 8180 650 WRJTE<2,27>1SINUH 8190 IF<HEAOU1.EO,l>WRITE(2,35) 8200 IF<HEAOUl.E0.1> WRITE(2,37> 8210 IF<HEAOU1,E0.2> WRITE<2,36) 8220 Ir <HEAOUl,EQ,2) WRITE(2,33) 8230 WRITE<2,30) 8240 IF<NEWflL,EQ,1) GO TO 653 8250 CALL OPENF(3, DMCLA2) 8260 CALL SETSCT(3,SECT2> 8270 653 WRJTE<3,27>1SINUH 8280 IFCHEADUl,E0,1> WRITE<3,35) 8290 lr(HEAOUl,EQ,1) WRITEC3,38) 8300 lFCHEAOU1,EQ,2) WRITE(3,36) 8310 lr(HcAOU1,EQ,2) WRITE(3,34) 8320 WRITE(3,30) 8330 NEWYR=IYR 8340 652 K=1BM 8350 LK=MO 8360 DO 654 I\*K,LK 8370 JB•l 8380 IFCIBD,GT,1,AND,l.E0,18H,AND,IYR,EQ,18Y)JB•IBD 8390 IDAB•l 8400 IDAE\*7 8410 IF(I,EQ.NMAXD(1)) JEND\*NMAXD(2) 8420 IF(1,EQ.NMAXD(1)) GO TO 655 8430 JEND#MAXD(I) 8440 655 lF(HEAOU1.eo.1, GO TO 656 8450 Do 657 J=JB, JEND 8460 STORMCCl•J>•STORMC<J,J>•2,54 8470 657 STORMD(I, J) = STORMD(I, J) = 2.54 8480 656 WRITE(2,31) (IMOA(II,I), II=1,4), IYR 8490 WRITE(3,31) (IMOA(II,I), II=1,4), IYR

l of 3 abeets

Table B3 (continued)

Listing of Subroutine FlLlDA

8500 JQN•AJBN 8510 00 658 NW=1.5 8520 lrCJYR.GT.lBY) GO TO 659 85�0 INK:O 8540 lrCAJBN.GE.NW.AND.I.EQ,JBM)GO TO 660 8550 IF(JB.EQ.1.OR.JBN.LT.(NW-1)) GO TO 659 8555C+••••WRITE OUTPUT WHEN BEGINNING WEEK IS ONLY PARTIALLY FILLED•••••• 8560 Uo 661 NK•IDAB,JDAE 8570 INK•INK•l 85�0 lr(STORMCCl,NK),EQ,O,O>GO TO 661 8590 IN0•60•INK•1 86�0 JNK•NK 8610 JNl•l 8620 CALL WRIBWK 8630 GO TO 660 8640 661 CONTINUE 8650 GO TO 660 8660 659 lrct,EQ,2,AND,NW,EQ,4>NW•NW•1 8670 IF(NW.EQ.5) IDAE=MAXD(I) 8680 JN•J�ND/7 8690 lr(J.EQ.NHAX0(1),AND.JN.EQ.Nw>IDAE•JEND 869�C•••••WRJTE DATA ON fJLES••••••••••••••••••••••••••••••••••••••••••••• 8700 WRITE<2,32> JOAB,JOAE,CSTORHC<l•JJ>, JJ•t0A8,JOAE> 8719 WRITË(3,32) IDAB,IDAE,(STORMD(1,JJ), JJ=IDAB,IDAE) 8720 lrct,EO.NMAXO(l),AND.JN,EQ.NW)80 TO 662 87JO 660 IDA8•1DA8+7 8140 658 IDAE•JDAE+7 8750 662 lf<J,EQ.6,0R,1,EQ.12> WRJTE<2,29) )SLEW 8760 lf(J,EQ,6,0R,l,EQ.12> WRITE(3,29) JSLEW 8170 Ir<l•LT.6,0R.J.GT.6) GO TO 663 8780 WRITE<2,27>.JSINUM 8790 Ir<MEAOU1.EQ.l>WRITE<2,35) 8800 1F<HEAOU1,EQ,l)WRITE<2,37) 8810 IF(HEAOU1,EQ.2> WRITEC2,36) 8820 IF(MEAOu1.EQ.2) wRITE(2,33) 8830 WAITE<2,3u) 8840 WRITE(3,27) ISINUM 8850 IF(MEAOU1,EO,l>WRITEc3,35> 8860 lr<HEAOU1,EQ,1) WRITEC3.38) 887U IF(MEAOU1.EQ.2) WRITE(3,36) 8880 IF(MEAOU1.EQ.2) WRITE(3,34) 8890 WRITEC3,3C) 8900 663 1F<HEAOU2,E0,2> GO TO 654 8910 IF<HEAOU1,E0,2> GO TO 664 8920 00 665 J•J8,JEND 8930 STORMC(1+J)=STORMC(1+J)=100+/(BD(1)=6+) 8940 665 STORMD(I,J)=STORMD(I,J)•100,/(BD(2)•6,)<br>895∪ Go TO 654 8960 664 CONTINUE 8970 DO 666 J•JB,JEND 8980 STORMC(I,J)=STORMC(I,J)=100,/(BD(1)=15.24) 8990 666 STORMD(I,J)=STORMD(I,J)=100./(BD(2)=15.24) 9000 654 CONTINUE 9010 CALL SAVSCT(2, SECT1)

Table B3 (concluded)

### Listing of Subroutine FILlDA

```
9020 lr<JYR.EQ.l8v.oR.NEwrIL.E0.1)GO TO 667
9030 CALL CLOSEF<2> 
9040 GO TO 668 
9050 667 CALL CLOSEF<2,DHCLA1) 
9060 66<sup>8</sup> CALL SAVSCT(3,SECT2)
9070 IF<JYR.EQ.JSy.OR.NEwFIL.EO.l)GO TO 669 
9080 CALL CLOSEF<3> 
9090 Go TO 670 
9100 669 CALL CLOSEF(3, DMCLA2)
9110 070 NY1SEQ=NY1SEQ+l 
9115C•••••NEED FOR NEW CONTINUATION OUTPUT FILE•••••••••••••••••••••••••••••••••
9120 IF(HOD(NY1SEQ,18).EQ.O) ISEQ=ISEQ+1<br>9130 IF(HOD(NY1SEQ,18).EQ.O)NHCLA1(2)=NUMB+ISEQ/10•256+HOD(ISEQ,10)
9140 NMCLA2(2)=NMCLA1(2)
9150 NEWFIL :0
9160 IF(MOD(NY1SEQ,18).EQ.0)NEWFIL=1
9170 RETURN 
9180 END
```
Table B4

```
Listing of Subroutine FIL2DA
```
10000 SUBROUTINE FIL2DA 10010C++++++++++ 10016C+\*\*\*\*FORMAT STATEMENTS\*\*\*\*\*\*\*\*\* ............................ 10020 27 FORMAT(20x,23HIDENTIFICATION NUMBER: ,4A3) 10030 28 FORMAT(19X, 24HPERCENT MOISTURE CONTENT) 10040 29 FORMAT(3A3) 10050 30 FORMAT(4(1H ./)) 10060 31 FORMAT(2x, 3HDAY, 24X, 3A3, A1, X, 2H19, 12) 10070 32 FORMAT(1X, 12, 1H-, 12, 4X, 7F7.2) 10080 33 FORMAT(24x,15H0 - 15 CM LAYER,/) 10090 34 FORMAT(23X,16H15 -30 CM LAYER,/) 10100 37 FORMAT(24X,14H0 - 6 IN LAYER,/) 10110 38 FORMAT(24X,15H6 - 12 IN LAYER,/) 10115C\*\*\*\*\*TEST OUTPUT CHECKS AND OPEN FILES\*\*\*\*\*\*\*\*\*\*\*\*\*\*\*\*\*\*\*\*\*\*\*\*\*\*\* 10120 IF(IYR.EQ.IBY.OR.NEWFIL.EQ.1)GO TO 700 10130 CALL OPENF (2.DPMLA1) 10140 CALL SETSCT(2,SECT3)<br>10140 CALL SETSCT(2,SECT3) 10150 700 HRITE(2,27), ISINUM 10160 WRITE(2,28) 10170 IF(MEAOU1.EQ.1) WRITE(2,37) 10180 IF (MEAOU1.EQ.2) WRITE(2,33) 10190 HRITE(2,30) 10200 IF(IYR.EQ.IBY.OR.NEWFIL.EQ.1) GO TO 701 10210 CALL OPENF (3, DPMLA2) 10220 CALL SETSCT(3,SECT4) 10230 701 HRITE(3,27), ISINUM 10240 WRITE(3,28) 10250 [F(MEAOU1.EQ.1) WRITE(3,38) 10260 IF(MEAOU1.EQ.2) WRITE(3,34) 10270 WRITE(3,30) 10260 00 702 I=K,LK 10290 JB=1 10300 IF (IBD.GT.1, AND. I.EQ. IBM. AND. IYR.EQ. IBY) JB= IBD 10310 IDAB=1<br>10320 IDAE=7 10330 WRITE(2,31) (IMOA(II, I), II=1,4), IYR 10340 WRITE(3,31) (IMOA(II,I),II=1,4),IYR 10350 DO 703 NW=1.5 10360 IF(IYR.GT.IBY)GO TO 704 10370 INK\*0 10380 IF(AJBN.GE.NW.AND.I.EQ.IBM) GO TO 705 10390 IF(JB.EQ.1.OR.JBN.LT.(NW-1))GO TO 704 10395Ceee+eHRITE OUTPUT WHEN BEGINNING WEEK IS ONLY PARTIALLY FILLEDeeeee 10400 DO 706 NK=IDAB. IDAE 10410 INK\*INK+1 10420 IF (STORMC(I.NK).EQ.0.0)GO TO 706 10430 IND=60+INK-1 1044U JNK=NK 1045u JNI=I<br>10460 CALL WRIBWK 10470 GO TO 705 10480 706 CONTINUE

Table B4 (concluded)

#### Listing of Subroutine FIL2DA

10490 GO TO 705 10500 704 IF(I.EQ.2.AND.NW.EQ.4) NW\*NW+1 10510 IF(NW.EQ.5) IDAE=MAXD(I) 10520 JN=JEND/7<br>10530 JF(1.EQ.NMAXD(1).AND.JN.EQ.NW)IDAE=JEND 10535CasseeWRITE DATA ON FILESeccescool ............**......** 10540 WRITE(2,32) IDAB, IDAE, (STORMC(I, JJ), JJ=IDAB, IDAE)<br>10550 WRITE(3,32) IDAB, IDAE, (STORMD(I, JJ), JJ=IDAB, IDAE) 10560 IF(1.EQ.NMAXD(1).AND.JN.EQ.NW)GO TO 707 105/6 705 IDAB=IDAB+7 10580 703 IDAE=IDAE+7 10590 707 IF(1.60.6.0R.I.E0.12) WRITE(2,29) ISLEW 10600 [F(1.EQ.6.OR.I.EQ.12)WRITE(3,29) ISLEW 10616 IF(I.LT.6.OR.I.GT.6) GO TO 702 10620 WRITE(2,27), ISINUM 10636 WRITE(2,28) 10640 | F(MEAOU1.EQ.1)WRITE(2.37)  $10650$  IF (MEAOU1.EQ.2)WRITE(2.33) 10669 WRITE(2,30) 10670 WRITE(3,27)ISINUM 10680 WRITE(3,28)<br>10690 IF(MEADU1.EQ.1)WRITE(3,38) 10700 | F(MEAOU1.EQ.2)WRITE(3,34) 10716 WRITE(3,30) 10/20 702 CONTINUE 10730 CALL SAVSCT(2,SECT3) 10740 IF(IYR.EO.IBY.OR.NEWFIL.EO.1) GO TO 708 10750 CALL CLOSEF(2) 10760 GO TO 709 10770 708 CALL CLOSEF (2, DPMLA1) 10780 709 CALL SAVSCT(3, SECT4) 10796 IF(IYR.EQ.IBY.OR.NEWFIL.EQ.1)GO TO 710 10809 CALL CLOSEF (3) 1081e GO TO 711 10830 711 NPMLA1(2) =NMCLA1(2) 1084# NPMLA2(2)=NMCLA1(2) 10850 NEWFIL=0 10860 IF(MOD(NY1SEQ.18).EQ.0) NEWFIL=1 10870 RETURN 10880 END

```
Table B5
```

```
Listing of Subroutine FRODEP
```

```
12000 SUBROUTINE FRODEP
12001 Coveres ............
12002ConnectEdir Temperature and SNOW FILES ...................................
12003CassesFORMAT STATEMENTS ...........
                                         12010 2/ FORMAT(18X,24HIDENTIFICATION NUMBER: ,4A3)
1202J 29 FORMAT(3A3)
12039 31 FORMAT(28X, 3A3, A1, X, 2H19, 12)
12046 32 FORMAT(2A3)
12050 33 FORMAT(6x,25HDENSITY: 0-15 CM LAYER, ,F5.2,23HG/CM; 15-30
120604 CH LAYER, .F5.2,4HG/CH)<br>12075 34 FORMAT(11X,49HFROZEN DEPTH OF SOIL(CRREL-1968) DATA INPUT
120808 FILE./)
12090 35 FORMAT(1H , /)
12100 36 FORMAT(26X,19HMEASURED SNOW DEPTH,//)
12110 37 FORMAT(11X, HISNOW, 3X, 7HPRECIP-, 3X, 3HAIR, 6X, 13HSnIL MOISTURE, 6X,
12120813HSOIL MOISTURE)
12130 38 FORMAT(6x, 12, 3(2x, F6.2), 8x, F7.2, 11x, F7.2)
12140 39 FORMAT(6X, 3HDAY, 2X, 5HDEPTH, 2X, 7HITATION, 3X, 4HTEMP, 4X, 15H0-15
121506 CM LAYER, X, 3X, 17H 15-30 CM LAYER, X)
12160 JF(IYR.GT. IBY) GO TO 850
12180 PRINT."
                    EXAMPLE: FRD001"
12190 READ 32.NFRDEP
12195Ce****TEST OUTPUT CHECK AND OPEN FILES******************************
12200 850 IF(IVR.EQ.IBY.OR.NEWFIL.EQ.1) GO TO 851
12210 CALL OPENF (4. DFRDEP)
1222u CALL SETSCT(4,SECT9)
12239 851 CONTINUE
12240 DO 852 I=K.LK
12250 WRITE(4,27), ISINUM
12260 WRITE(4,34)
122/0 IF(KIND(1).EQ.0) GO TO 853
12286 WRITE(4,36)
1229<sub>u</sub> 853 WRITE(4,31) (IMOA(II,I),II=1,4),IYR
12300 WRITE(4,33), BD(1), BD(2)
12310 WRITE(4,35)
12320 WRITE(4,37)
12330 WRITE(4,39)
12340 JB=18D
12350 JEND=MAXD(I)
12360 IF(I.EO.NMAXD(1))JEND=NMAXD(2)
12370 DO 854 J=JB.JEND
12380 854 WRITE(4,38)J.SNO(I.J).PRECIP(I.J).TEMPER(I.J).STORMC(I.J).
1239n&sTORMD(I.J)
12400 852WRITE(4,31) ISLEW<br>12410 CALL SAVSCT(4,SECT9)
12420 IF(IYR.EQ.IBY.OR.NEWFIL.EQ.1) GO TO 855
12430 CALL CLOSEF(4)
12440 GO TO 856
12450 855 CALL CLOSEF(4, DFRDEP)
12460 856 NY2SEQ=NY2SEQ+1
```
Table BS (concluded)

Listing of Subroutine FRODEP

```
12410 Jf<MOD<NY2SE0,3>,EO.O>ISEO=ISE0+1 
12480 Jf<MOD<NY2SE0,3>,EQ.0)NfRDEP<2>=NUH8•tSE0/10•256•MoD<ISEQ,1Q) 
12465C•••••TEST NEED FOR NEW CONTINUATION FILE••••••••••••••••••••••••• 
12490 NEWflL:0 
12?00 lf<MOD<NY2SE0,3),EQ,O> NEWfIL•1 
12510 RETURN 
12520 END
```
#### Table B6

```
Listing of Subroutine STPRSP
```
15000 SUBROUTINE STFRSP 15016Catttessessessesses 15020 34 FORMAT(5x,21HINCORRECT C1 MOD CODE) 15030 CON1(1,1)=ALOG(200.) 15040 CON1(1,2)=ALOG(100.) 15050 CON1(2,1)=ALOG(300.)<br>15060 CON1(2,2)=ALOG(200.) 15n7u CALL SAVSCT(1,SECT10) 150du CALL CLOSEF (1) 15085Connected For STRENGTH EQUATION CONSTANTS ............................ 15090 CALL OPENF (1, "DFSTEQ") 15100 Do 800 11=1.NCI  $15110$ READ (1,) ( IMOD(1,1), 1=1, 12) Do 800 J=1.2 15120  $15150$ READ  $(1,.)$   $(B(I,J,1), I=1,12)$ 15140 800 CONTINUE  $12 = 7 - 11 + NRCI$  $15150$ 15160 Do 801  $11=1.12$  $151/9$ READ  $(1, )$  (IMOD(1,2), [=1,12)  $D0 801 J=1.2$ 15180 1519u READ  $(1, )$   $(B(1, J, 2), 1=1, 12)$ 15200 801 CONTINUE 15210 CALL CLOSEF(1) 15220 CALL OPENF (1, SAM) 15240 DO 802 N=1.2 15250 00803L=1,2 15260 D(L)=B(1,1,L)-B(1,2,L) 15270 E(L)=B(1,1,L) 15260 008031=2,12 15290 JTEMP=IMOD(I-1,L) 15300 TEMP=C1(I,N) 15310 IF(JTEMP)804,803,805 15320 805CONTINUE 15330 IF(JTEMP-1)804,806,807<br>15340 807CONTINUE 15350 IF(JTEMP-2)804,808,809 1536u 808CONTINUE 153/0 TEMP=ALOG(TEMP) 15380 GOT0806 15390 809 IF(JTEMP-3)804,810,804 15400 810 TEMP=ALOG(ALOG(TEMP)) 1541# GOT0806 15420 804 PRINT 34 15430 806 D(L) =D(L) + (B(I,1,L) -B(I,2,L)) + TEMP 15440 E(L)=E(L)+B(I,1,L)+TEMP 15450 803CONTINUE 15460 NN=N 15465CessesCOMPUTE A AND B OF STRENGTH EQUATIONSSOSSOSSOSSOSSOSSOSSOSSOSSOS 154/0 n0802L=1,2

**Table 86** (concluded)

Listing of Subroutine STPRSP

```
1'4ijO ABAR<L,N>=CON1<1,L>•<CON1<2,L>•CON1(1,L>>•E<L)/0(L> 
1,490 88AR<L,N>=<CON1C1,L>-CON1(2,L)>ID(L) 
1550u PRINT,"LAYER : ",N 
15501 tr<L,E0,2>GO TO 820 
19502 PRINT, " CONE INDEX EQ, A= ",ABAR(L,N)<br>19534 PRINT," B= ",BBAR(L,N)
                                            B= ",BBAR(L,N)
15505 GO TO 830<br>15506 820 PRINT."
15506 820 PRINT," RATING CONE EQ. A= ",ABAR(L,N)<br>15508 PRINT," 8= ",BBAR(L,N)
17508 PRINT," 8ª ",BBAR(L,N)<br>15513 Aín 2008, 11 1111 1810 i 111
15519 830 STCON (1,NN)=ABAR(L+N)<br>+6620 STCON(2,NN)=BB4B/L N)
1'520 STCON<2,NN>•88AR<L,N> 
1,530 NN:NN•2 
15540 802 CONTINUE 
15550 RETURN
15560 ENO
```
#### Table B7

```
Listing of Subroutine CALSST
```
13000 SUBROUTINE CALSST  $13010C<sub>0</sub>$  ........... 13.116Co\*\*\*\*FORMAT STATEMENTS\*\* \*\*\*\*\*\*\*\*\*\*\*\*\*\*\*\*\*\*\*\*\*\*\*\*\*\*\* 1302. 27 FORMAT(20X,23HIDENTIFICATION NUMBER: ,4A3) 13030 29 FORMAT(3A3)  $13n40$  30 FORMAT(4(1H  $(2)$ ) 13056 31 FORMAT(2X,3HDAY,24X,3A3,A1,X,2H19,12) 13060 32 FORMAT(1X, 12, 1H-, 12, 4X, 7F7, 0)  $130\%$  33 FORMAT(24X,15H0 - 15 CM LAYER,/) 13089 34 FORMAT(23x, 16H15 - 30 CM LAYER,/)  $13090$  37 FORMAT(24X,14H0 - 6 IN LAYER,/) 13100 38 FORMAT(24X,15H6 - 12 IN LAYER,/) 15116 39 FORMAT(26X, 19HCONE INDEX) 13126 40 FORMAT(23X,17HRATING CONE INDEX) 13130 41 FORMAT(2A3, 1X, 2A3, 1X, 2A3, 1X, 2A3) 13140 | F(IYR.GT. 18Y)GO TO 750 13145Ce ... ADDITIONAL CONTROL INPUT TO DETERMINE SOIL STRENGTH REQUEST. 13150 PRINT, "DO YOU HANT CONE INDEX FOR FIRST SOIL LAYER? SECOND LAYER?" 13160 PRINT, "RCI FOR FIRST LAYER? SECOND LAYER? SEPARATE ANSWERS" 13170 PRINT, "HITH COMMAS. EXAMPLE: FOR RCI ONLY FOR BOTH LAYERS32, 2, 1, 1" 13180 READ. (NSTEQ(1).1=1.4) 13196 PRINT, "ENTER NAMES OF SOIL STRENGTH FILES TO BE USED, ENTER" 13200 PRINT," NODATA IF A FILE IS NOT TO BE USED." 13210 PRINT, "EXAMPLE:FOR RCI FOR BOTH LAYERS:NODATA, NODATA, XX1001, XX2001" 13226 READ 41, NCILA1, NCILA2, NRCLA1, NRCLA2 13230 750 CONTINUE 13235ConnenTEST OUTPUT CHECKS AND OPEN FILES ...............................  $1324.00773$   $1=1.4$ 13250 IF(NSTEQ(1).EQ.2) GO TO 773 13260 IF(IYR.EQ.IBY.OR.NEWFIL.EQ.1) GO TO 752 132/6 IF (I.EQ.1) CALL OPENF (2, DCILA1) 13286 IF(I.EO.1) CALL SETSCT(2.SECT5) 13296 IF(1.EQ.2)CALL OPENF(3.DCILA2) 13300 IF(1.EQ.2) CALL SETSCT(3, SECT6) 15310 IF(1.E0.3) CALL OPENF(2.DRCLA1) 13320 IF (1.EQ.3) CALL SETSCT(2.SECT7) 13330 IF(1.EQ.4) CALL OPENF(3.DRCLA2) 13340 IF(I.EQ.4) CALL SETSCT(3, SECT8) 13350 752 XLIM1=STRLI(1.1) 13360 XLIM2=STRLI(2.1) 13370 DO 753 J=K,LK 13380 JB=1 13390 IF(J.EQ, IBM. AND, IYR.EQ. IBY)JB=IBD 13400 IF(J.EQ.NMAXD(1)) JEND=NMAXD(2) 13410 IF(J.EQ.NMAXD(1)) GO TO 754 13420 JEND=MAXD(J) 13430 754 CONTINUE 13146 DO 753 L=JB.JEND 1345. IF(1.EQ.2.OR.1.EQ.4)GO TO 755 13466 IF(STORMC(J.L).EQ.0.)STO(J.L)=0. 134/0 IF(STORMC(J.L).EQ.0.) GO TO 753 13480 STO(J,L)=EXP(STCON(1,1)+STCON(2,1)\*ALOG(STORMC(J,L))) 13490 IF(STO(J.L).GT.XLIM1)STO(J.L)=XLIM1

Table B7 (continued)

```
Listing of Subroutine CALSST
```

```
13500 IF(STO(J,L).LT.XLIM2)STO(J,L)=XLIM2
13510 GO TO 753
1352c 755 IF(STORMD(J,L).EQ.0.)STO(J,L)=0.
13530 IF(STORMD(J,L).EQ.0.)GO TO 753
13540 STO(J.L)=EXP(STCON(1.1)+STCON(2.1)=ALOG(STORMD(J.L)))
13550 IF(STO(J.L).GT.XLIM1)STO(J.L)=XLIM1
13569 IF(STO(J,L),LT.XLIM2)STO(J,L)=XLIM2
135/u 753 CONTINUE
13580 IF(MOD(1,2).EQ.0) NO=3
13590 IF(MOD(1,2), EQ.0)GO TO 756
13600 NO=2
13610 756 WRITE(NO,27) ISINUM
13620 IF(1.E0.3.OR.1.E0.4) GO TO 757
13630 WRITE(NO.39)
13640 IF(1.EQ.1)GO TO 758
13656 IF(MEAOU1.EQ.1)WRITE(NO.38)
1366a IF (MEAOU1.EQ.2) WRITE(NO.34)
136/u GO TO 759
13680 757 WRITE(NO.40)
13690 IF(1.E0.3)GO TO 758
13700 | F (MEAOU1.EQ.1)WRITE(NO,38)
13710 IF (MEAOU1.EQ.2) WRITE(NO.34)
13720 GO TO 759
13730 758 IF(MEAOU1.EQ.1) WRITE(NO.37)
13748 IF (MEAOU1.EQ.2) WRITE(NO.33)
13750 759 WRITE(NO.30)
13766 DO 760 LOUT=K.LK
13770 JB=1
13780 | F(18D. GT.1.AND.LOUT.EQ. IBM.AND. IYR.EQ. IBY)JB=1BD
13790 IDAB=1
13800 JDAE=7
13816 WRITE(NO, 31)(IMOA(II, LOUT), II=1, 4), IYR
13820 DO 761 NW=1,5
13836 IF(IYR.GT.IBY)GO TO 762
138411 INK=0
13856 IF (AJBN.GE.NW.AND.LOUT.EQ.IBM)GO TO 763
13860 | F(JB.EQ.1.OR.JBN.LT.(NW-1))GO TO 762
13865C*******RITE OUTPUT WHEN BEGINNING WEEK IS ONLY PARTIALLY FILLED******
1387# p0 764 NK=IDAB, IDAE
13881 INK= INK+1
13A90 IF (STO(LOUT, NK), EQ. C.0)GO TO 764
1390 . [ND=60+ INK-1
13910 JNK=NK
13929 JNI=LOUT
13930 STDN=1
1394% CALL WRIBWK
13955 STDN=0.
13960 GO TO 763
13976 764 CONTINUE
13980 GO TO 763
13990 762 IF(LOUT.EQ.2.AND.NW.EQ.4)NW=NW+1
14GOU IF(NW.EQ.5) IDAE=MAXD(LOUT)
14010 JN=JEND/7
```
#### Table B7 (continued)

Listing of Subroutine CALSST

14020 IF(LOUT.EQ.NMAXD(1).AND.JN.EQ.NW)IDAE=JEND 14025C+\*\*\*\*\*WRITE DATA ON FILES\*\*\*\*\*\*\*\* . . . . <del>.</del> . . . . . . . . . . . . . 14050 WRITE(NO.32) IDAB.IDAE.(STO(LOUT.JJ):JJ=IDAB.IDAE) 14040 IF(LOUT.EQ.NMAXD(1).AND.JN.EQ.NW)GO TO 765 14050 763 IDAB=IDAB+7 14060 761 IDAE=IDAE+7 14n/u 765 IF(LOUT.EQ.6.OR.LOUT.EQ.12) WRITE(NO,29)ISLEW 14080 IF(LOUT.LT.6.OR.LOUT.GT.6) GO TO 760 14090 IF(1.EQ.3.OR.1.EQ.4) GO TO 766 14100 HRITE(NO.27)ISINUM 14116 HRITE(NO.39) 14120 IF(1.EQ.1.AND.MEAOU1.EQ.1)WRITE(NO.37) 14130 IF (I.EO.1.AND. MEAOU1.EO.2) WRITE(NO.33) 14140 IF(1.EQ.2.AND.MEAOU1.EQ.1)WRITE(NO,38) 14150 IF(1.EQ.2.AND.MEAOU1.EQ.2)WRITE(NO.34) 14160 GO TO 767 14170 766 WRITE(NO.27)ISINUM 14180 WRITE(NO.40) 14190 IF(I.EQ.3.AND.MEAOU1.EQ.1)WRITE(NO.37) 14200 IF(1.EQ.3.AND.MEAOU1.EQ.2) WRITE(NO.33) 14210 IF (1.EO.4.AND.MEAOU1.EO.1) WRITE(NO, 38) 1422U IF(I.EQ.4.AND.MEAOUI.EQ.2)WRITE(NO.34)<br>1423U 767 WRITE(NO.3U) 14240 760 CONTINUE 14250 |F(NEWFIL.EQ.1) GO TO 768 14260 IF (IYR.GT. IBY) GO TO 769 142/0 768 IF(I-2) 770,771,772 14280 770 CALL SAVSCT(2.SECT5) 14290 CALL CLOSEF (2, DCILA1) 1430s GO TO 773 14310 771 CALL SAVSCT(3, SECT6) 14320 CALL CLOSEF(3,DCILA2) 14330 GO TO 773 14340 772 IF(1.GT.3) GO TO 774 14350 CALL SAVSCT(2, SECT7) 14360 CALL CLOSEF(2, DRCLA1) 143/H GO TO 773 14388 774 CALL SAVSCT(3, SECT8) 14396 CALL CLOSEF (3, DRCLA2) 14400 GO TO 773<br>14410 769 IF(1-2)775,776,777 14420 775 CALL SAVSCT(2, SECT5) 14450 CALL CLOSEF(2) 14446 GO TO 773 14450 776 CALL SAVSCT(3, SECT6) 14466 CALL CLOSEF (3) 14476 GO TO 773 14486 777 IF (I.GT.3)GO TO 778 14490 CALL SAVSCT(2.SECT7) 14506 CALL CLOSEF(2) 14510 GO TO 773 1452a 778 CALL SAVSCT(3, SECT8) 14538 CALL CLOSEF(3)

Table 87 (concluded)

## Listing of Subroutine CALSST

1454� 713 CONltNUE 1455: NCILA1(2)\*NMCLA1(2) 14560 NCILA2C2):NMCLA1(2) 145/0 NRCLA1(2) \*NMCLA1(2) 1458u NRCLA2<2>•NMCLA1<2) 145Yi.• NEWFtL:0 145Y5C•••••TEST NEED FOR NEW CONTINUATION FILE•••••••••••••••••••••••••••• 14600 1r<MOO<NY1SE0•18>,EQ,0>NEWFIL •1 14610 RETURN 14620 END

## APPENDIX C: INPUT DATA ORGANIZATION AND FORMAT

1. The format for preparing control and weather data on cards is described in this appendix (see Part Ill of the main report). Figure Cl shows the texture code for soils of the U. S. Department of Agriculture textural classification system that is entered on type  $l$  card (see fig.  $C6$ ). Figure C2 shows a complete card deck setup; and figs. C3-C5 show the card deck setup for each of three examples illustrating the use of specific, surface composition group and estimated (tentative average) data, respectively.

2. Figures C6-Cl9 show the positions of the variables on each of the cards with a brief description of the variables. The decimal point as shown is preferred; however, it may appear anywhere in the area reserved for the variable. It should be remembered that the decimal point as entered takes precedence over the format call by the program. Double-headed arrows show the column limits of the area reserved for the variable. If there are no arrows, the variable must appear in that column only. A " $\Delta$ " indicates a space that must be left in the column.

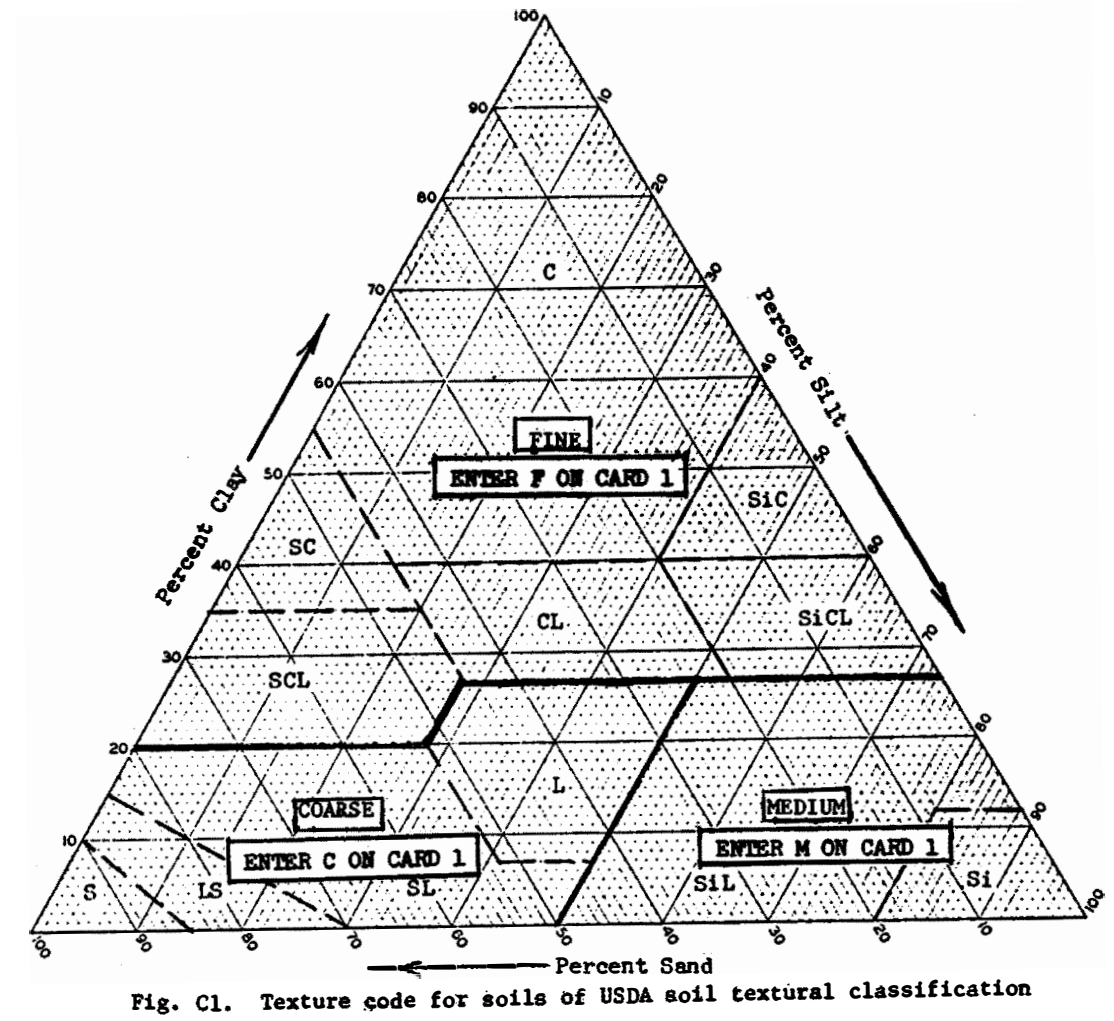

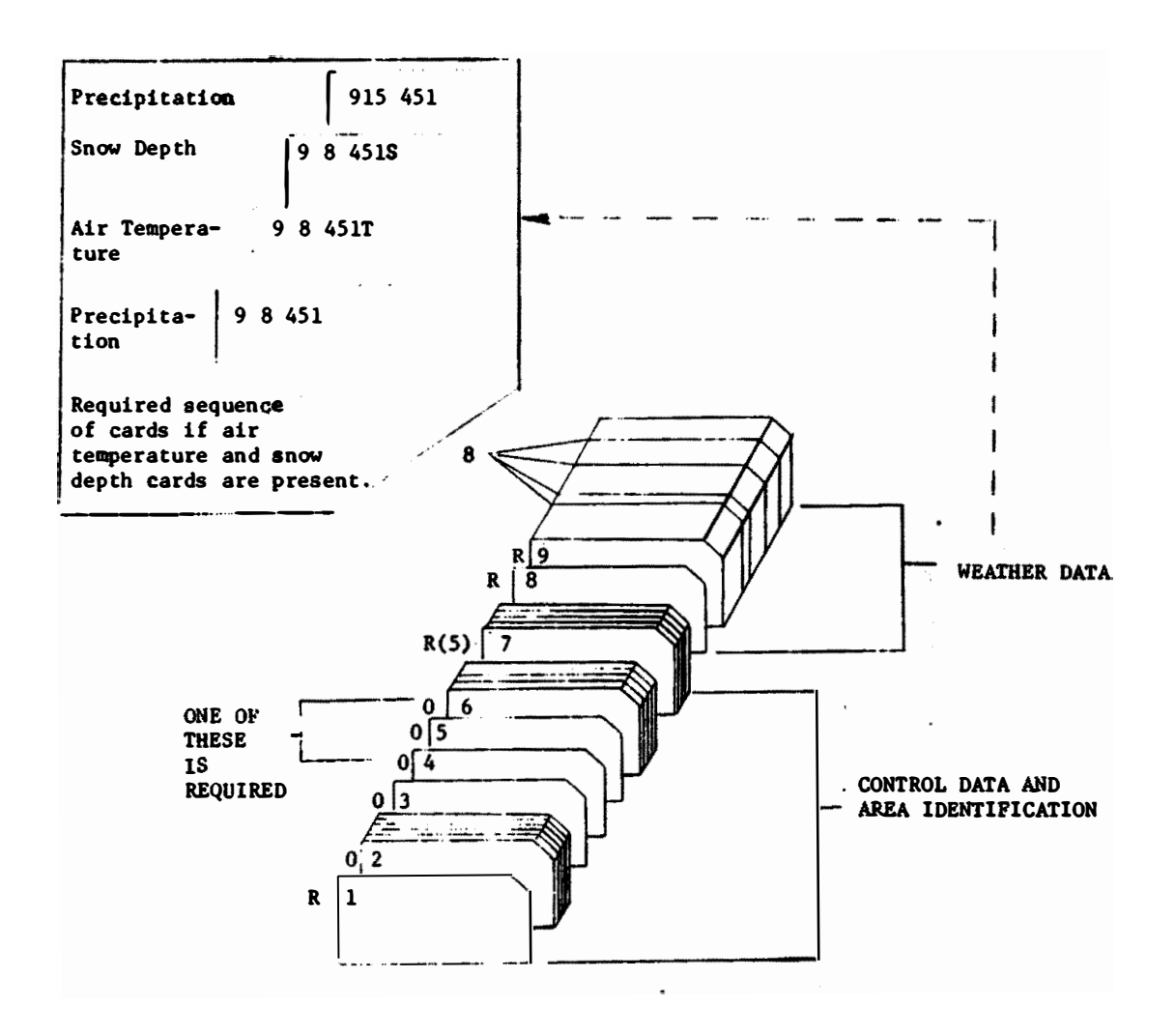

NOTE: R - REQUIRED IN PROGRAM 0 - OPTIONAL IN PROGRAM

Fig. C2. Card deck setup for a time-sharing file

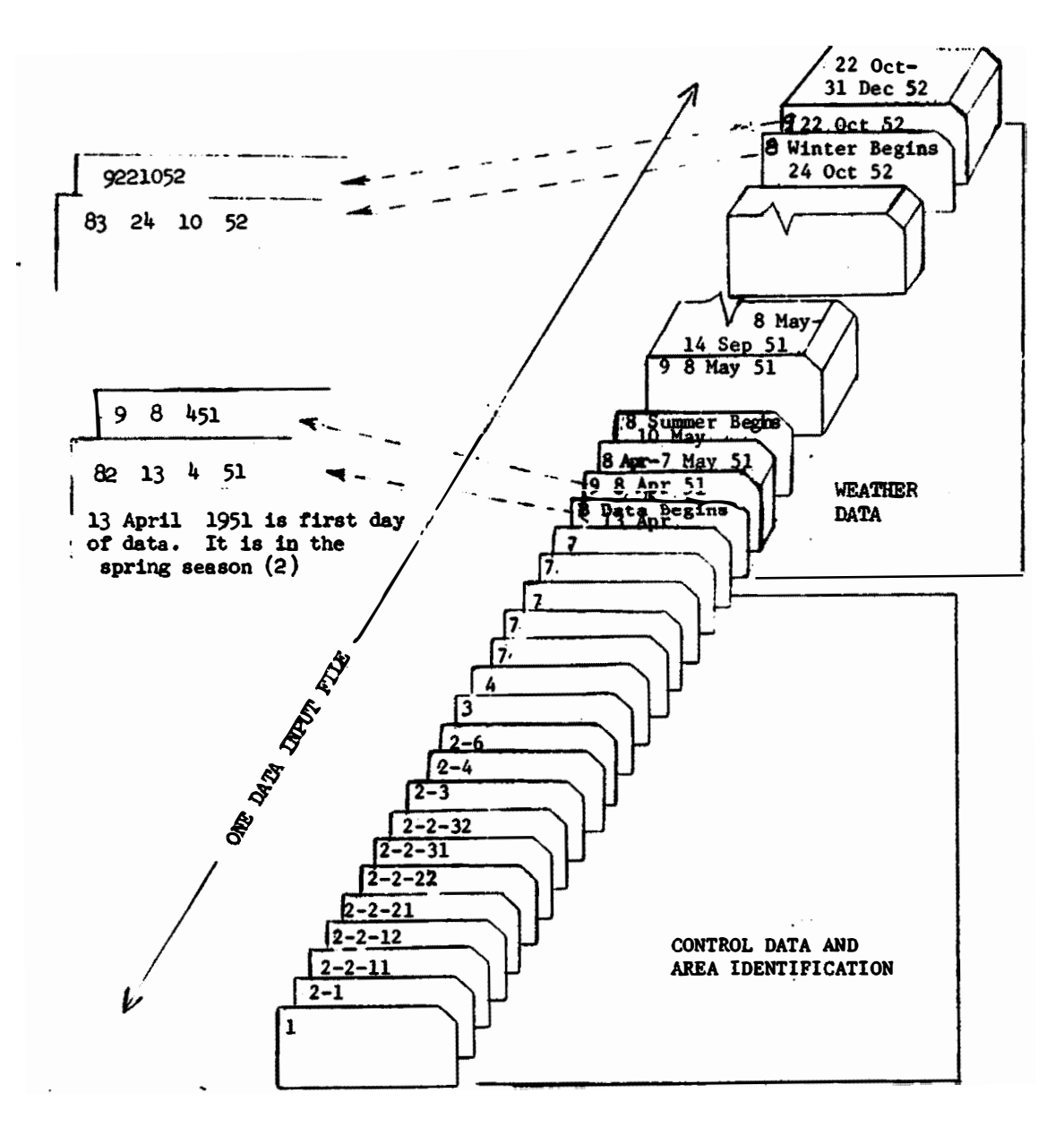

NOTE: These data can be entered by computer operator or by user through<br>the teletype (keyboard or punched paper tape), One card corresponds to one line. An example using this setup is presented in Appendix E, Example 1.

Fig. C3. Card deck setup using specific data

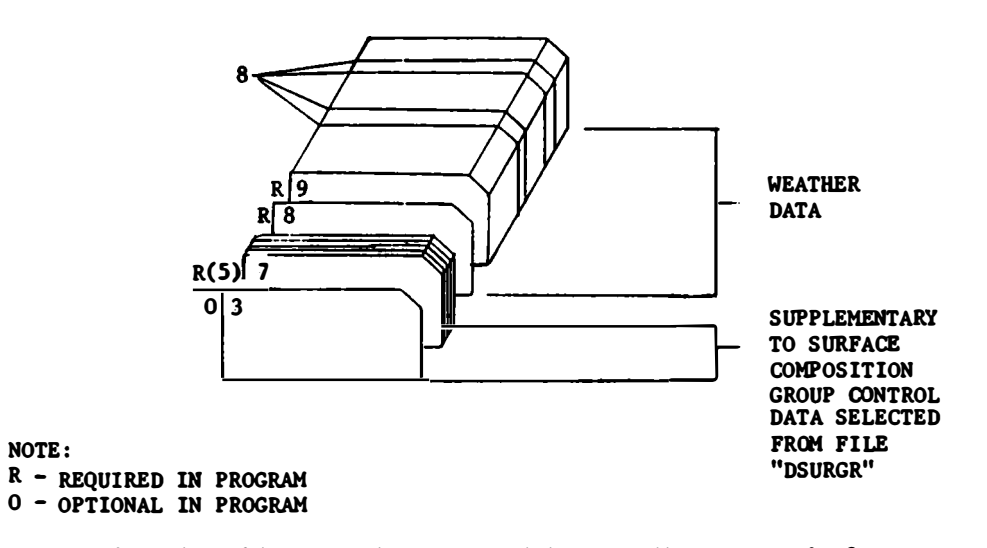

**An example using this setup is presented in Appendix E, Bxample 2.** 

**Fig. C4. Card deck setup using surface coposition group data** 

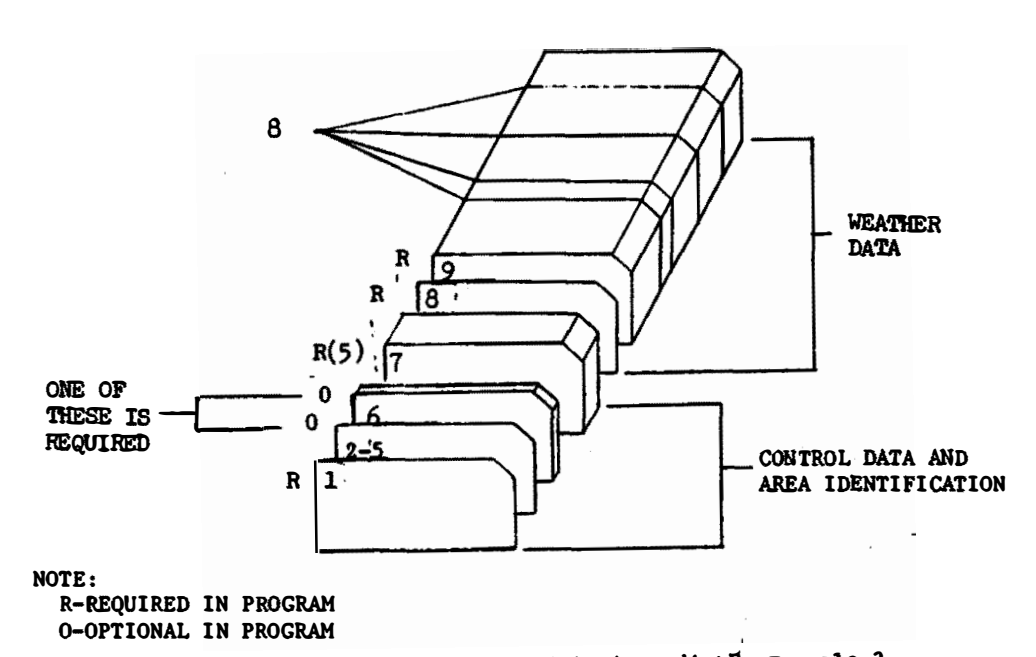

An example using this setup is presented in Appendix  $E$ , Example 3.

. Fig. C5. Card deck setup using estimated (tentative average) data

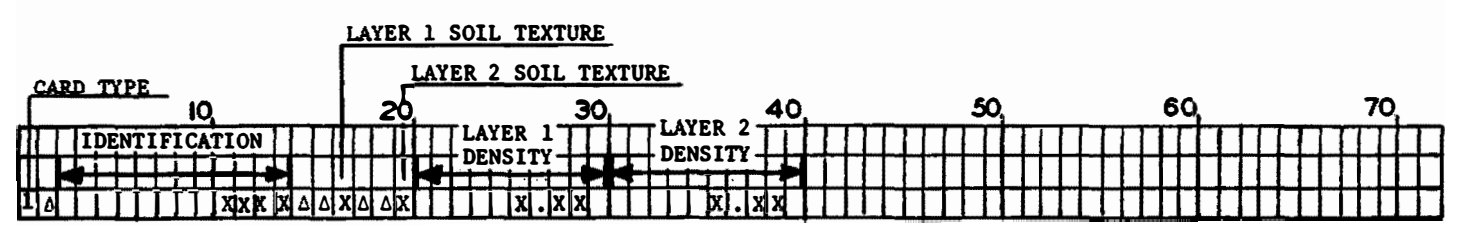

This card is required in the program. It precedes all associated cards for a given site.

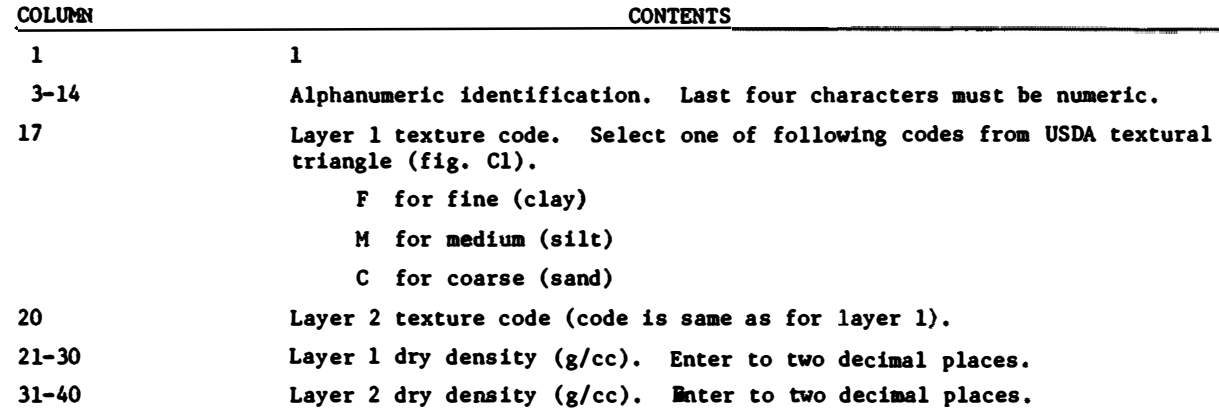

Fig. C6. Type 1 Card - Site Identification, Soil Texture and Soil Density

| <b>CARD TYPE</b>            | CONE                                 | <b>INDEX</b><br>-   | RATING CONE INDEX<br>- 1- |                            |  |
|-----------------------------|--------------------------------------|---------------------|---------------------------|----------------------------|--|
| <b>CARD SUBTYPE</b>         | FIRST LAVER                          | <b>SECOND LAVER</b> | <b>FIRST LAYER</b>        | SECOND LAYER               |  |
| <b>TINIMUM</b>              |                                      |                     | --<br>ູ                   | оı                         |  |
| $\mathbf{I}$<br><b>STOR</b> | MIN+                                 | ۰MAX                | <b>HAX</b><br>MIN-        | LТ<br><b>MA.</b><br>- 121. |  |
| Г                           | MAX                                  | 17.LB               |                           |                            |  |
| 12M                         | vı v<br>ivi vi vi<br>AI AI AI<br>א מ | Ixixixi<br>l vl     |                           |                            |  |

This card is optional. If it is not present, the program assumes 0.100 inches for minimum precipitation; 750 maximum CI and 0 minimum CI for layers one and two; 300 maximum RCI and 0 minimum RCI for both layers. If this card is used it must be filled completely as indicated.

| <b>COLUMN</b>                           | <b>CONTENTS</b>                                                                                     |  |  |  |  |  |  |  |  |  |  |  |  |
|-----------------------------------------|----------------------------------------------------------------------------------------------------|--|--|--|--|--|--|--|--|--|--|--|--|
| 1                                       | $\mathbf{2}$                                                                                        |  |  |  |  |  |  |  |  |  |  |  |  |
| $\overline{\mathbf{3}}$                 | 1                                                                                                   |  |  |  |  |  |  |  |  |  |  |  |  |
| $5 - 9$                                 | Minimum storm (in. or cm). Enter with three decimal places.                                         |  |  |  |  |  |  |  |  |  |  |  |  |
| $11 - 15$<br>$\mathcal{M}_{\mathbf{z}}$ | CICOF. Accretion value at which accretion-precipitation relation changes to<br>one-to-one relation. |  |  |  |  |  |  |  |  |  |  |  |  |
| $17 - 22$                               | Layer 1 maximum CI                                                                                  |  |  |  |  |  |  |  |  |  |  |  |  |
| $23 - 28$                               | Layer 1 minimum CI                                                                                  |  |  |  |  |  |  |  |  |  |  |  |  |
| $29 - 34$                               | Layer 2 maximum CI                                                                                  |  |  |  |  |  |  |  |  |  |  |  |  |
| $35 - 40$                               | Layer 2 minimum CI                                                                                  |  |  |  |  |  |  |  |  |  |  |  |  |
| $41 - 46$                               | Layer 1 maximum RCI                                                                                 |  |  |  |  |  |  |  |  |  |  |  |  |
| $47 - 52$                               | Layer 1 minimum RCI                                                                                 |  |  |  |  |  |  |  |  |  |  |  |  |
| $53 - 58$                               | Laver 2 maximum RCI                                                                                 |  |  |  |  |  |  |  |  |  |  |  |  |
| $59 - 64$                               | Layer 2 minimum RCI                                                                                 |  |  |  |  |  |  |  |  |  |  |  |  |

Fig. C7. Type 2-1 Card - Minimum Precipitation and Limits of Cone Index and Rating Cone Index

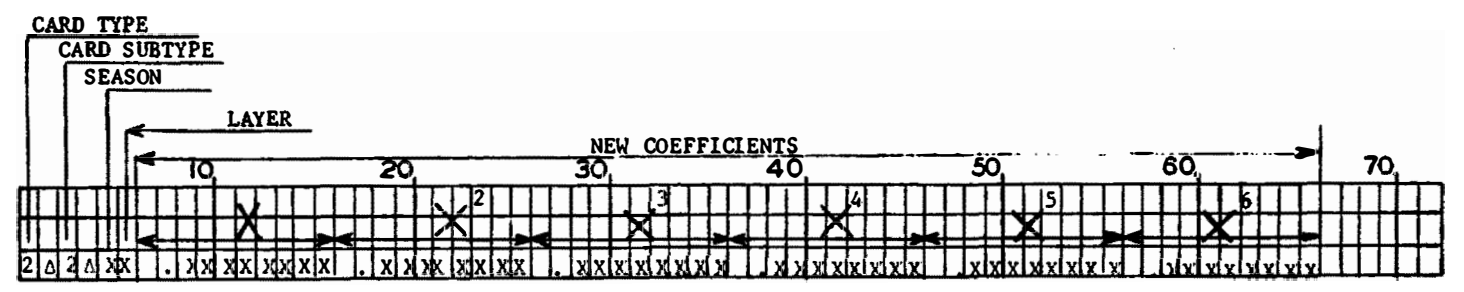

This card is optional, If this card is not present. the program assumes the tentative average depletion equation coefficients (table 4 of main text) are applicable, Negative coefficients must include the sign in the apace allowed for that variable, The number of decimal places is optional. The decimal point must be entered. Separate cards must be filled out for each layer and each season.

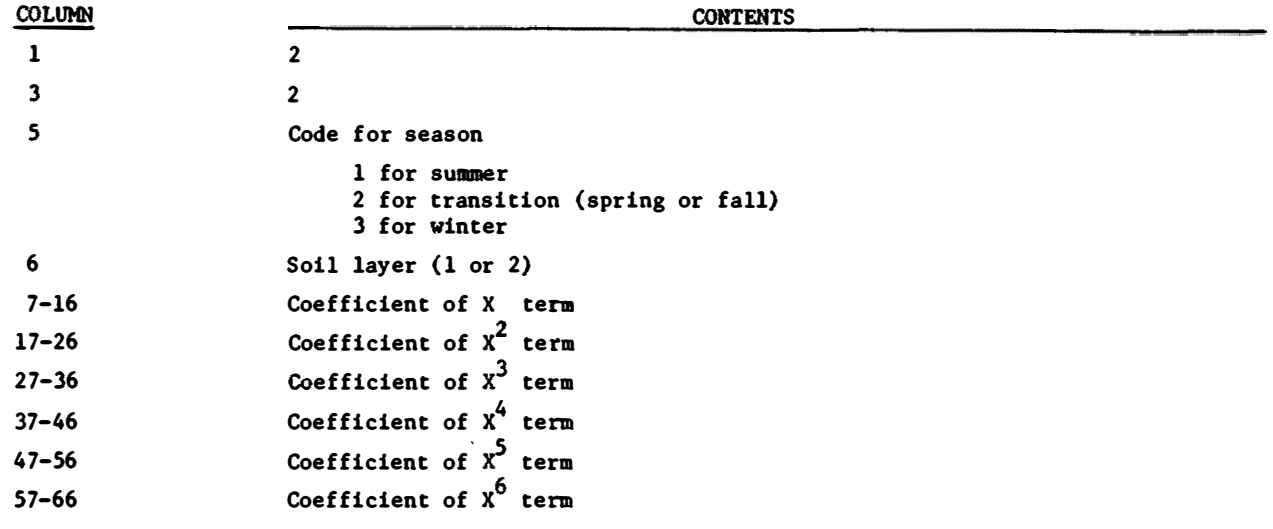

If a term is not used a zero must be entered as the coefficient. "X" **is** the difference between present moisture content and the minimum moisture content. This is calculated daily by the **program.**

Fig. CS. Type 2-2 Card - Depletion Equation Coefficients

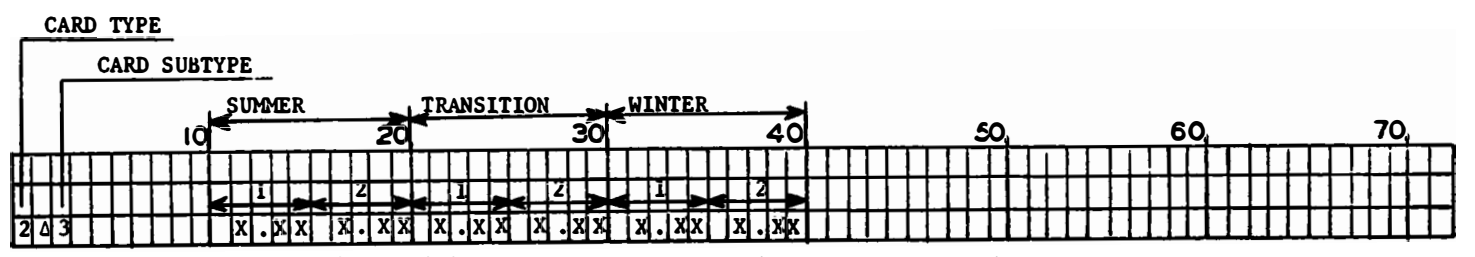

This card is required if card 2-2 is present. Data on the card includes the soil moisture content maximum to minimum range by layers for each season. For example, the first surface composition group, 0505, has maximum and minimum moisture contents of 1.04 and 0.05 in. respectively for the first layer (see line 511 of table D1). Therefore, the range for the driest season (summer) is 0.99 in. Ranges for the transition and winter are 0.80 in. and 0.43 in., respectively (see line 509 of table D1).

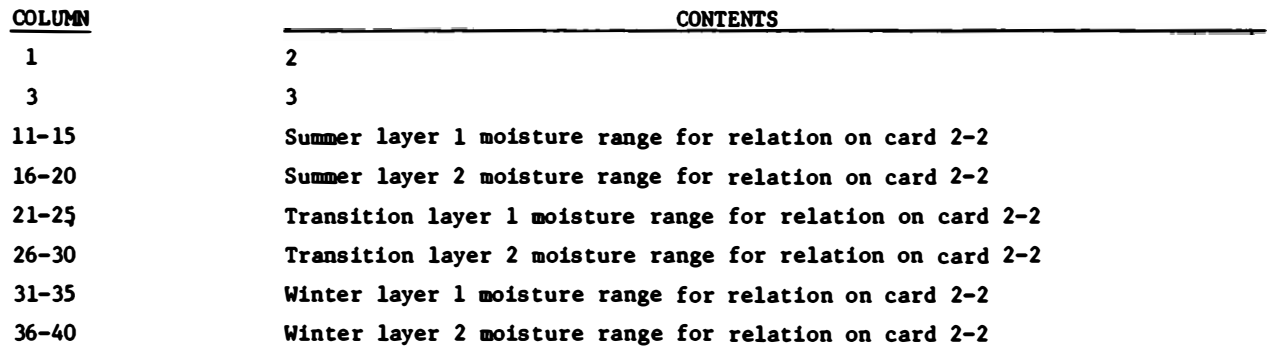

Fig. C9. Type 2-3 Card - Range of Soil Moisture Contents

|       | CARD TYPE    |  |  |                       |  |  |  |  |  |  |             |  |  |                        |  |    |  |           |  |                 |  |  |  |  |     |  |  |                  |     |  |  |  |  |  |
|-------|--------------|--|--|-----------------------|--|--|--|--|--|--|-------------|--|--|------------------------|--|----|--|-----------|--|-----------------|--|--|--|--|-----|--|--|------------------|-----|--|--|--|--|--|
|       | CARD SUBTYPE |  |  |                       |  |  |  |  |  |  |             |  |  |                        |  |    |  |           |  |                 |  |  |  |  |     |  |  |                  |     |  |  |  |  |  |
|       |              |  |  | <b>FIRST LAYER CI</b> |  |  |  |  |  |  |             |  |  | <b>SECOND LAYER CI</b> |  |    |  |           |  | FIRST LAYER RCL |  |  |  |  |     |  |  | SECOND LAYER RCL |     |  |  |  |  |  |
|       |              |  |  |                       |  |  |  |  |  |  |             |  |  |                        |  | JU |  |           |  | 40              |  |  |  |  | 50, |  |  |                  | 60, |  |  |  |  |  |
|       |              |  |  |                       |  |  |  |  |  |  |             |  |  |                        |  |    |  |           |  |                 |  |  |  |  |     |  |  |                  |     |  |  |  |  |  |
|       |              |  |  |                       |  |  |  |  |  |  |             |  |  |                        |  |    |  |           |  |                 |  |  |  |  |     |  |  |                  |     |  |  |  |  |  |
| 14014 |              |  |  |                       |  |  |  |  |  |  | i selvet se |  |  |                        |  |    |  | lastarler |  |                 |  |  |  |  |     |  |  |                  |     |  |  |  |  |  |

This card is required if strength predictions are required and equation constants are not calculated. The decimal point may appear anywhere in the eight spaces allocated to the constant. Terms a and b listed below are used

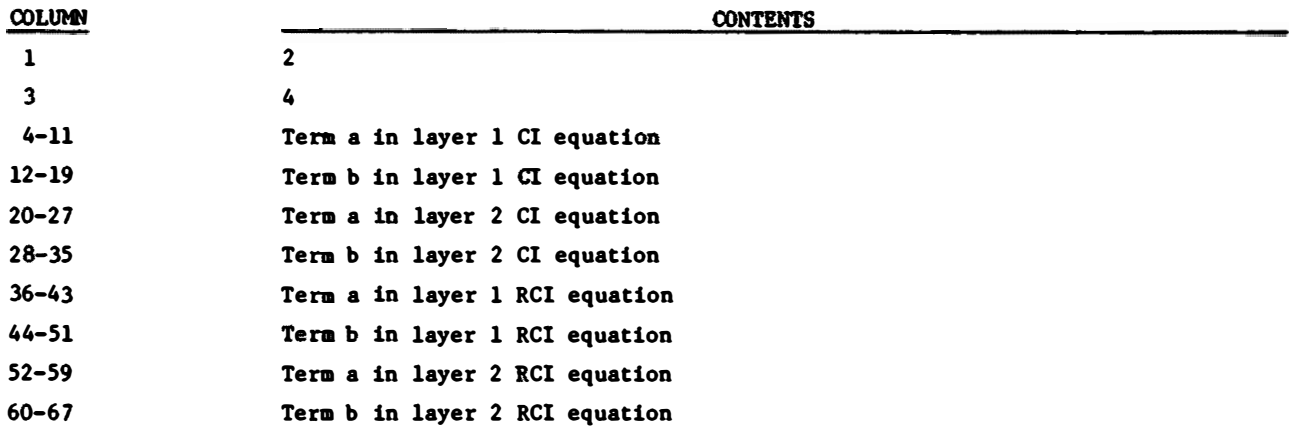

~ Fig. C10. Type 2-4 Card - Strength Equation Constants

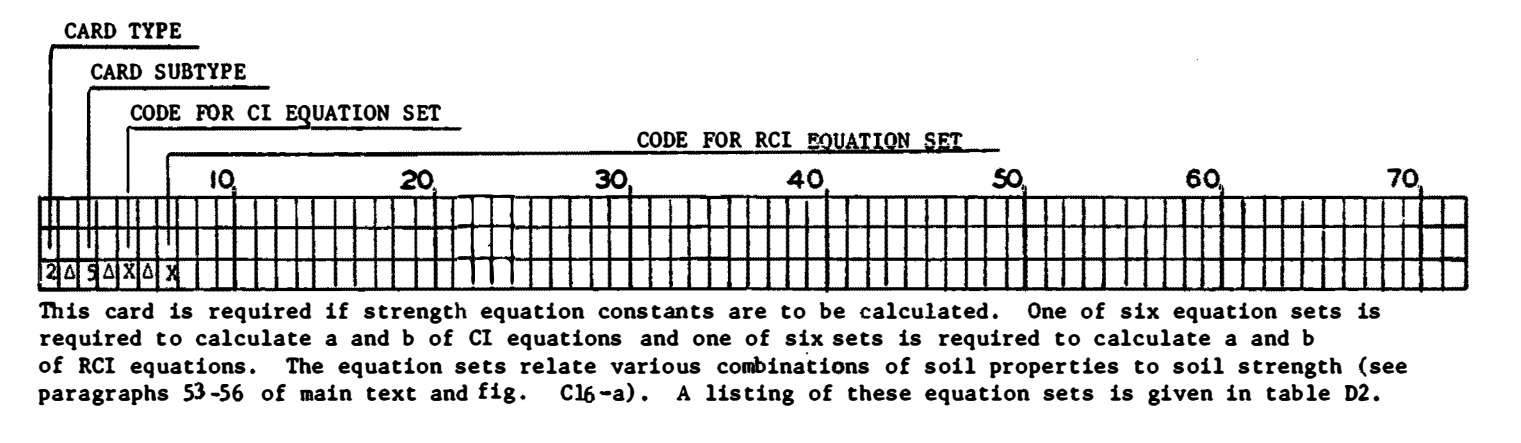

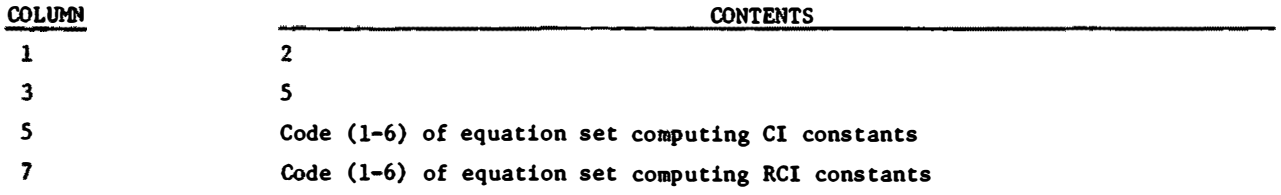

**Fig.** Cll. Type 2-5 Card - Codes for Equations used in Calculating Strength Equation Constants

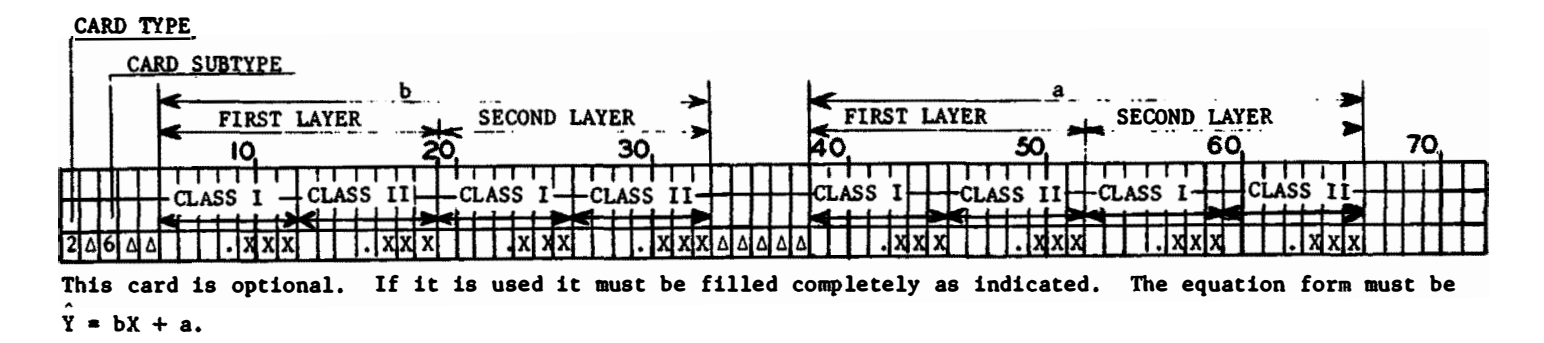

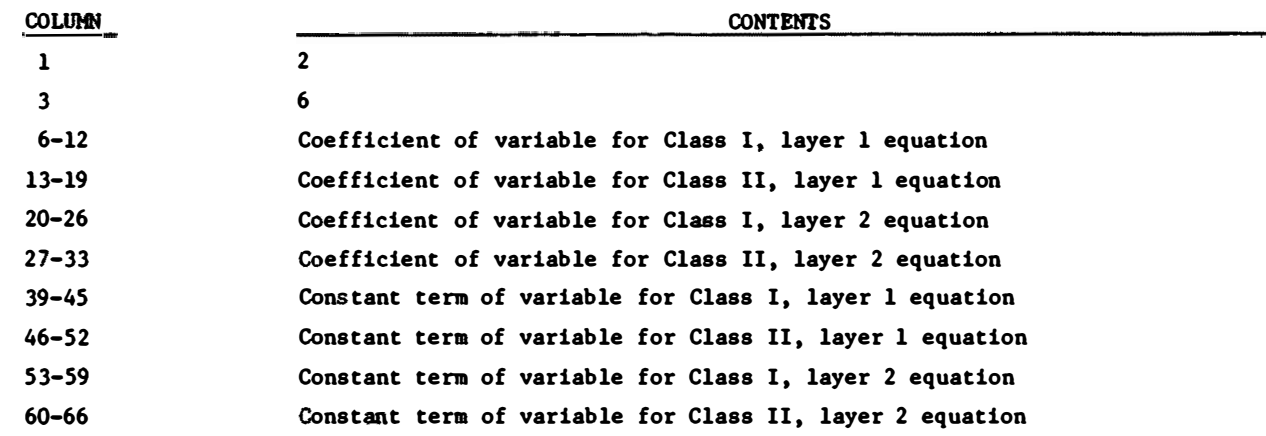

Fig. Cl2. Type 2-6 Card - New Accretion Equation Constants

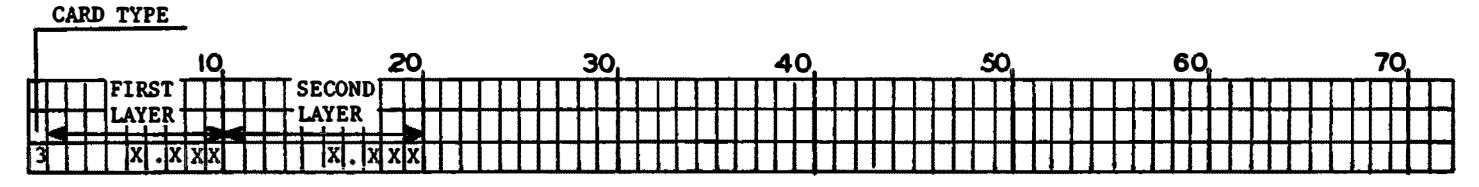

This card is optional. If this card is not present, the maximum moisture content is used as the beginning moisture content.

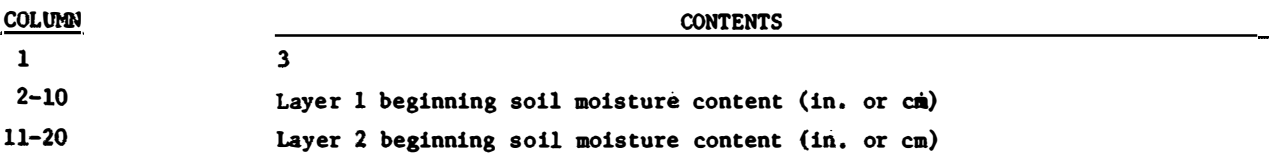

**Fig.** Cl3. Type 3 Card - Beginning Soil Moisture Content

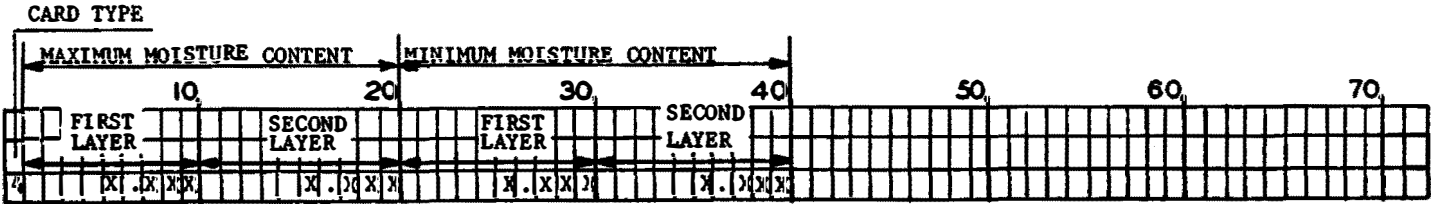

This card is required if card type 5 or 6 is not present. The maximum and **minimum** soil moisture contents establish the limits of the moisture variable against which each new moisture content prediction is checked.

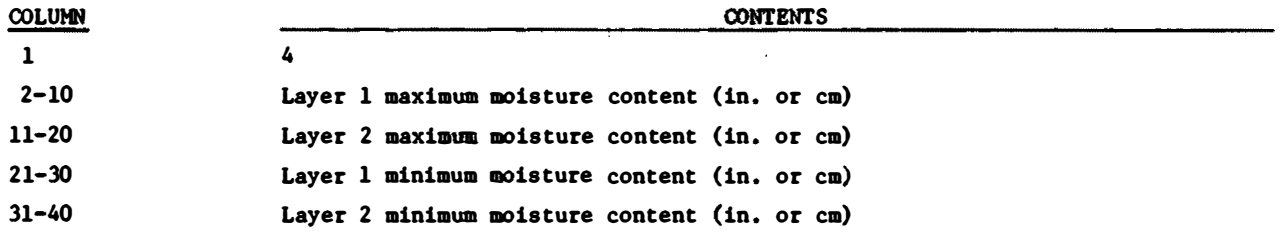

Fig. C14. Type 4 Card - Maximum and Minimum Soil Moisture Contents in Measurement Unit

CARD TYPE

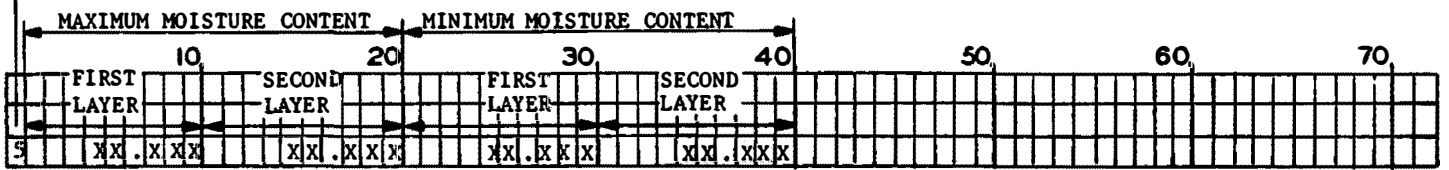

 $\sim$ 

This card is required if card type 4 or 6 is not present. The program accepts the moisture content in percent, then converts the values to inches for use in calculations.

| <b>COLUMN</b> | <b>CONTENTS</b>                                 |  |  |  |  |  |  |  |  |  |  |  |
|---------------|-------------------------------------------------|--|--|--|--|--|--|--|--|--|--|--|
|               |                                                 |  |  |  |  |  |  |  |  |  |  |  |
| $2 - 10$      | Maximum moisture content in percent for layer 1 |  |  |  |  |  |  |  |  |  |  |  |
| $11 - 20$     | Maximum moisture content in percent for layer 2 |  |  |  |  |  |  |  |  |  |  |  |
| $21 - 30$     | Minimum moisture content in percent for layer 1 |  |  |  |  |  |  |  |  |  |  |  |
| $31 - 40$     | Minimum moisture content in percent for layer 2 |  |  |  |  |  |  |  |  |  |  |  |

Fig. C15. Type 5 Card - Maximum and Minimum Soil Moisture Contents in Percent
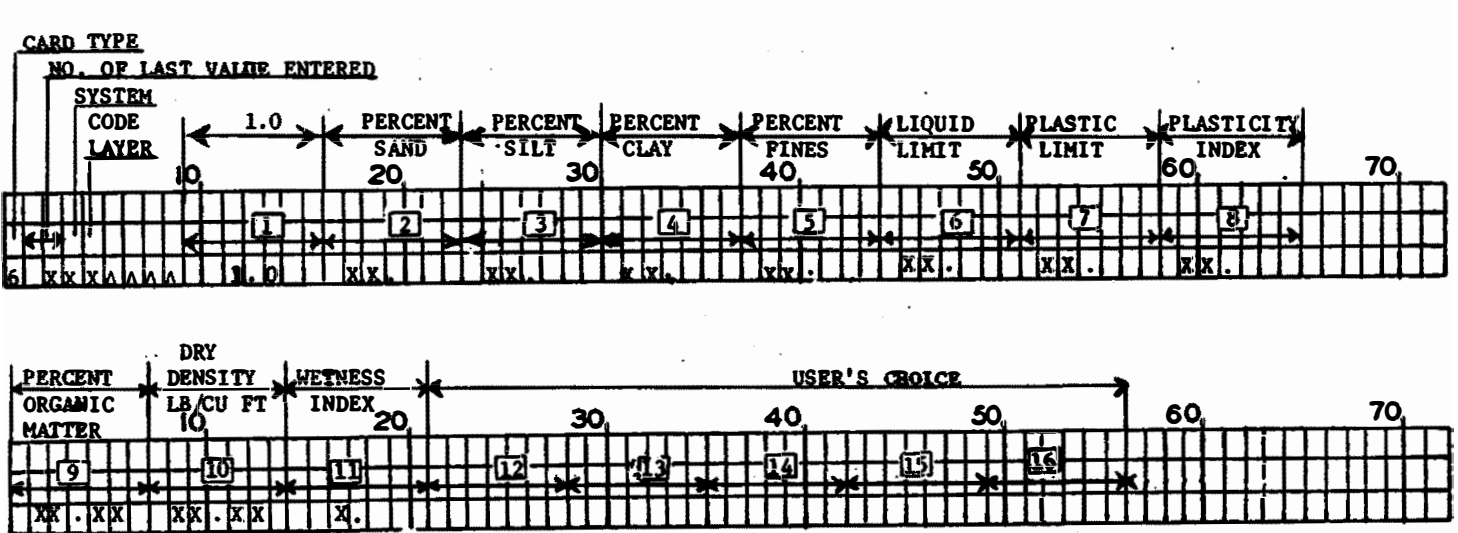

(CONTINUATION CARD)

This type card is required if maximum and minimum moisture contents or strength equation constants (a and b of an intercept, slope ln equation) are to be computed. All type 6a cards must precede type 6b cards. The continuation card is not required if values of soil properties on this card are not required.

Soil property values must be entered in the order shown. Values for 15 soil properties may be entered. A zero must be entered for properties not included in the equation up to the last property value in the equation (see the control input for table Ell in Appendix E).

Fig. Cl6a. Type 6a Card - Soil Property Values

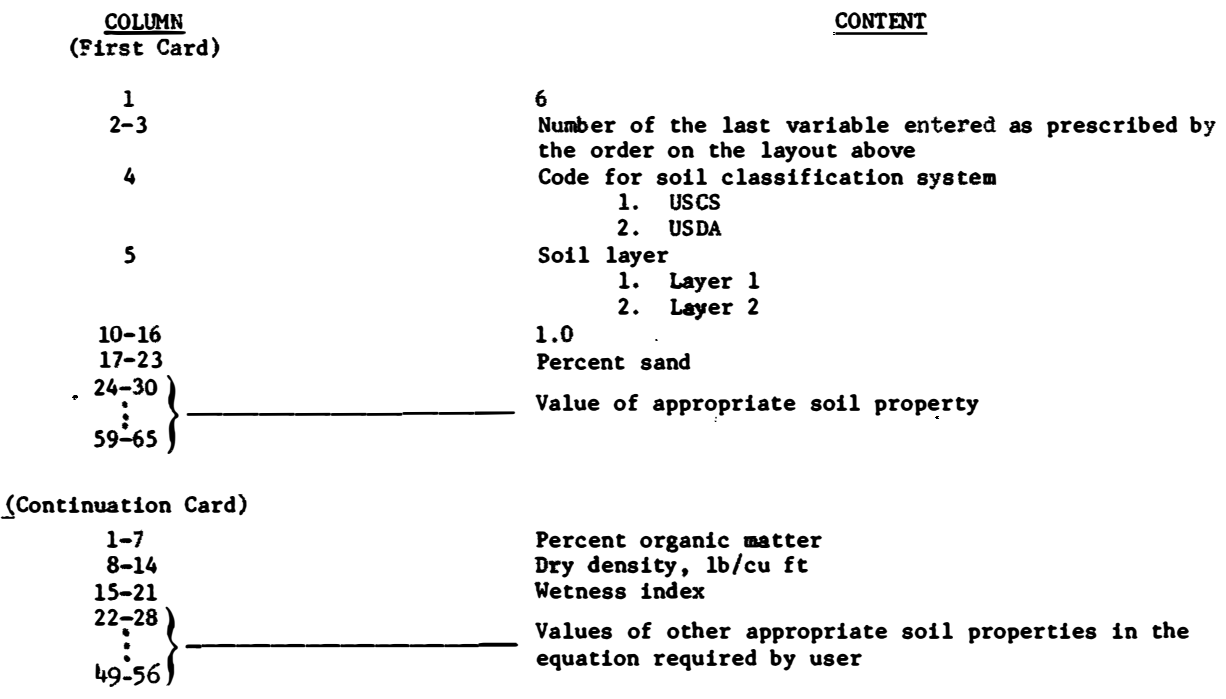

Fig. Cl6a. (concluded)

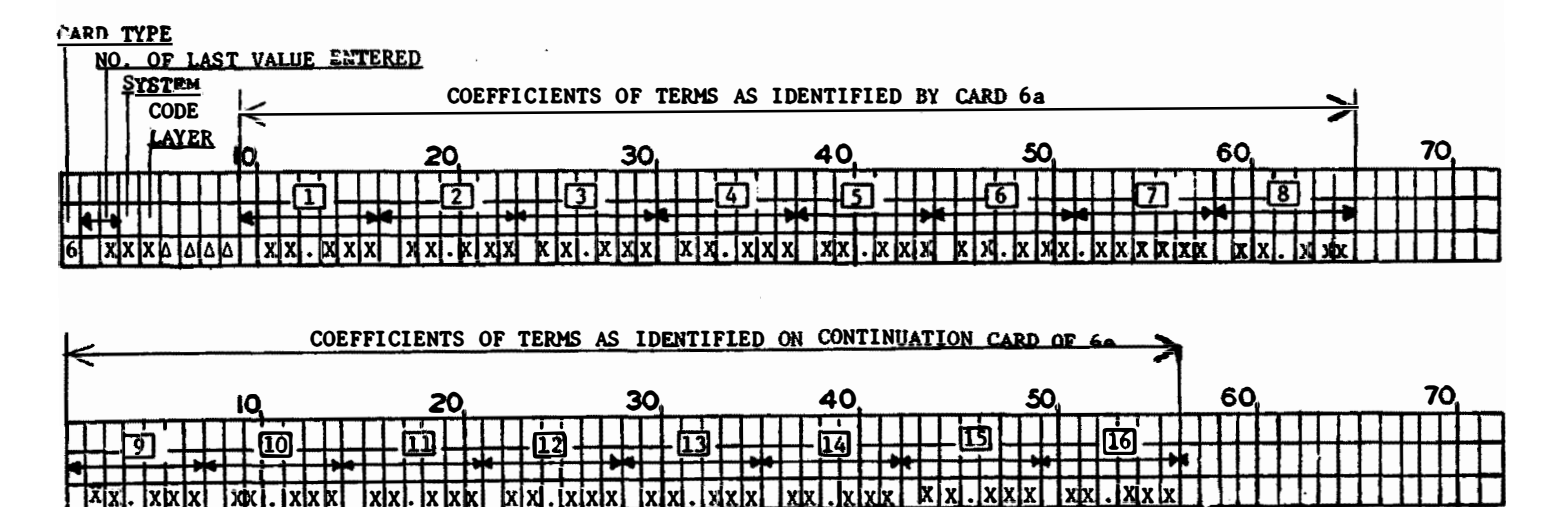

(CONTINUATION CARD)

This type card is required only if user is estimating maximum and minimum moisture contents using soil property values entered on type 6a cards. The decimal point must be included in the space reserved for constant or coefficient as indicated. Cards of this type must be preceded by type 6a cards. The items on type 6b cards are in the same order as those on card type 6a, i.e., the value of clay is in the fourth position on type 6a cards and the coefficient for use with the clay term in the equation is in the fourth position on type 6b cards. Also, similar to instructions for type ba cards; a zero must be entered for properties not included in the equation up to the last property value in the equation; the continuation card is not required if coefficients of soil properties on this card are not required.

.Fig. Cl6b. Type 6b Card - Maximum and Minimum Moisture Equation Coefficients

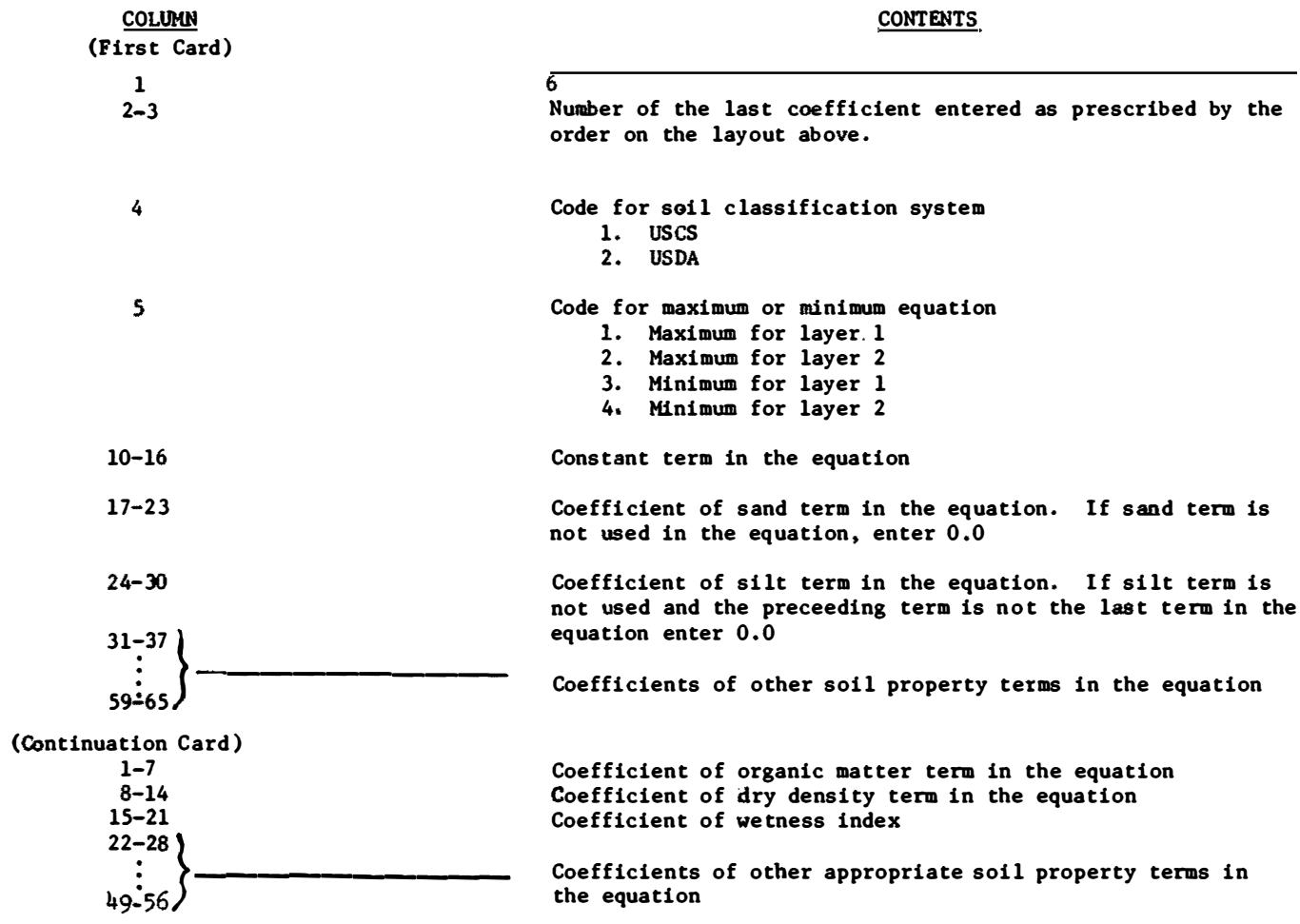

Fig. Cl6b. (concluded)

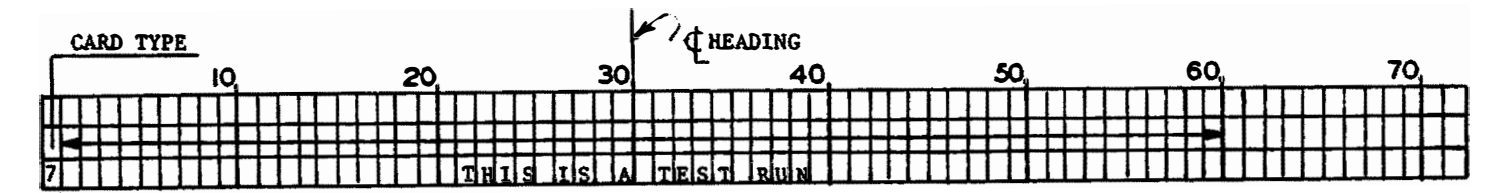

Five of these cards are required. Memory storage is available for only one line of heading; therefore, the card is read and immediately written into the proper output files, The next heading card is read into the same memory location thus overlaying the first. All but the first heading card are read without testing card type. For this reason there must be exactly five of these heading cards.

Fig. Cl7. Type 7 Card - Heading Information

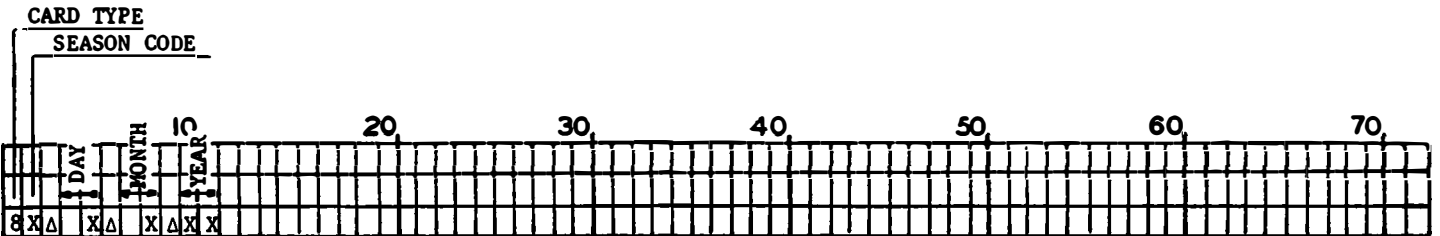

This card is requfred. It must precede the first precipitation data card (type 9) and carry the date of the first day of data. For each new season, a similar card, carrying the date of season change, is entered preceding the precipitation card containing that **date. (A** precipitation card contains seven **days** of precipitation record.) For example, a card with the season beginning on the twelfth of October would be placed immediately before the precipitation card beginning on October eighth.

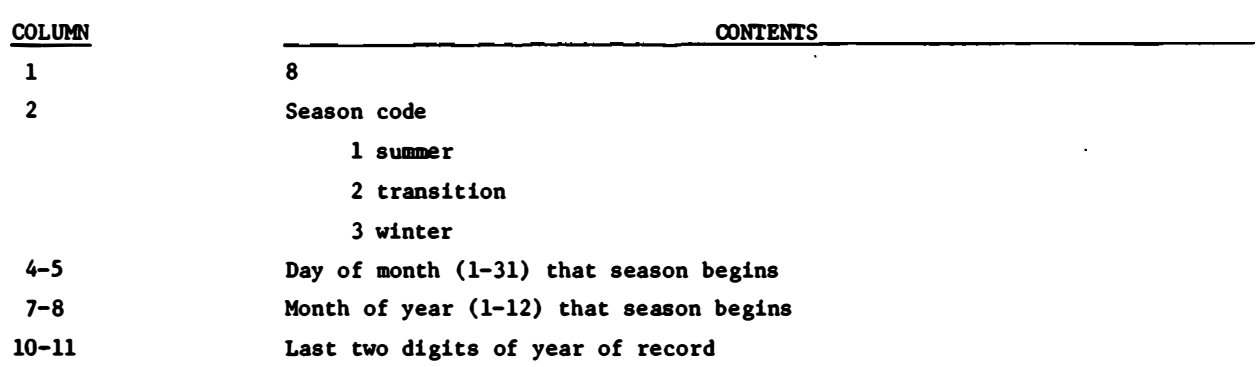

Fig. Cl8. Type 8 Card - Season Beginning Date

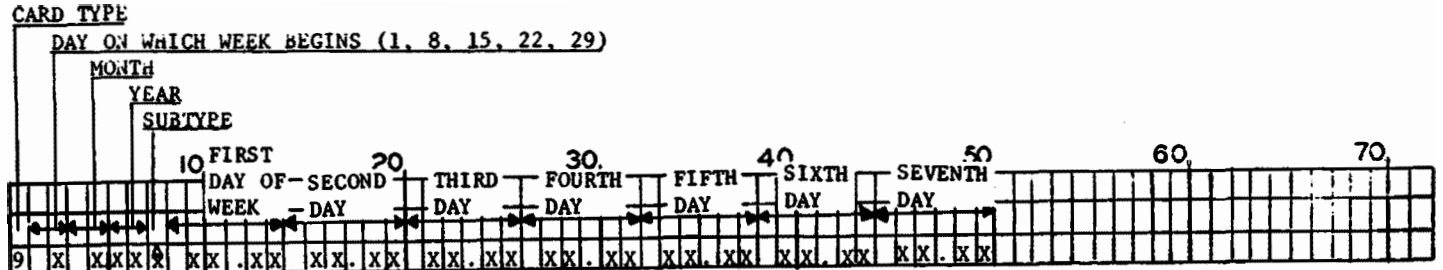

These cards make up the daily weather record deck; the precipitation subtype cards are required. whereas the air temperature and snow depth subtype cards are optional.

Each card contains the date, the type of weather data, and a one week record of data. For convenience in programming, each month (except February) is considered to have five weeks beginning on days 1, 8, 15, 22, and 29. The 29th of February on leap year is deleted from the record and any precipitation recorded on that day is added to either of, or prorated between, the adjoining days. A code, 99.99, following the last day of data indicates the data ends before 31 December.

If data begins on a day other than 1, 8, 15, 22, or 29, a code (77.77) is entered on each day preceding the beginning day **(see** weather input listing, table El of Appendix E).

Precipitation is entered in inches or centimeters to two decimal places. Air temperature is entered in degrees centigrade to one decimal place. Snow depth is entered in **meters** to two decimal places.

| Colvm                 | Contents                                                                                      |
|-----------------------|-----------------------------------------------------------------------------------------------|
|                       | 9                                                                                             |
| $2 - 3$               | Day of the month $(1, 8, 15, 22, 29)$ indicating the beginning<br>of a week (right justified) |
| $4 - 5$               | Month of the year (1-12, right justified)                                                     |
| $6 - 7$               | Last two digits of the year                                                                   |
| 8                     | Code for subtype<br>$\Delta$ (blank) - precipitation<br>T - air temperature                   |
|                       | $S - snow$ depth on the ground                                                                |
| $9 - 14$<br>$15 - 20$ | Precipitation, air temperature, or snow depth on day 1                                        |
| $45 - 50$             | Same type data as 9-14 for days 2 through 7                                                   |

Pig. Cl9. Type 9 Card - Precipitation, Air Temperature, and Snow Depth

#### APPENDIX D: STORED INPUT DATA FILE LISTINGS

1. This appendix includes listings of two files containing control information for the surface composition groups and tentative average soil strength relations, respectively. Table D1, file "DSURGR", contains the required control data input to the program for each of the surface composition groups. The first set of figures on each line is the line number. The remainder of the line follows the organization of input data as described in Appendix C. For example, on the first line, 501, the first nunber, 1, identifies card type 1 with the following information: the surface composition group is 0505; the two "C's" indicate a storage location within the program for holding the depletion equation coefficients for the two soil layers. The remaining two values, 1.50 and 1.50, are the soil densities for the two layers.

2. Table D2, file DFSTEQ, contains data for the variables in the tentative average soil strength relations. The information to the left of the line number is not in the file. It is included for identification of the information only and matches the number of the equation set as defined in tables 6 and 7 of the main text. The numbers on the **first** line of each set to the right of the line number identify the form for each of the variables required in the two equations of the set. For example, equation set 4 for RCI (table 7, main text) provides data on variables for liquid limit and plastic limit, respectively. (The data, soil property values, are input on card 6, see fig. Cl6a, Appendix C.) On line 370 of the file a 3 in the fifth slot indicates the ln 1n form for liquid limit and a 1 in the sixth slot indicates the natural form for

Dl

plastic limit. Zeros for the other variables indicate that they are not used in the equation. The appropriate sets of equations are identified by numbers 1-6 entered on card 2-5 illustrated in fig. Cll, Appendix C. Line 380 of file DFSTEQ contains the constants of the equation for calculating the moisture content of a soil with an RCI of 100 when the liquid and plastic limits are known. In this case, the equation is:

MC (of a soil **with** an RCI of 100) • 0.783718 + 1.498687 (lnlnLL) + 0.026353(PL)

#### Table D1

## FILE - DSURGR

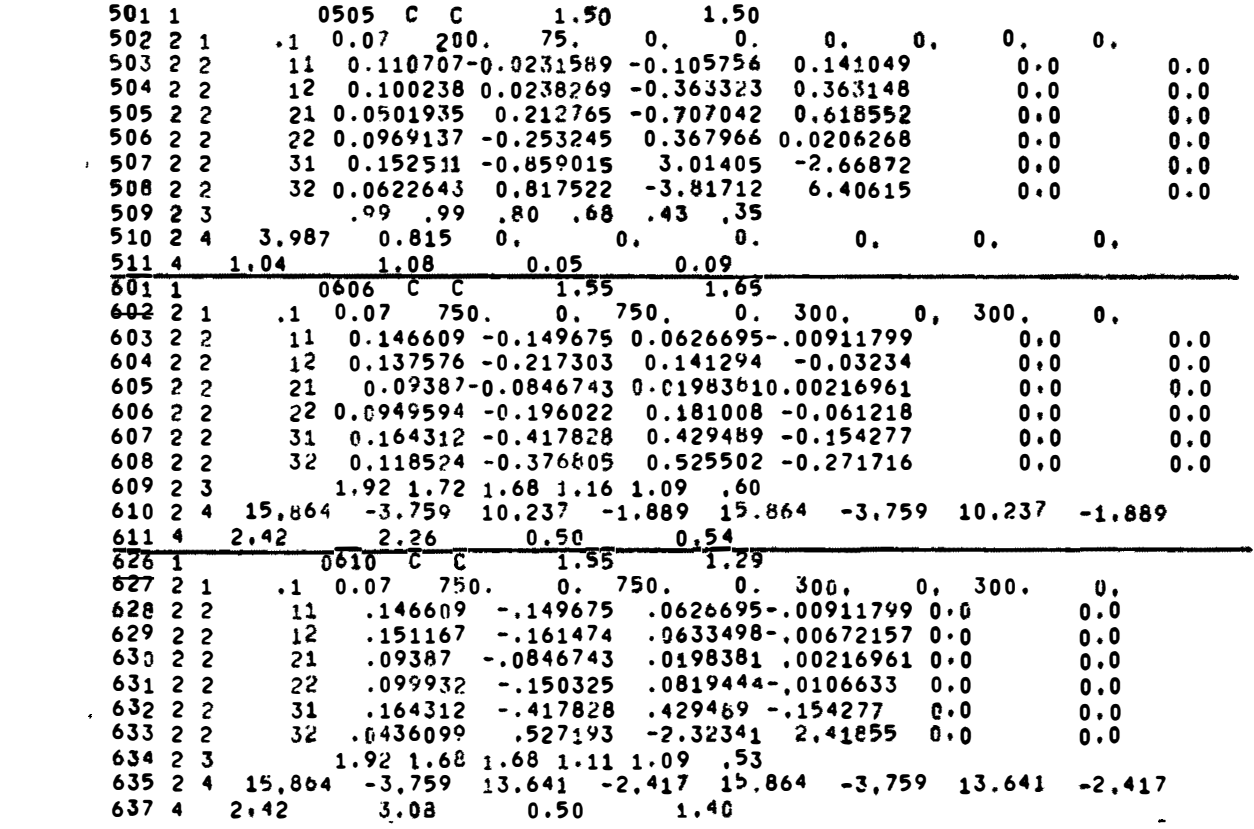

Table D1 (continued)

**FILE - DSURGR** 

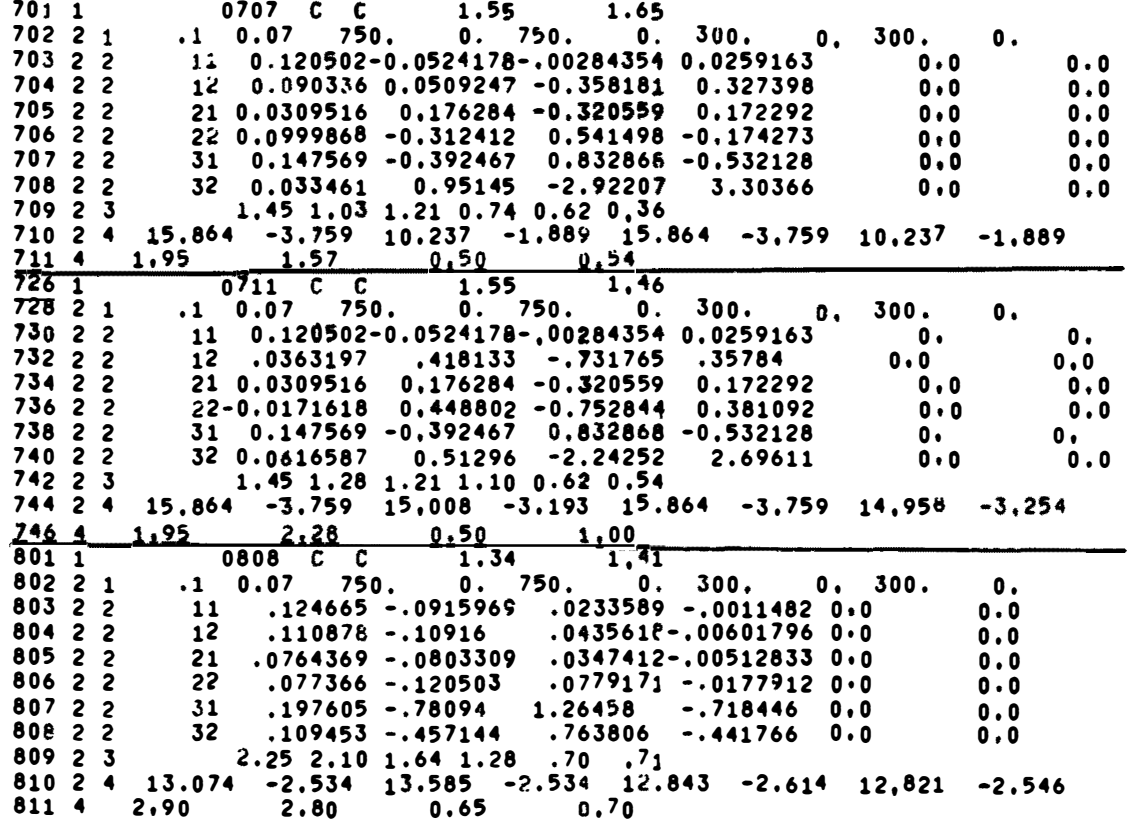

#### Table D1 (continued)

FILE - DSURGR

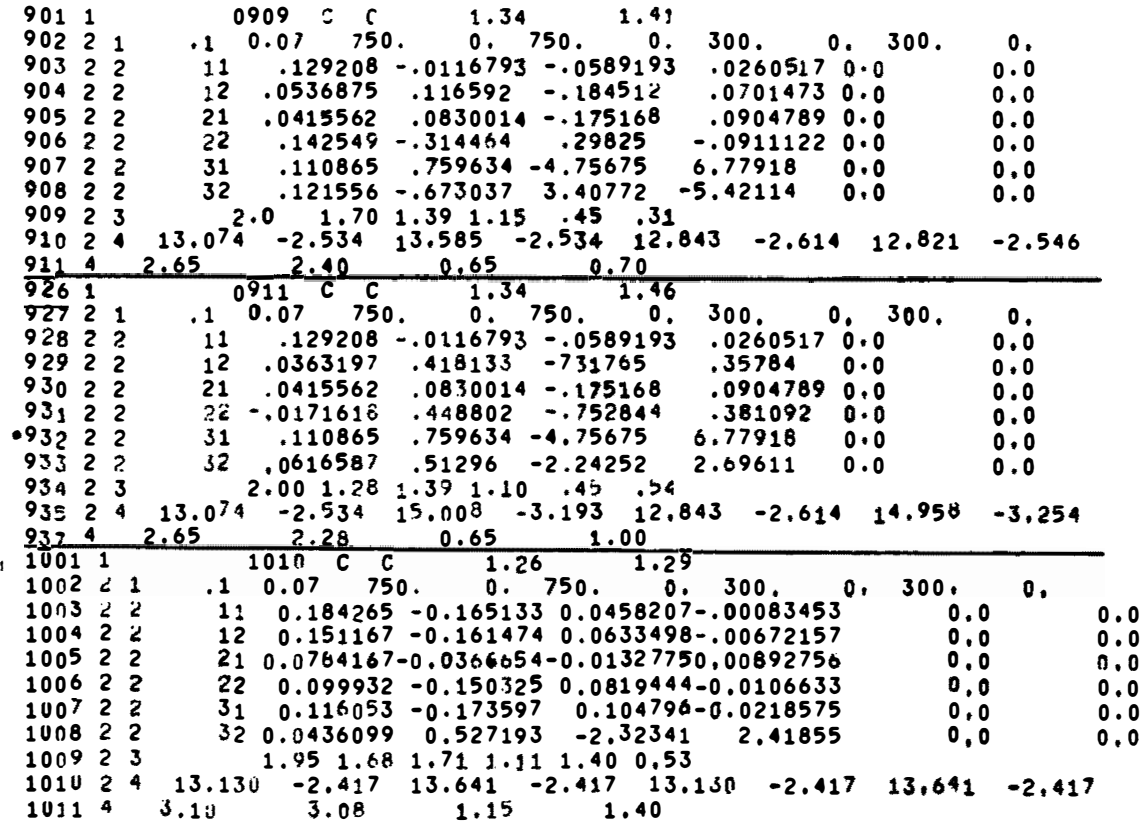

Table D1 (concluded)

FILE - DSURGR

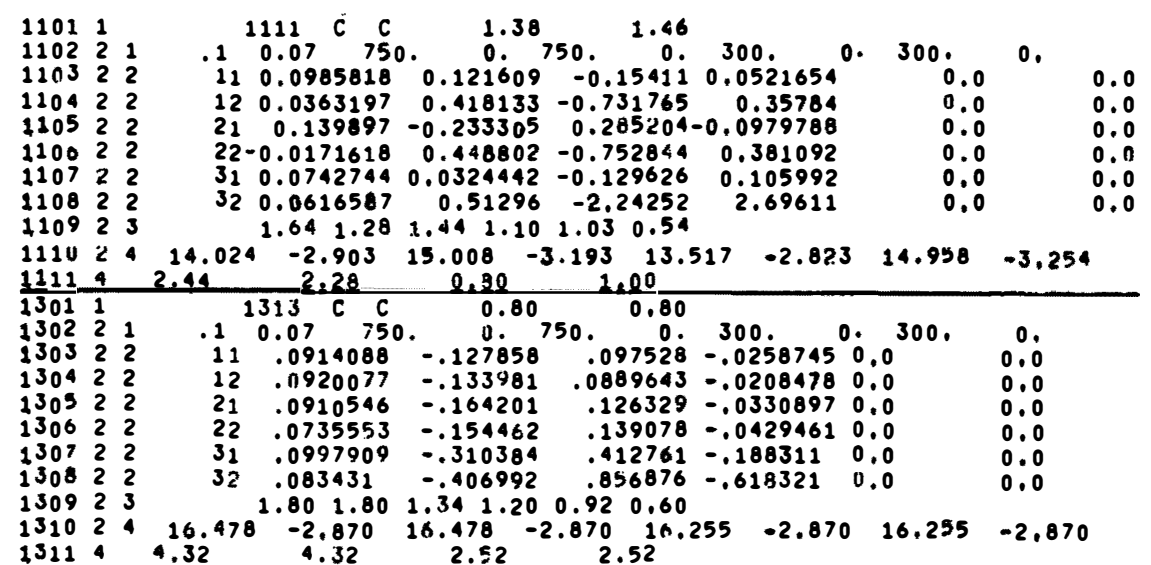

Table D2

| File Data<br>No.<br>File Data<br>VARTABLE MOD. CODE*00100 1.2.2.0.0.0.0.0.0.0.0.0.0<br>CI<br>200<br>$0.0110$ 4.058688.-.015583.-.153208.-.005868.0.0.0.0.0.0.0.0.0<br>!.<br>$300, 09120, 3,408689, -018647, -087059, 06774, 0,0000, 0,0000, 0$<br>VARIABLE MOD. CODE 00130 0.0.0.1.3.3.1.0.0.0.0.0.0<br>CI<br>$200$ $0140$ $1.289572.0.0.0.0$ , $008378.0093638.2.073866$ , $009393.0.0.000$<br>$\overline{2}$<br>300 00150<br>$0.649613, 0.0000$ , $0.12876, -0.727161.1.673019$ , $0.09355, 0.0000$<br>VARIABLE MOD.<br>CODE 00160 0.0.0.0.3.3.1.0.0.0.0.0<br>200<br>CI<br>00170 1.002382,0,0,0,0,-.171477,1.975720,,006373,0,0,0,0<br>$\overline{3}$<br>300 00180<br>.208219.0.0.0.0.0.000143.1.522175004713.0.0.0.0<br>VARIABLE MOD. CODE 00190 1,0,0,0,0,0,3,0,1,0,0,0,0,0<br>CI<br>$0.0200$ , $0.65592. -0.06905.0, 0.0.0.2, 208814.0, -0.052790.0.0.0.0$<br>$200^-$<br>4<br><b>300</b><br>.820054, -.011654, 0, 0, 0, 0, 2.154533, 0, -0.067230, 0, 0, 0<br>00210<br>VARIABLE MOD. CODE 00220 0.0.0.1.3.3.1.1.0.0.0.0.0<br>$0.0230$ , 0.121604, 0.0, 0.0, 0.06551, -,223204, 2.289678, 0.04494, -,055121, 0.0, 0<br>CI<br>200<br>5<br>300<br>$0.0240 - .846172, 0.0.0.00.010153, .620867.1.917589.002012,-081351.0.0.00012.00000$<br>VARIABLE MOD. CODE 00250 0.0.0.0.3.3.1.1.0.0.0.0.0<br>$0.0260 - 321422.0.0.0.0.0.0.739068.$ 2.322191. 0.000577.-0.076648.0.0.0<br>CI<br>200<br>00270 -1. (65256.0.0.0.0.2.112215. 1.967978. -0.004058. -0.114715.0.0.0.0<br>6<br>300<br>VARIABLE HOD.<br>00290 3.024829,-0.001245,0.014260,0.011616,0,0,0,0,0,0,0,0,0<br><b>RCI</b><br>100<br>200, 00300 4,739997,-0,010870,-0,358211,0,001490,0,0,0,0,0,0,0,0,0<br>$\mathbf{1}$<br>VARIABLE MOD. CODE 00310 0.0.0.1.3.1.1.0.0.0.0.0,0<br>$0.0320 -0.100719.0.0.0.0 -0.001300.2.398889.0.023212. -0.004657.0.0.0.0.0$<br>100<br><b>RCI</b><br>$\overline{2}$<br>200<br>CODE 00340 0.0.0.0.3.1.1.0.0.0.0.0<br>VARIABLE MOD.<br>$0.0350 -0, 154484, 0, 0, 0, 0, 2, 343072, 0, 023354, -0, 004483, 0, 0, 0, 0, 0$<br>100<br>RCI<br>00360 0.106906.0.0.0.0.1.871078.0.030243.-0.004197.0.0.0.0<br>200<br>$\mathbf{3}$<br>$\overline{CODE}$ $\overline{0}$ $\overline{0}$ $\overline{3}$ $\overline{7}$ $\overline{0}$ $\overline{0}$ $\overline{0}$ $\overline{0}$ $\overline{0}$ $\overline{0}$ $\overline{0}$ $\overline{0}$ $\overline{0}$ $\overline{0}$ $\overline{0}$ $\overline{0}$ $\overline{0}$ $\overline{0}$ $\overline{0}$ $\overline{0}$ $\overline{0}$ $\overline{0}$ $\overline{0}$ $\overline$<br>VARIABLE MOD.<br>00380 0.783718.0.0.0.0.1.498687.0.026353.0.0.0.0.0<br><b>RCI</b><br>100<br>00390 0.985254,0,0,0,0,1,080560,0.033070,0,0,0,0,0,0<br>4<br>200<br>VARIABLE MOD.<br>CODE 00400 0.0.0.1.3.1.1.0.1.0.0.0<br>$100$ $100$ <sup>410</sup> -0.543385,0,0,0,0,-0.002109,2.441123,0.0306323,-0.005442,0,<br><b>RCI</b><br>004150003741000<br>5<br>$200$ $-0.685705.0.0.0.0.01227.1.8300217.0.042095. -0.005089.$<br>-00425 0.005829,0,0<br>VARIABLE MUD.<br>$CUTE - 0.0430 0.00000003.1.1.0.1.0.00000$<br><b>RCI</b><br>100 -00440 -0.583421,0,0,0,0,0,2.349903,0+030118,-0.005094,0,<br>00445 0.003370,0,0-<br>6 |                |      | <b>File DFSTEQ</b> |
|----------------------------------------------------------------------------------------------------|----------------|------|--------------------|
|                                                                                                    | Description of | Line |                    |
|                                                                                                    |                |      |                    |
|                                                                                                    |                |      |                    |
|                                                                                                    |                |      |                    |
|                                                                                                    |                |      |                    |
|                                                                                                    |                |      |                    |
|                                                                                                    |                |      |                    |
|                                                                                                    |                |      |                    |
|                                                                                                    |                |      |                    |
|                                                                                                    |                |      |                    |
|                                                                                                    |                |      |                    |
|                                                                                                    |                |      |                    |
|                                                                                                    |                |      |                    |
|                                                                                                    |                |      |                    |
|                                                                                                    |                |      |                    |
|                                                                                                    |                |      |                    |
|                                                                                                    |                |      |                    |
|                                                                                                    |                |      |                    |
|                                                                                                    |                |      |                    |
|                                                                                                    |                |      |                    |
|                                                                                                    |                |      |                    |
|                                                                                                    |                |      |                    |
|                                                                                                    |                |      |                    |
|                                                                                                    |                |      |                    |
|                                                                                                    |                |      |                    |
|                                                                                                    |                |      |                    |
|                                                                                                    |                |      |                    |
|                                                                                                    |                |      |                    |
|                                                                                                    |                |      |                    |
|                                                                                                    |                |      |                    |
|                                                                                                    |                |      |                    |
|                                                                                                    |                |      |                    |
|                                                                                                    |                |      |                    |
|                                                                                                    |                |      |                    |
|                                                                                                    |                |      |                    |
|                                                                                                    |                |      |                    |
|                                                                                                    |                |      |                    |
|                                                                                                    |                |      |                    |
|                                                                                                    |                |      |                    |
|                                                                                                    |                |      |                    |
|                                                                                                    |                |      |                    |
|                                                                                                    |                |      |                    |
|                                                                                                    |                |      |                    |

\*Variable Modification Code:  $l =$  (refers to code numbers opposite line numbers 00100, 00130, 00160, etc.). 1 = natural form,  $2 = \ln \text{form}$ ,  $3 = \ln \ln \text{form}$  (see tables 6 and 7, main text).

#### APPENDIX E: EXAMPLES OF PREDICTION RUNS

1. The purpose of the examples in this appendix is to illustrate the input data setup required for prediction of soil moisture content and soil strength and for input to the Freeze-Thaw model. Example 1 illustrates a prediction run using specific (measured) data and relations derived from measured data and example 2 shows the setup for a run using the surface composition group data. In example 3 the only soil and terrain data available are those that have been derived from estimated or averaged values and from weather records from a nearby weather station. In this case tentative average relations, which are built into the program, are used. Example 4 shows input and output data required for use in the Freeze-Thaw, model.

2. Appendix F contains graphic displays of the results of runs for the first three examples.

#### Example 1, Run Using Specific Data

3. Assume that daily prediction of soil moisture content in inches and percent and Cl and RCI for the two layers is needed at a site for the period 13 April 1951 - 31 December 1952. Records are available for data as follows:

#### a. Physical soil properties

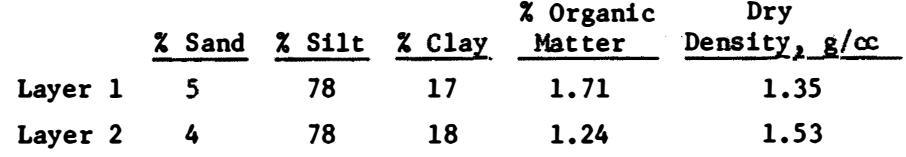

- b. The site is located on the levee of a bottomland, which is classified as wetness index 4 (table 5, main text).
- c. The soil **is a** Collins silt loam.
- d. The following relations have been determined from **measured** data:
	- (1) Accretion relations

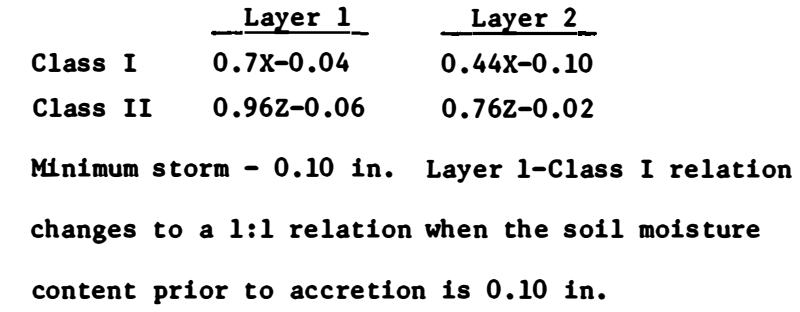

(2) Depletion relations

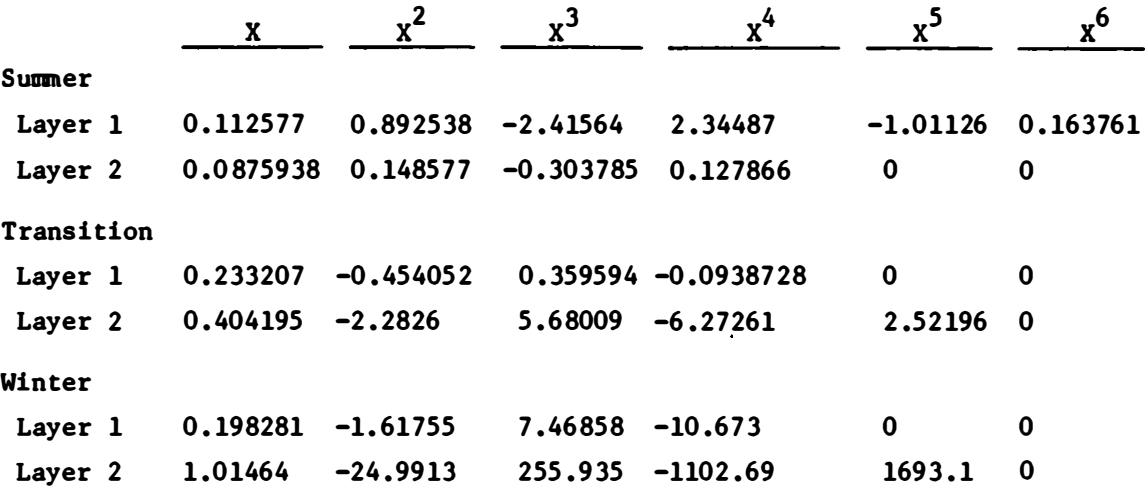

(3) Strength relations

CI RCI Layer 2  $lnCI = 10.72 lnMC-1.64$   $lnRCI = 23.864 lnMC-5.815$ 

e. Limits of soil moisture content

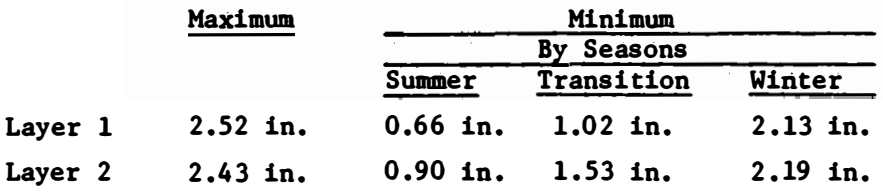

f. Measured soil moisture contents on 13 April 1951 were

2.12 in. for the first layer and 2.26 for the second layer.

.&· **Beginning** of season dates

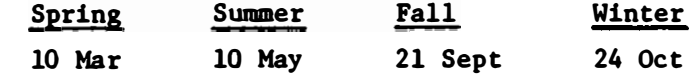

h. Precipitation as listed in data file (table El) beginning with line 20.

4. From this information the required control data (lines 1-13 of table El) and weather records (beginning line 19 of table El) are set up for a daily soil moisture-soil strength prediction. A card deck would be set up in accordance with fig. C3, Appendix C. The teletype input during the running of the program is shown in table E2. Partial lists of predicted soil-moisture contents in inches and percent and CI for the 6- to 12-in. (15- to 30-cm) layer are shown in tables E3-E5.

#### Example 2, Run Using Surface Composition Group Data

5. Suppose all that is known about the area in example 1 is that: (a) it is on the levee of a bottomland; (b) the water table occurs at

the surface less than 90 percent of the time and above the 120-cm depth more than 10 percent of the time; (c) the soil is silt with an organic content less than 7 percent; and (d) the starting moisture contents for the two layers and the weather data (daily precipitation and beginning of season dates) are known. Daily predictions of soil moisture content and soil strength can be made by using the program controls from file DSURGR (table Dl, Appendix D). To determine the surface composition group for this area, a search is made of table 1 of the main text, and Group 0808 is selected for obtaining control data. The card deck setup is shown in fig. C4, Appendix C. Table E6 lists the input data file printout for Group 0808, and table E7 shows the teletype input during the run. Partial outputs of soil moisture content in inches and percent and CI are shown in tables ES-El0.

#### Example 3, Run Using Estimated Data

6. Assume that all that is known about the area in example 1 is that it is a bottomland with an estimated wetness index of 4. Percentages of sand, silt, clay, and organic matter, and values of dry density are obtained from soil samples. With this information and weather data, an input deck is set up and a data file is output as shown in table Ell. The program then computes maximum and minimum soil moisture contents. The maximum moisture content is used as beginning moisture content. The program proceeds with daily predictions by using tentative average relations for accretion and depletion. (See fig.  $C5$ , Appendix C, for the deck setup.) The teletype input and response during run time is shown in table El2.

E4

Tables El3-El5 show partial outputs of soil moisture content in inches and percent and CI predictions.

#### Example 4, Run Providing Data for Freeze-Thaw Model

7. An example of a data file with air temperature and snow depth input data is shown in table El6. The weather data setup is shown in figs. C2 and C3, Appendix C. The teletype input and response for the Freeze-Thaw model are presented in table El7. Table El8 is a listing of the required soil moisture content and weather data output by the program.

#### Example 1, Data File Printout

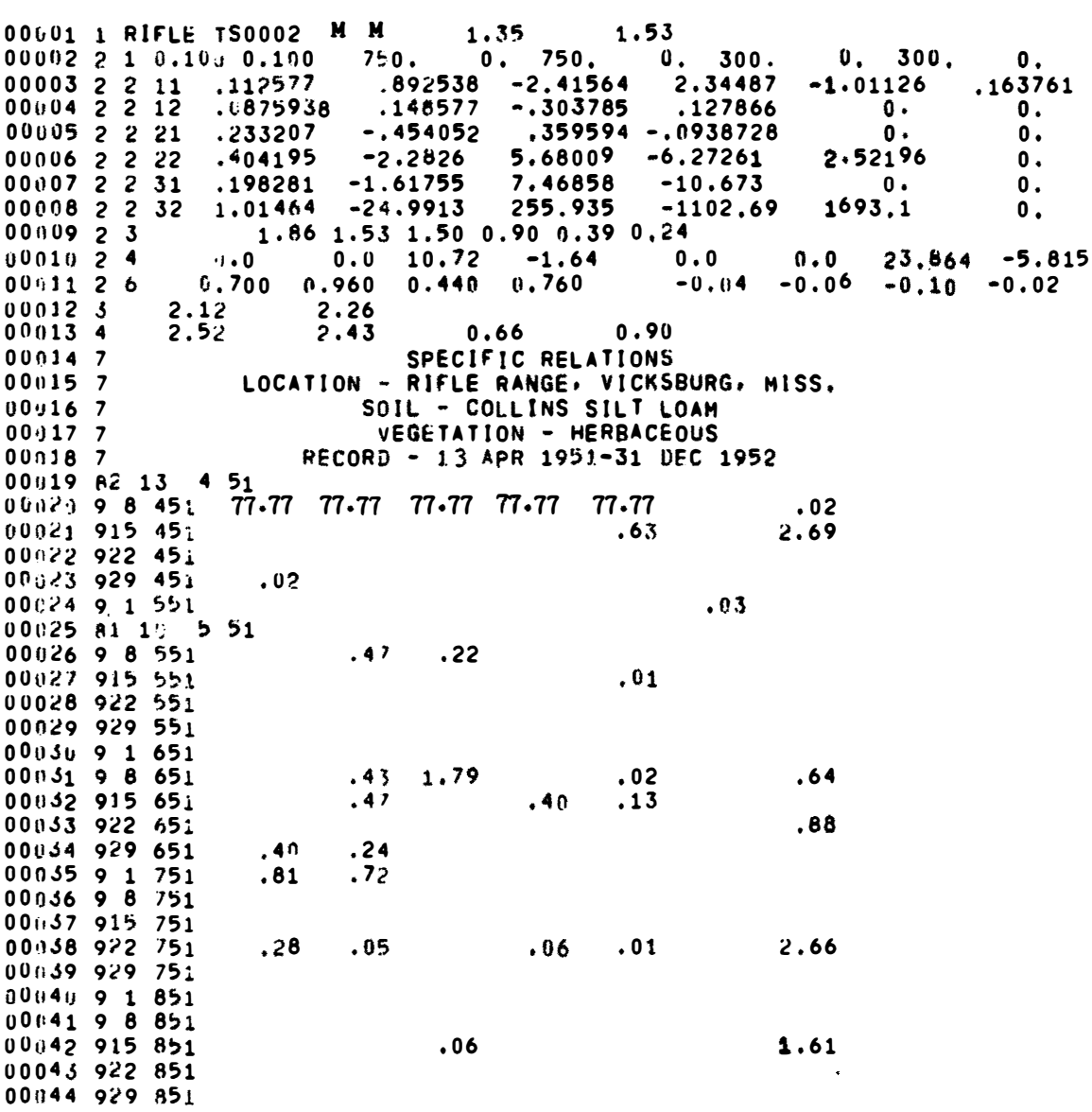

#### Example 1, Teletype Input

```
FOR INFORMATION ON RUNNING THIS MODEL SEE USER'S MANUAL.
WHEN ANSWERING YES OR NO QUESTIONS, 
     USE 1 FOR YES AND 2 FOR NO. 
IS INPUT RAINFALL IN CM?
INPUT10lS60 
 ? 2 
IF YOU WANT OUTPUT MOISTURE CONTENT JN: 
      INCHES ENTER A 1; CM ENTER A 2
1NPUT&OlS90 
\overline{\mathbf{z}}NAME LAYERS I AND 2 SOIL MOISTURE CONTENT FILES• 
      EXAMPLE•xx1001.xx2001 
INPUT101620 
 '> AM100l,AM2001 
DO YOU NEED OUTPUT MOISTURE CONTENT IN PERCENT?
INPUT:016402<sub>1</sub>NAME LAYERS l AND 2 PERCENT MOISTURE FILES• 
      EXAMPLE:XX1001,XX2001
INPUT101680 
, AP100l ,AP200l 
IF YOU HAVE AIR TEMPERATURE, ENTER A T; IF NOT A 9
INPUT IOI 710 
, 9 
IF YOU HAVE SNOW DEPTH(M), ENTER AN SN; IF NOT A 9
INPUT:01740
, 9 
WHAT IS YOUR INPUT SOURCE?
ENTER* 1 FOR SURFACE COMPLEX GROUPS. OTHERWISE A 2 
INPUT101780 
, 2
```
EN1"ER THE NAME OF YOUR INPUT FILE INPUT:01810 '> DARJFH ARE MAX AND MIN SOIL MOISTURE EQUATIONS INCLUDED IN THE INPUT DATA FILE'> JNPUTt01R40 ? 2 SITE RIFLE TS0002 **TEXTURE** DENSITY BEG MC MAX-MIN MC M 1-35 2. 12 M a.53  $2 \cdot 26$ <br>2.520 2.430 2•520 2.430 0•660 **SPECIFIC RELATIONS**<br>Contrigued and the state LOCATION - RIFLE RANGE, VICKSBURG, MISS. SOIL - COLLINS SILT LOAM VEGETATION - HERBACEOUS RECORD - IS APR 19S1-31 DEC 1952 0•900 DO YOU WANT CONE INDEX FOR FIRST SOIL LAYER' SECOND LAYER' RCI FOR FIRST LAYER' SECOND LAYER' SEPARATE ANSWERS WITH COMMAS• EXAMPLE:FOR RCI ONLY FOR BOTH LAYERS; 2, 2, 1, 1 INPUT: 13180 ENTER NAMES OF SOIL STRENGTH FILES TO BE USED, ENTER NODATA IF A FILE IS NOT TO BE USED• EXAMPLE:FOR RCI FOR BOTH LAYERS;NODATA,NODATA,XX1001,XX2001 INPUT: l 3220 '> AClOOl1AC200l1ARlOOl1AR200l STOP

RUNNING TIME: 78.1 SECS I/O TIME: 42.6 SECS

#### Example 1, Predicted Soil Moisture Content in Inches.

#### SPECIFIC RELATIONS LOCATION - RIFLE RANGE, VICKSBURG, MISS. SOIL - COLLINS SILT LOAM VEGETATION - HERBACEOUS RECCRD - 19 APR 1951-31 DEC 1952 SOIL MOISTURE IN/6 IN  $6 - 12$  IN LAYER

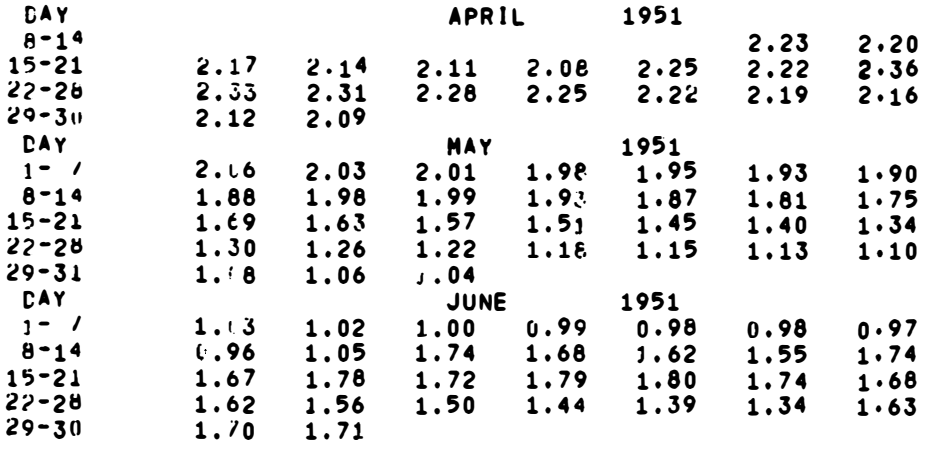

#### Example 1, Predicted Soil Moisture Content in Percent

# IDENTIFICATION NUMBER: RIFLE TS0002<br>PERCENT MOISTURE CONTENT<br>6 - 12 IN LAYER

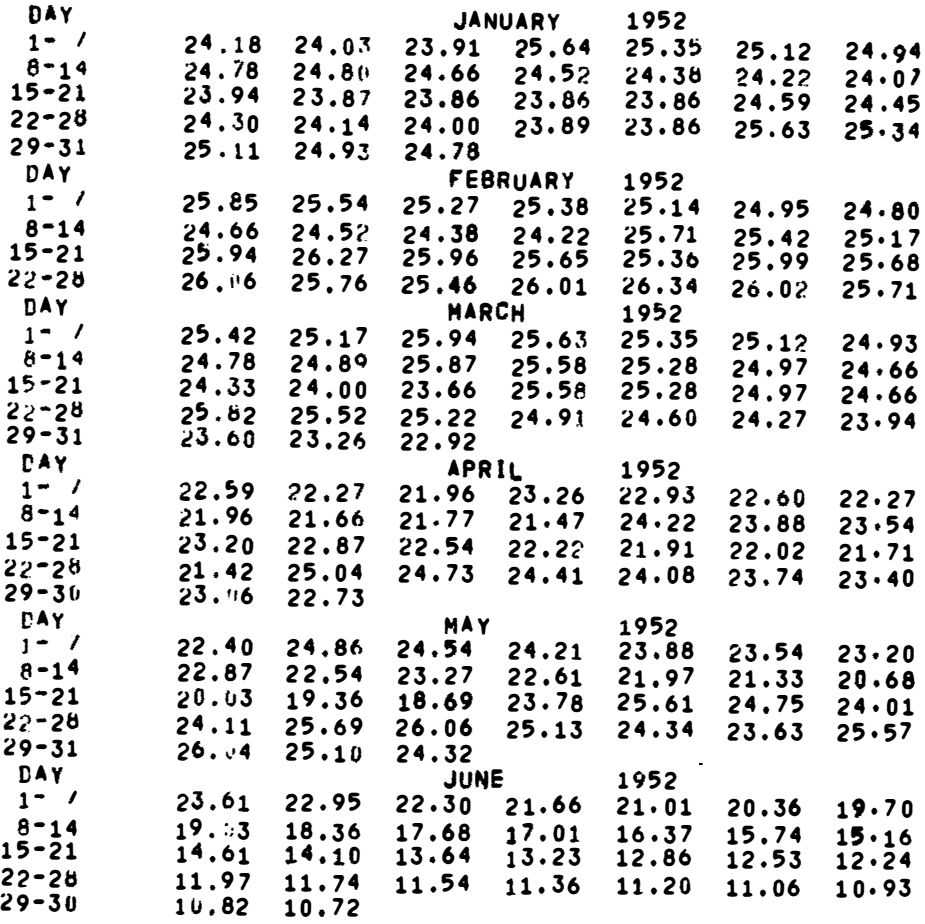

#### Example 1, Predicted Cone Index

## IDENTIFICATION NUMBER: RIFLE TS0002 CONE INDEX<br>6 - 12 IN LAYER

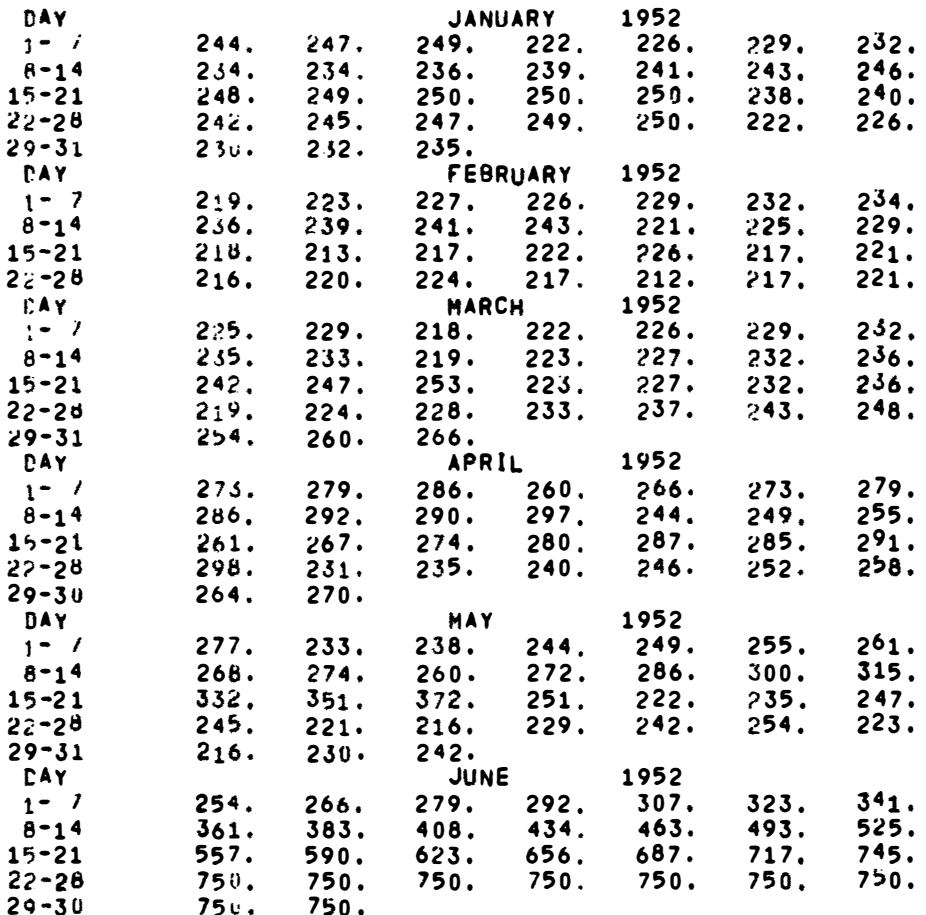

#### Example 2, Data File Printout

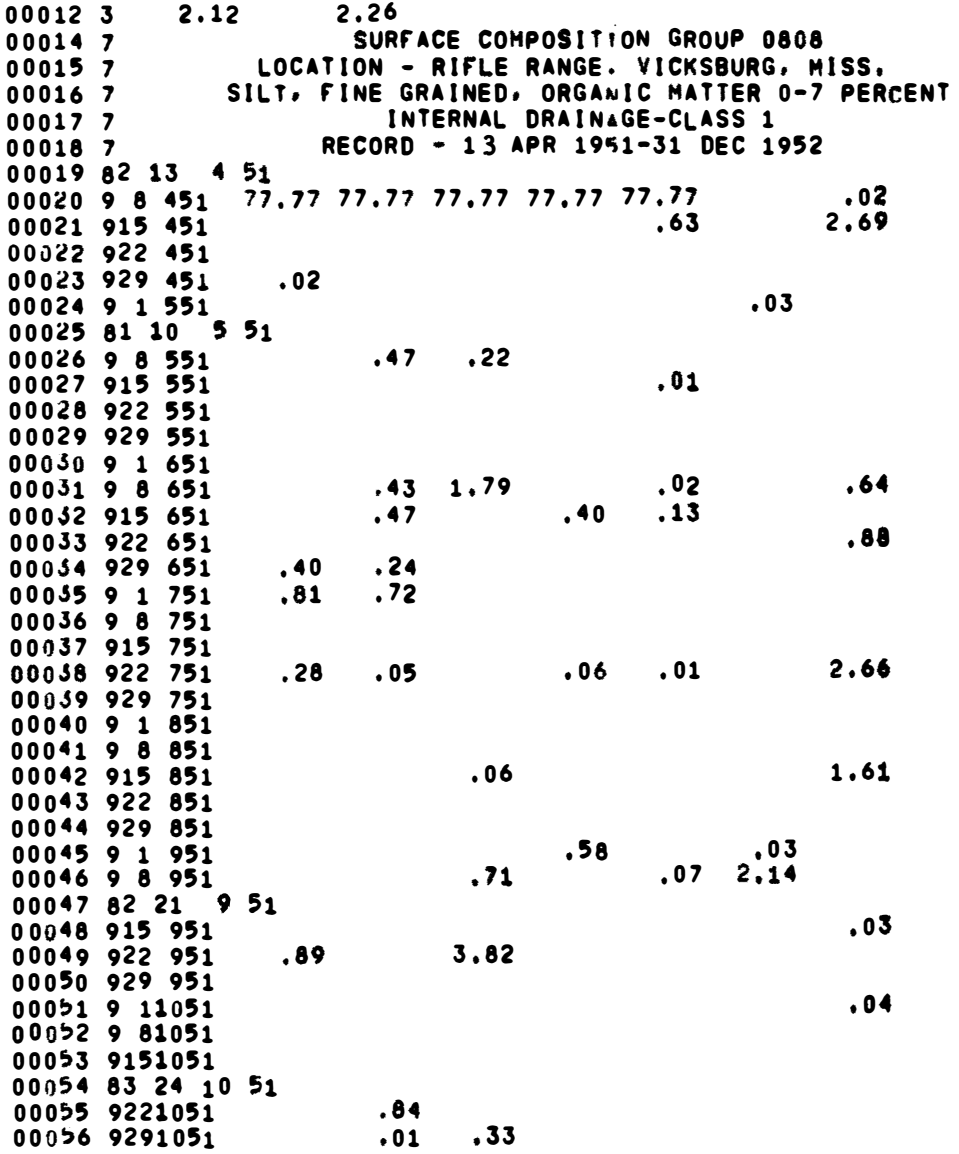

#### Example 2. Teletype Input

```
FOR INFORMATION ON RUNNING THIS MODEL SEE USER'S MANUAL.
WHEN ANSWERING YES OR NO QUESTIONS.
     USE 1 FOR YES AND 2 FOR NO• 
JS JNPUT RAINFALL JN CM? 
lNPUT:01560 
? 2 
JF YOU WANT OUTPUT MOISTURE CONTENT lNt 
      INCHES ENTER A IJ CM ENTER A 2 
INPUT:01590 
 ? 1 
NAME LAYERS 1 AND 2 SOIL MOISTURE CONTENT FILES• 
     EXAMPLE:XX1001,XX2001
INPUT:01620
 ? MC 10011MC2011 
DO YOU NEED OUTPUT MOISTURE CONTENT lN PERCENT? 
INPUT:01640
? 1 
NAME LAYERS 1 AND 2 PERCENT MOISTURE FILES• 
     EXAMPLE:XX1001,XX2001
lNPUT:01680 
? PM1001, PM2001
IF YOU HAVE AIR TEMPERATURE, ENTER A T; IF NOT A 9
lNPUT:01710 
? 9 
IF YOU HAVE SNOW DEPTH(M), ENTER AN SN; IF NOT A 9
lNPUT:01740 
? 9 
WHAT IS YOUR INPUT SOURCE? 
ENTER: I FOR SURFACE COMPOSITION GROUP, OTHERWISE A 2
lNPUT:01780 
? I
```
ENTER THE NUMBER OF YOUR SURFACE GROUP INPUTi01890 ? 0808 SITE 8808 TEXTURE  $C$   $C$ <br> $1.34$ DENSITY  $1.34$   $1.41$ 2.s00 0.650  $0.700$ MAX-MIN MC 2.990 ENTER NAME OF RAINFALL FILE INPUT:02770 1 DA0808 BEG MC 2.12 2.26 SURFACE COMPOSITION GROUP 0808 LOCATION - RIFLE RANGE, VICKSBURG, MISS. SILT, FINE GRAINED, ORGANIC MATTER 0-7 PERCENT INTERNAL DRAINAGE-CLASS l RECORD - 13 APR 1951-31 DEC 1952 00 YOU WANT CONE INDEX FOR FIRST SOIL LAYER? SECOND LAYER? RCI FOR FIRST LAYER? SECOND LAYER? SEPARATE ANSWERS WITH COMMAS. EXAMPLE:FOR RCI ONLY FOR BOTH LAYERS; 2, 2, 1, 1 INPUT:13180  $, 1, 1, 1, 1$ ENTER NAMES OF SOIL STRENGTH FILES TO BE USED, ENTER NODATA IF A FILE IS NOT TO BE USED• EXAMPLE:FOR RCI FOR BOTH LAYERSJNODATA.,NODATA,XXIOOJ.,XX2001 INPUT: 13220 ? AC1001.,AC200l.,ARIG01.,AR2001 **STOP** RUNNING TIME: 81.5 SECS 1/0 TIME: 42.6 SECS

Example 2, Predicted Soil Moisture Content in Inches

## SURFACE COMPOSITION GROUP 0808 LOCATION - RIFLE RANGE, VICKSBURG, MISS. SILT. FINE GRAINED. ORGANIC MATTER 0-7 PERCENT<br>INTERNAL DRAINAGE-CLASS 1<br>RECORD - 13 APR 1951-31 DEC 1952 SOIL MOISTURE IN/6 IN<br>6 - 12 IN LAYER

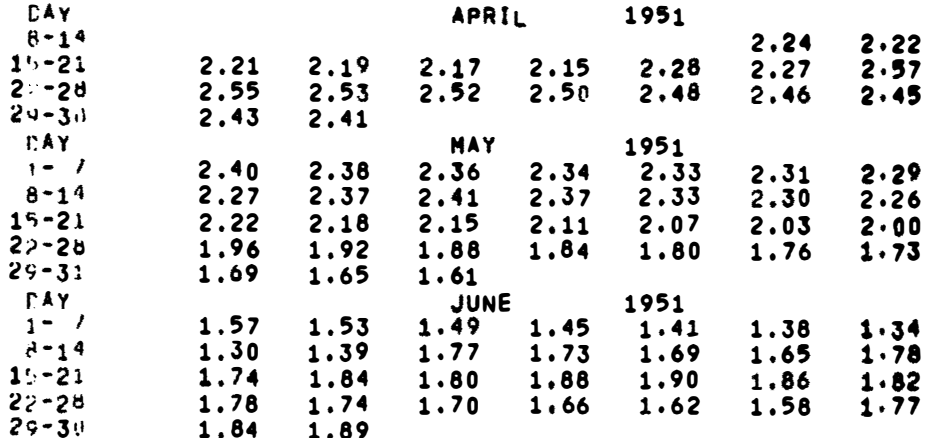

### Example 2, Predicted Soil Moisture Content in Percent

IDENTIFICATION NUMBER:<br>PERCENT MOISTURE CONTENT<br>6 - 12 IN LAYER 0808

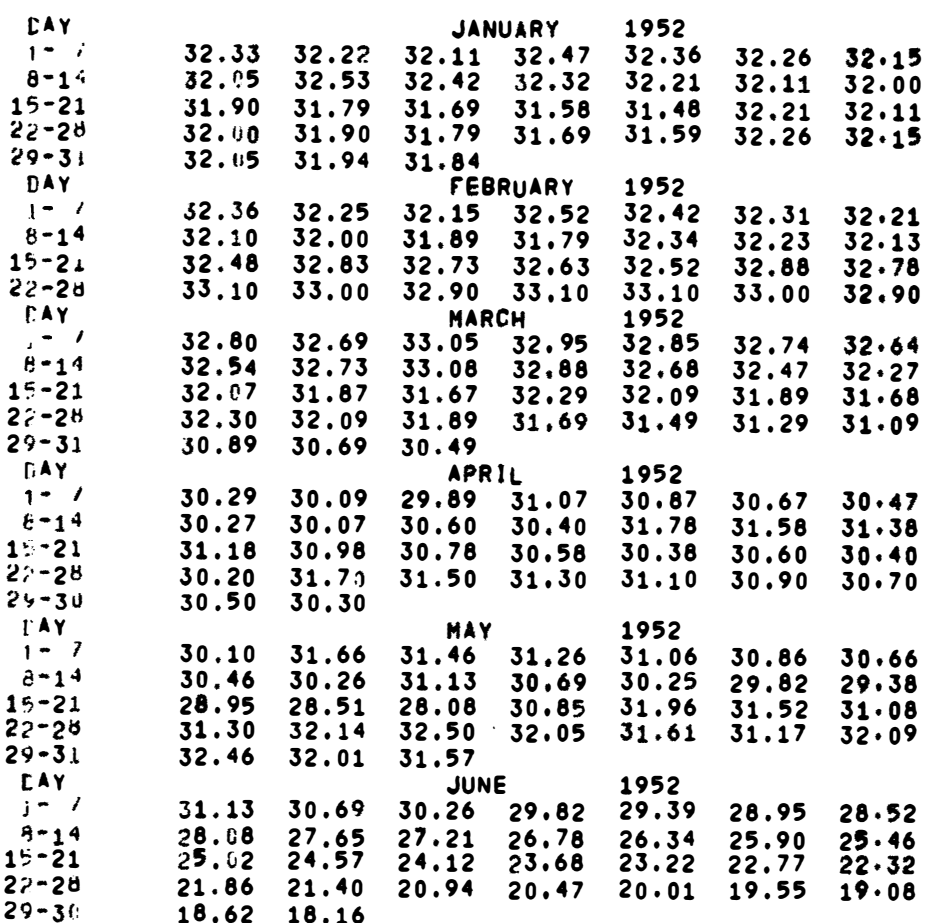

#### Example 2, Predicted Cone Index

IDENTIFICATION NUMBER: 0808 CONE INDEX<br>6 - 12 IN LAYER

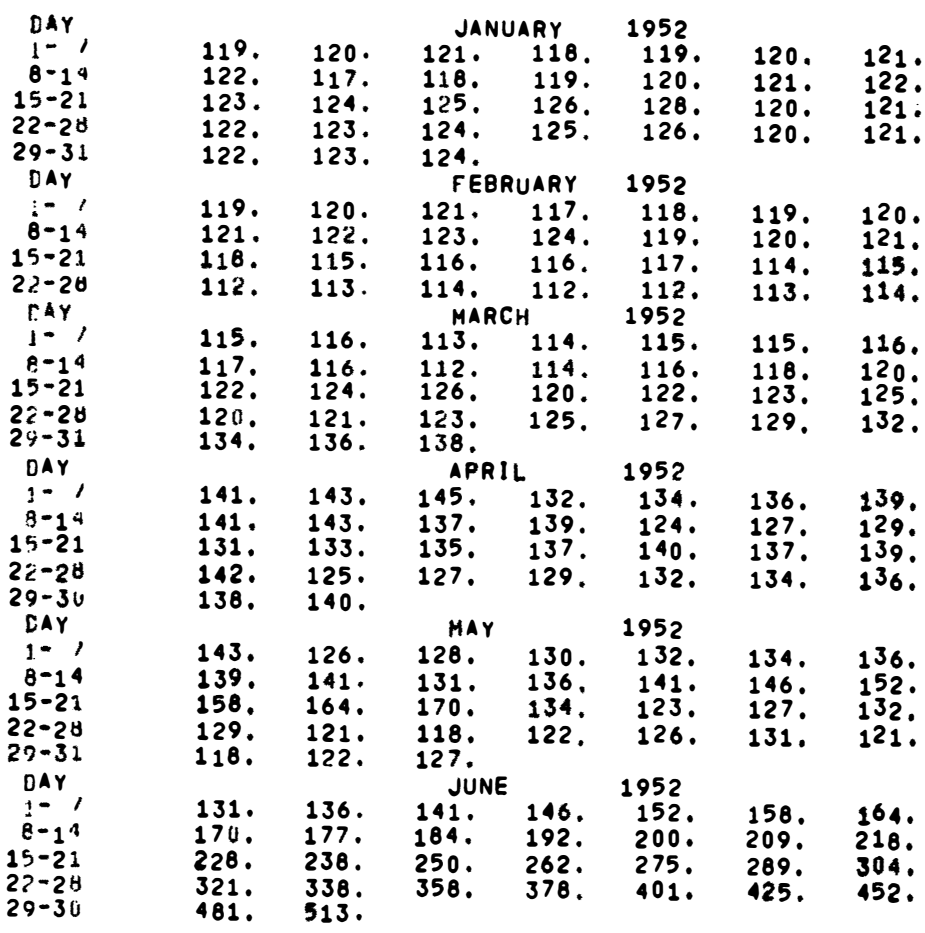

#### Table Ell

#### Example 3, Data File Printout

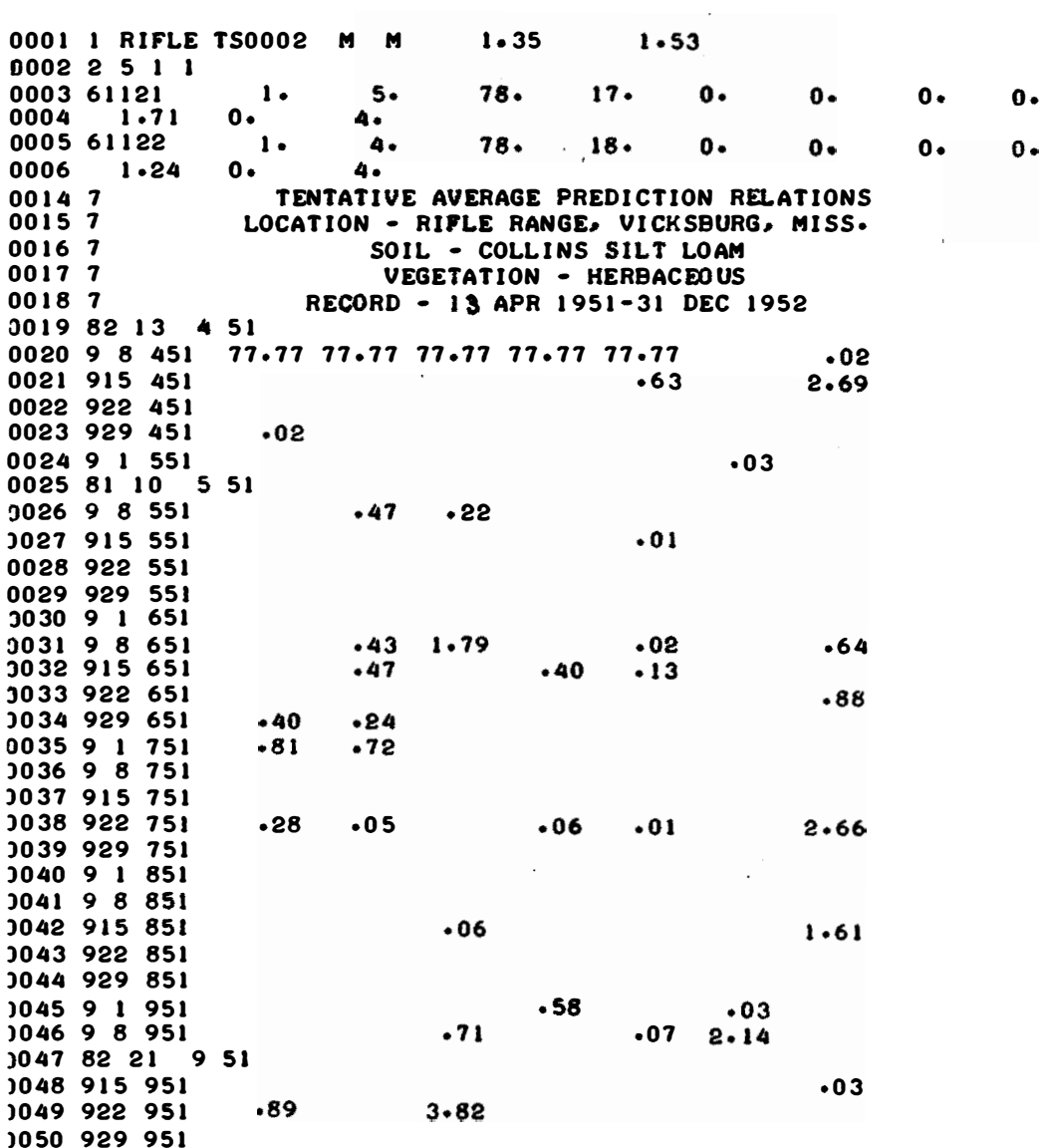

#### **Example 3, Teletype Input**

FOR INFORMATION ON RUNNING THIS MODEL SEE USER'S MANUAL• WHEN ANSWERING YES OR NO QUESTIONS, USE 1 FOR YES **AND** 2 FOR NO• 1S INPUT RAINFALL IN CM? lNPUT:01560 ? 2 IF YOU WANT OUTPUT MOISTURE CONTENT lN: INCHES ENTER A 1; CM ENTER A 2 WPUT:01590 **?** l NAME LAYERS I AND 2 SOIL MOISTURE CONTENT FILES. EXAMPLE1XX1001,XX2001 INPUT:01620 ? MCl001.,MC2001 DO YOU NEED OUTPUT MOISTURE CONTENT IN PERCENT? INPUT:01640 ? I NAME LAYERS I AND 2 PERCENT MOISTURE FILES. EXAMPLE:XX1001,XX2801 lNPUT:01680 **?** PM1001.,PM2001 lF YOU HAVE AIR TEMPERATURE, ENTER **A** TJ IF NOT **A 9**  INPUT: 0 I 7 10 **? 9**  lF YOU HAVE SNOW DEPTHCM>.,ENTER AN SNJ IF NOT A 9 INPUT:01740 ? **9**  '.fflAT 1S YOUR **INPUT** SOURCE? D�TER: **1** FOR **SURFACE** COMPOSITION GROUP., OTHERWISE A 2 lNPUT:01780 ? 2 ENTER THE NAME OF YOUR INPUT FILE INPUT:01810 **?** DTARIF

Table E12 (concluded)

ARE MAX AND MIN SOIL MOISTURE EQUATIONS INCLUDED IN THE INPUT DATA FILE? INPUT:01840  $2<sup>2</sup>$ SITE RIFLE TS0002 TEXTURE M M<br>DENSITY 1.35 SOIL PROPERTIES  $0.000$ SOIL PROPERTIES 0.000 0.000 0.000 4.000  $2.927$   $2.954$   $0.778$   $0.880$ MAX-MIN MC TENTATIVE AVERAGE PREDICTION RELATIONS LOCATION - RIFLE RANGE, VICKSBURG, MISS. SOIL - COLLINS SILT LOAM VEGETATION - HERBACEOUS RECORD - 13 APR 1951-31 DEC 1952  $LAYER =$  $\mathbf{1}$ CONE INDEX EQ.  $A=$ 1.322739227E+01  $B = -2.405180618E + 00$  $LAYER =$  $\mathbf{1}$ RATING CONE EQ. A= 2.237862116E+01 B= -5.421705970E+00  $14YF7 =$  $\mathbf{2}$ CONE INDEX EQ.  $A=$ L.362313798E+01  $B = -2.513599087E + 00$  $LAYER =$  $\overline{2}$ RATING CONE EQ. A= 2.237869960E+01  $B =$ -5.400542561E+00 DO YOU WANT CONE INDEX FOR FIRST SOIL LAYER? SECOND LAYER? RCI FOR FIRST LAYER? SECOND LAYER? SEPARATE ANSWERS WITH COMMAS. EXAMPLE: FOR RCI ONLY FOR BOTH LAYERS32,2,1,1 INPUT:13180  $71.1.1.1$ ENTER NAMES OF SOIL STRENGTH FILES TO BE USED, ENTER NODATA IF A FILE IS NOT TO BE USED. EXAMPLE: FOR RCI FOR BOTH LAYERS JNODATA, NODATA, XX1001, XX2601 **INPUT: 13220** ? IC1001, IC2001, MR1001, MR2001 **STOP** RUNNING TIME: 88.6 SECS I/O TIME : 39.7 SECS

#### Example 3, Predicted Soil Moisture Content in Inches

#### TENTATIVE AVERAGE PREDICTION RELATIONS LOCATION - RIFLE RANGE, VICKSBURG, MISS. SOIL - COLLINS SILT LOAM VEGETATION - HERBACEOUS RECORD - 13 APR 1951-31 DEC 1952 SOIL MOISTURE IN/6 IN  $6 - 12$  IN LAYER

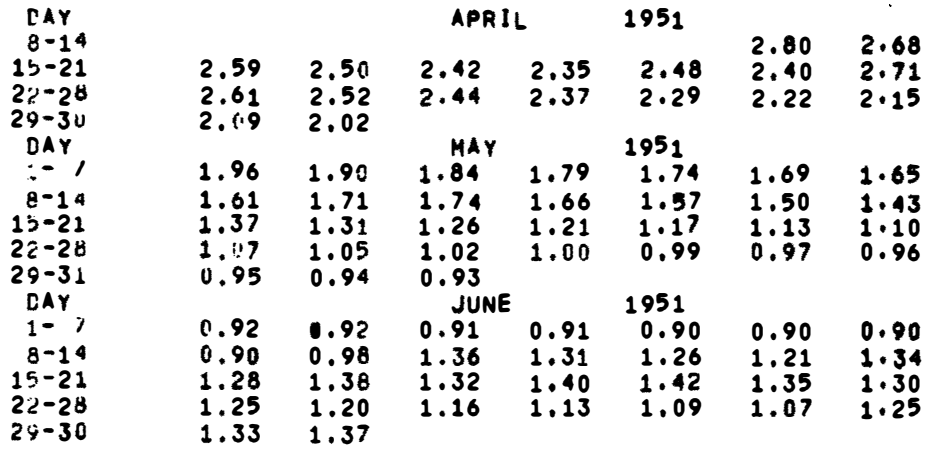

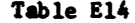

#### Example 3. Predicted Soil Moisture Content in Percent

#### IDENTIFICATION NUMBER: RIFLE TSO002 PERCENT MOISTURE CONTENT  $6 - 12$  IN LAYER فعرش وماريت المراجون and the second community and community with a second contract the community of the community of the second community of the community of the community of the community of the community of the community of the community of **All Soldiers** and a strategic of **DAY** JANUARY 1952<br>29.37 30.84 30.61 30.41 30.23<br>30.31 30.13 29.96 29.81 29.66<br>29.26 29.14 29.03 29.83 29.69<br>29.28 29.16 29.05 30.71 30.50 29.63 29.50  $\mathbf{1} \cdot \mathbf{7}$  $30.50$  $d - 14$  $30.06$  $15 - 21$  $29.52$ 29.39  $29.54$   $29.41$  $22 - 28$  $79 - 31$  $30.31$ 29.96  $30.13$ **DAY** FEBRUARY  $\frac{1952}{30.72}$  $7 - 7$  $\begin{array}{cccccc}\n & 30.81 & 30.96 & 30.72 & 30.51 & 30.32 \\
 & 29.82 & 29.67 & 30.69 & 30.48 & 30.29 \\
 & 31.27 & 31.00 & 30.76 & 31.39 & 31.11 \\
 & 30.97 & 31.46 & 31.79 & 31.45 & 31.16\n \end{array}$  $31.18$   $30.83$  $-30.14$   $-31.21$   $-31.53$   $31.53$   $31.23$  $8 - 14$ `I5-21^  $22 - 28$ **DAY HARCH** 1952  $1 - 7$  $30.84$  $31.36 \n31.08 \n30.84 \n30.62 \n30.41$ <br>  $31.14 \n30.61 \n30.14 \n29.69 \n29.26$ 30.91 30.68 "हेन्दू"  $29.95$ 30.13  $\frac{28.03}{27.58}$ 28.03 29.76 29.33 28.91 28.50<br>
27.58 27.15 28.74 28.33 27.93  $15 - 21$  $28.84$ 28.43  $22 - 28$  $30.49 - 30.02$  $29 - 31$  $27.53$   $27.13$ 26.74  $\overline{APR1}$  1952 **DAY**  $1 - 7$  $26.34$   $25.95$  $25.57$   $26.66$   $26.27$   $25.88$   $25.49$ 25.22 24.84 26.64 26.25 25.86<br>24.71 24.34 23.97 24.17 23.81<br>25.44 25.06 24.68 24.31 23.94  $-8 - 14$ 75.II  $77.73$ 25.48 25.09  $15 - 21$  $23.44 - 25.83$  $22 - 28$  $29 - 30$ 23.57 23.22 all constructions of  $\frac{1}{2}$ DAY  $24.16$   $23.79$   $23.43$   $23.08$   $22.73$  $1 - 1$  $22.87$ 24.53 22.04 21.30 20.57 19.86 19.16<br>17.20 20.18 21.08 20.36 19.65<br>23.88 23.10 22.35 21.60 23.36  $71.24$ —ह∸⊺\*⊤ 71.98 18.48 17.83  $15 - 21$  $72.43 22 - 28$ **Ī9.85**  $29 - 31$ 24.52 23.74 22.97 21.47 20.74 20.02 19.32 18.64 17.98<br>16.74 16.16 15.61 15.10 14.62 14.18<br>13.38 13.03 12.71 12.42 12.15 11.91<br>11.49 11.31 11.14 10.99 10.86 10.73 \_\_\_\_\_\_\_\_\_\_\_\_\_\_\_\_\_\_\_\_\_ DAY<sup>-</sup>  $1 - 1$ 22.21 स-ग्र T7<del>.</del>34  $15 - 21$  $13.76$  $22 - 28 - 3$  $\overline{11.69}$  $29 - 30$ 10.62 10.52
# Table E15

# Example 3, Predicted Cone Index

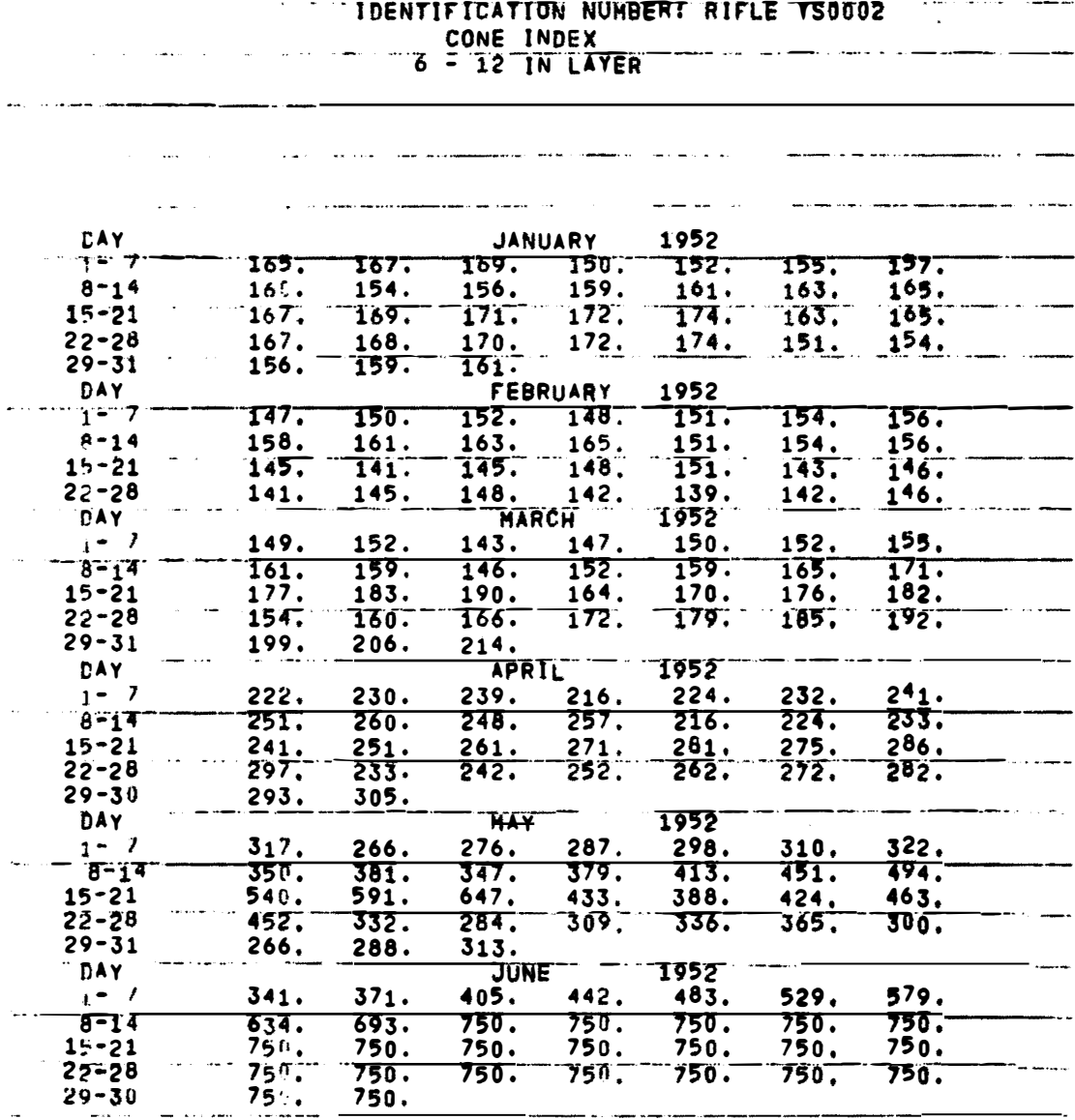

# Table E16

Example 4, Data File Printout with Air Temperature and Snow Depth

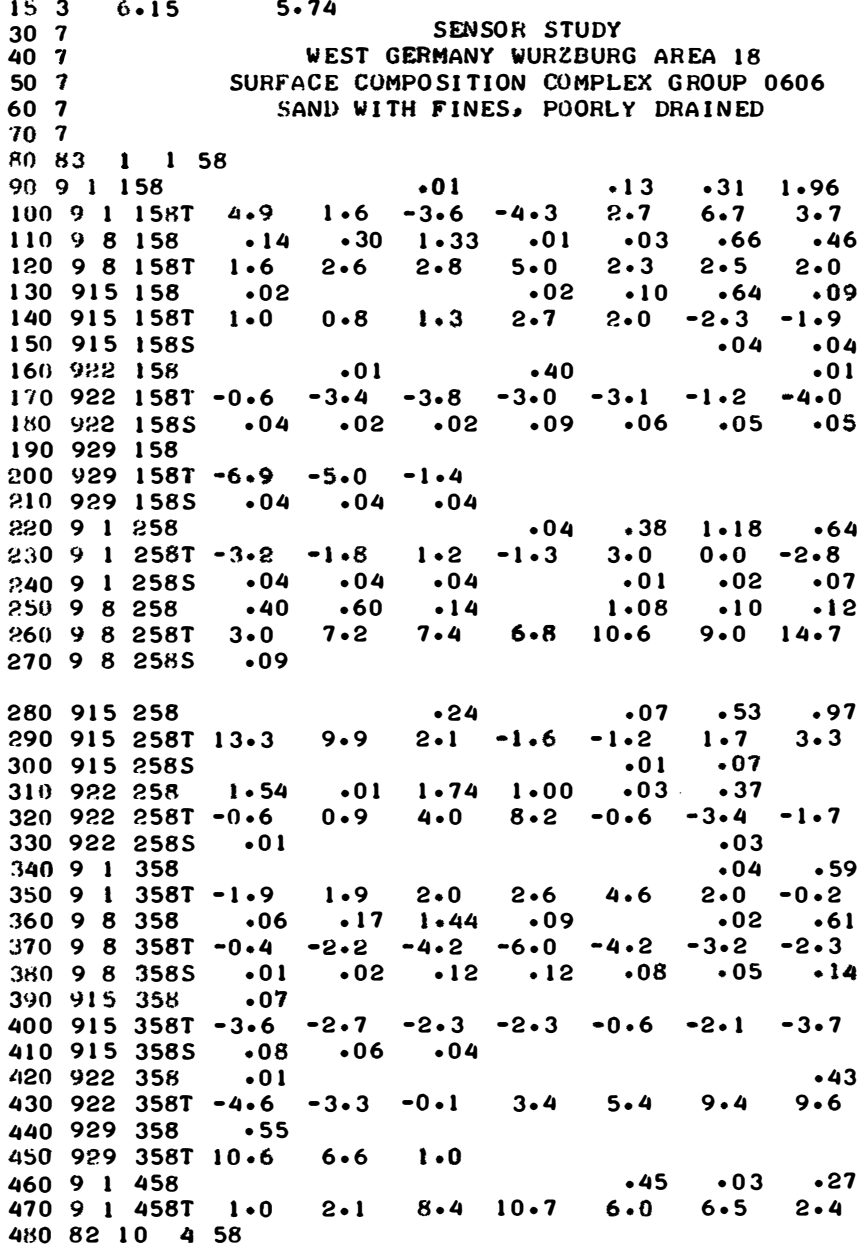

#### Table El7

### Example 4, Teletype Input

```
FOR INFORMATION ON RUNNING THIS MODEL SEE USER'S MANUAL• 
WHEN ANSWERING YES OR NO QUESTIONS.
     USE l FOR YES AND 2 FOR NO• 
IS INPUT RAINFALL IN CM?
INPUT: 01 560
? 1 
IF YOU WANT OUTPUT MOISTURE CONTENT IN: 
     INCHES ENTER A 1; CM ENTER A 2
INPUT:01590
 ? 1 
NAME LAYERS l AND 2 SOIL MOISTURE CONTENT FILES• 
      EXAMPLE:XX1001,XX2001
INPUT:1!11620 
 ? CH1001,.CM2001 
DO YOU NEED OUTPUT MOISTURE CONTENT IN PERCENT? 
INPUT:01640 
 ? l 
NAME LAYERS 1 AND 2 PERCENT MOISTURE FILES. 
      EXAMPLE:XX1001,XX2001
INPUT:01680
 ? MP100l 1MP2001 
IF YOU HAVE AIR TEMPERATURE, ENTER A T; IF NOT A 9
INPUT:01710 
 ? T 
IF YOU HAVE SNOW DEPTH(M), ENTER AN SN; IF NOT A 9
INPUT:01740 
? SN 
WHAT IS YOUR INPUT SOURCE? 
ENTER: I FOR SURFACE COMPOSITION GROUP, OTHERWISE A 2
1NPUTt01780 
 ? I
```
Table El7 (concluded)

Example 4, Teletype Input

ENTER THE NUMBER OF YOUR SURFACE GROUP lNPUT:01890 ? 0606 SITE 0606 TEXTURE  $C$  C<br>1.55 **DENSITY**  $1.65$ MAX-MIN MC 2.420 0.500 0.540 ENTER NAME OF RAINFALL FILE  $\sim$ INPUT:02770 ? DT2RIF SENSOR STUDY WEST GERMANY WURZBURG AREA 18

SURFACE COMPOSITION COMPLEX GROUP 0606 SAND WITH FINES, POORLY DRAINED ENTER NAMES OF SNOW.-FROZEN SOIL DEPTH MODEL INPUT FILE

EXAMPLE: FRD001 lNPUT:12190 ? FR100DELETED ? FR0001

DO YOU WANT CONE INDEX FOR FIRST SOIL LAYER? SECOND LAYER? RCI FOR FIRST LAYER? SECOND LAYER? SEPARATE ANSWERS WITH COMMAS. EXAMPLE: FOR RCI ONLY FOR BOTH LAYERS; 2, 2, 1, 1 INPUT: 13180 ? 1..1 .. 1 .. 1

ENTER NAMES OF SOIL STRENGTH FILES TO BE USED. ENTER NODATA IF A FILE IS NOT TO BE USED• EXAMPLE:FOR RCI FOR BOTH LAYERS;NODATA,NODATA,XX1001,XX2001 lNPUT:13228 ? IC100l.-IC20011CRl8011CR2001

STOP

RUNNING TIME: 175.1 SECS 1/0 TIME : 51.8 SECS

2 of 2 sheets

### Table E18

### Example 4, Input Data for Freeze-Thaw Model

# INENTIFICATION NUMBER: . 00006<br>FROZEN DEPTH OF SOIL(CRREL-1968) DATA INPUT FILE.

--------

MEASURED SNOW DEPTH

JANUARY 1958 للودياس والسنسدا DENSITY: 0-15 CM LAYER, 1.55G/CMI 15-30 CM LAYER, 1.65G/CM

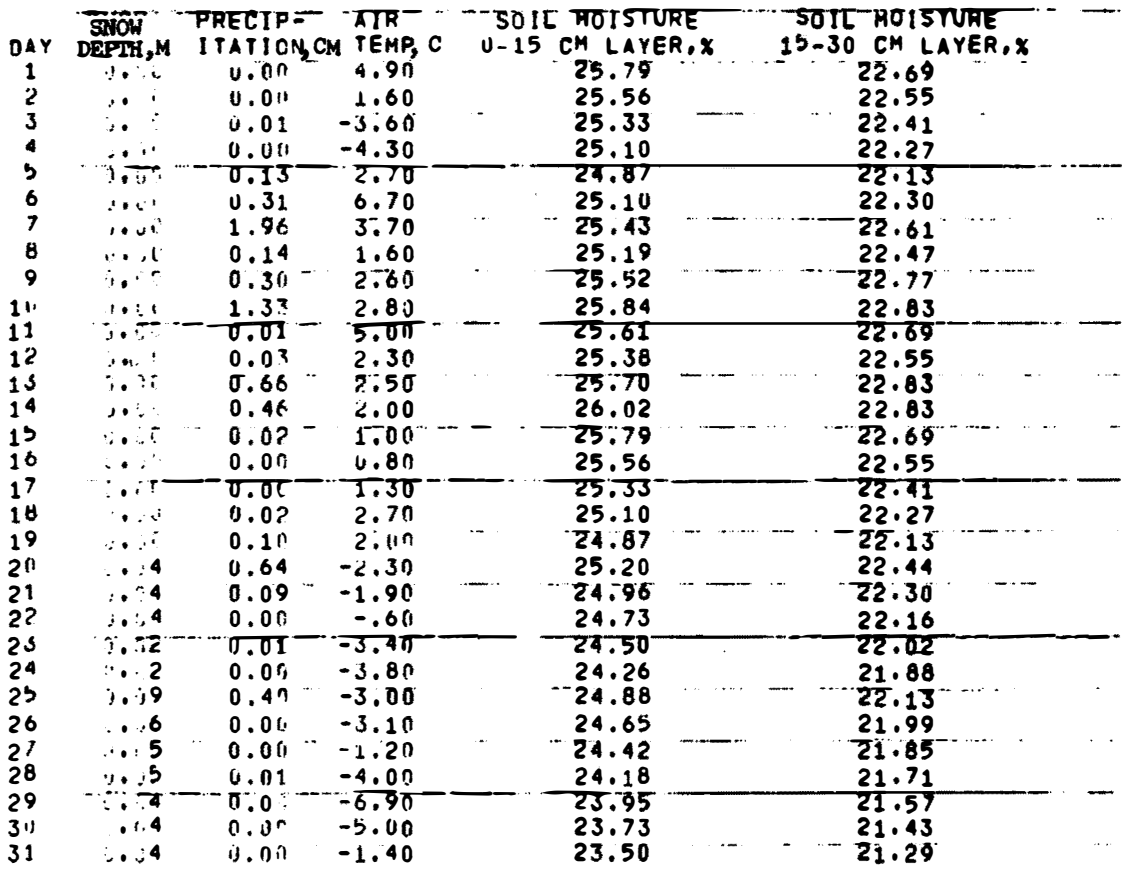

## APPENDIX F: GRAPHIC DISPLAYS OF RESULTS

1. Appendix F contains examples of graphic displays of results for the first three examples described in Appendix E. The graphs were run on the CALCOMP drum plotter. The program is listed in table Fl. To run these programs, the user must check the system, program compatibility, and the system library subroutines called by the program. A run-time input by teletype is shown in table F2. Figs. Fl-F6 are graphs of predicted soil moisture content and Cl for the first three examples described in Appendix E.

2. Fig. F7 illustrates an option of the plotting program. Data for each of two (or more) years are plotted on one axis. Ten or more years' output could be plotted with this option, thereby giving a longterm visual display of season wetness and/or soil strength.

Fl

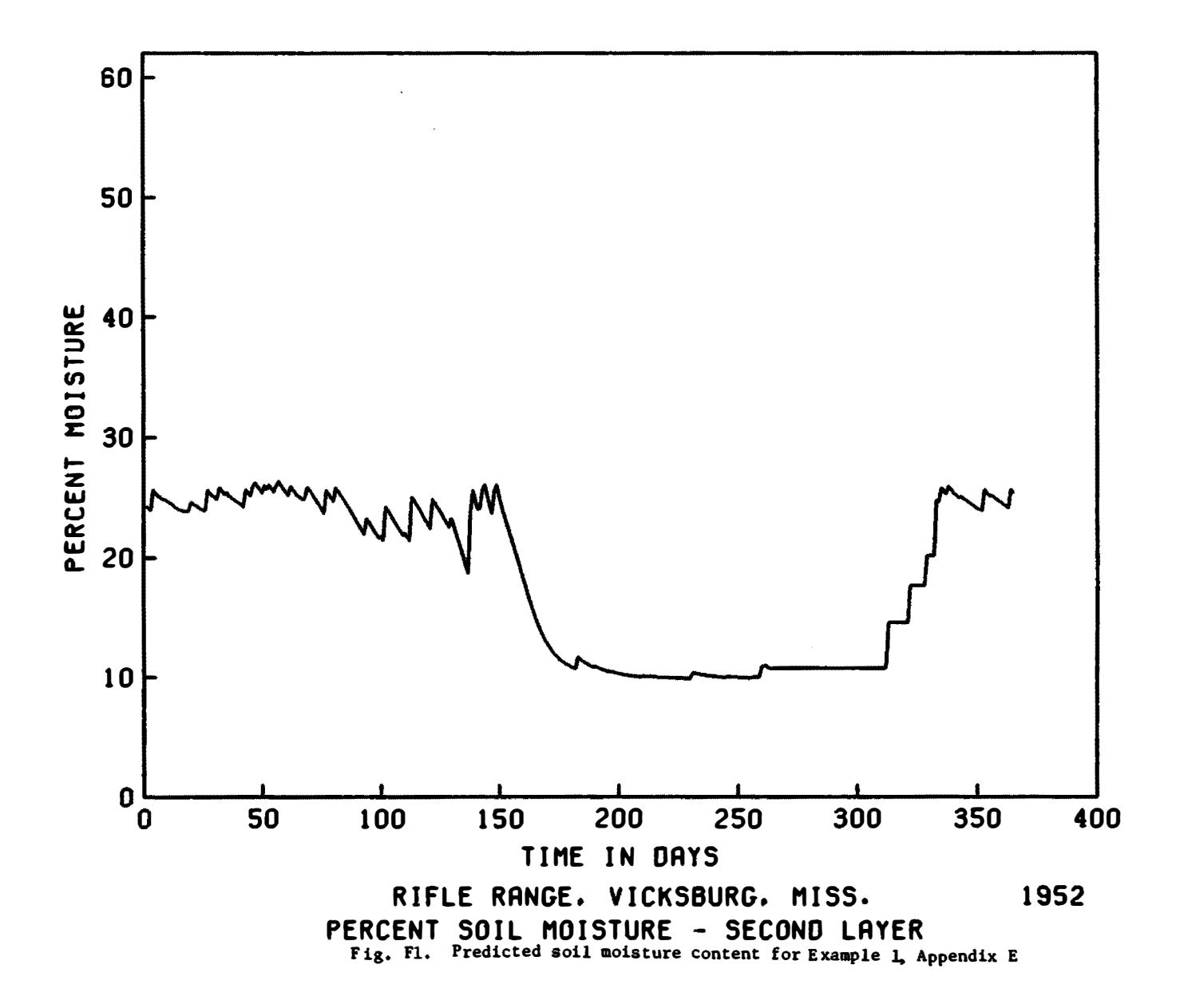

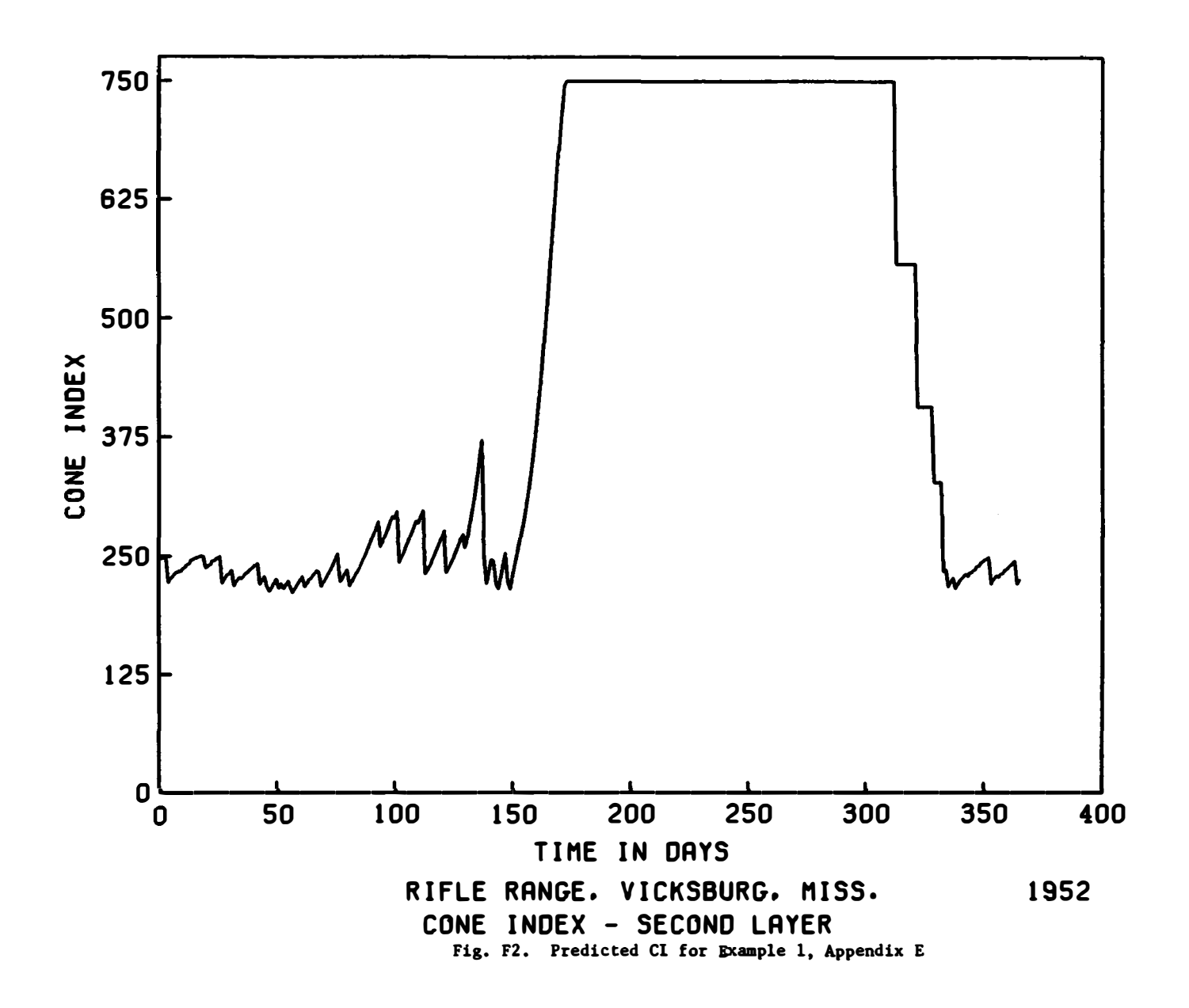

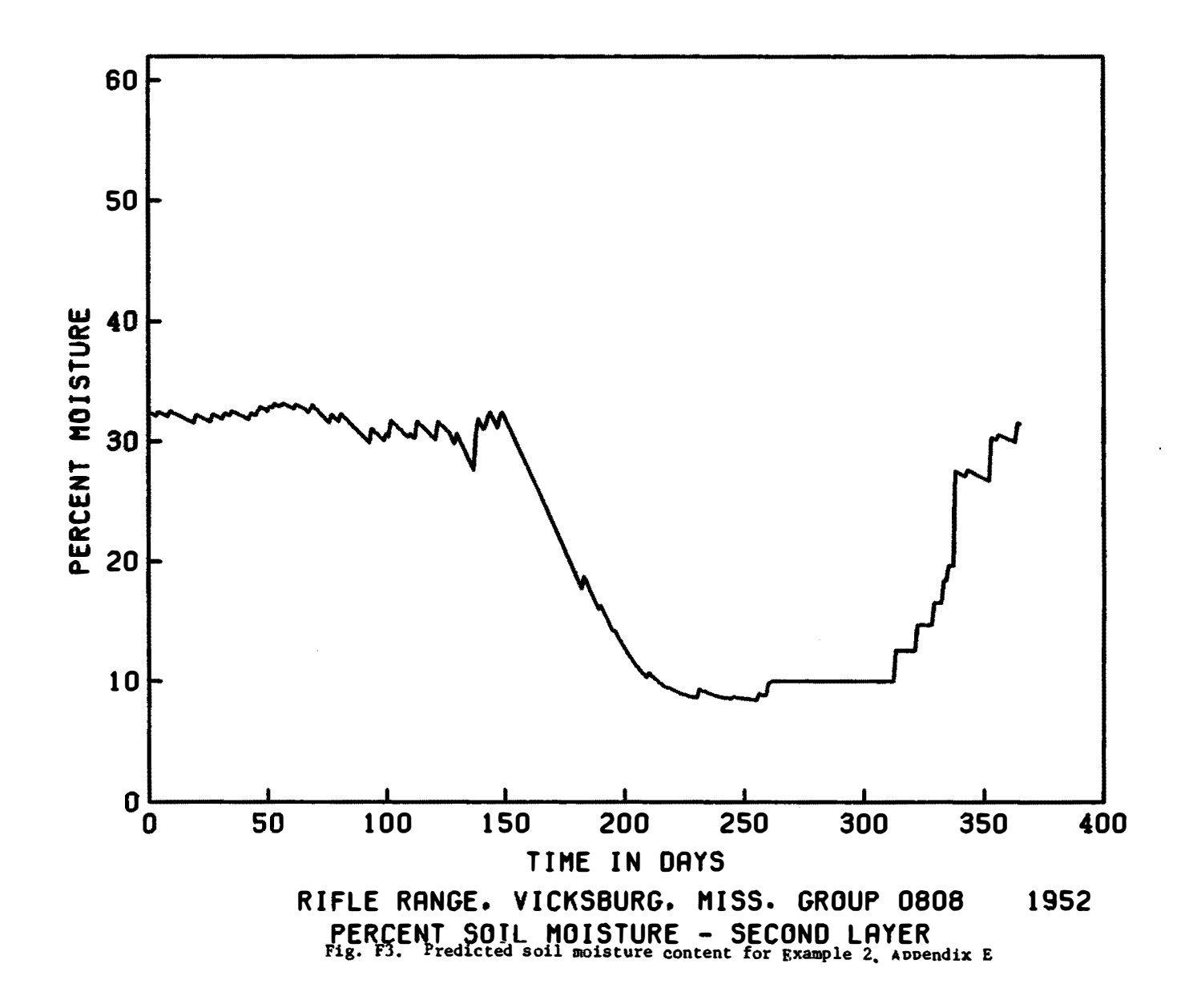

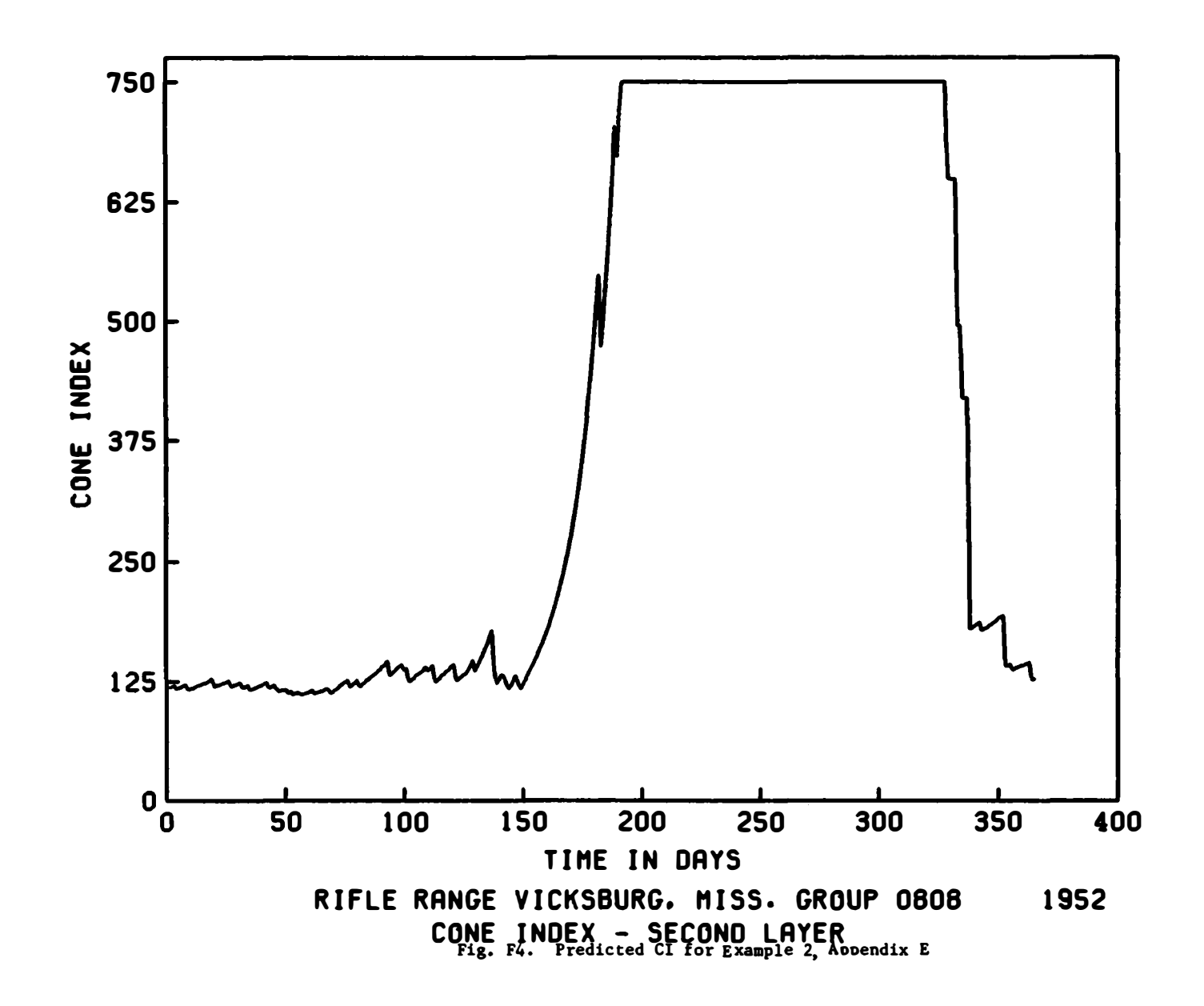

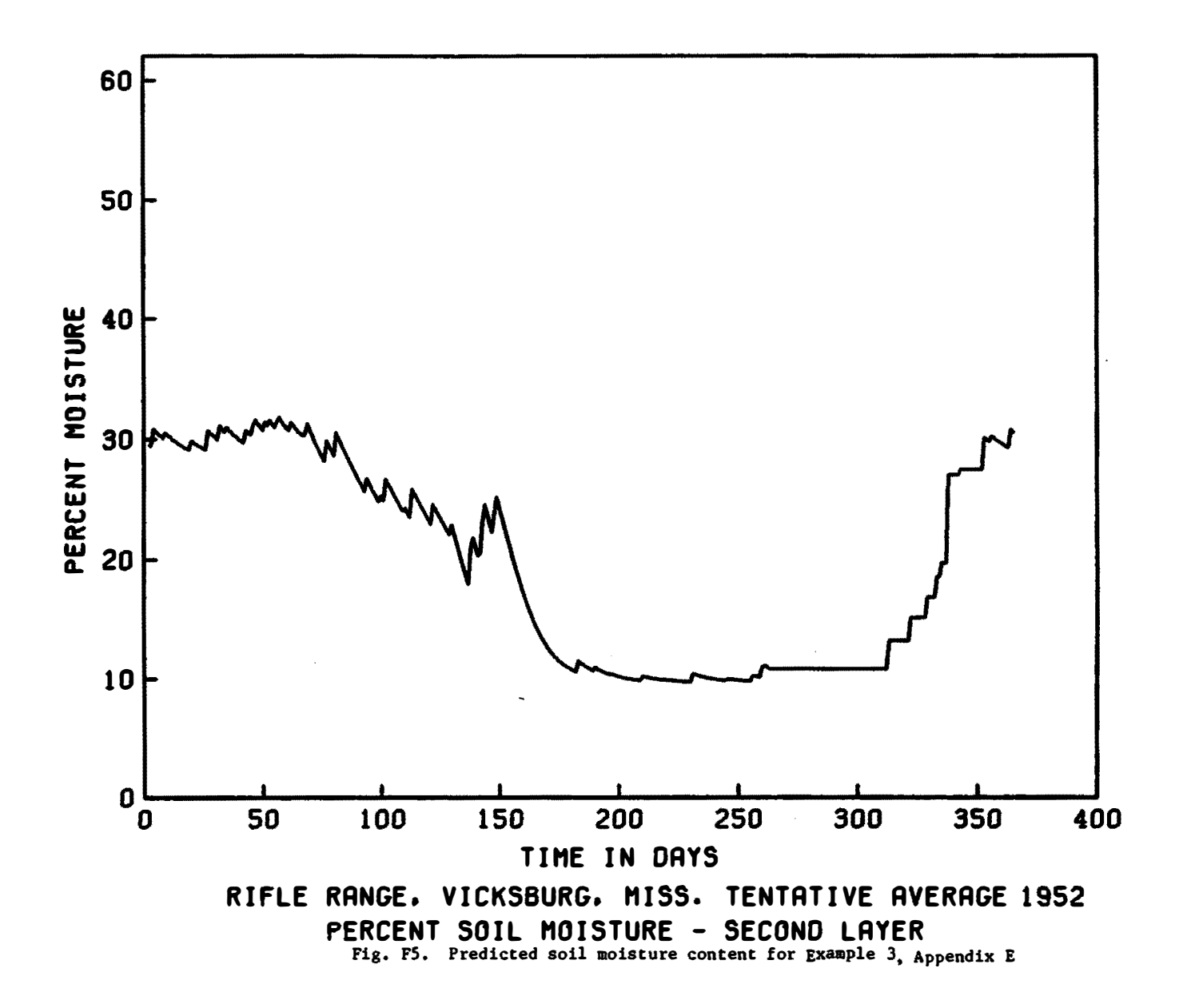

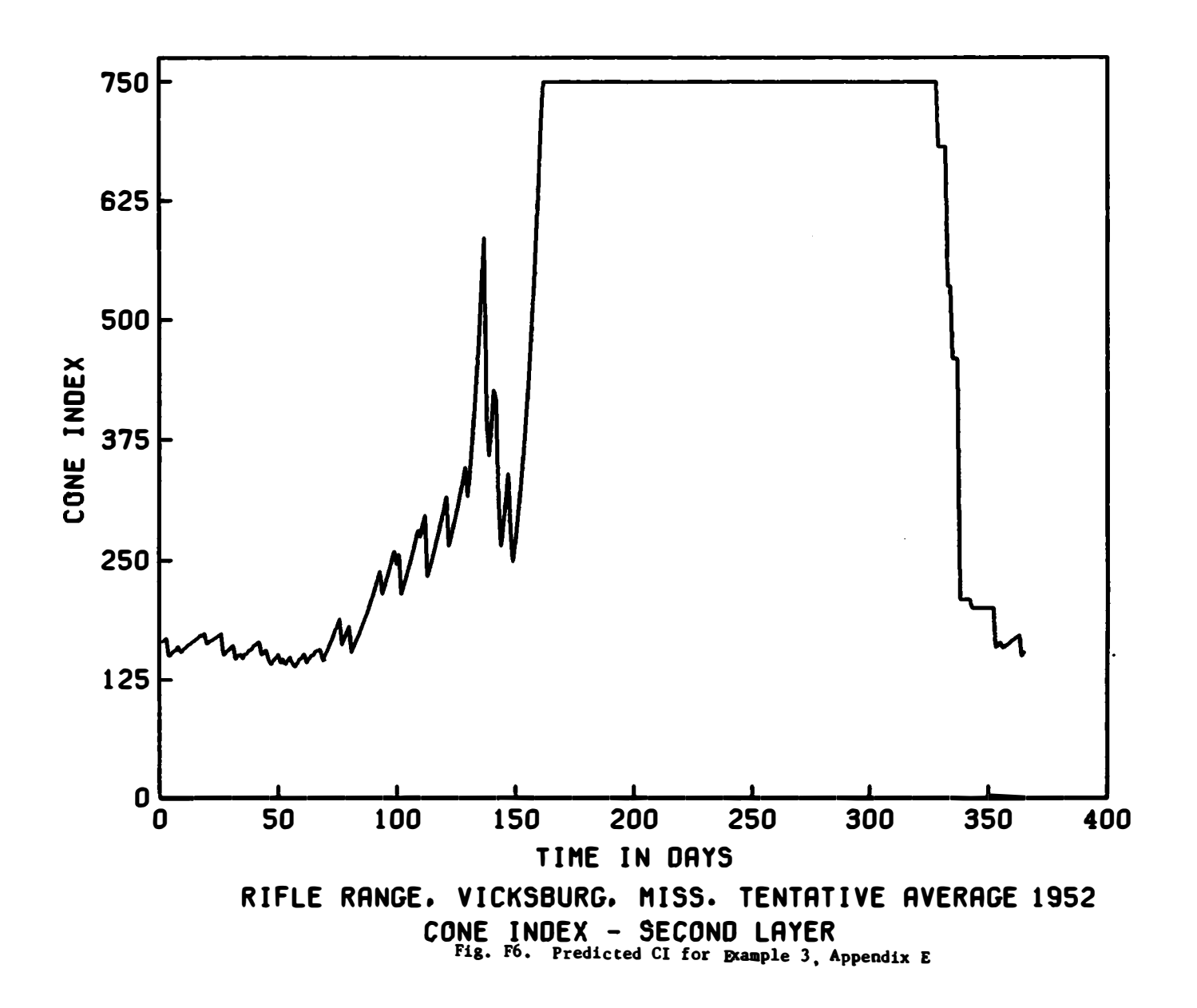

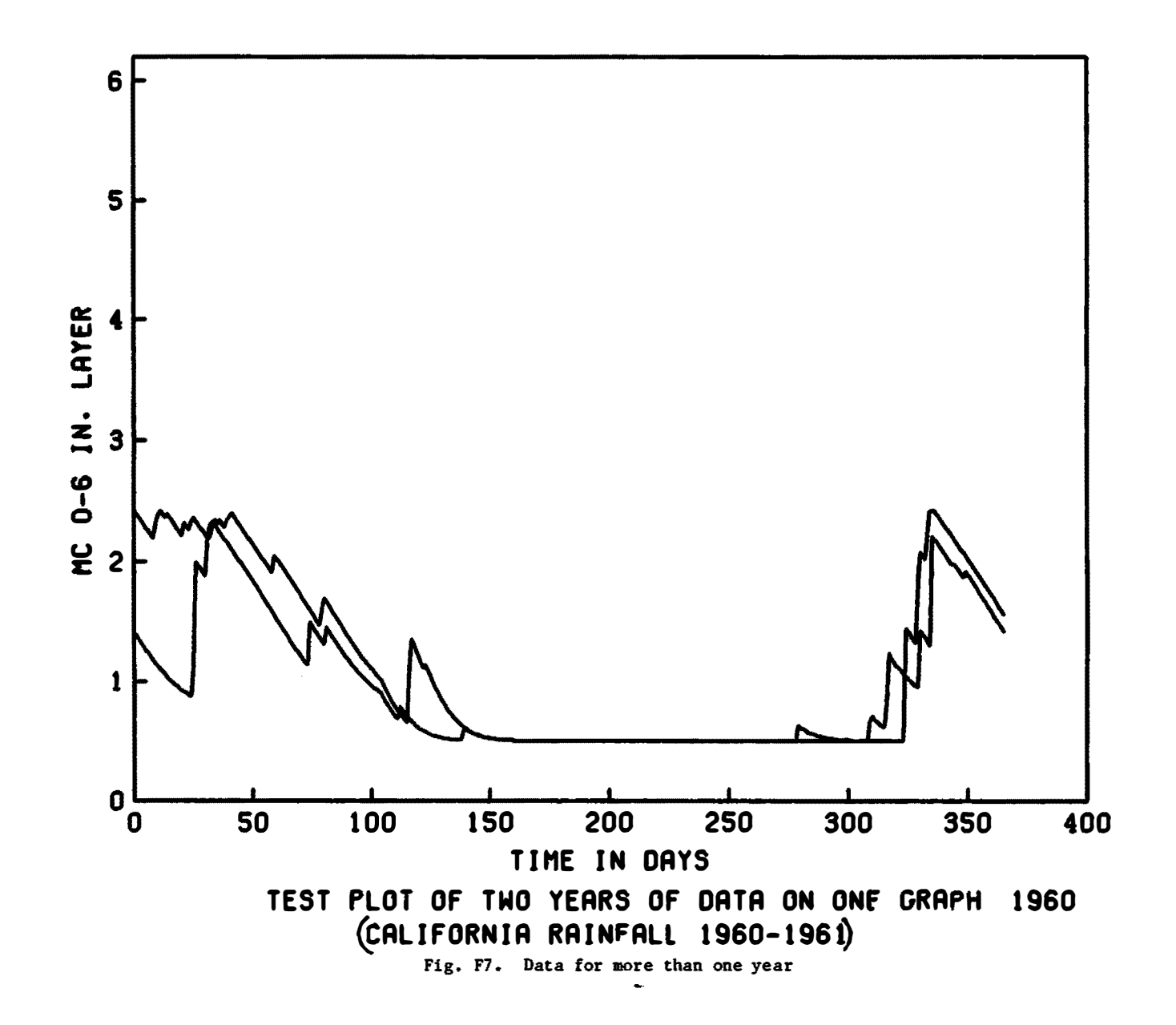

Program Listing for Graphic Display of Results

```
1005L1B.AX1S_13.1105LIB, LATIC, ,, .**
1295L18, PLOTT, , , +++
13/ DIMENSION X(365), Y(365), LAB1(16), LAB2(16), LAB3(6)
143 DIMENSION MAXD(12), ICDM(2), IDLS(2), IDYR(2)
15 CUMMON IBUMMY (400), BUM (20)
169 DATA JX/iH+/
179 DATA MAXD/31,28,31,30,31,30,31,31,30,31,30,31/
18y LUEV=3
190 PRINT, "ENTER XMAX AND XMIN"
200 PRINT, "
                 EXAMPLE: 400.,
                                     0.4210 READ, XMAX, XMIN
224 SCX=(XMAX-XMIN)/8.
250 SCALEX=8.0/(XMAX-XMIN)
240 PRINT, "ENTER YMAX AND YMIN"
                                    \mathbf{0} \cdot"
250 PRINT." EXAMPLE:
                           48.26: READ, YMAX, YMIN
274 SCY=(YMAX-YMIN)/6.
28 SCALEY=6.0/(YMAX-YMIN)
290 N = 1306 CALL PLOTS(LDEV)
316 PRINT, "TYPE IN DATA FILE NAME."
320 READ 14, FILNAM
330 14 FORMAT(A6)
34 A PRINT, "ENTER NUMBER OF YEARS TO BE PLOTTED."
350 READ, NPL
364 PRINT, "DO YOU WANT ALL THE YEARS PLOTTED ON ONE GRAPH?"
370 PRINT."
              TYPE 1 FOR YES: 2 FOR NO"
380 READ, NOP
399 CALL OPENF (1, FILNAM)
400 PRINT, "ENTER FIRST LINE OF HEADING CENTERED IN 48 SPACES."
410 READ 192, LAB1
42: PRINT, .. PENTER SECOND LINE OF HEADING IN THE SAME MANNER,"
430 PRINT, "SPACE AT THE END OF FIRST HEADING LINE IS RESERVED"
44" PRINT, "BY THE PROGRAM FOR THE YEAR."
459 RLAD102, LAB2
460 132 FORMAT(16A3)
470 PRINT, "ENTER VERTICAL AXIS TITLE CENTERED IN 18 SPACES."
480 READ 1.4, LAB3
496 164 FORMAT(6A3)
500 DO 200 K=1, NPL
51^{n} L=1
520 Ni=1
53n ME=0546 PRINT, "ENTER BEGINNING DAY AND MONTH AND ENDING DAY AND MONTH"
550 PRINT, "FOR THIS YEAR. EXAMPLE: BEGIN 13 APR, AND END 28 DEC."
560 PHINT."
                      ENTER: 13, 4, 28, 12"
576 RLAD, IBEG, IMB, IEND, IME
580 JDA=7
599 00 105 1J=1,5
600 IF (IBEG.LE.JDA) IBEG=(IJ-1)+7+1
610 IF(IBEG.LE.JDA) GO TO 106
620 1 5 JDA=JDA+7
630 106 PRINT, "ENTER YEAR AS FOLLOW"
```
1 of 3 sheets

Table Fl (continued)

```
Program Listing for Graphic Display of Results
```

```
64) PRINT, "28LANKS, 4NUMBER"
65 READ 15, IDYR(1), IDYR(2)
66. 12 FORMAT(2A3)
67: 101195 M=1.268 READ(1,10) (DUM(NN), NN=1,9)
690 1 FORMAT(A3)
70.00190 \text{ J} = 1.671. IF (M.EQ.1.AND.J.LT. IMB) ME=ME+MAXD(L)
72; IF (M.E9.1.AND.J.LT. IMB)GO TO 188
73. IF (L.GT. IME) GO TO 190
740 READ(1,1:)DUM(1)
754 IF (L.EQ. IME) ME=IEND+ME
76. IF (L.EO.IME) GO TO 107
77: ME=ME+MAXD(L)
784 IF (M.EQ. L.AND, J.EQ. IMB)NBEG=NI=NI+IBEG-1
790 107 READ(1,2), (Y(I), I=NI, ME)
800 2 FORMAT(10X,7F7.0)
810 IF (M.EQ.1, AND.J.EQ. IMB) NI=NI+MAXD(L)-IBEG+1
821 IF (M.EQ.1.AND.J.EQ.IMB) GO TO 189
830 108 NI=NI*MAXD(L)
84.109 L=L+1
854 170 CONTINUE
866 READ(1,1) DUM(1)
870 175 CONTINUE
88 1 (NOP.EQ.1.AND.N.GE.2) GO TO 45
89: I^{+}(N-1)16.16.18900 16 CALL PLOT(0.,-30.,-3)
910 GU TO 80
92 . 18 IF(MOD(N,2).EQ.0)GO TO 70
93 CALL PLOT(15.,-12.,-3)
94a GO TO 80
950 7: CALL PLOT(0.,12.,-3)
960 GO TO 82
978 80 CALL PLOT(2.,3.,-3)
980 B. CONTINUE
994 CALL AXIS13(0.,0.,12HTIME IN DAYS,-12,.14,8,,-1,0,XMIN,SCX,1.,1,0)
1000 CALL AXIS13(0.,0.,LAB3,18,0.,14,6.,-1,1,YMIN,SCY,1.,1,0)
1010 CALL SYMBOL(0.71,-0.90,0.14,LAB1,0.,48)
1020 CALL SYMBOL (7.10,-0.90,0.14, IDYR, 0.,6)
1030 CALL SYMBOL (0.71,-1.18,0.14,LAB2,0.,48)
1040 CALL LATIC(0.,0.,6.2,8.,1,1)
1050 45 CONTINUE
1060 CALL PLOT(0.,0.,3)
1080 Un 40 I=NBEG, ME
1090 \times (1) = 11100 \times (1) = (X(1) - XMIN) + SCALEX1110 Y(I)=(Y(I)-YMIN)+SCALEY
1120 IPEN=3
1130 40 CONTINUE
1150 DO 50 I=NBEG.ME
1160 IF(Y(I).LE.0) GO TO 65
1170 IF(Y(I).LE.6.0) GO TO 60
```
2 of 3 sheets

### Table Fl (concluded)

## Program Listing for Graphic Display of Results

```
1180 CALL PLOT(X(I), Y(I), IPEN)
1190 IPEN=3
1200 50 10 5.
1210 05 IPEN=3
1220 60 10 5.
1230 60 CALL PLOT(X(I), Y(I), IPEN)
1240 IPEN#2
1250 50 CONTINUE<br>1260 TECN+EQ.NPL) GO TO 95
1270 N=N+1
1280 200 CONTINUE
1290 90 CALL PLOT(0.,0.,3)
1300 CALL PLOT(0.,0,,999)
1310 STOP
1320 END
```

```
<u>Example of Teletype Input for Graphic Diaplay of Results</u>
ENTER XMAX AND XMIN 
      EXAMPLE: 400., 0.
lNPUT:00210 
? 400.,0. 
ENTER YMAX AND YHIN 
    EXAMPLE: 48., 0. 
INPUT:00260 
 ? 60.,0. 
 ****FROM PLOTTER - PLEASE INPUT A PLOT FILE NAHE 
INPUT:0014S 
 ? AMSP0l 
TYPE IN DATA FILE NAME• 
INPUT:00320 
 ? PM2001
ENTER NUMBER OF YEARS TO BE PLOTTED• 
INPUT:00350 
 ? 2 
DO YOU WANT ALL THE YEARS PLOTTED ON ONE GRAPH? 
  TYPE l FOR YES; 2 FOR NO 
lNPUT:00380 
? 2 
ENTER FIRST LINE OF HEADING CENTERED IN 48 SPACES. 
INPUT:00410
     RIFLE RANGE, VICKSBURG, MISS. GROUP 0808
ENTER SECOND LINE OF HEADING IN THE SAME MANNER.
SPACE AT THE END OF FIRST HEADING LINE IS RESERVED
BY THE PROGRAM FOR THE YEAR.
INPUT:00450
         PERCENT SOIL MOISTURE - SECOND LAYER
ENTER VERTICAL AXIS TITLE CENTERED IN 18 SPACES• 
INPUT: 00480
 ? PERCENT MOISTURE
```
table F2

1 of 2 sheets

## Table F2 (concluded)

<u>Example of Teletype Input for Graphic Display of Results</u> ENTER BEGINNING DAY AND MONTH AND ENDING DAY AND MONTH FOR THIS YEAR• EXAMPLEaSEGlN 13 APR• AND END 28 DEC. ENTER: 13,4<sup>1</sup> 28,12 .. lNPUT:00570 **?** 13,4,31 .. 12 ENTER **YER** AS FOLLOW 2BLANKS, 4NUMBER INPUT:00650 **?** 1951 ENTER BEGINNING DAY AND MONTH AND ENDING DAY AND MONTH FOR THIS YEAR. EXAMPLE: BEGIN 13 APR. AND END 28 DEC. ENTER: 13,4,28,12 lNPUT:00570 ? 1 .. 1.,31 .. 12 ENTER YEAR AS FOLLOW 2BLANKS,4NUMBER INPUT:00650 ? 1952 STOP

RUNNING TIME: 21.7 SECS 1/0 TIME : 12•6 SECS

2 of 2 sheets

APPENDIX G: PROCEDURES FOR CONVERTING MOISTURE CONTENT AND CONE INDEX TO TERMS REQUIRED FOR TIE AIRFIELD CONSTRUCTION EFFORT (ACE) MODEL

1. The Airfield Construction Effort (ACE) model requires as input the moisture condition (wet or dry) and the California Bearing Ratio (CBR) of the upper layer of surface material. Wet or dry conditions of the soil and CBR can be derived from percent soil moisture content and Cl values, respectively, that are output from the SMSP model. As previously discussed, the SMSP model outputs data for the  $0-$  to  $15$ -cm and  $15-$  to  $30$ -cm layers, respectively. Since the properties of the 15- to 30-cm layer more n early approximate the average properties of an upper layer of several feet of soil thickness, which is of direct pertinence to the required airfield construction effort, this second layer is the only layer considered in the conversion procedures that follow.

### Conversion of Cl to CBR

2• The CBR for the ACE model can be derived from the following equation:

$$
CBR = 0.02 CI (15-30 cm layer)
$$

This equation was derived from an analysis of data presented in plate 43 of reference 16, and closely approximates the relation shown in fig. 4.11 of reference 17. The following table shows Cl class values derived from the above equation, that are equivalent to CBR classes used in the ACE model:

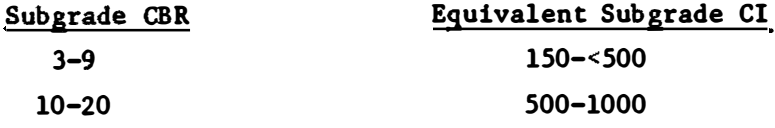

It should be noted that a CI less than 150 or a CBR less than 3 indicates that construction effort is not considered because the soil is too soft to permit efficient operation of equipment.

Conversion of Moisture Content to Wet or Dry States

3. The soil moisture content at the plastic limit (PL)\* is considered to be the boundary line between the dry and wet states of the soil. Soils with moisture contents above PL act as plastic materials, adhere to equipment, and, in general, are more difficult to work than soils with moisture contents below PL.

4. The wet or dry conditions of the soil can be determined from one of the two following procedures, depending upon the availability of PL information for the soil:

a. PL of the soil is known:

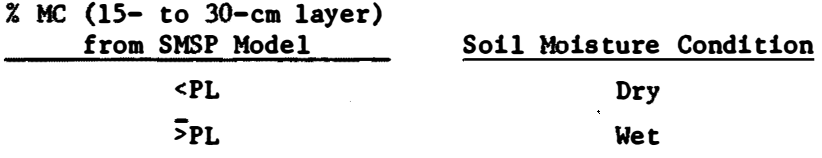

b. PL of soil is not known: Use data from the following tabulation to estimate the PL of the soil, and then compare the PL with the

\*Plastic limit units are in percent moisture content.

percent moisture content (15- to 30-cm layer), as in a above, to determine the dry or wet condition of the soil:

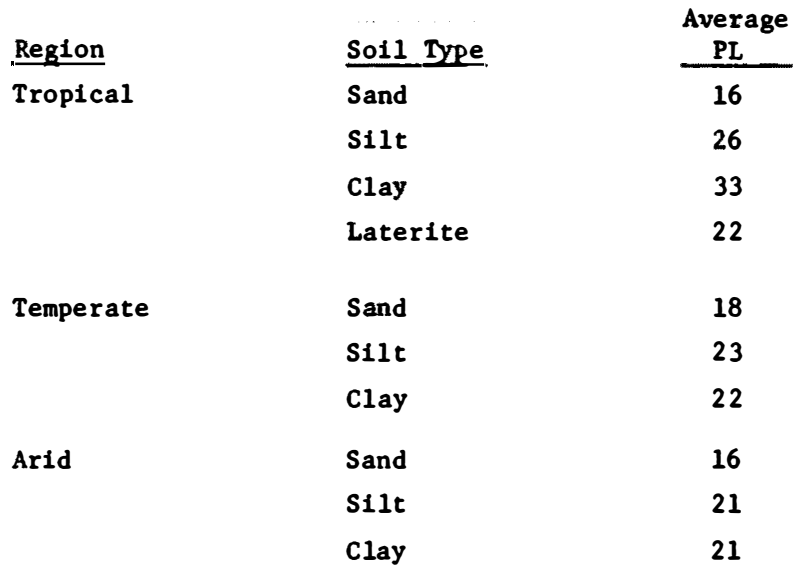

Data in the above table were obtained from table 18 of reference 8. Soil samples from 1066 sites were used to derive values of average PL.

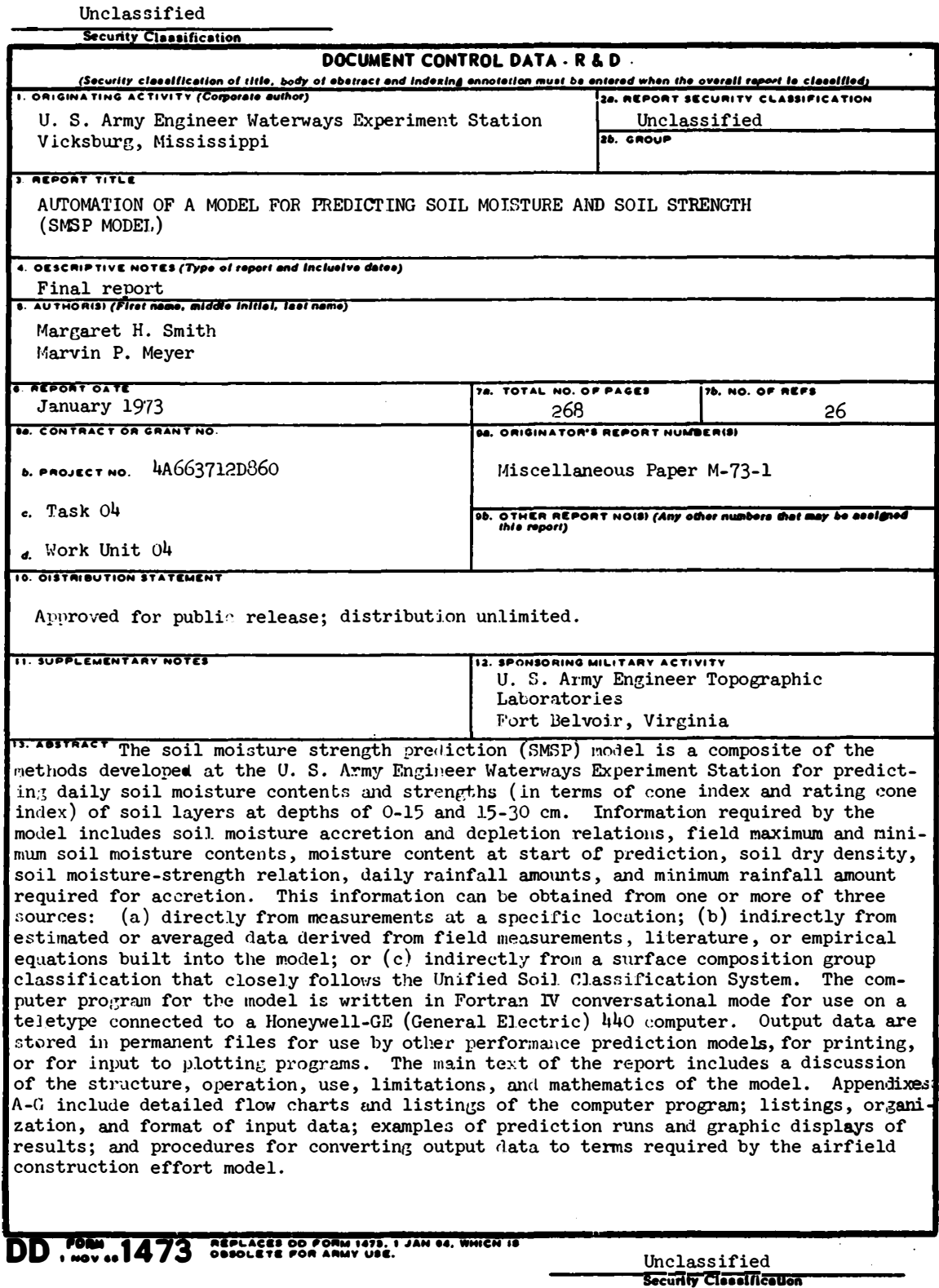

Unclassified

| <b>Becuity Clavel/Large</b><br>$\overline{\mathbf{14}}$ .<br><b>KEY WORDS</b> |                         | LINK A         | LINK B |                | LINK C |   |  |
|-------------------------------------------------------------------------------|-------------------------|----------------|--------|----------------|--------|---|--|
|                                                                               | ROLE                    | $\overline{M}$ | ROLE   | $\overline{N}$ | ROLE   | W |  |
| Soil moisture prediction                                                      |                         |                |        |                |        |   |  |
| Soil strength prediction                                                      |                         |                |        |                |        |   |  |
| Computerized model                                                            |                         |                |        |                |        |   |  |
| Terrain model                                                                 |                         |                |        |                |        |   |  |
|                                                                               |                         |                |        |                |        |   |  |
|                                                                               |                         |                |        |                |        |   |  |
|                                                                               |                         |                |        |                |        |   |  |
|                                                                               |                         |                |        |                |        |   |  |
|                                                                               |                         |                |        |                |        |   |  |
|                                                                               |                         |                |        |                |        |   |  |
|                                                                               |                         |                |        |                |        |   |  |
|                                                                               |                         |                |        |                |        |   |  |
|                                                                               |                         |                |        |                |        |   |  |
|                                                                               |                         |                |        |                |        |   |  |
|                                                                               |                         |                |        |                |        |   |  |
|                                                                               |                         |                |        |                |        |   |  |
|                                                                               |                         |                |        |                |        |   |  |
|                                                                               |                         |                |        |                |        |   |  |
|                                                                               |                         |                |        |                |        |   |  |
|                                                                               |                         |                |        |                |        |   |  |
|                                                                               |                         |                |        |                |        |   |  |
|                                                                               |                         |                |        |                |        |   |  |
|                                                                               |                         |                |        |                |        |   |  |
|                                                                               |                         |                |        |                |        |   |  |
|                                                                               |                         |                |        |                |        |   |  |
|                                                                               |                         |                |        |                |        |   |  |
|                                                                               |                         |                |        |                |        |   |  |
|                                                                               |                         |                |        |                |        |   |  |
|                                                                               |                         |                |        |                |        |   |  |
|                                                                               |                         |                |        |                |        |   |  |
|                                                                               |                         |                |        |                |        |   |  |
|                                                                               |                         |                |        |                |        |   |  |
|                                                                               |                         |                |        |                |        |   |  |
|                                                                               |                         |                |        |                |        |   |  |
|                                                                               |                         |                |        |                |        |   |  |
| Unclassified                                                                  |                         |                |        |                |        |   |  |
|                                                                               | Becarity Classification |                |        |                |        |   |  |

 $\epsilon$ 

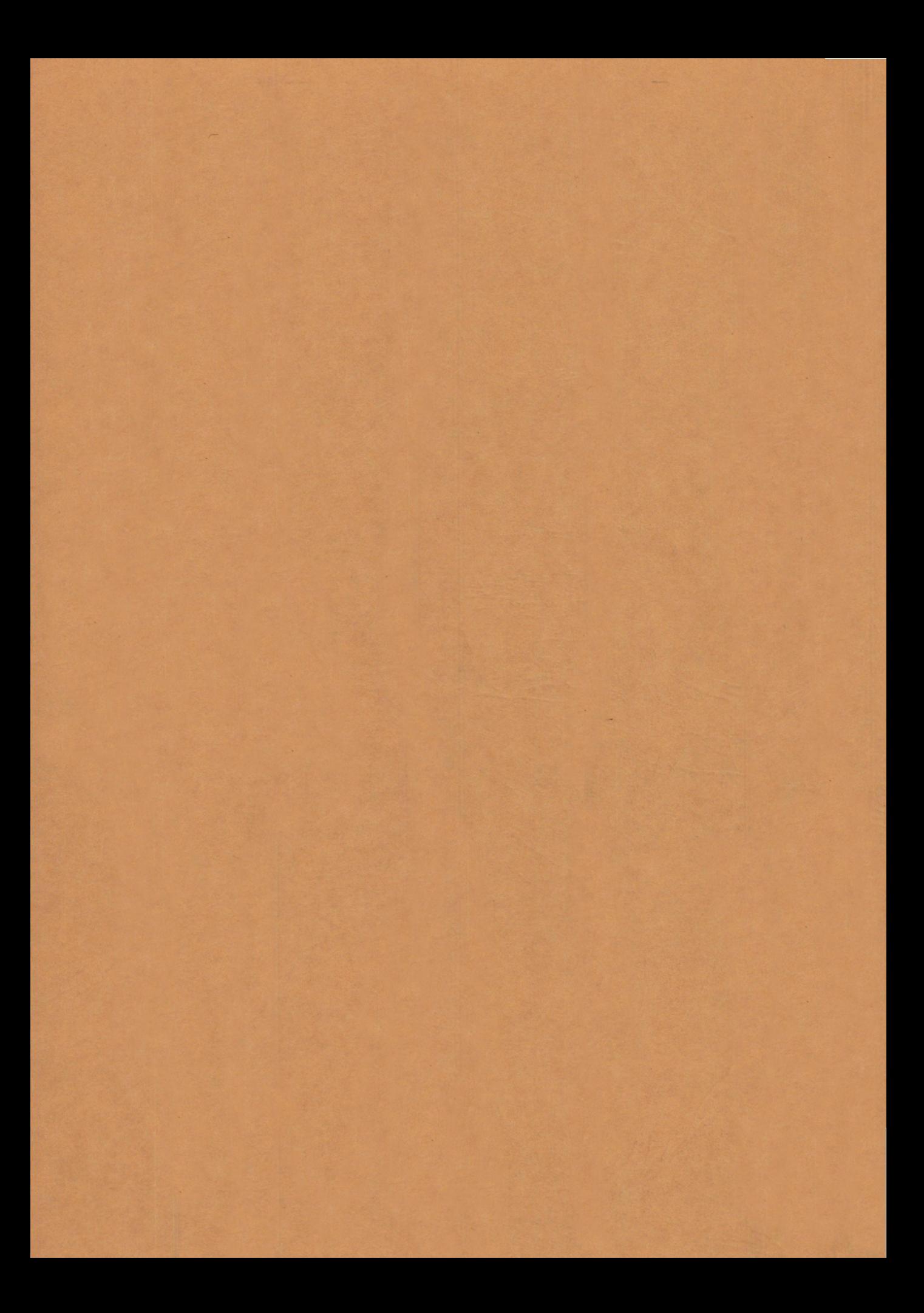